$00011$ 

# **THESE**

I<br>I<br>I<br>I<br>I

I

 $\mathbf{I}$ 

 $\frac{1}{1}$ 

 $\mathbf{I}$ 

i<br>I

i

i

i

i<br>I<br>I

Présentée à

## **L'ECOLE NATIONALE POLYTECHNIQUE**

En vue de l'obtention du grade de

**Docteur d'Etat en Electronique**

المدرسة الولحية المتعددة التقنيمات **IIBLIOTHEQUE** - **I Ecole Nationale Polytechnique** par

Monsieur **OUCHAR ALI**

**Magistcr- Ingénieur de ENP**

### **ETUDE ET CONCEPTION DES DISPOSITIFS MONOLITHIQUES MICRO-ONDES EN ARSENIURE DE GALLIUM. APPLICATION A LA CONCEPTION D'UN OSCILLATEUR INTEGRE** CONTROLE EN TENSION

Soutenue publiquement le 08 .12.2002 devant le jury composé de :

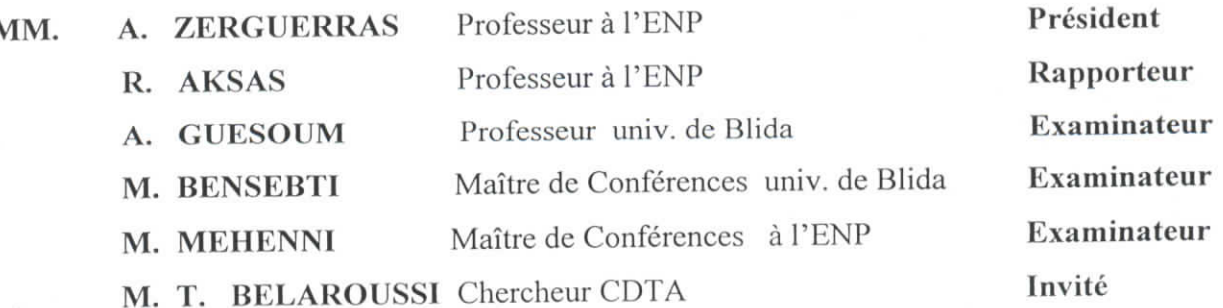

REPUBLIQUE ALGERIENNE DEMOCRATIQUE ET POPULAIRE - MINISTERE DE L'ENSEIGNEMENT SUPERIEUR ET DE LA RECHERCHE SCIENTIFIQUE - ECOLE NATIONALE POLYTECHNIQUE.

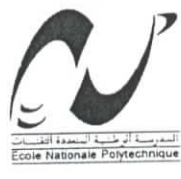

المدرسة الوطنية المتعددة التقنسات BIBLIOTHEQUE - i Lisal Ecolo Nationale Polytechnique

ملخص :

### DEPARTEMENT D'ELECTRONIQUE

### RESUME de THESE présenté par OUCHAR Ali Magister en Electronique Option Télécommunications En vue de l'obtention du diplôme de DOCTORAT d'ETAT en Electronique appliquée Option : Télécommunications

### ETUDE ET CONCEPTION DES DISPOSITIFS MONOLITHIQUES MICRO-ONDES EN ARSENIURE DE GALLIUM. APPLICATION A LA CONCEPTION D'UN OSCILLATEUR INTEGRE CONTROLE EN TENSION

Directeur de Thèse : Pr. R. AKSAS

الغرض من هذه الدراســة هـو تصميــم أجهــز ة مــونوليتيكـية ميكرومــوجية لاستخــدامهـا فـي مجــالات الاتصـالات اللا سلكية، النقــل النلفـزي المبـاشـر عبر الأقمار الاصطناعية وأنظمــة الرادار تتطـرق هــذه الدراســـة بصفــة خــاصـــة لمراحل التصنيع التكنولوجية لنظام MMIC مركب على حـامل مــن نــوع GaAs و تمثيـل العنــاصـر الخياملية و النشطية لهيذا النظيام. كما تتبطرق لدراسية خصيانص وطبرق تحليبل أنظمية " MMIC. براميج تجـاريـة مثـل MWOFFICE ،SONNET سمحــت بالتـوصـل للأهـداف المسطــرة مسبقــا. مجـمل الخطــوات التصميمية لنظام MMIC قدمت على سبيـل البـرهان، حيـث درسـنا و صممنـا جهاز إهتـزازات مــونوليتيكــي مـراقـب بتــوتر (OICT) فــي المجــال 9.6-10.2]GHz[9.6-10.2].النتـانج المحصـل عليهـا مطابقـة للتمــاثلات المنجزة بالبـرنامج MWOFFICE . فـي الأخيـر أنجزنا رسمـا لجـهاز OICT قـابلا للتصنيع.

### Résumé

L'objectif de cette étude est la conception des dispositifs monolithiques micro-ondes pour des applications dans les domaines, de communications sans fils, de télévision directe par satellite et des systèmes radars. L'étude a plus particulièrement porté sur, le processus technologique de fabrication d'un circuit MMIC sur un substrat en arséniure de gallium, la simulation des éléments passifs et actifs, la caractérisation et les méthodes d'analyse des circuits MMIC. Des logiciels commerciaux tel que SONNET et MWOFFICE nous ont permis d'atteindre les objectifs qu'on s'est fixés. A titre de démonstration des étapes complètes de conception d'un circuit MMIC, nous avons étudié et conçu un oscillateur monolithique intégré contrôlé en tension (OICT) dans l'intervalle 9.6-10.2 GHz. Les résultats obtenus sont conformes aux simulations réalisées par le logiciel MWOFFICE. Un dessin de la puce de l'OICT a été réalisé et est près pour une éventuelle fabrication.

### Abstract

The aim of this study is the design of microwave devices in integrated monolithic technology for, wireless systems, direct broadcast satellite and radar systems. The study is especially about, the technological process of the MMIC circuits manufacture on a gallium arsenide (GaAs) substrate, the simulation of the passive and active components, the characterization and analysis methods of MMIC circuits. A Commercial software such as SONNET and MWOFFICE allow us to achieve the fixed goals. We also presented a complete steps of MMIC circuit design as demonstration. An integrated monolithic voltage controlled oscillator (OICT) has been designed in the 9.6-10.2 GHz frequency band. The theoretical results are in accordance with the simulations carried out by MWOFFICE software and correspond to the oscillator specifications. A layout of the OICT chip was achieved and it's near for a possible manufacture.

### **Remerciements**

المدرسة الوطنية المتعددة التقنسات المكتبية - BIBLIOTHEQUE **Ecole Nationale Polytechnique** 

Le travail présenté dans cette thèse a été effectué en grande partie au sein du laboratoire télécommunications à l'ENP, en étroite collaboration avec les laboratoires d'hyperfréquences de l'ENSEEIHT à Toulouse et de l'UCL en Belgique.

Je tiens tout d'abord à remercier Monsieur Rabia AKSAS, Professeur à l'ENP, qui a assuré avec sérieux et détermination la direction de cette thèse, et auquel j'exprime toute ma gratitude et mon respect. Je le remercie également de m'avoir, le long de la réalisation de cette thèse, soutenu moralement. Aussi, en tant que rapporteur de cette thèse, sa présence et sa disponibilité m'ont été très bénéfiques.

i

i

I

i

l

l<br>I

.

Je remercie vivement Monsieur Ahmed ZERGUERRAS, Professeur à l'ENP, qui m'a fait honneur de présider le jury de thèse.

Que Messieurs Abderrezak GUESSOUM, Professeur à l'université de Blida, Messaoud BENSEBTI Maître de Conférence à l'université de Blida, et Mohamed MEHENNI Maître de Conférence à l'ENP , soient aussi remerciés pour avoir accepté d'être examinateurs du jury de cette thèse.

J'adresse également mes remerciements à Monsieur M.T. BELAROUSSI, Chercheur au CDTA, qui s'est intéressé de près à cette thèse.

J'exprimerai ma gratitude aux Professeurs Henri BAUDRAND du Laboratoire d'hyperfréquences de l'ENSEEIHT à Toulouse et à André VANDER VORST de l'UCL en Belgique qui m'ont accueilli chaleureusement durant mes stages.

Il y a aussi tous ceux que j'ai eu le privilège de côtoyer au cours de la réalisation de cette thèse. Je n'aurai ni la mémoire ni la place de les citer tous, en revanche je demande à tous ceux que j'ai oubliés de m'excuser.

Mes remerciements vont aussi, à tous mes amis d'Alger et de Laghouat pour leur soutien moral.

# **SOMMAIRE**

I

العدرسة الوطنية العتعددة التقنيسات IIIUQTHEQUE **-** ;^^5«J \ c«l» **Natienalfl Pofyîf t hniqut** Ecolo Nationale Polytechnique

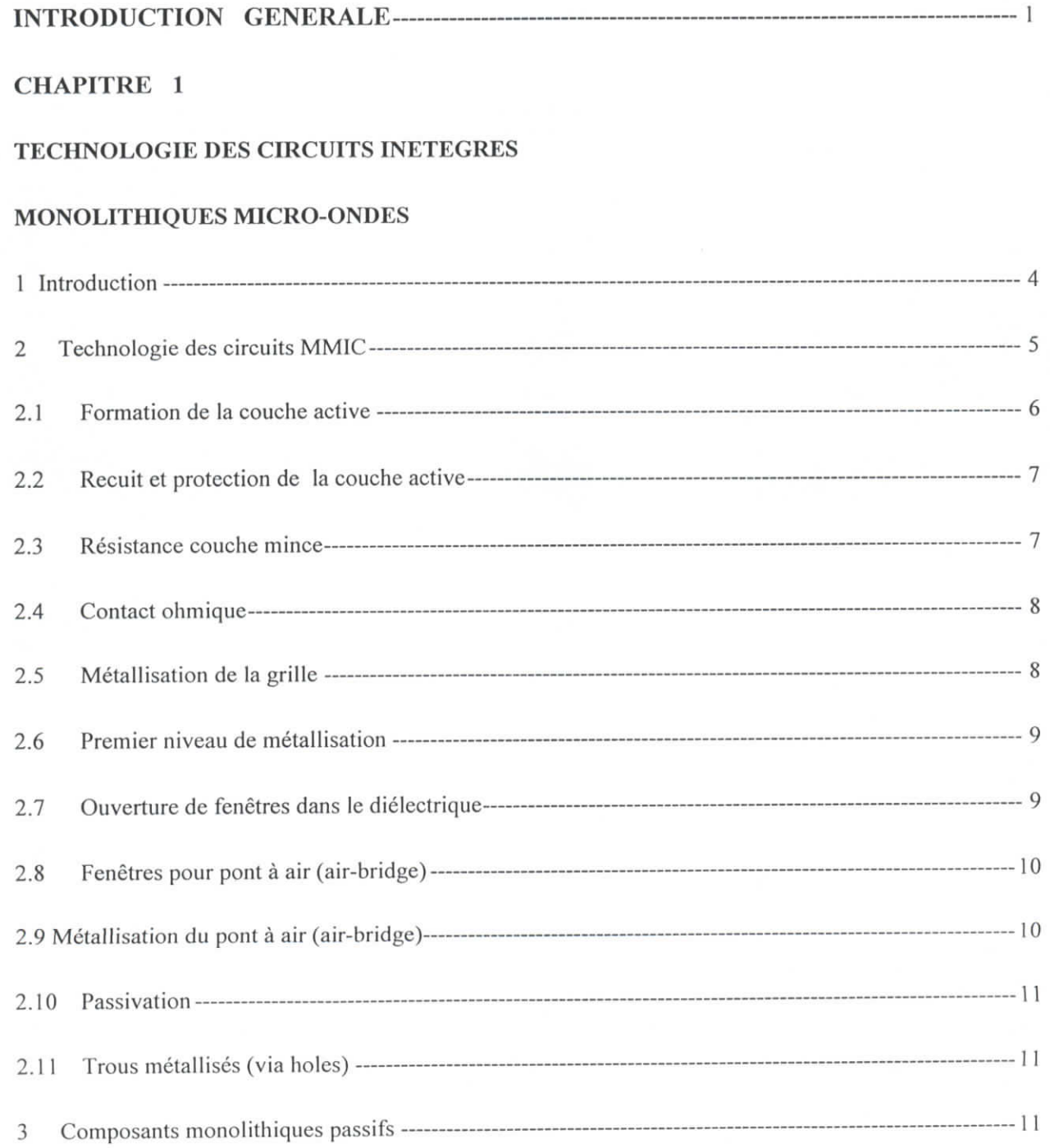

المدرسة الوطنية المتعددة التقنيسات **BIBLIOTHEQUE** - المكتبة Ecolo Nationale Pelytechnique

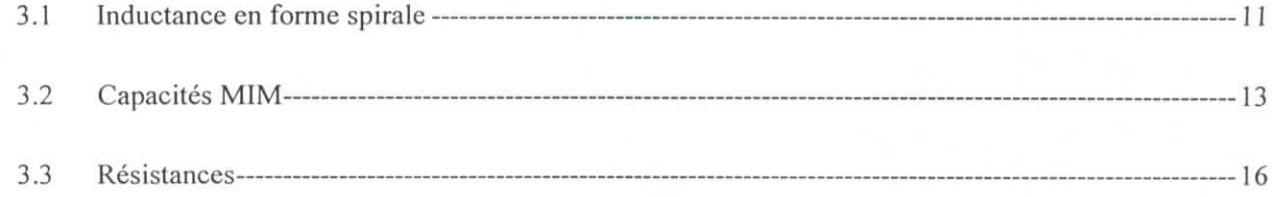

### **CHAPITRE 2**

t.

### MODELISATION DES ELEMENTS ACTIFS ET PASSIF DES CIRCUITS MMIC

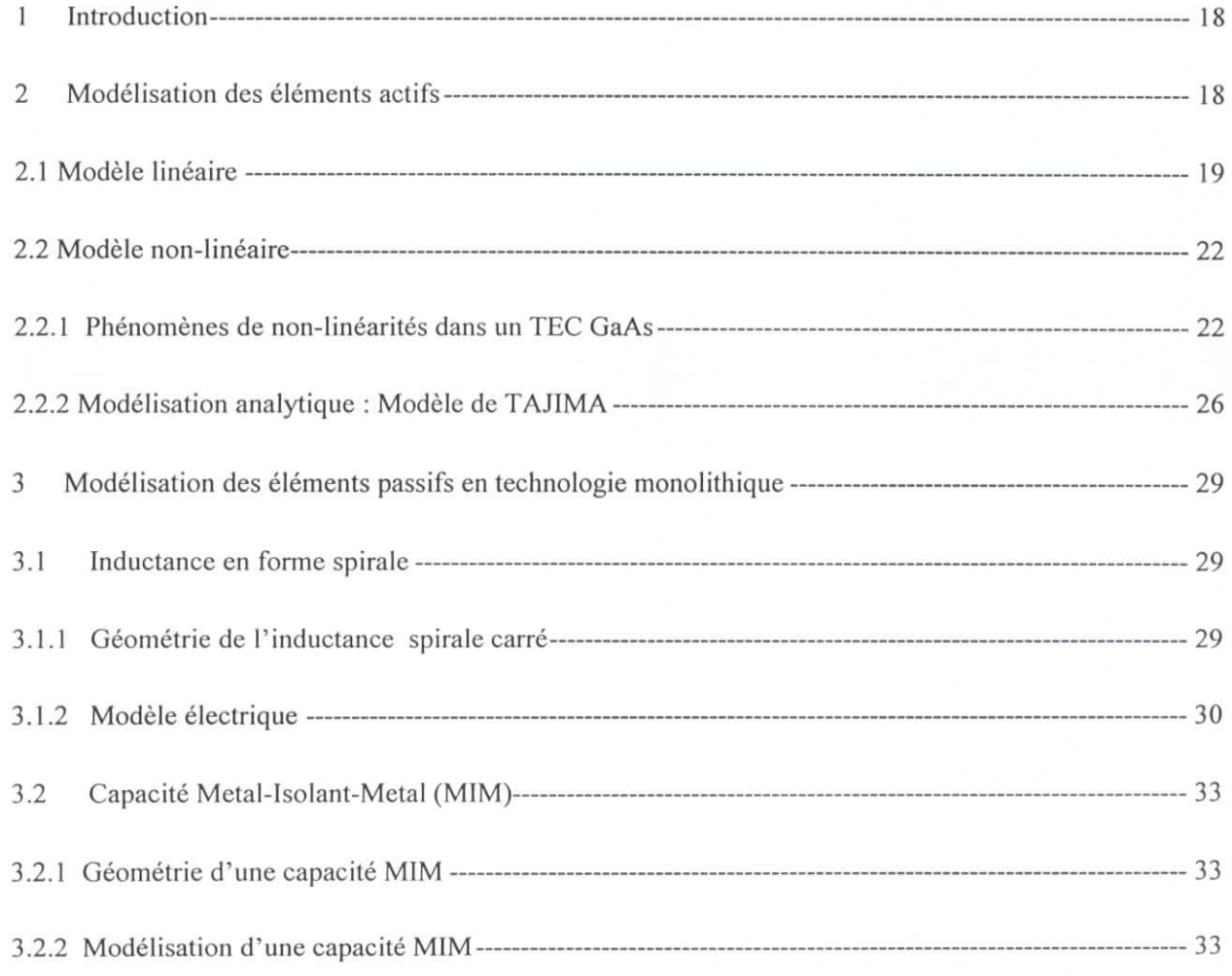

### CHAPITRE 3

METHODES D'ANALYSE DES CIRCUITS MMIC

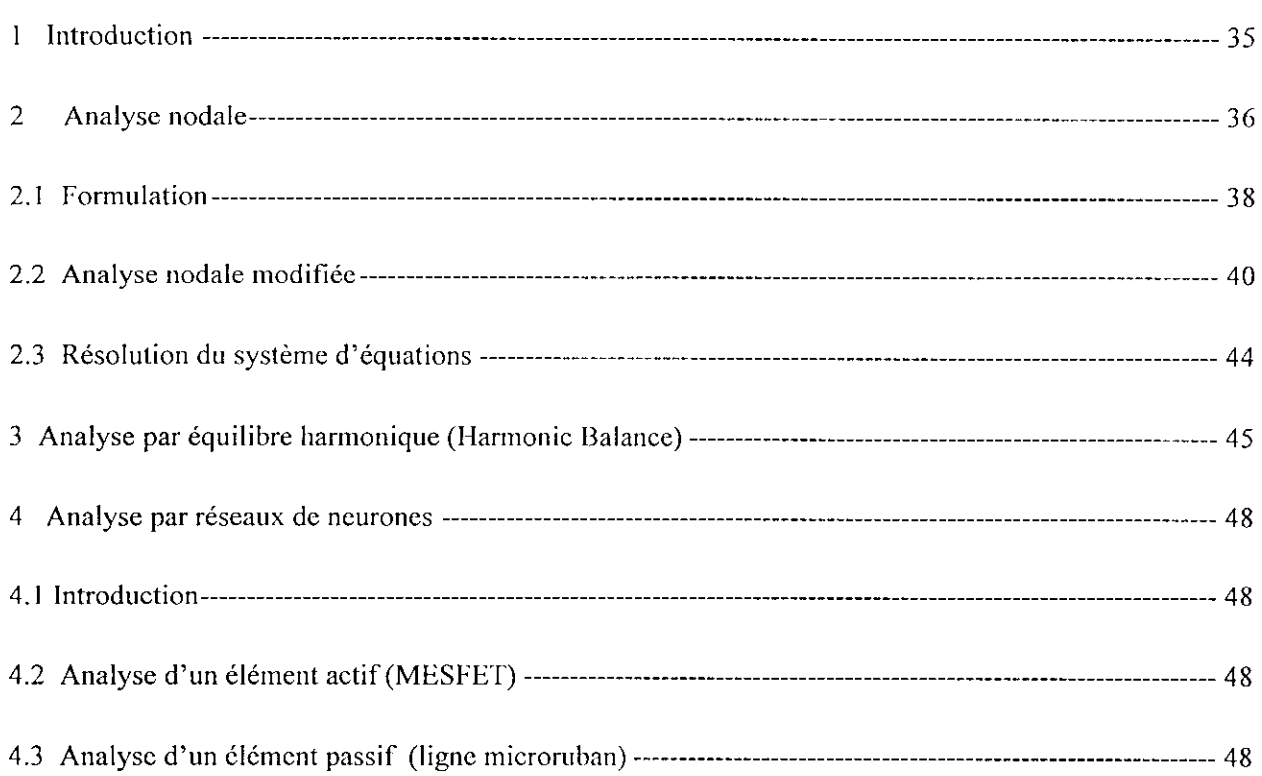

### **CHAPITRE 4**

I

### **METHODES DE CONCEPTION DE CIRCUITS MMIC**

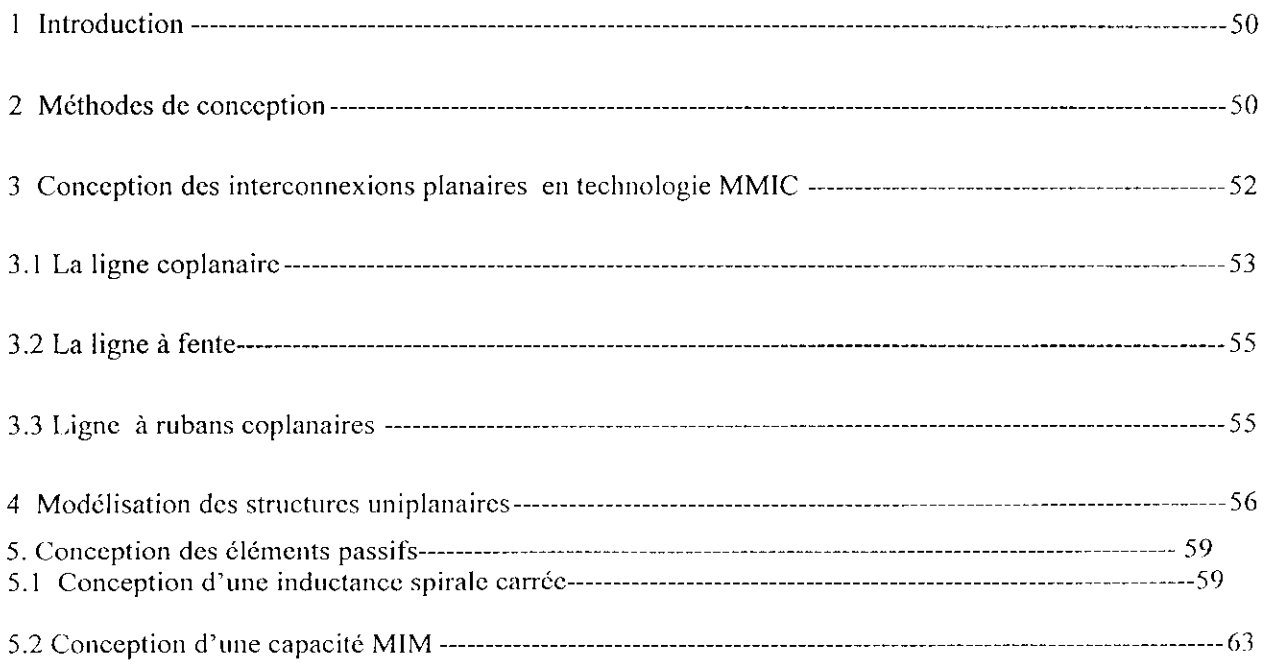

# السدرسة الوطنية المتعددة التقنيسات<br>• المكستسيسة <del>--- BIBLIOTHEQUE</del><br>• Ecolo Nationale Polytechnique

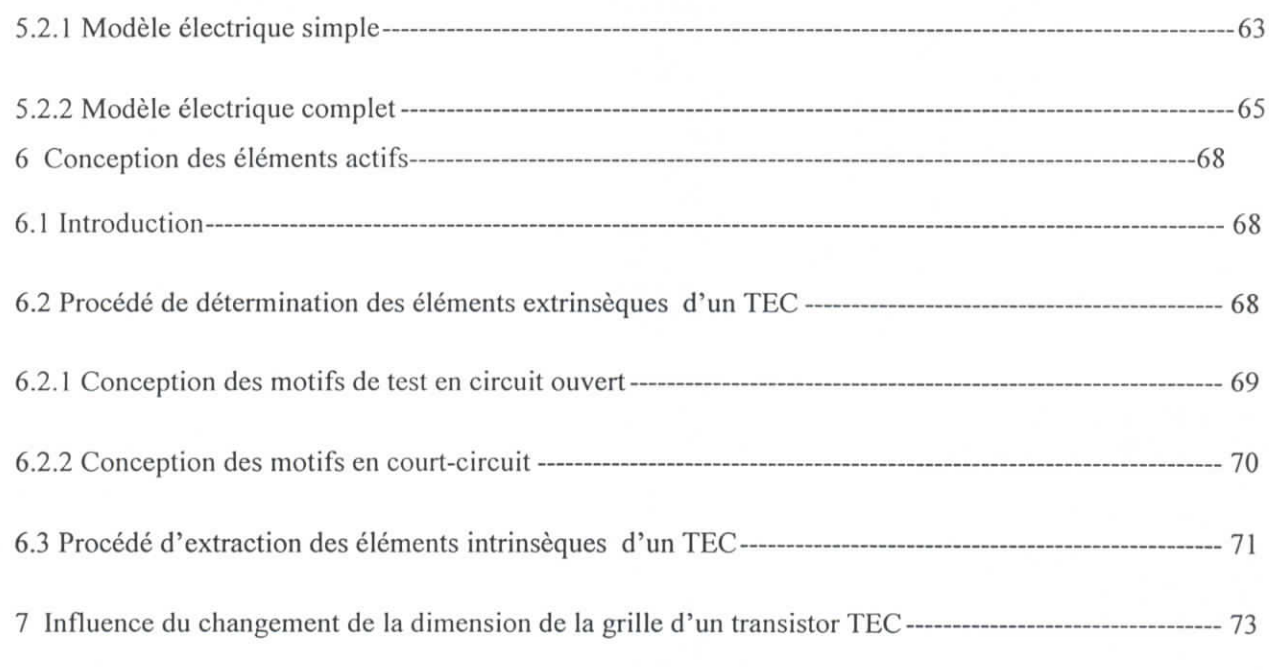

### **CHAPITRE 5**

### **CONCEPTION ET SIMULATION**

### **D'UN OSCILLATEUR INTEGRE (OICT)**

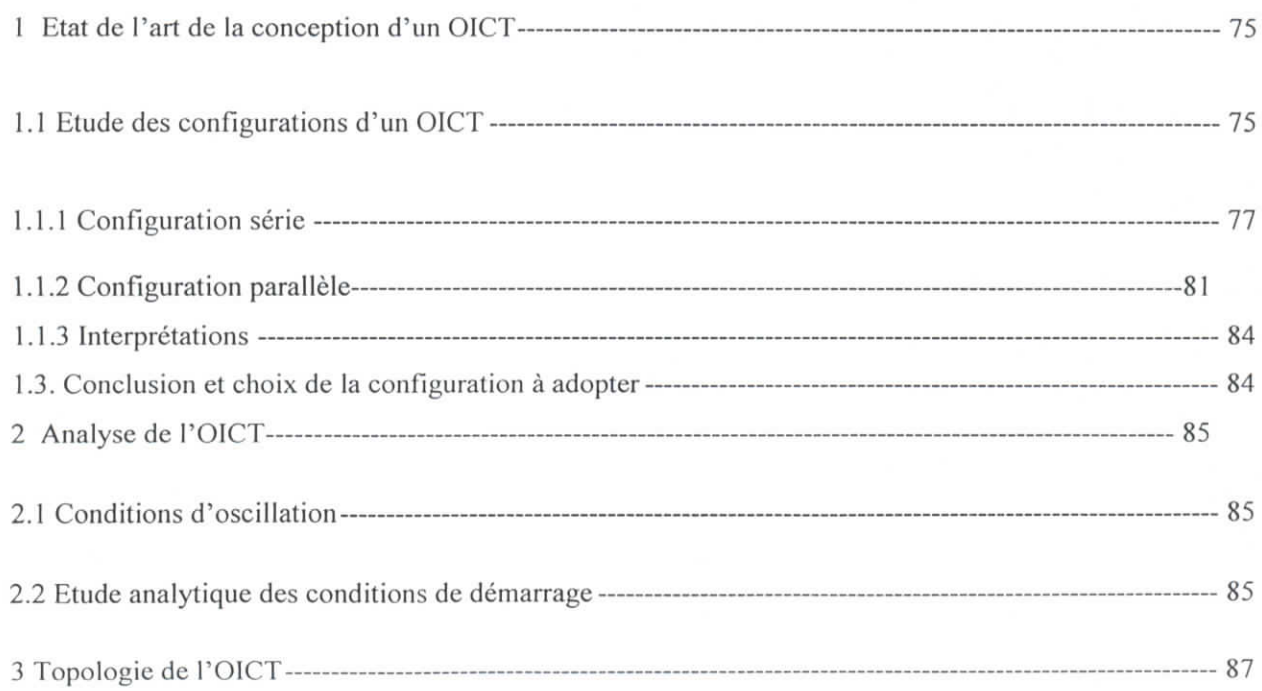

همدرسة الوطنية المتعددة التقنيبات  $\text{BIBLIOTHEQUE} = 3$ Ecole Nationale Polytechnique

Sommaire

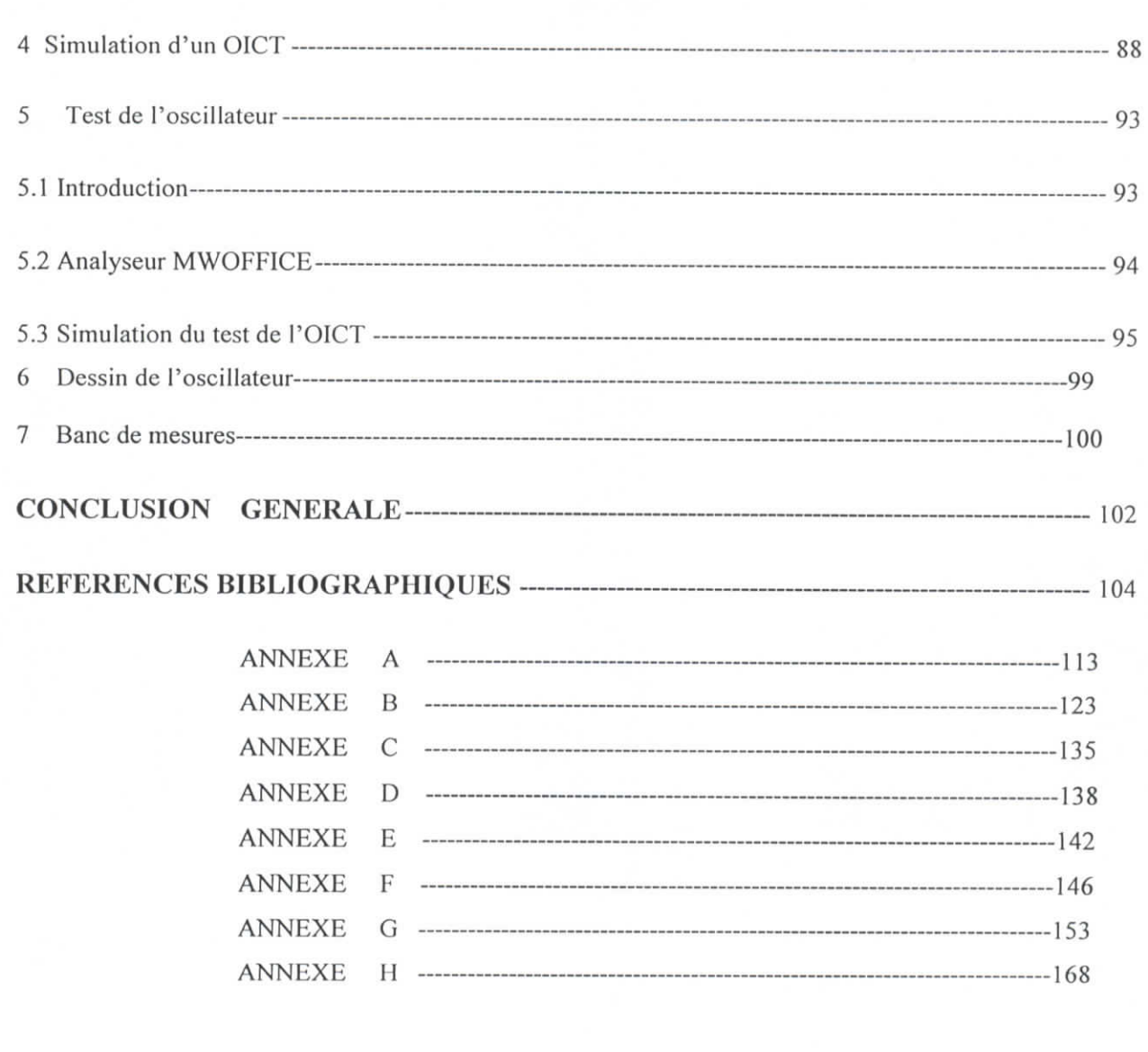

I

Ľ

D

I

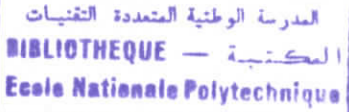

### **MOTS CLES**

- Monolithique  $\bullet$
- **MMIC**  $\bullet$
- **GPS**  $\bullet$
- **GSM**  $\bullet$
- GaAs  $\bullet$
- HMIC  $\bullet$
- **OICT**  $\bullet$
- Caractérisation, modélisation  $\bullet$
- Simulation  $\bullet$
- Puce  $\bullet$
- Conception  $\bullet$
- Réseaux de neurones  $\bullet$
- Modélisation linéaire, non-linéaire  $\bullet$
- Inductance spirale  $\bullet$
- Métal-isolant-Métal  $\bullet$
- Pont à air  $\bullet$
- Calibration LRRM  $\bullet$
- $\bullet$ Station de mesures sous pointes
- Analyseur de réseaux  $\bullet$

العدرسة الوطنية المتعددة التقنيبات المكتبة - BIBLIOTHEQUE Ecola Nationale Polytechnique

# LISTE DES SYMBOLES ET DES ABREVEATIONS

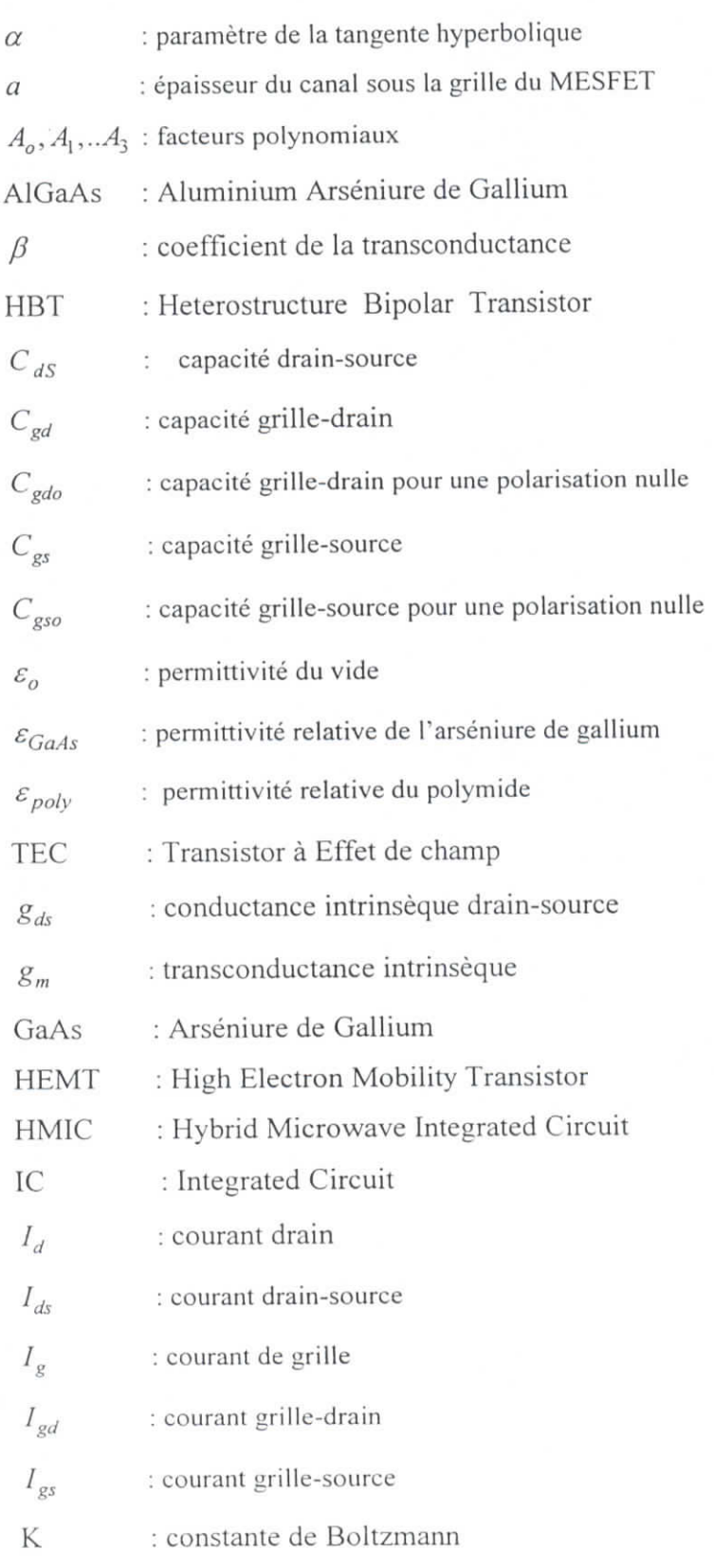

- *À, :* coefficient de modification de la longueur du canal  $\lambda$
- L : longueur de l'électrode de la grille
- $L_d$  : inductance du drain

I

I

i

i

i

i

i<br>I

- $L_g$  : inductance de la grille
- *Ls :* inductance de la source
- LRRM : Line-Reflect-Reflect-Match
- GSM : General System Mobile
- $\mu$ <sub>o</sub> : perméabilité du vide égale à 4 $\pi$ 10<sup>-7</sup> SI

MESFET : MEtal-Semiconductor Field Effect Transistor

MM1C : Monolithic Microwave Integrated Circuit

- MIC : Microwave Integrated Circuit
- MIM : Métal-Isolant-Métal
- NF1NG : nombre de doigts de la grille
- OICT : Oscillateur Intégré Contrôlé en Tension
- *Rj :* résistance série du drain
- *Re :* partie réelle de l'impédance d'entrée
- *R*<sub>p</sub> : résistance série de la grille
- *R5 :* résistance série de la source

SPICE : Simulation Program with Integrated Circuit Emphasis

- *T :* temps de transit des électrons sous la grille du MESFET
- T : température
- *vsat :* vitesse de saturation de l'électron
- $V_{hi}$ : tension de la barrière de Schottky
- *Vds :* tension drain-source
- $V_{\sigma s}$ : tension grille-source
- $V_p$ : tension de pincement
- $V_{th}$ : tension de claquage
- W : largeur du canal
- *X<sub>e</sub>* : réactance d'entrée
- *Xd* : réactance du drain

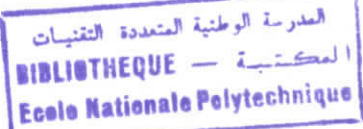

- $\boldsymbol{X}_{gd}\,$  : réactance grille-drain
- $X_g$ : réactance de la grille
- $\boldsymbol{X}_s$ : réactance de la source
- Y : matrice admittance
- : matrice de dispersion S
- SiN : Nitrure de Silicium
- $Z_e\;$ : impédance d'entrée
- $\mathbb{Z}_o$  : impédance d'entrée optimale.
- KCL: Kirchoff Current law
- KVL: Kirchoff voltage law

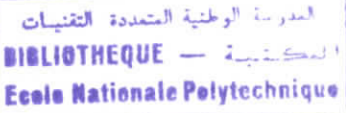

*Liste des figures \_et. des tableaux*

السورسة الوطنية المتعددة التقنيبات **1IBLIOTHEQUE** - 1.11661

### **LISTE DES FIGURES ET DES TABLEAUX**

### **CHAPITRE 1**

I

 $\blacksquare$ 

I

I

I

I

I

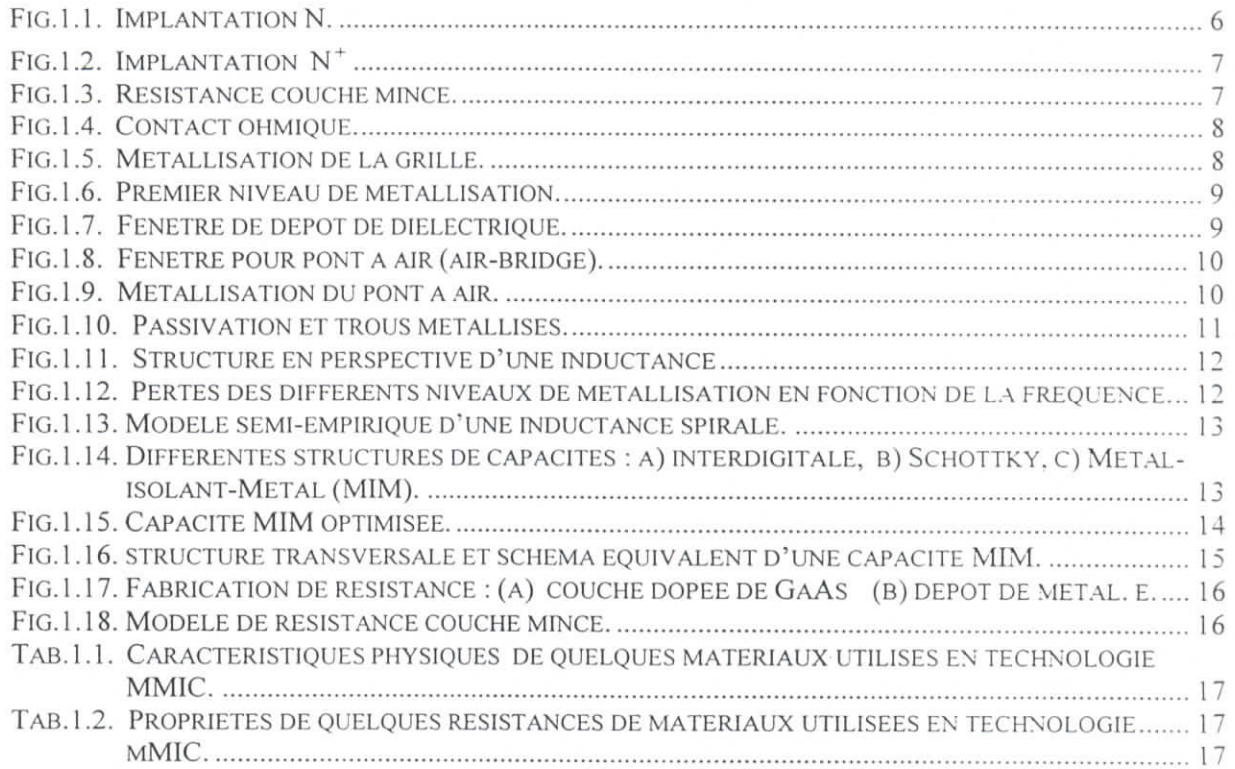

### **CHAPITRE 2**

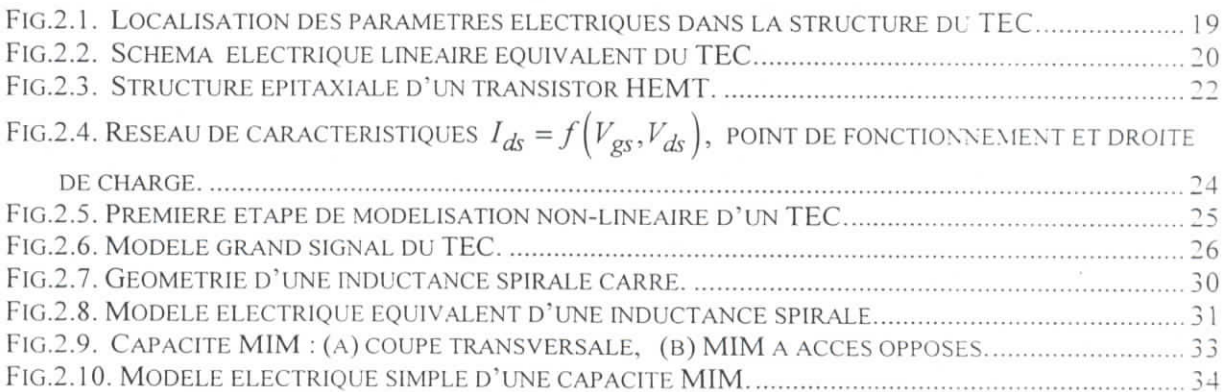

### **CHAPITRE 3**

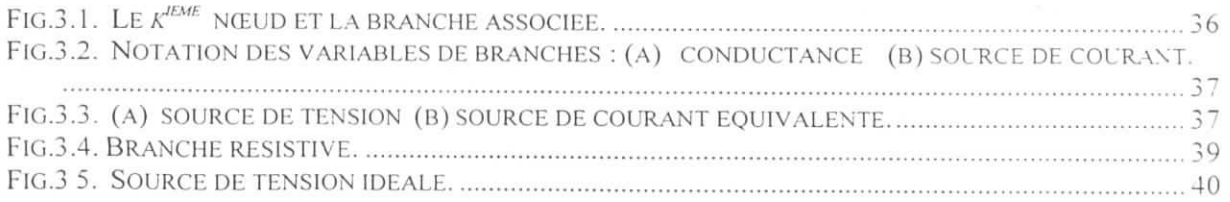

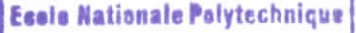

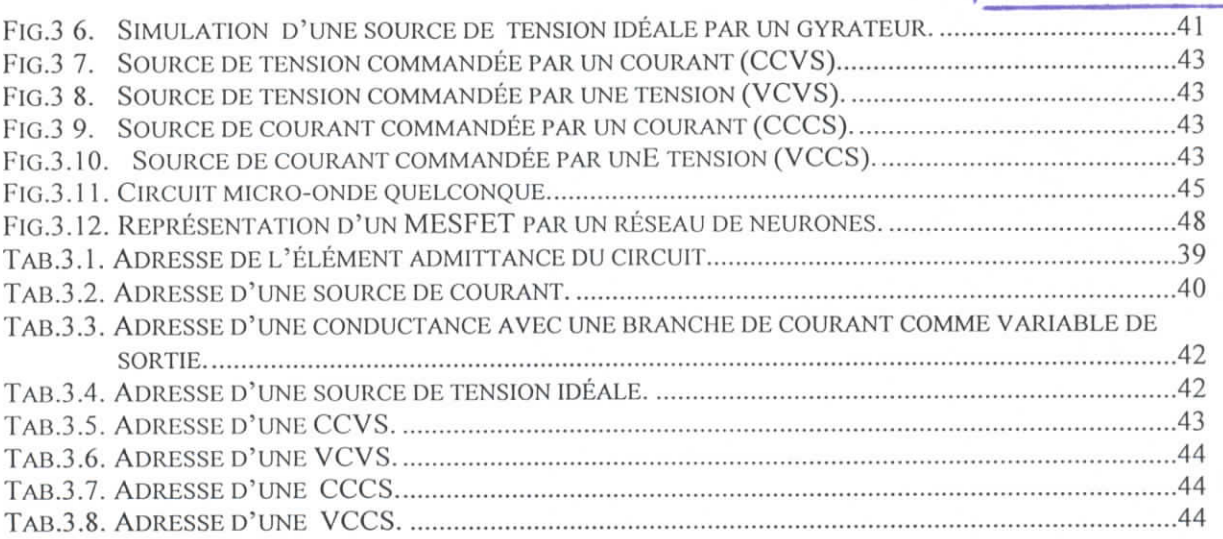

### **CHAPITRE 4**

l

 $\overline{\phantom{a}}$ 

l<br>L

l

I<br>I

I

l

l

I

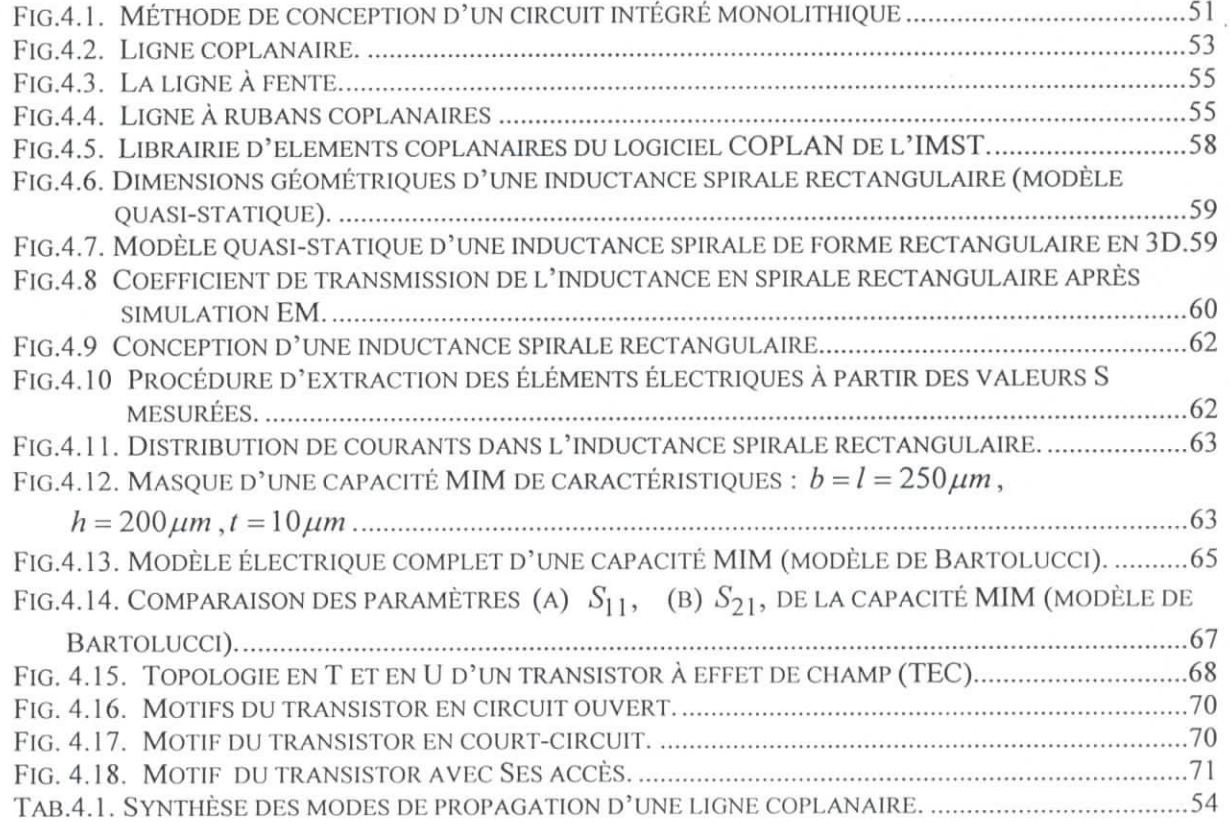

### **CHAPITRE 5**

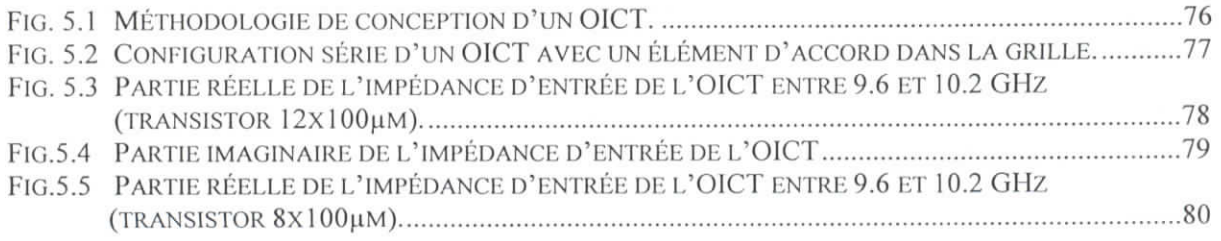

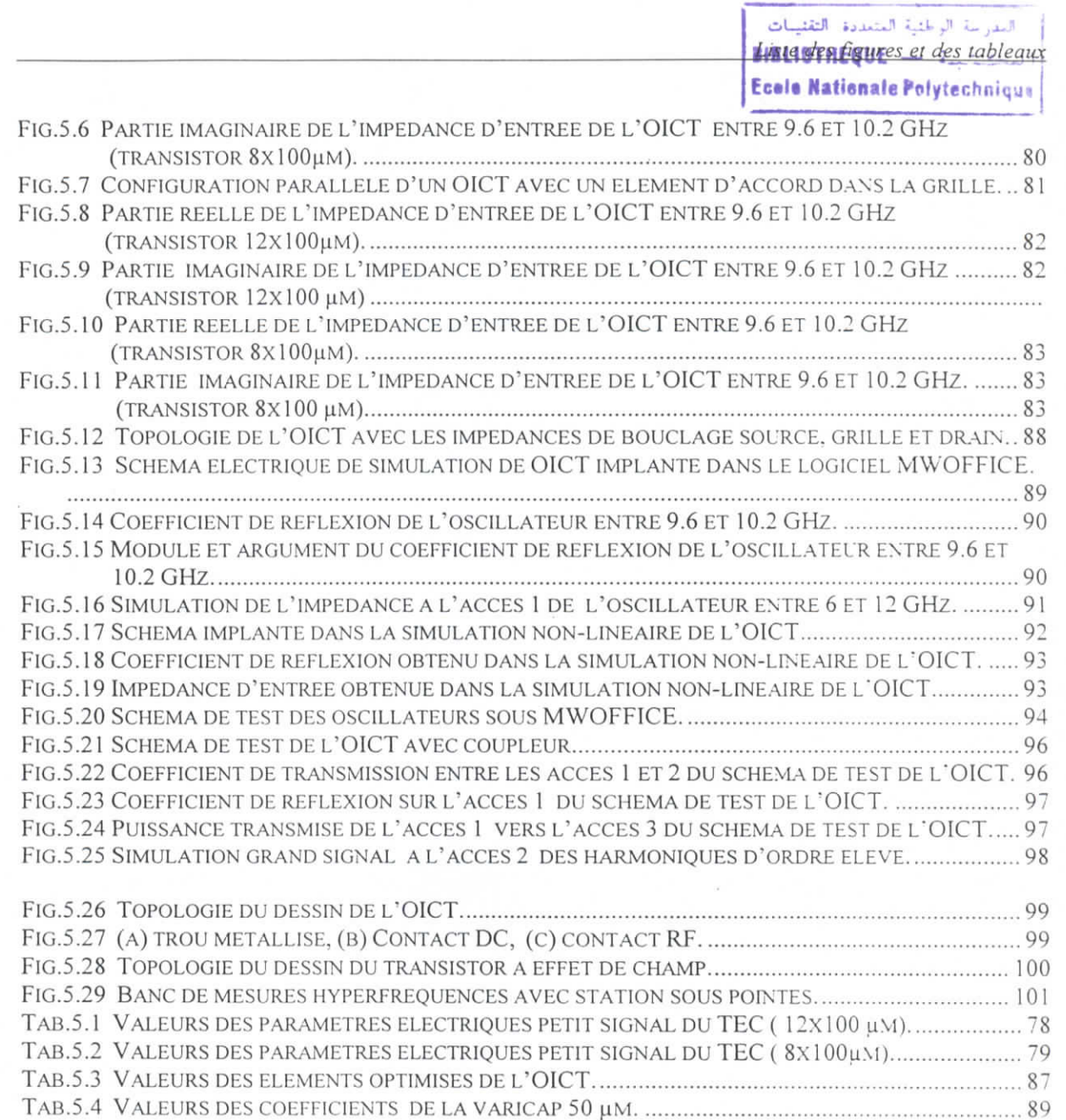

i<br>I

I<br>I<br>I

I

I

I

I

I

**INTRODUCTION GENERALE IIILIOTHEQUE - i^ Eccle Nationale Polytechnique** 

Ces dernières années, le domaine civil et militaire, du fait de nouvelles applications dans le domaine millimétrique (radio-cellulaires, télévision par satellite, système radars, ...), connaît un bouleversement notable des architectures des systèmes à concevoir et des méthodes de production dans la mise en œuvre des satellites pour la téléphonie mobile (GSM) et les communications multimédias [1].

i

i

i

i

i

i

i

i

i<br>.

i

i

L'apparition de ces nouveaux besoins nécessite, ainsi des améliorations permanentes dans la réalisation des futurs circuits micro-ondes destinés à être intégrés dans les équipements de téléphonie ou de télévision directe par satellite. Ces progrès ont lieu à différents niveaux :

- Au niveau du matériau avec le développement des semi-conducteurs composés (Arséniure de Gallium, Silicium-Germanium, Indium-Phospore, ...) permettant la montée en fréquence des composants actifs grâce à la maîtrise de nouvelles technologies à hétérojonctions (HEMT, HBT).
- Au niveau du circuit pour lequel la technologie de fabrication converge vers une intégration maximale et une minimisatîon des coûts (circuit intégré micro-onde monolithique).

Ainsi, l'avènement de ces composés semi-conducteurs, notamment l'arséniure de gallium (GaAs), a été d'un apport inestimable dans le développement des éléments actifs utilisés dans les circuits micro-ondes. Cet essor a permis d'étendre considérablement le champ d'application de tels composants initialement conçus et réalisés sur silicium. Les matériaux ternaires (GaAIAs, GalnAs), bien que nécessitant des technologies plus complexes, ont largement supplante le silicium au delà de quelques gïgahertz du fait de leurs caractéristiques fondamentales :

- une mobilité électronique plus importante ( 6 à 7 fois supérieure pour le GaAs par rapport au silicium) qui permet une montée en fréquence des circuits micro-ondes jusqu'au domaine millimétrique,
- un certain nombre de caractéristiques physiques de ces composés peuvent être affinées pour des applications particulières en contrôlant les proportions des différents constituants, ce qui autorise la réalisation d'hétérostrucures.

En effet, le transistor à effet de champ (TEC ou MESFET) sur un substrat en GaAs et ses dérivés (HEMT, HBT) sont actuellement des composants bien adaptés pour les applications linéaires, principalement les amplificateurs à faible bruit ou non-linéaire tels que les mélangeurs, les amplificateurs de puissance, les oscillateurs et les multiplieurs.

**E** 

I<br>I

 $\mathbf{I}$ 

E<br>I<br>I

I

En outre, l'intégration devenue permise, d'éléments passifs à constantes localisées sur le substrat GaAs a autorisé le développement de la technologie des circuits intégrés monolithiques (MMIC). Cette technologie, compte tenu des coûts exorbitants de fabrication et de 1"impossibilité d'ajuster les caractéristiques électriques du circuit après fabrication, a intensément modifié les méthodes de conception en imposant une simulation fiable et précise du circuit. Cette préoccupation a conduit à l'élaboration de simulateurs basés sur de nouvelles techniques et au développement de modèles précis des composants et notamment du transistor à effet de champ (TEC) composant principal des circuits MMIC.

La technologie monolithique a permis l'utilisation de certains concepts de circuits mais a aussi contribué à introduire le TEC dans des applications réalisées à l'origine par d'autres composants. Les raisons qui ont contribuées au développement du champ d'application du TEC sont diverses.

En effet, implanter sur un circuit un ou plusieurs transistors représente le même effort du fait que le coût de fabrication reste pratiquement le même (seul le rendement de fabrication se trouve sensiblement altéré). La seconde raison provient des fréquences plus élevées rendues accessibles aux circuits utilisant ce composant, non seulement de par ses propriétés intrinsèques mais aussi de par la réduction de la taille des circuits que la technologie monolithique rend possible.

C'est dans ce cadre que s'inscrit notre étude. Celle-ci porte sur la conception la caractérisalion et la simulation électrique et électromagnétique des circuits intégrés micro-ondes monolithiques, d'une part des circuits passifs afin de démontrer les avantages offerts par la technologie d'interconnexion uniplanaires, et d'autre part, des circuits actifs dans le but de mettre en évidence les potentialités de cette technologie. Le circuit conçu à titre de démonstration est un oscillateur intégré contrôlé en tension (OICT). Afin de mieux illustrer notre contribution, nous décomposerons notre travail en cinq chapitres.

Le premier chapitre est consacré aux méthodes de conception technologique des circuits microondes monolithiques. Après une présentation du processus technologique et les étapes de fabrication, nous avons passé en revue les différents constituants passifs et actifs des circuits MMIC. Aussi, nous portons un intérêt particulier à, l'inductance spirale carrée, à la capacité MIM (Métal-Isolant-Métal) et aux résistances. Ces composants passifs ont fait l'objet de plusieurs travaux dans le domaine de la technologie monolithique.

Le second chapitre est l'exposé de la modélisation des constituants des circuits MMIC. Nous avons présenté les modèles électriques (modèles SPICE) linéaire et non linéaire des cléments actifs (MESFET et HEMT) en puce. En plus, nous avons étalé les modèles électriques équivalents des inductances monolithiques carrées en forme de spirale et des capacités MIM très utilisées dans les circuits MMIC.

l<br>-

l

la de la construction de la construction de la construction de la construction de la construction de la constr<br>La construction de la construction de la construction de la construction de la construction de la construction<br>

l<br>l

l<br>l

l

l

Dans le troisième chapitre, nous présentons dans un premier temps les méthodes d'analyse nodale, d'analyse non-linéaire, par équilibrage d'harmoniques et par séries de Volterra des circuits MMIC. Dans un second temps nous insistons sur la méthode d'analyse par réseaux de neurones, actuellement très sollicitée par les concepteurs des circuits micro-ondes.

Le quatrième chapitre est consacré à la présentation des différentes méthodes utilisées pour la conception des circuits MMIC. Aussi, nous avons porté un grand intérêt à la conception, en technologie monolithique, des interconnexions uniplanaires (lignes coplanaires), à leur réalisation ainsi qu'à leur simulation électromagnétique par des logiciels commerciaux tels que le logiciel Sonnet. En plus, nous avons développé des méthodes de conception et de simulation 3D, d'une inductance spirale rectangulaire, d'une capacité MIM et d'un transistor à très haute mobilité électronique (HEMT).

Enfin, le chapitre cinq constitue une démonstration de conception et de simulation d'un oscillateur intégré contrôlé en tension (OICT). En fait, nous avons exposé les différentes configurations d'un OC1T et les méthodes de sa conception en technologie monolithique. En outre, une simulation 3D, par le logiciel Sonnet, à permis d'aboutir à des résultats forts intéressants.

# Chapitre 1 : Technologie de

# **TECHNOLOGIE DES CIRCUITS INETEGRES MONOLITHIQUES MICRO-ONDES**

### 1 Introduction

i

|<br>|<br>|

l<br>|<br>|

 $\vert$ 

.<br>الح

Les circuits intégrés monolithiques micro-ondes (MMIC) sur arséniure de gal!<sup>1</sup> im (GaAs présentent un grand intérêt pour la réalisation des systèmes hyperfréquences complexe utilisable notamment dans le domaine des télécommunications. Cette technologie, consistant à integrer sur u: même substrat (GaAs), éléments passifs et éléments actifs, autorise le développement de circuits de hautes performances, miniaturisés et bons marchés [2J.

Déjà, dans ce domaine, la technologie des circuits intégrés hybrides micro-ondes (HMIC ou MIC) ; constitué un progrès considérable par rapport à la technologie en guides d'ondes. Elle est le résultat de l'apparition de matériaux diélectriques à faibles pertes et coûts réduits (téflon, alumine....), réalisant le support isolant des lignes de transmission, ainsi que des composants actifs et passifs en puce reportés sui ces substrats diélectriques. Cette technologie est encore largement utilisée pour la réalisat a en petite quantité de circuits aux performances très pointues. En effet, ces circuits nécessitent, souvent. :s réglages fins impossible à réaliser sur une structure monolithique [3].

Le concept des circuits MMIC est apparu peu après la production de composants actifs en dificium en technologie palanar pouvant atteindre le gigahertz. Cependant, l'incapacité du silicium à conserver sa grande résistivité lors d'étapes technologiques à haute température n'a pas permis d'étendre 1' .pplication des MMIC sur silicium.

Le GaAs est devenu le matériau majeur pour la fabrication de composants de hautes performances. fice à la grande mobilité des porteurs, il a permis une forte montée en fréquence des circuits utilisants ces éléments actifs. En outre, l'importante résistivité du substrat GaAs semi-isolant réduit les c, nductions parasites entre composants et permet donc la fabrication des dispositifs MMIC [4].

L'intégration sur un même substrat de composants actifs, d'éléments à constantes locali les et des lignes de transmission, permet aux dispositifs MMIC de présenter les avantages suivants ;

poids et taille réduits,

- réduction des coûts pour des moyennes et grandes productions,
- augmentation de la reproductibilité résultant des faibles variations des procédés technologiques.
- augmentation de la fiabilité inhérente à l'intégration.

 $\overline{\phantom{a}}$ 

- performances large bande liées à la réduction des éléments parasites et à la possibilit d'optimiser la taille des composants,
- possibilité de réaliser des circuits multifonctions sur une même puce.

Cependant, la généralisation de l'utilisation des dispositifs MMIC dans les nombreux domaines où il: trouvent des applications ne pourra se faire, pour des raisons technologiques où financières, tant que l'or ne réalisera pas de fortes productions. En outre, pour certaines applications particulières telles que le^ récepteurs à très faible bruit ou les émetteurs à haute puissance, l'utilisation des dispositifs HMIC esi encore préférable, l'intégration des transistors à haute mobilité électronique (HEMT) et surtout des transistors de très forte puissance n'étant pas encore généralisée [5].

La technologie des dispositifs MMIC sur GaAs révolutionne la conception et la fabrication des circuits hyperfréquences. Contrairement à la technologie HMIC. les circuits réalisés en technologie monolithique ne sont pas ajustables par des réglages. A cet effet, il est indispensable d'effectuer, avant leur réalisation, des simulations fidèles et sûres. En effet, chaque composant actif ou passif doit être finement caractérisé et les modèles physiques ou électriques adoptés doivent être précis. Ces modèles incluent également les dispersions résultant des variations des procédés technologiques.

Après avoir énuméré et décrit les différentes étapes technologiques nous donnerons donc pour chaque composant utilisé un modèle électrique comprenant les éléments parasites. Nous présenterons ensuite les méthodes de conception en essayant de faire ressortir le mieux que possible l'enchaînement des diverses simulations ainsi que leurs interactions, puis les interactions entre ces simulations et le dessin des circuits MMIC.

### $\overline{2}$ **2 Technologie des circuits MMIC**

Nous décrivons dans ce chapitre un exemple typique de technologie employée pour la fabrication des dispositifs MMIC sur un substrat en GaAs. Suivant les fonderies certaines étapes peuvent légèrement différer sans pour autant modifier d'une manière notoire la chaîne de fabrication. La chaîne que nous présenterons traite la réalisation des transistors MESFET à déplétion, de résistances, de capacités, d'inductances d'interconnexions et de trous métallisés (via holes) [6].

Chaque niveau de masque fait intervenir une technique de photolithographie qui consi généralement en la succession d'étapes suivantes [7]:

- dépôt de résine photosensible sur toute la surface de la plaquette.
- insolation de cette résine (radiations UV) à travers un masque. Pour définir les grilles très court on utilise une lithographie à faisceaux d'électrons,
- développement de la résine.

i

i

i

1

i

- attaque ou dépôt à travers les fenêtres ouvertes.
- attaque de la résine subsistante (lift off).

### **2.1 Formation de la couche active**

Implantation N (Fig.1.1), l'isolation entre les différents composants actifs résulte ici de l'isolatic intrinsèque du substrat GaAs semi-isolant. Sur ce substrat est implantée une couche dopée N constituant canal du transistor MESFET et la zone active des diodes Schottky. Elle peut être aussi utilisée pour fabrication des résistances implantées. En pratique, elle est réalisée soit par épitaxie soit par implantation ionique. Cette dernière technique est, généralement, la plus utilisée du fait de sa meilleure uniformité reproductibilité, et parce qu'elle permet, à moindre coût, des implantations multiples et sélectives.

Dans le cas où la couche active est réalisée par épitaxie, étant donné la non-sélectivité du procédi il est nécessaire d'effectuer une étape supplémentaire d'isolation. Cette isolation consiste en une attaqu en vue d'obtenir une structure appelée mesa.

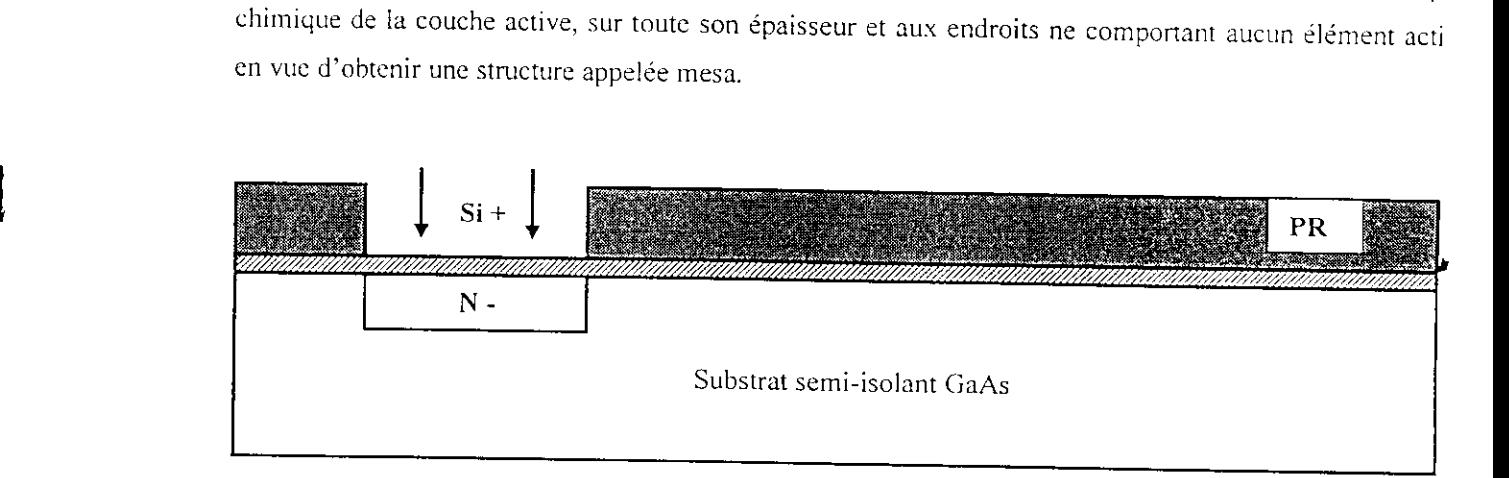

**Fig.1.1.** Implantation N.

Implantation N<sup>k</sup> : Cette étape (Fig.1.2) est réalisée pour former les régions surdopées de contacts d source et de drain. L'implantation de caissons dopés N<sup>+</sup> entraîne la réduction des résistances de contac Lin plus, elle peut servir à l'élaboration de diodes Scbottky et des résistances implantées.

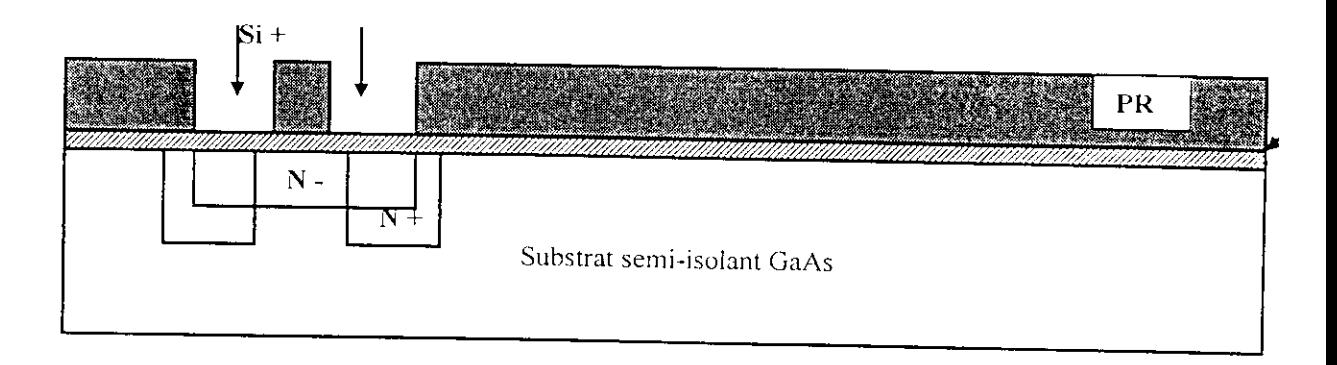

Fig.1.2. Implantation  $N^+$ .

### **2.2 Recuit et protection de la couche active**

*Les* deux premières étapes étant généralement réalisées par implantation ionique, il est nécessaire, *à* ce stade de fabrication, d'effectuer un recuit à haute température afin de réparer les défauts crées dans le réseau semi-conducteur et d'activer les ions implantés. Ensuite pour éviter la dissociation du GaAs en surface, une couche de protection en nitrure de silicium ( $Si<sub>3</sub>N<sub>4</sub>$ ) est déposée.

### **2.3 Résistance couche mince**

I<br>I

I

I

 $\mathbf{I}$ 

|<br>|<br>|

 $\begin{bmatrix} 1 \\ 1 \end{bmatrix}$ 

 $\frac{1}{2}$ 

Ce procédé est utilisé lorsque l'on désire une valeur importante d'une résistance. Un film mince métallisé de Nichrome (NiCr) est déposé à la surface du substrat. A ses extrémités est ensuite relié un métal de contact afin de stabiliser les contacts électriques de la résistances (Fig. 1.3).

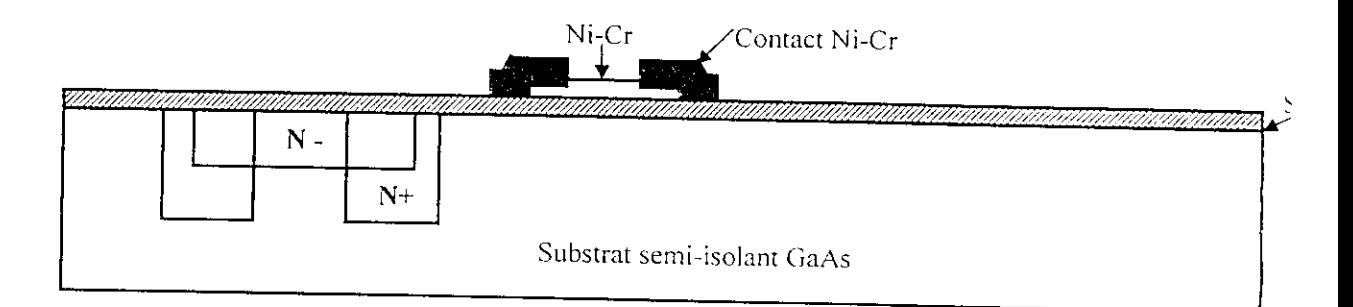

Fig.1.3. Résistance couche mince.

### **2.4 Contact ohniique**

I

l<br>La contra de la contra de la contra de la contra de la contra de la contra de la contra de la contra de la co<br>La contra de la contra de la contra de la contra de la contra de la contra de la contra de la contra de la co

 $\mathbf{I}$ 

 $\begin{array}{c} \begin{array}{c} \begin{array}{c} \end{array} \end{array} \end{array}$ 

l

Le métal de contact ohmique est déposé sur les caissons implantés N *"* de manière à minimiser résistance de contacts de source et de drain (Fig.1.4). Ce métal consiste généralement en trois dépôts e AuGe, Ni et Au puis un recuit à haute température afin de former l'alliage. Ce niveau de métallisation doit pas être utilisé pour les interconnexions.

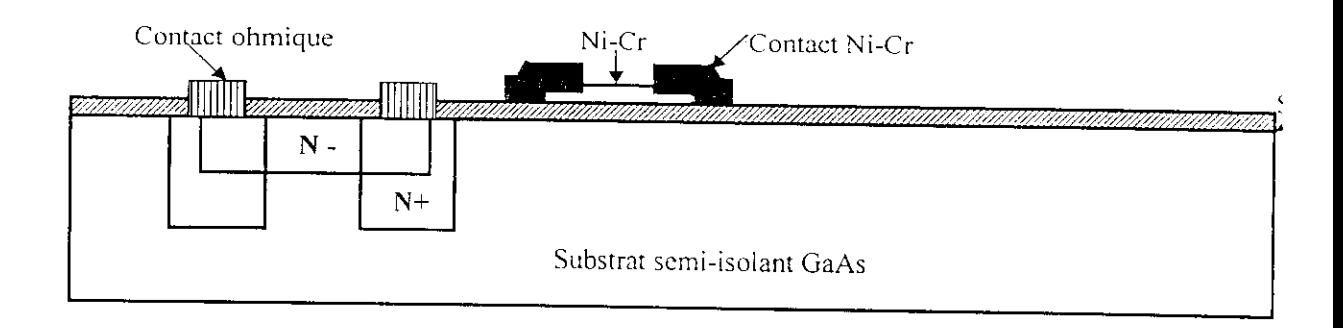

**Fig.1.4.** Contact ohmique.

### 2.5 **Métallisation de la grille**

Après creusement du canal, qui permet d'obtenir la tension de pincement désirée, on dépose le méta de grille (Fig.1.5). Cette métallisation est en fait constituée de trois étapes successives. Un premier dépô de titane qui forme avec la couche active le contact Schortky, Un second dépôt de platine dont le rôle es de protéger le titane d'une diffusion éventuelle de l'or, constituant le troisième dépôt, lors des procédés à haute température. Ce dernier dépôt d'or a pour but de diminuer la résistivité globale de la métallisatior de grille.

Comme précédemment, ce niveau de métallisation ne doit pas être utilisé pour les interconnexions.

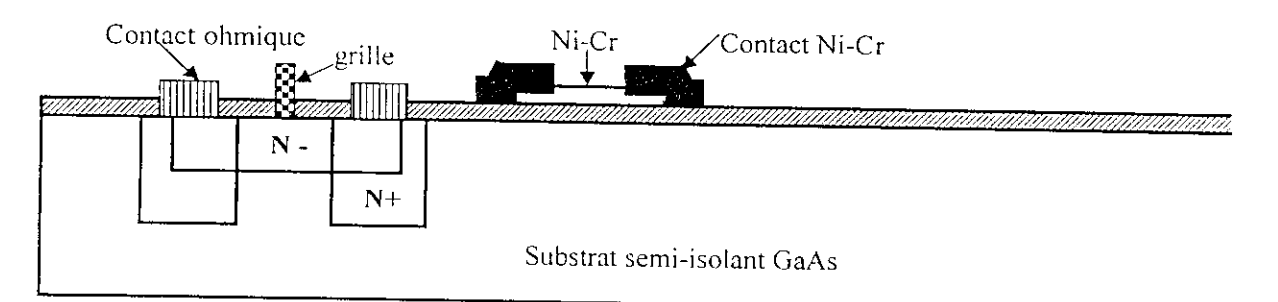

Fig. 1.5. Métallisation de la grille.

### **2.6 Premier niveau de métallisation**

l<br>l<br>l

l<br>l

l

I

l<br>I

I

I

Cette métallisation TiAu réalise le premier niveau d'interconnexions entre les différentes métallisations déjà énoncées (Fig.1.6). Hilc est aussi utilisée pour former la première électrode des capacités Métal-Isolant-Métal (MIM). L'épaisseur du métal déposé est de l'ordre de 1 à 3 microns.

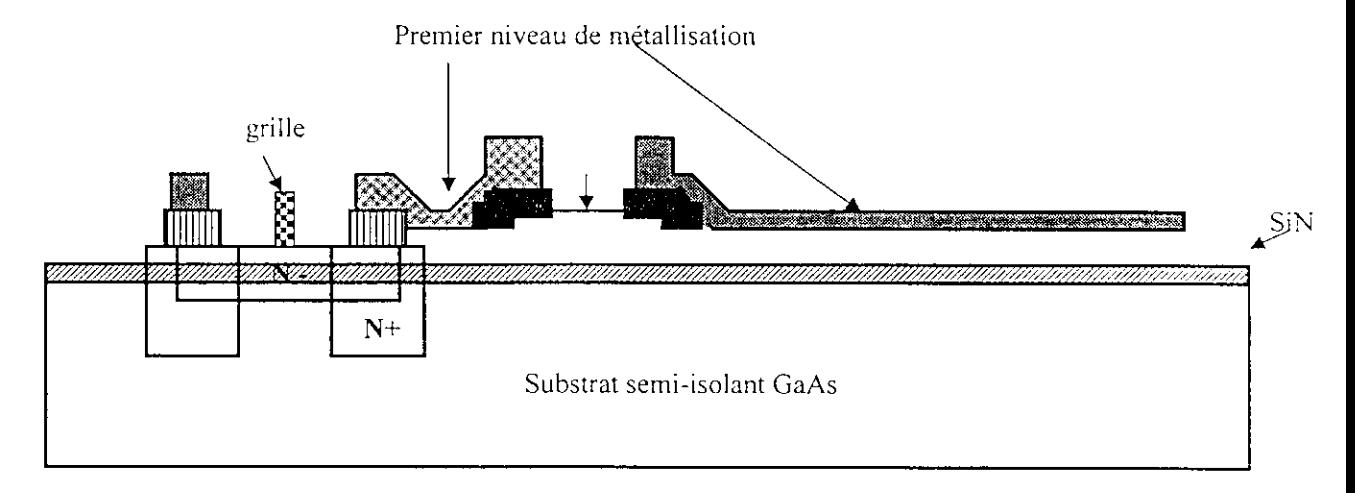

**Fig.1.6.** Premier niveau de métallisation.

### **2.7 Ouverture de fenêtres dans le diélectrique**

Une couche de diélectrique, généralement du nitrure de silicium (SiN), est déposée sur toute la surface du circuit. Cette couche réalise d'une part le diélectrique des capacités **MIM** et d'autre part une première protection du circuit. Les fenêtres sont ouvertes dans le  $Si_3N_4$  par attaque chimique aux endroits où l'on désire un contact électrique entre le premier et second niveau de métallisation (Fig.1.7).

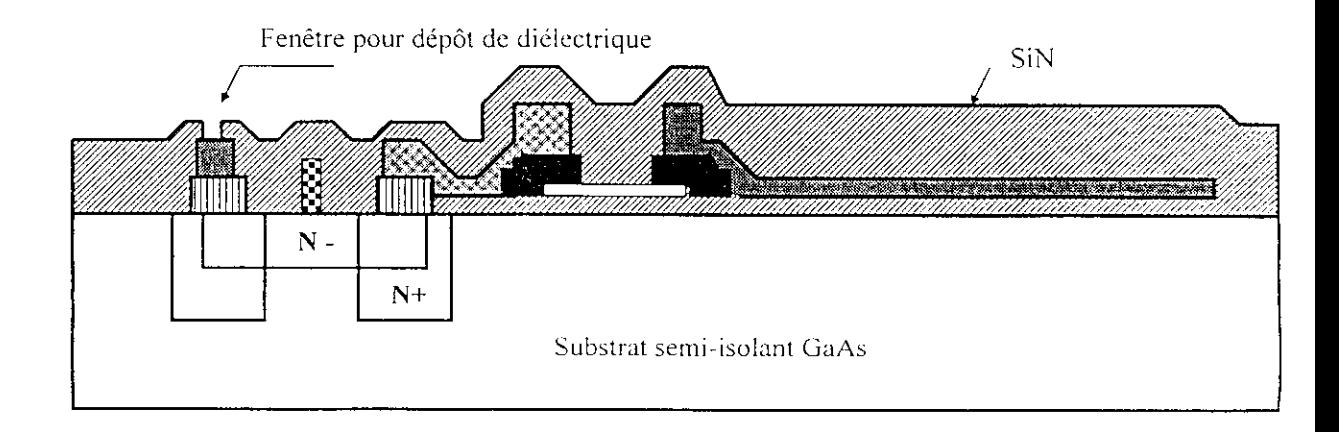

Fig. 1.7. Fenêtre de dépôt de diélectrique.

### **2.8 Fenêtres pour pont à air (air-bridge)**

Cette étape permet de réaliser les contacts électriques entre la métallisation de ponts à air (second niveau de métal) et le premier niveau d'interconnexions (Fig.1.8). Elle contribue aussi à la fabrication des capacités MIM en définissant la surface sur laquelle le second niveau de métallisation sera en contact avec le diélectrique de la capacité et formera la seconde électrode.

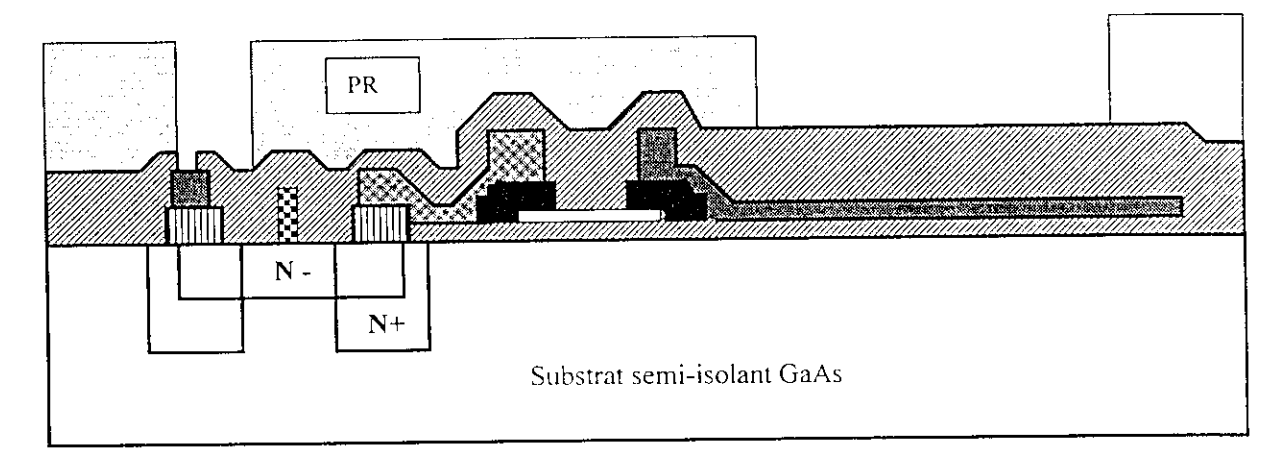

**Fig.1.8.** Fenêtre pour pont à air (air-bridge).

### **2.9 Métallisation du pont à air (air-bridge)**

 $\mathbf{I}$ 

I

l

Cette métallisation définit le second niveau d'interconnexion, les deuxièmes électrodes des capacités MIM et les inductances en forme spirale (Fig.1.9). Le premier niveau de métal est le seul métal pouvant être connecté à ce niveau à travers les deux catégories de fenêtres ouvertes. Notons aussi que cette métallisation est plus épaisse que la première  $(3-5 \mu m)$ .

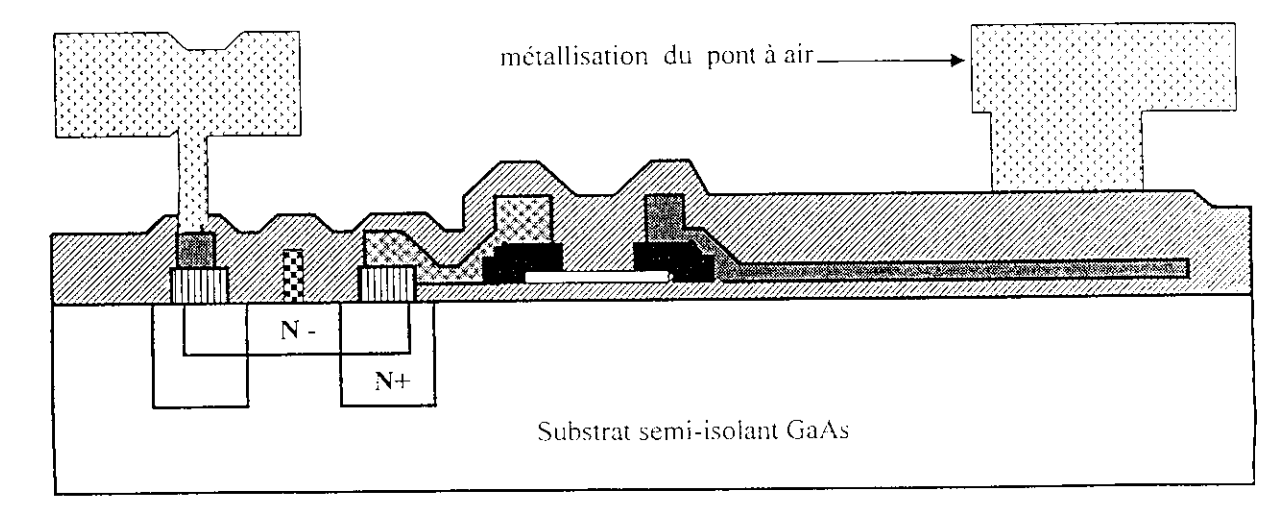

**Fig.1.9.** Métallisation du pont à air.

### **2.10 Passivation**

a<br>I

l

I

I

l<br>I

Une nouvelle couche de SiN est à ce stade déposée pour passiver la dernière métallisation. Son épaisseur doit être juste suffisante pour passiver le métal sans trop modifier le gap d'air et augmenter ainsi les capacités parasites.

### **2.11 Trous métallisés (via holes)**

Après rodage de la face arriére de la plaquette jusqu'à obtention de l'épaisseur désirée (généralement 100-200 μm), les trous sont creusés par attaque chimique à travers le substrat: puis la face arrière est entièrement métallisée par dépôt d'or. Ainsi, ces trous permettent de connecter les contacts de source des transistors MESFET, ou tout autre élément du circuit, au plan de masse (Fig. 1.10).

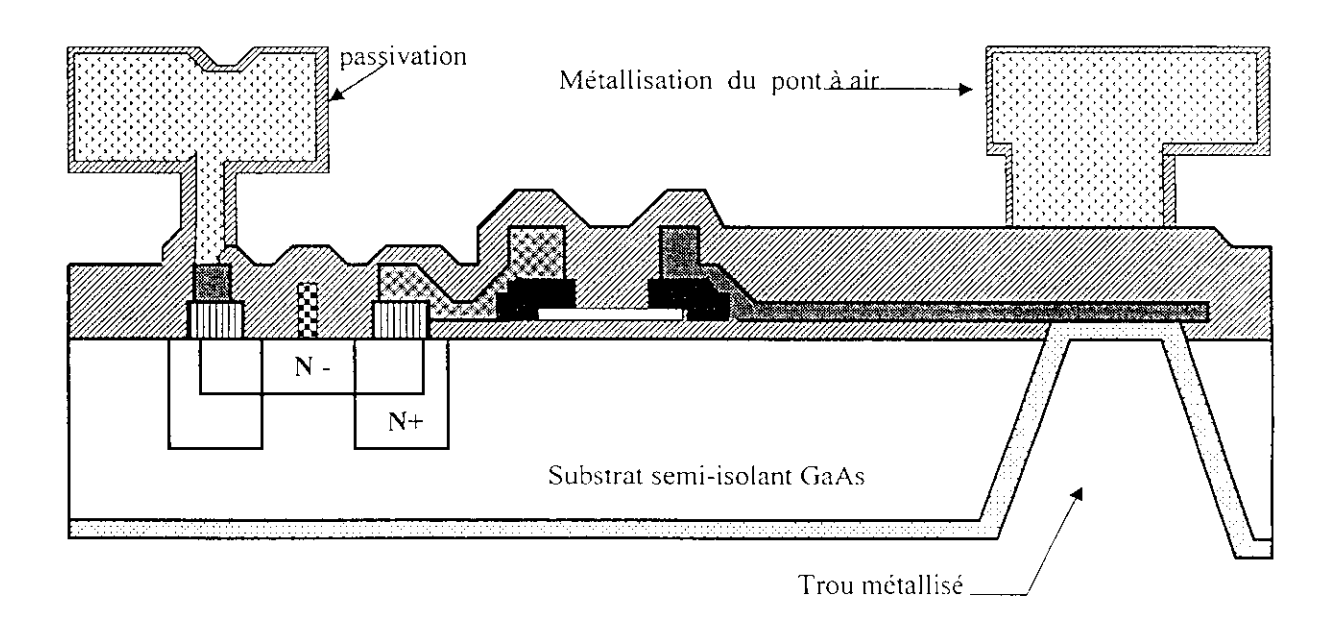

**Fig, 1.10.** Passivation et trous métallisés.

### 3 Composants monolithiques passifs

### 3.1 Inductance en forme spirale

L'optimisation de la surface occupée par les inductances, afin d'accroître l'intégration est à l'origine du choix des inductances en formes spirales (Fig. 1.11). Le plus souvent, ces inductances sont réalisées avec le second niveau de métal (pont à air) de manière à s'affranchir des capacités parasites entre la ligne et le plan de masse [8]. De plus, cette métallisation. étant la plus épaisse, permet de minimise r les pertes dans la ligne (Fig. 1.12) et d'améliorer le coefficient de qualité de l'impédance.

La difficulté d'obtenir un modèle précis de cette structure (couplages entre tous les segments et surintensités au niveau des coudes notamment) fait souvent choisir un modèle semi-expérimental (Fig.1.13).

I<br>I

I

I

I

I<br>I<br>.

l<br>I<br>I

I

l<br>I

I

l

I

Dans ce modèle  $L_1$  et  $R_1$  correspondent respectivement à l'inductance et aux pertes de la ligne entière,  $C_p$  rend compte des couplages entres les segments de la spirale,  $R_2$  et  $L_2$  sont rajoutés pour traduire l'augmentation des pertes dues à l'effet de peau supérieur aux épaisseurs de métal pour les faibles fréquences (Fig. 1.12). La valeur de tous ces éléments est extraite d'un ajustage des paramètres de dispersion calculés (paramètres S) à partir du modèle et mesurés sur la structure [9].

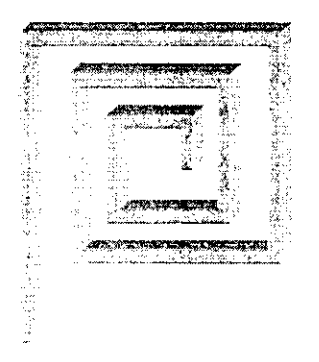

**Fig. 1.11.** Structure en perspective d'une inductance spirale.

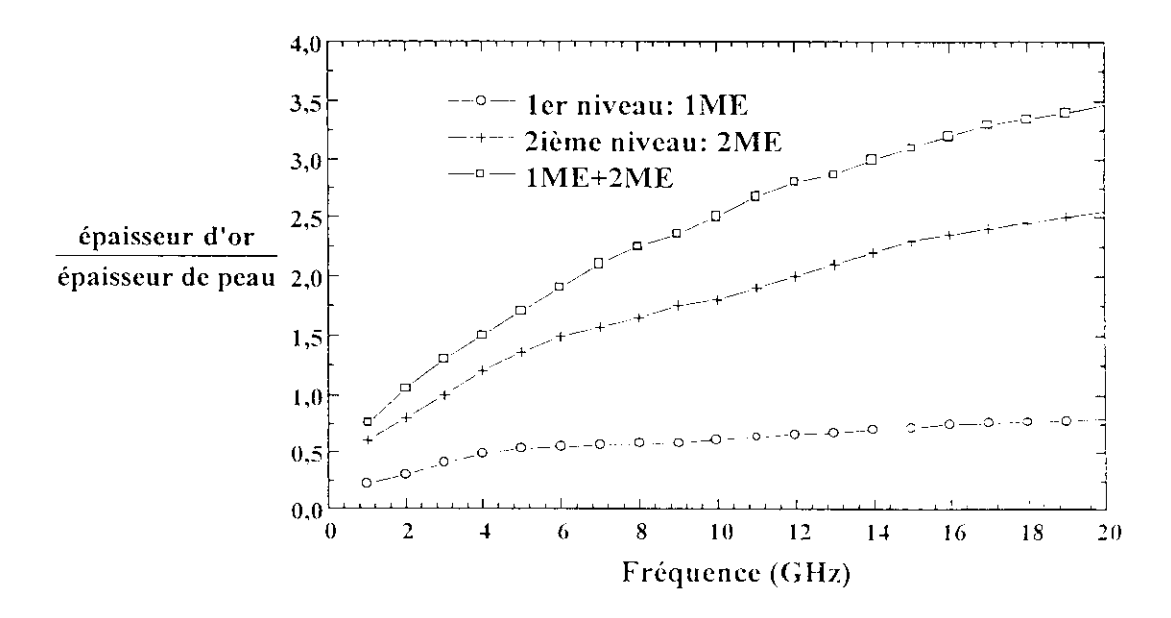

Fig.1.12. Pertes des différents niveaux de métallisation en fonction de la fréquence.

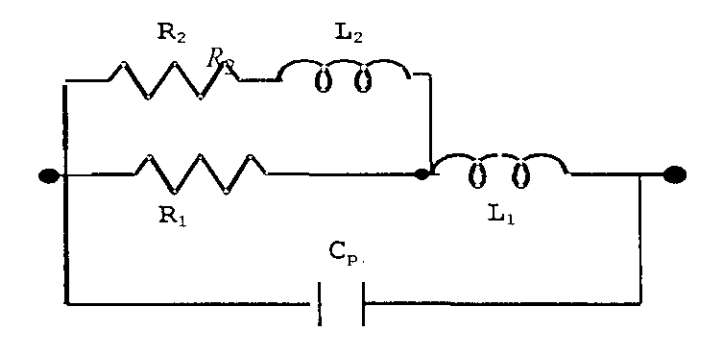

**Fig.1.13.** Modèle semi-empirique d'une inductance spirale.

### 3.2 **Capacités MIM**

.<br>I

I<br>I

I

Trois configurations de capacités sont disponibles en technologie MMIC (Fig.1.14). Les capacités MIM sont préférées par rapport aux capacités intcrdigitécs car elles permettent d'obtenir des capacités de plus fortes valeurs en minimisant les parasites, et d'autre part aux capacités Schottky pour leur comportement linéaire et leur tension de claquage élevée.

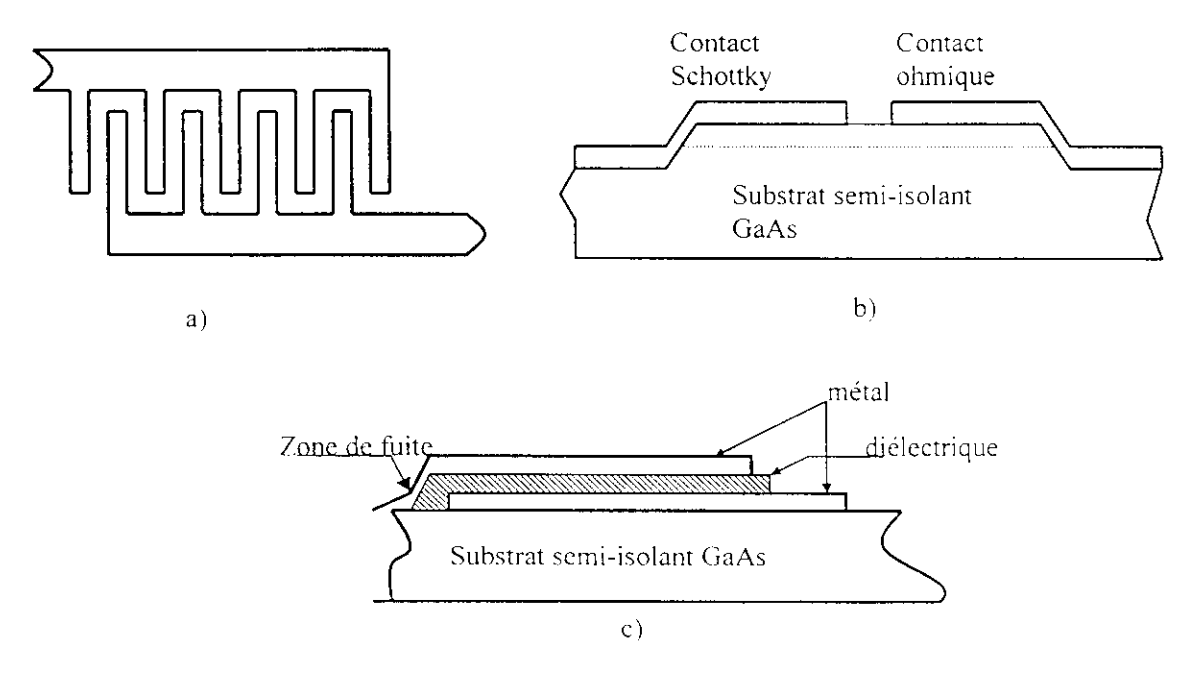

Fig.1.14. Différentes structures de capacités : a) interdigitale, b) Schottky, c) Métal-Isolant-Métal.

Le diélectrique utilisé est souvent du  $Si_3N_4$  ( $\varepsilon_r \approx 7$ ) ou du Ta<sub>2</sub>O<sub>5</sub> ( $\varepsilon_r \approx 24$ ), son épaisseur est un compromis entre le besoin d'obtenir de fortes capacités par unité de surface, afin de pouvoir augmenter la densité d'intégration, et de présenter des tensions de claquage acceptables [10].

Pour relier l'électrode supérieure au reste du circuit, la solution adoptée est généralement le pont à air (Fig.1.15) car celui-ci élimine la zone de claquage (Fig.l.l4.c).

I

I

I<br>I<br>I

I<br>I

I

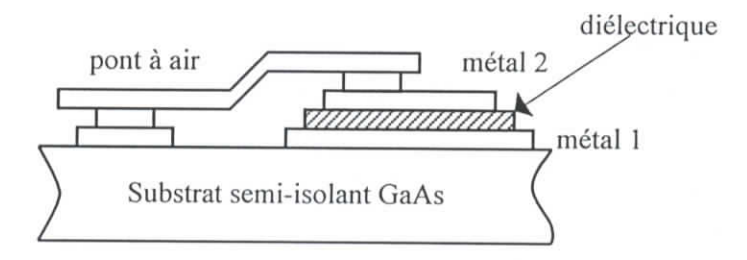

**Fig.1.15.** Capacité MIM optimisée.

Dans le but de présenter l'origine physique des différents éléments parasites introduits dans le modèle choisi, nous avons représenté (Fig.1.16) la structure transversale de la capacité MIM ainsi que le schéma électrique équivalent. La capacité proprement C est définie par la surface de l'électrode supérieure. Sa valeur est donnée par [11] :

$$
C = c \cdot s \tag{1.1}
$$

où *s = wz* et c est la capacité par unité de surface dont la valeur est fournie par le fondeur, *w* et *z* sont respectivement la largeur et la longueur de la capacité.

L'élément C<sub>pp</sub> modélise la capacité parasite de l'électrode inférieure avec le plan de masse. Cette électrode étant réalisée avec le premier niveau de métallisation, d'épaisseur négligeable (environ 0.5 *\ini),* par conséquent les effets de bords sont à écarter. Ce paramètre est donné par l'expression :

$$
C_{pp} = \frac{\varepsilon_0 \varepsilon_r A}{h} \tag{1.2}
$$

où c0 est la pcrmiltivité du vide, *cr* -12.9 pour le GaAs, *A* est la surface de la capacité, et *h est* l'épaisseur du substrat semi-isolant.

L'élément parasite  $C_{fr}$  représente la capacité de bord de l'électrode supérieure, celle-ci étant réalisée avec le second niveau de métallisation d'épaisseur non négligeable (environ 2 à 3 μm) [12]. C<sub>fr</sub> est de plus, le seul élément être considéré car l'électrode inférieure masque sur sa surface le plan de masse. La valeur de *C fr* est donc déduite de la différence entre la valeur de la capacité totale de la ligne microruban réalisée avec ce niveau de métallisation  $C_o$  et la valeur de  $C_{pp}$ :

$$
C_o = c_o w \tag{1.3}
$$

Où c<sub>0</sub> est la capacité par unité de longueur. 11 vient que :

i

i

i

I

$$
C_{fr} = C_o - C_{pp} \tag{1.4}
$$

L'inductance parasite L est calculée en utilisant l'approximation donnée par

$$
L = \frac{L_o}{2} \tag{1.5}
$$

L<sub>0</sub>, représente l'inductance totale de la ligne microruban.

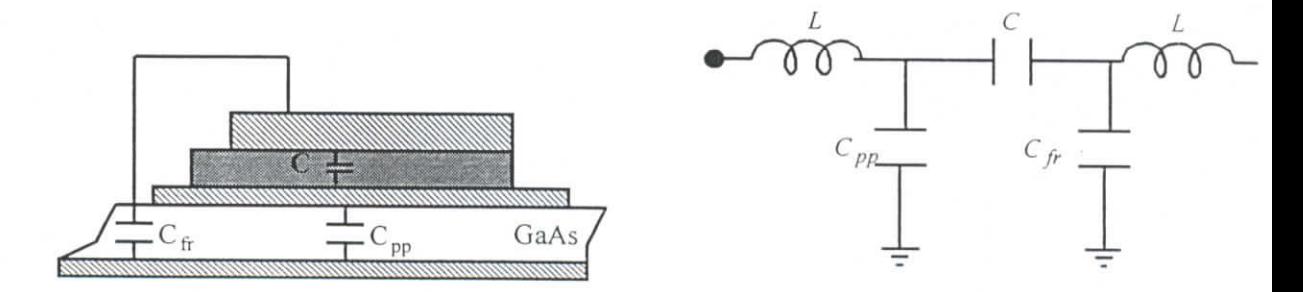

Fig.1.16. structure transversale et schéma équivalent d'une capacité MIM.

### **3.3 Résistances**

I<br>I<br>I

I

 $\blacksquare$ 

I

Les résistances utilisées dans les circuits monolithiques MMIC peuvent être fabriquées de deux façons :

- En utilisant une couche dopée de GaAs (la couche active par exemple) (Fig. 17.a).
- Par dépôt d'un métal résistif (Nicr) (Fig. 17b).

Bien que la deuxième méthode nécessite des niveaux de masques supplémentaires, elle est le plus souvent utilisée pour ses meilleures caractéristiques. Par exemple, le comportement en puissance de la résistance est linéaire alors que dans le cas de l'utilisation d'une couche semi-conductrice il existe un phénomène de saturation de la vitesse électronique pour les champs de fortes valeurs. Ainsi, cette technique autorise la fabrication de résistances de plus forte puissance (Tab. 1.1). En outre, le coefficient de température d'une résistance métallique est beaucoup plus faible et peut être ajusté lors du dépôt (Tab. 1.2).

Les résistances sont modélisées soit par une ligne microruban dispersive (résistances de grande longueur) soit par un modelé distribué (Fig.1.18). Dans ce modèle, *L* est l'inductance de la ligne métallique et C'est la capacité de bout [13]. Ces deux éléments sont calculés à partir de la théorie des lignes [1 1].

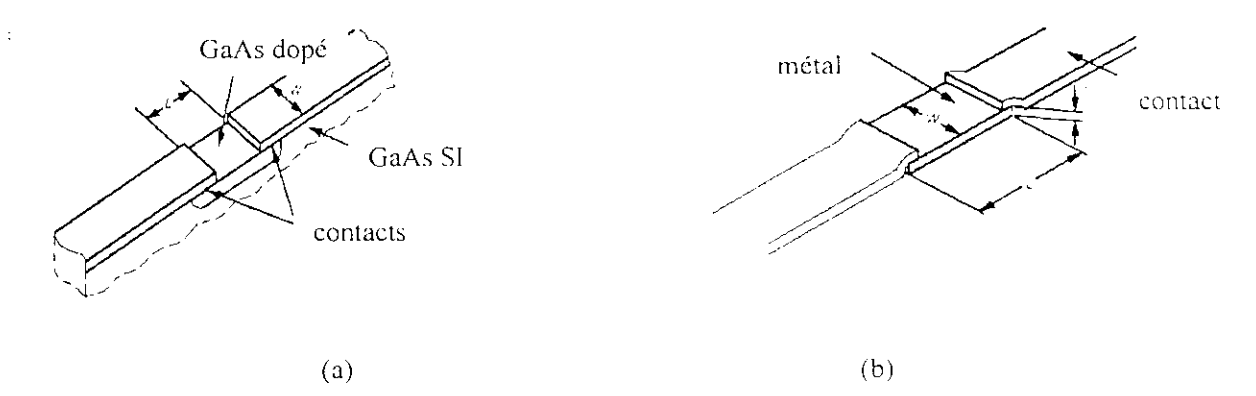

**Fig.** 1.17. Fabrication de résistance : (a) couche dopée de GaAs : (b) dépôt de métal.

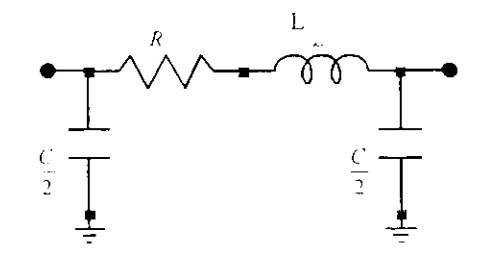

Fig. 1.18. Modèle de résistance couche mince.

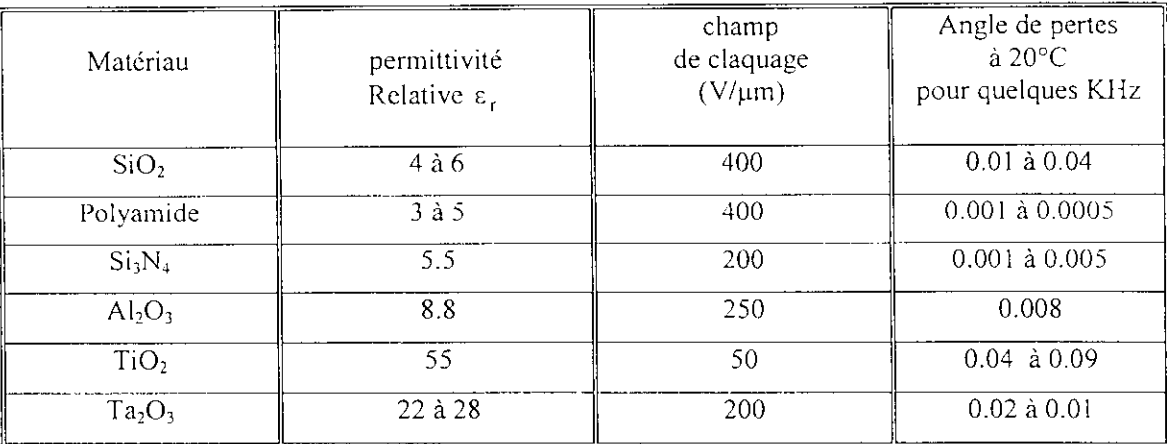

.<br>L

**I**<br>I<br>-

I<br>I<br>I

i<br>I

I

I

I<br>I

I

**Tab.1.1.** Caractéristiques physiques de quelques matériaux utilisés en technologie MMIC.

| matériau | résistance /unité de surface $(\Omega)$ | coefficients de<br>température $\sqrt{\ }$ C |
|----------|-----------------------------------------|----------------------------------------------|
| f r      |                                         | $+3000$                                      |
|          | $55 - 135$                              | $+2500$                                      |
| Τа       | $150 - 220$                             | $-100$ à + 500                               |
| NiCr     | $60 - 600$                              | $+200$                                       |
| TaN      | 280                                     | $-300$ à $-150$                              |

**Tab.1.2.** Propriétés de quelques résistances de matériaux utilisées en technologie MMIC.

Les résistances en couche mince sont utilisées pour des applications précises. L'un des avantages de ces résistances réside dans le fait que leur coefficient de température a une valeur faible . En plus, elles présentent peu de parasites et une faible résistivité. L'inconvénient principal de ce type de résistances est le fait qu'elles nécessitent des étapes de transformation supplémentaires. Les résistances basées sur une couche dopée de GaAs sont réalisées à partir de l'utilisation du canal d'un transistor TLC et des contacts ohmiques qui sont disponibles dans le processus de fabrication MMIC. La résistance totale obtenue est la somme de la résistance du canal GaAs et des deux contacts ohmiques. L'avantage de telles résistances est le laree éventail de résistivités.

### **CHAPITRE 2**

# **MODELISATION DES ELEMENTS ACTIFS ET PASSIF DES CIRCUITS MMIC**

### **1 Introduction**

I<br>I

1

I

I

 $\mathbf{I}$ 

.<br>I

I

I

Les circuits intégrés micro-ondes, hybrides et monolithiques, ont atteint une envergure et une complexité telles que leur conception ne peut être réalisée sans l'assistance d'un ordinateur. La simulation est en effet devenue l'étape essentielle de toute conception [14]. Son coût modique et sa rapidité de mise en œuvre permettent de vérifier le bon fonctionnement d'un montage et de prévoir ses performances électriques avant d'entamer sa réalisation longue et onéreuse.

La qualité des résultats de cette simulation repose sur deux composants complémentaires :

- le simulateur qui doit être rapide et intégrer des méthodes de calcul précises.
- les modèles qui doivent rendre compte le plus fidèlement possible des comportements électriques des divers composants.

De plus, les éléments passifs et actifs sont les principaux composants des circuits MMIC. Le cœur de ces circuits est sans doute l'élément actif dont les caractéristiques régissent les performances de l'ensemble. Le transistor à effet de champ (TEC) sur GaAs et ses dérivés sont pour diverses raisons, les composants les plus utilisés pour la réalisation des fonctions intégrées linéaires (oscillation, multiplication, mélange,...). Cependant, au-delà de l'élaboration d'un logiciel d'analyse performant, une connaissance approfondie de ce composant ainsi que des éléments passifs et donc de leur modélisation fine, sont indispensables à l'étude d'un circuit MMIC.

### **2 Modélisation** des **éléments** actifs

La modélisation d'un Transistor a Effet de Champ peut être réalisée selon deux démarches  $[15]$ :

- La première consiste à établir un modèle physique du composant par une approche rigoureuse résidant dans la résolution bidimensionneile de l'équation de Poisson et des équations de transport dans les semi-conducteurs. On obtient alors les caractéristiques électriques du transistor en analysant le comportement réel des électrons dans cette structure.

- La seconde démarche est basée sur une description phénoménologique du comportement électrique du composant à partir d'expressions analytiques. Cette approche peut être effectuée de deux manières : soit sur la base des paramètres physiques et géométriques du transistor, soil à partir du rapprochement des expressions analytiques aux caractéristiques électriques expérimentales.

La première méthode de modélisation peut être intéressante pour l'étude du composant, par contre, elle devient inutilisable pour la conception d'un circuit MMIC en raison de la puissance de calcul demandée. Aussi, la méthode basée sur l'obtention d'un modèle phénoménologique du transistor est la plus utilisée, généralement, par le concepteur des circuits MMIC.

### **2.1 Modèle linéaire**

l

l

L'étape initiale de modélisation du Transistor à Effet de Champ (HEMT et MESFET) ou de ses dérivés passe par l'approximation "faible ou petit signal" qui considère de petites variations du signal hyperfréquence appliqué au transistor autour d'un point de repos. Le comportement de chaque région du composant peut être associé à un paramètre électrique (Fig.2.1). Le schéma électrique équivalent ainsi obtenu est représenté par la figure 2.3.

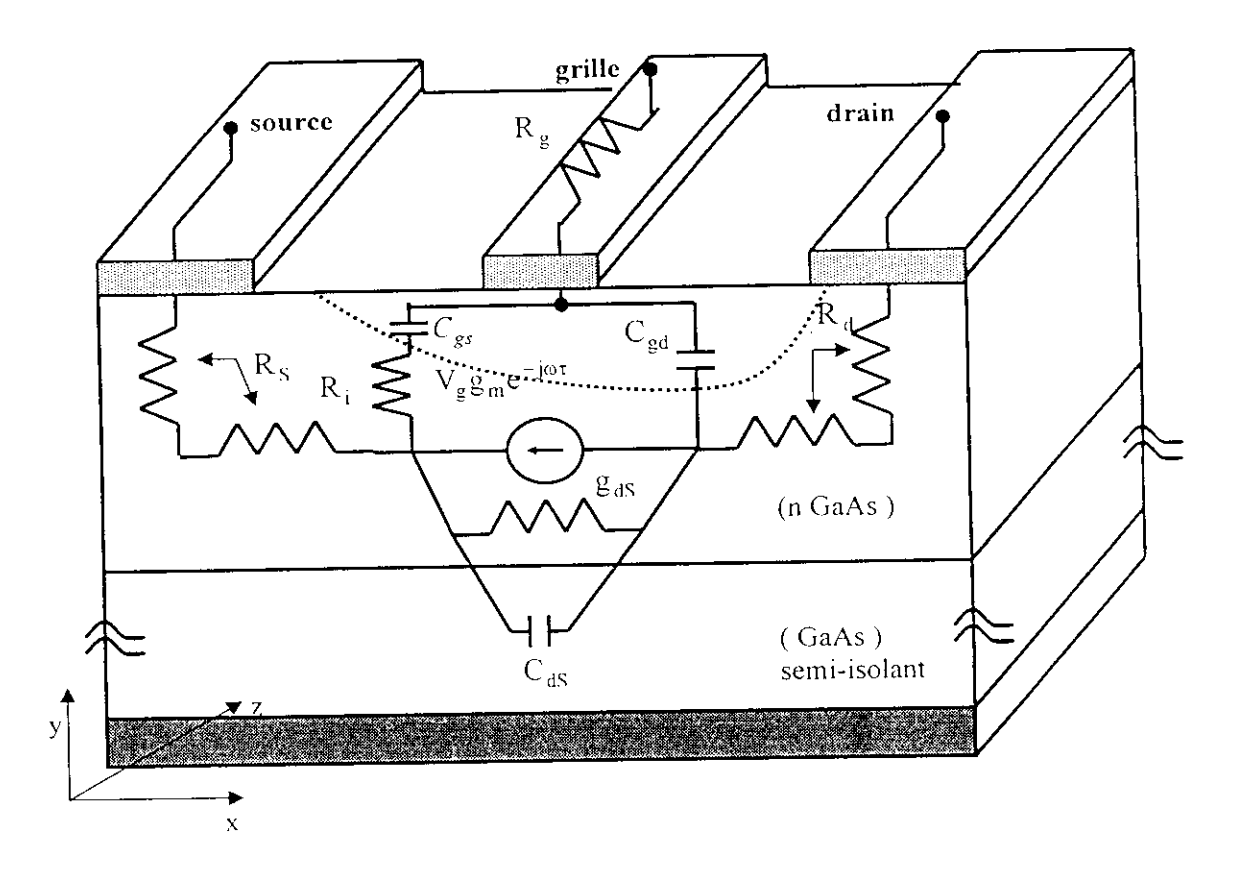

Fig. 2.1. Localisation des paramètres électriques dans la structure du TEC

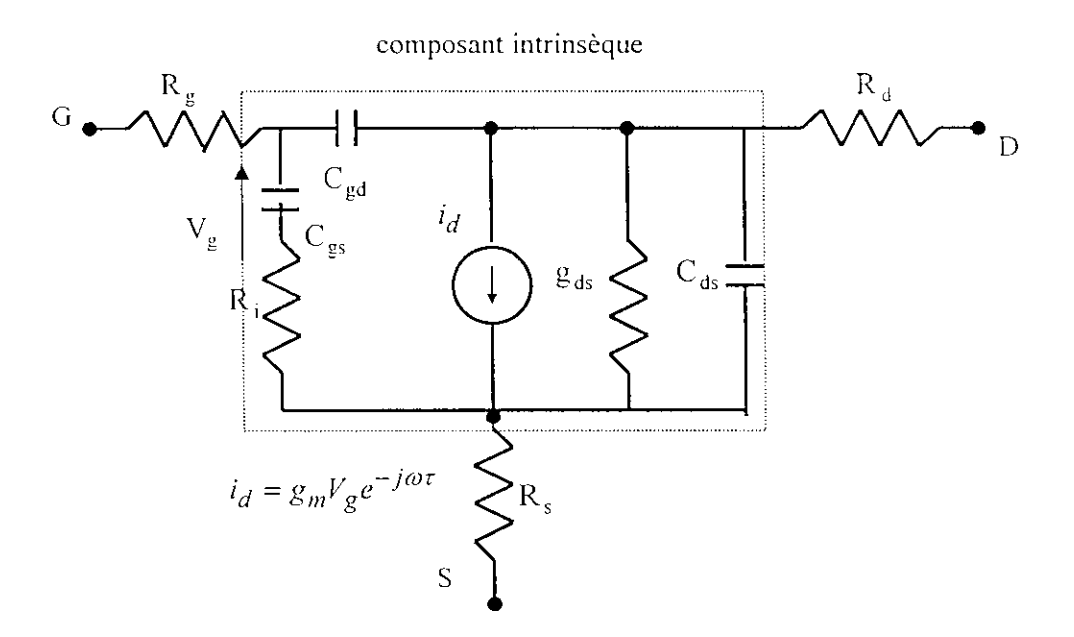

Fig.2.2. Schéma électrique linéaire équivalent du TEC.

*R\$ et Rti* représentent les résistances d'accès du composant intrinsèque formé sous la grille du transistor. Elles résultent des résistances de contacts ohmiques et de la résistance du semi-conducteur situé entre le contact et le canal sous la grille. Elles dépendent donc de la géométrie du transistor.

*R~* est la résistance dynamique de métallisation de la grille. Elle traduit l'effet distribué de la commande de grille selon la direction de l'axe z.

 $C_{gg}$  et  $C_{gd}$  correspondent aux capacités, respectivement du côté source et du côté drain. introduites par le développement de la zone dépeuplée sous la grille.

*gm* est la transconductance définie par l'expression :

I<br>I

I

I

i<br>I

I<br>I

I<br>I

$$
g_m = \left(\frac{\partial I_{ds}}{\partial V_{gs}}\right)_{V_{ds} = cste} \tag{2.1}
$$

*R<sub>i</sub>* est la résistance équivalente à la structure répartie suivant l'axe des x représentant l'entrée du canal, (résistance intrinsèque).

De plus, un retard  $\tau$  est introduit pour tenir en compte du temps de transit des porteurs dans le canal à l'origine d'un déphasage  $\omega\tau$  entre  $I_{ds}$  et  $V_{gs}$ .

*8 cfs* esl 'a conductance de sortie qui s'exprime par :

 $\blacksquare$ 

I

I

I<br>I

 $\mathbf{L}$ 

 $\mathbf{l}$ 

$$
g_{ds} = \left(\frac{\partial I_{ds}}{\partial V_{ds}}\right)_{V_{os} = cste} \tag{2.2}
$$

*Cjs* représente la capacité du substrat semi-isolant et le couplage capacitif intcr-électrodes entre la source et le drain.

Les valeurs de tous ces éléments peuvent être considérées comme constantes, du fait des faibles variations du signal appliqué, leurs évolutions en fonction du temps sont négligeables. Ces valeurs ne dépendent donc que de la polarisation continue et sont indépendantes de la fréquence dès lors que le schéma équivalent de la figure 2.2 reste valable.

Les contacts grille, source et drain du transistor TEC représentent des éléments réactifs (inductances  $L_g$ ,  $L_s$  *et*  $L_d$  ) dépendant de la fréquence.

De la famille des transistors TEC, il existe une structure très intéressante appelé transistor à haute mobilité électronique sur substrat en GaAs (IIEMT). Actuellement les dispositifs micro-ondes commerciaux et militaires, en ondes millimétriques, exigent des gains élevés ainsi que et des bruits faibles. Cette préoccupation à été résolue grâce à l'avènement des transistors HEMT.

Les principes de base de fonctionnement sont très semblables à ceux du transistor TEC [16]. La différence principale entre ces transistors est la structure épitaxiale des couches. Dans la structure du transistor HEMT, des couches différemment dopées sont crées pour améliorer les performances et les matériaux utilisés sont les éléments semi-conducteurs III-V sur substrat en GaAs; plus particulièrement ce sont des composés tels que Al<sub>x</sub>Ga<sub>(1-x)</sub>As et GaAs. Pour la plupart des composés, la fraction x est comprise entre 0.2 et 0.3. Les différentes couches forment des hétérojonctions de bandes d'énergie différentes. Les structures développées avec ces matériaux et l'épilaxic donnent naissance aux transistors HEMT et à ses dérivés (PHEMT). La différence entre les transistors TEC (MESFET) et HEMT est l'existence d'une couche tampon supplémentaire réalisée par épitaxic ainsi que d'une couche appelée cspaceur (Fig.2.3).
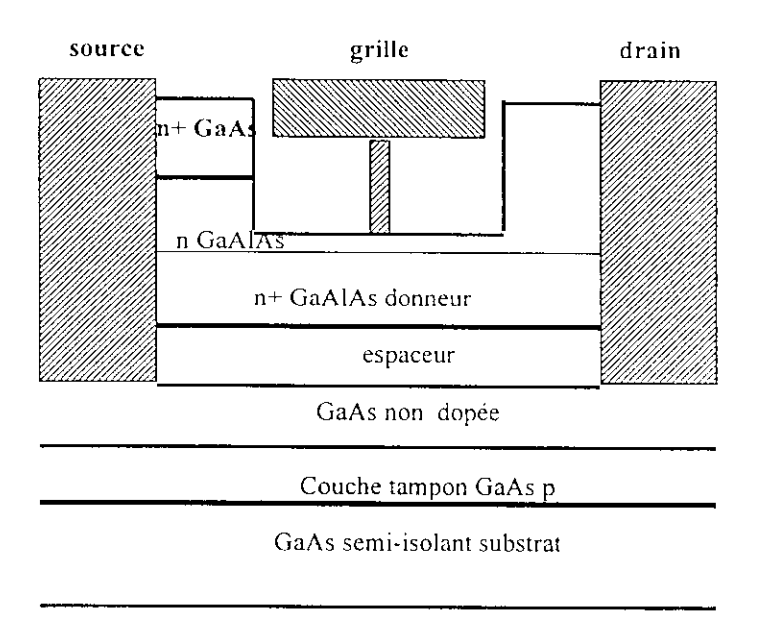

Fig.2.3. Structure épitaxiale d'un transistor HEMT.

Le schéma électrique linéaire équivalent du transistor HEMT est identique à celui représenté sur la figure 2.2, par conséquent, les paramètres électriques auront les mêmes définitions.

La procédure de détermination des paramètres électriques du schéma équivalent linéaire (Fig.2.2) s'appelle *"extraction faible signal des paramètres S"* [17]. Cette méthode est basée sur la matrice de dispersion *S* mesurée en petit signal du transistor, des équations analytiques (analyse nodale) des matrices impédance Z ou admittanee *Y* du transistor et des méthodes d'optimisations. Nous développerons ultérieurement cette méthode.

#### 2.2 **Modèle** non-linéaire

**I** 

I<br>I

I

l<br>L

l<br>L

l<br>|<br>|

I

#### 2.2.1 Phénomènes de **non-linéarités dans un TEC** GaAs

Dans le schéma électrique équivalent "faible signal" (Fig.2.2), l'excursion du signal d'entrée étant très faible, tous les éléments de ce schéma gardent une valeur constante déterminée par le point de polarisation continu. Lorsque l'on considère maintenant qu'un fort signal RF est appliqué sur la grille du composant (MLSFET ou HEMT), certaines d'entre eux deviennent dépendants des amplitudes des tensions appliquées sur la grille  $V_{gs}$  et sur le drain  $V_{ds}$  et correspondent à autant de non-linéarités dans le comportement électrique du composant [17-27].

Nous allons décrire successivement les différentes non-linéarités du transistor à prendre en compte pour l'élaboration du modèle du schéma électrique "grand-signal" du TEC (MESFET ou HEMT) en leur associant l'élément électrique à reconsidérer [18], [19].

## - Capacités de jonctions :

I<br>I

I

I<br>I

I

I

I<br>I

I

i<br>I<br>I

I

I

.<br>I

Sous l'effet des fortes amplitudes du signal d'entrée, l'extension de la zone dépeuplée (Fig.2.1) sous la grille du TEC (contact Schottky) évolue suffisamment au cours du temps pour que ses effets ne soient plus négligeables. La capacité  $C_{gs}$  ainsi que la capacité de réaction drain-grille  $C_{gd}$  dépendent donc des deux tensions  $V_g(t-\tau)$  et  $V_d(t)$ ,  $\tau$  étant un retard introduit pour traduire le temps de transit des électrons sous la grille (ce retard est identique à celui introduit dans le modèle faible signal).

## $\frac{1}{2}$ - Transconductance ( $g_m$ ) et conductance de sortie ( $g_{ds}$ )

De même, étant donné la non-linéarité du réseau de caractéristique (Fig.2.4), *gm* et *g^* ne sont pas constantes pour de fortes variations de commandes  $V_g(t-\tau)$  et  $V_d(t)$ . La modélisation alors retenue ne fait pas intervenir directement  $g_m$  et  $g_d$  mais décrit le générateur de courant (Fig.2.2) par une équation non linéaire à deux variables  $V_g(t-\tau)$  et  $V_d(t)$  obtenue à partir des caractéristiques de sorties  $I_{ds} = f(V_{gs}, V_{ds})$ . Notons cependant que les effets de  $g_m$  et  $g_{ds}$  sont inclus dans cette nouvelle description.

Lorsque la sortie du transistor est connectée à un circuit constitué d'une charge  $R_{ch}$ . l'équation droite de charge liant  $V_{ds}$  et  $I_{ds}$  a pour expression :<br> $I_{ds} = I_{dso} - \frac{V_{ds} - V_{dso}}{R_{ch}}$  (2.3) de la droite de charge liant  $V^d_{ds}$  et  $I^d_{ds}$  a pour expression :

$$
I_{ds} = I_{dso} - \frac{V_{ds} - V_{dso}}{R_{ch}}
$$
\n(2.3)

 $V_{dso}$  et  $I_{dso}$  sont respectivement la tension et le courant de polarisation du drain.

Des variations de  $V_{gs}$  s'accompagnent donc de variations de  $I_{ds}$  et de  $V_{ds}$  correspondant obligatoirement à un déplacement du point de fonctionnement sur la droite de charge.

I

I

I

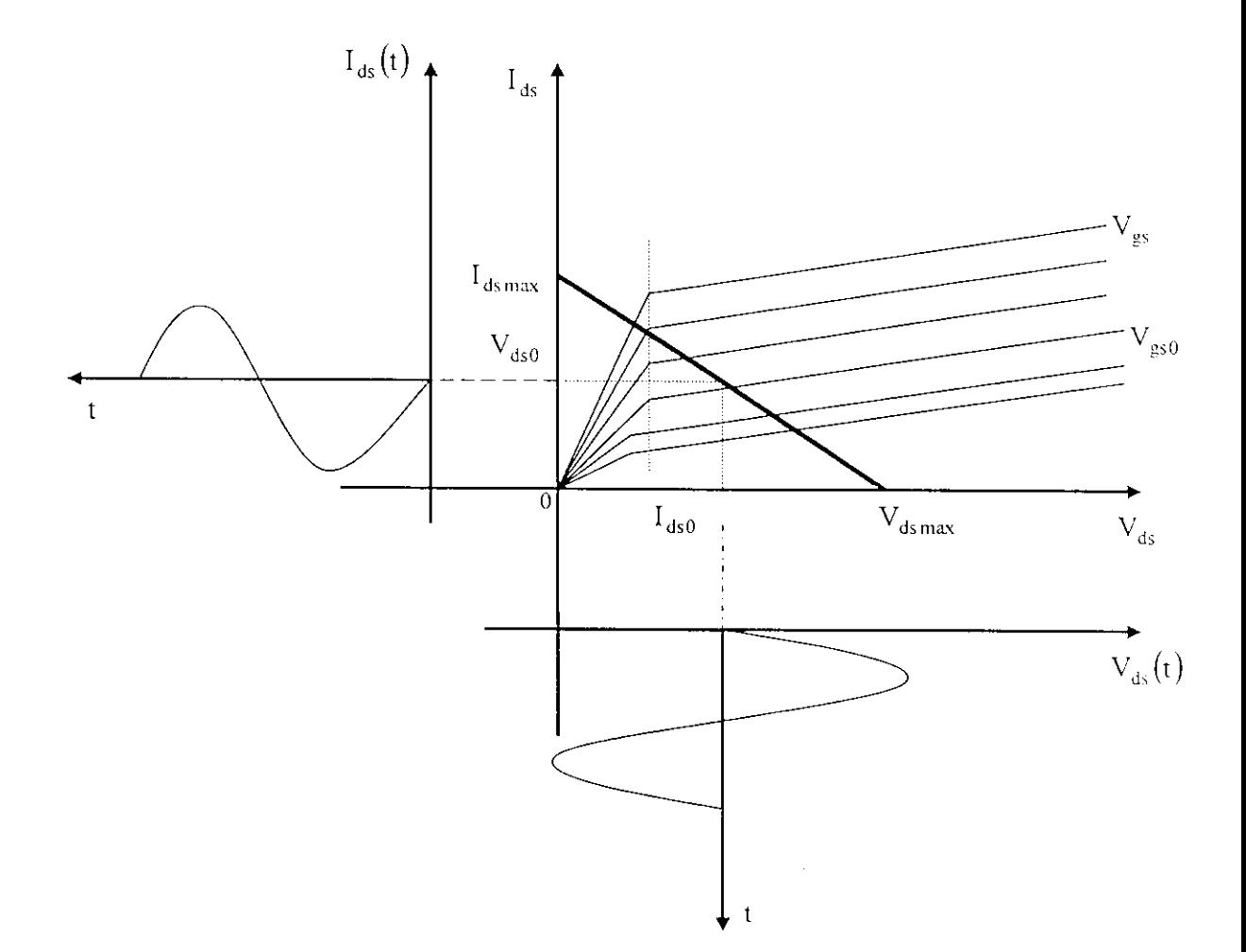

Fig. 2.4. Réseau de caractéristiques  $I_{dc} = f(V_{\alpha s}, V_{ds})$ , point de fonctionnement et droite de charge.

## Résistance d'entrée  $R_i$  et capacité de sortie  $C_{ds}$

En pratique, la valeur de *Rj* dépend du point de fonctionnement et du courant instantané dans le canal. Néanmoins, cette valeur est suffisamment faible devant l'impédance d'entrée totale du composant si bien que l'on peut négliger la non-linéarité ainsi introduite.

Pour les faibles valeurs de la tension  $V_{ds}$ , la capacité  $C_{ds}$  est surtout liée au couplage des électrodes de drain et de source, sa valeur est assez faible. Après la saturation, l'augmentation de sa valeur est principalement due à l'apparition d'un dipôle de Gunn dans la couche active, mais le rôle de l'impédance associée à ( *'js* reste cependant très faible par rapport à celui des autres impédances du composant, si bien qu'ici encore la non linéarité associée est négligeable.

Ainsi, dans la plupart des modèles non-linéaires  $R_f$  et  $C_{ds}$  sont considérées comme constantes et issues du schéma électrique linéaire ou petit signal.

A partir de ces trois non linéarités nous pouvons définir un premier modèle non linéaire du transistor TEC (Fig.2.5). Cependant, ce modèle ne traduit pas les limitations physiques intrinsèques du TEC.

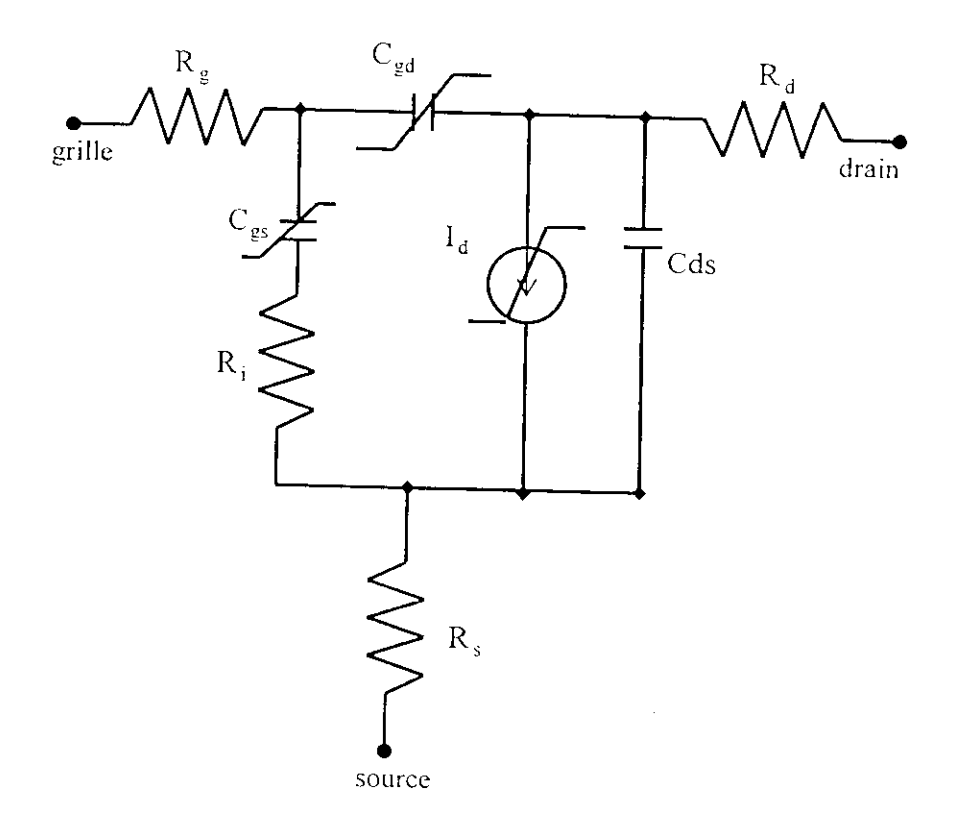

Fig.2.5. Première étape de modélisation non-lincaire d'un TEC.

## Passage de la grille en direct

I<br>I<br>I

i<br>I<br>I<br>I

L'amplitude du signal RF appliqué sur la grille peut devenir suffisamment importante pour rendre la tension  $V_{gs}$  positive. Lorsque  $V_{gs}$  devient supérieure à  $V_{bi}$ , qui est la tension de la barrière de Schottky ( $V_{bi} = 700$  mV), la diode entre grille et source passe en directe. Ce phénomène introduit donc une nouvelle limitation sur l'excursion de la tension d'entrée *V* , dont il faut tenir compte de la simulation non-linéaire.

Un modèle intégrant les principales non-linéarités du TEC en régime grand signal peut être utilise pour toutes les applications (Eig.2.6). Cependant, sa complexité peut rendre sa manipulation lourde mais il est possible de le simplifier en fonction de l'application considérée. Le modèle étant établi, il reste à choisir les expressions analytiques caractérisant les éléments non- linéaires. Il faudra ensuite déterminer la valeur numérique des éléments du modèle compiet du transistor ainsi que des paramétres des équations mathématiques décrivant les non-linéarités.

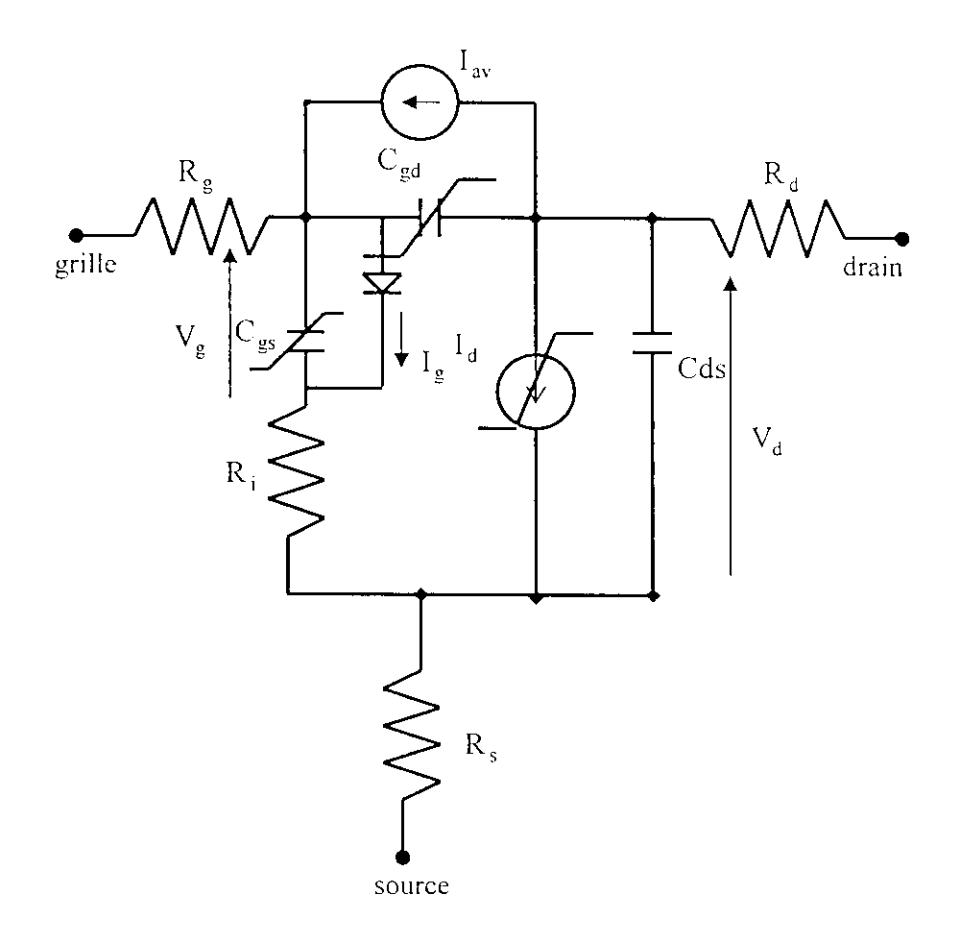

**Fig.2.6.** Modèle grand signal du TEC.

#### **2.2.2 Modélisation analytique :** Modèle **de TAJIMA**

I

I<br>I

 $\mathbf{I}$ 

I<br>I<br>I

I<br>I<br>I

L'élaboration d'un modèle non linéaire phénoménologique et précis du TEC consiste donc à choisir une expression analytique, pour chaque non-linéarité, décrivant le plus fidèlement possible le comportement du transistor en fonction des tensions de commandes  $V^<_{gs}$  et  $V^<_{ds}$  [23].

De nombreux modèles ont déjà été proposés, basés sur des approches variées. Dans le but de bien comprendre ce type de modèle, nous avons d'abord réalisé une étude bibliographique des modèles existants [ 18-28], étude que nous présentons en annexe A.

Sur la base de cette étude, nous avons d'abord sélectionné un modèle nous paraissant le mieux adapté à décrire le comportement non-linéaire d'un TEC : le modèle de TAJIMA . Ce choix a été en outre, motivé par le souci d'adopter une approche où les éléments non-linéaires sont décrits par des expressions analytiques basées sur le comportement phénoménologique externe du transistor. Nous n'avons donc pas besoin de connaître les paramètres physiques définissant la structure du TEC et qui ne sont pas toujours disponibles, du moins dans le degré de précision désiré.

Le modèle de TAJIMA considère les quatre non-linéarités suivantes :

- le générateur de courant drain-source  $I_{ds} = f(V_{gs}, V_{ds}),$  $\overline{a}$
- a capacité d'entrée  $C_{gs}(V_{gs})$ ,
- a diode d'entrée  $I_g\left(V_{gs}\right)$ , caractérisant le passage en direct de la grille, l,
- la diode de réaction  $I_{dg} (V_{gs}, V_{ds})$ , décrivant le phénomène d'avalanche grille-drain. ŀ,

Nous présentons ici successivement les expressions analytiques utilisées pour décrire ces quatre cléments non linéaires.

a- source de courant  $I_{ds} = f(V_{gs}, V_{ds})$ 

L'expression de TAJIMA modifiée [24] s'écrit :

$$
I_{ds} \left( V_{gs} \left( t - \tau \right), V_{ds} \left( t \right) \right) = I_{dso} F_g F_d \tag{2.4}
$$
\n
$$
avec \quad I_{ds} \left( t \right) = 0 \qquad si \quad V_{cs} \left( t - \tau \right) - V_{ts} < V_{cs}
$$

et,

I

l

I<br>I

l

l

$$
I_{dso} = \frac{I_{dss}}{1 - m \left[1 - e^{-m}\right]}
$$
  

$$
F_g = V_{gsn} - \frac{1}{m} \left[1 - e^{-mV_{gsn}}\right]
$$
  

$$
F_d = 1 - e^{\left[-V_{dsn}\left(1 + aV_{dsn} + bV_{dsn}^2\right)\right]}
$$

où,

$$
V_{gsn} = 1 + \frac{V_{gs}(t - \tau) - V_{bi}}{V_p}
$$

$$
V_{dsn} = \frac{V_{ds}(t)}{V_{dsp} \left[1 + w \frac{V_{gs}(t-\tau)}{V_p}\right]}
$$

$$
V_p = -V_T + pV_{ds}(t) + V_{bi}
$$

 $V_T$  $\epsilon$  tension.  $\epsilon$  seuil et le courget drain source de saturation,  $a, b, m, p$  et w sont des ramèt! fustage.

Le; nètres à jarminer donc :  $\tau$ ,  $I_{dss}$ ,  $V_{bi}$ ,  $V_T$ ,  $V_{dsp}$ ,  $V_P$ ,  $a, b, m, p$  et  $\mathcal{L}_{gs}$ •itrée *C* - capac

$$
La = \text{let } d'ent = \text{let } da \text{ die}
$$

hottky  $\Box$  pour expression :

$$
C_{gs} \frac{C_{gso}}{\sqrt{1 - \frac{V_{gs}}{V_{bi}}}}
$$
  $si - V_p \le V_{gs}$   

$$
C_{gs} \frac{C_{gso}}{\sqrt{1 + \frac{V_p}{V_{bi}}}}
$$
  $si - V_{gs} < V_p$   

$$
jV
$$
 (2.5)

**ou** es par;: est la c ité à *V*  $\leq$  à déter $\equiv$  er sont  $\leq$  $_{\phi}$  et  $V_{t\perp}$ 

**I** 

I

I

I

 $\frac{3}{2}I_g(-)$ diode

ut  $I_g$  and stérise Le rentiel a ... Tqué est >rsque > la sat ion de ! nporta: uissane irée. (. nératei hottk-

ssibilité de passage d'un courant entre la grille et la source  $r$ ieur à :.. hauteur de la barrière $V_{\dot{b}i}$ . Ce courant joue un rôle 'ssance Je sortie. Il n'existe que pour de fortes \aleurs de la couran: est caractérisé par l'expression classique d'une diode

$$
I_{g} = I_{s} \left[ e^{\alpha V_{gs}} - 1 \right] \tag{2.6}
$$

 $\delta \hat{u}$   $I_{\rm{cr}}$  $\sim$  sont  $\hat{a}$  .  $\sim$   $\sim$  inner

$$
\frac{q}{nkT}\bigg) \, .
$$

*q,n,k* et *T* représentent respectivement la charge de l'électron, la concentration, la constante de Boltzmann et la température en degré Kelvin.

 $\underline{b}$ - diode de réaction  $I_{gd} (V_{gs}, V_{ds})$ 

le courant d'avalanche grille drain  $I_{gd}$  est donnée par l'expression :

$$
I_{gd} = 0 \t\t si \tV_{gd} < V_b
$$
\n
$$
I_{gd} = \frac{V_{gd} - V_b}{R_b} \t si \tV_{gd} > V_b
$$
\n
$$
(2.7)
$$

avec :

$$
V_b = V_{bo} + R_1 I_{ds}
$$
 et  $R_b = R_{bo} + R_2 \frac{I_{ds}}{I_{dss}}$ 

Les quatre paramètres à déterminer sont :  $V_{bo}$ ,  $R_{bo}$ ,  $R_1$  et  $R_2$ .

Il faut noter que de plus ces quatre paramètres sont indépendants de la polarisation du transistor du fait des expressions de  $V^+$  et  $R^+$ , dépendantes de  $I^+$ <sub>ds</sub> .

*A* ce stade, il est claire maintenant que le concepteur peut, à partir de cette topologie. créer son propre modèle non-linéaire et ce, pour obtenir une caractérisation parfaite du TF.C en grand signal. Notre démarche résulte du fait que certaines non-linéarités peuvent être négligées ou développées ave c précision.

#### **3 Modélisation des éléments passifs en technologie monolithique** 3

## **3.1 Inductance en forme spirale**

# **3.1.1 Géométrie de l'inductance spirale carré**

Les principaux paramètres géométriques d'une inductance spirale carré sont représentés sur la figure 2.7. Notons que cette inductance spirale a 1.75 tours et est réalisée dans la plupart du temps par des couches métalliques M2 et M3. La liaison entre le contact intérieur est l'accès de sortie est réalisé par une couche différente en métal, elle constitue les trous " vias ".  $W$  représente la largeur des bandes en métal, *D* est l'espacement entre les bandes en métal,  $O_L$  et  $I_L$  sont respectivement la longueur externe et interne de la spirale [29 j.

11 est liant di. ; que d': - .:; gconi =; d'inductance spirale planaire sont également ssîbles. lisation ivc de c. :i:i la réalisation des dispositifs MMIC provient . -'omctri^ : fait qu'e favorabl ;nt tout i'intégn-  $\frac{1}{2}$  .

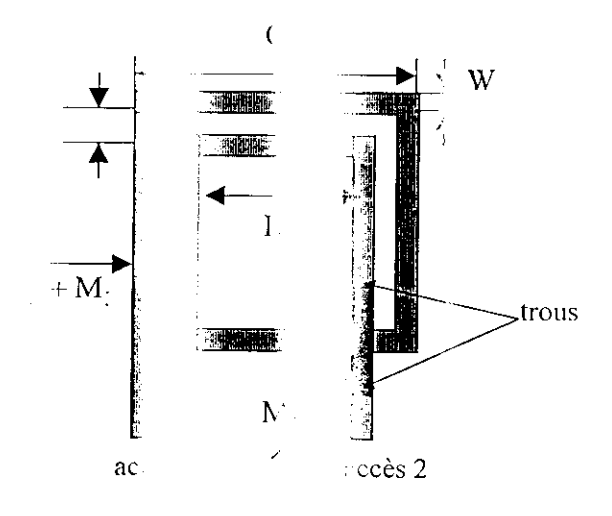

I

.<br>I

 $\mathbf{I}$ 

 $\mathbf{I}$ 

.7. Géoi - d'une tance sr :rale carré.

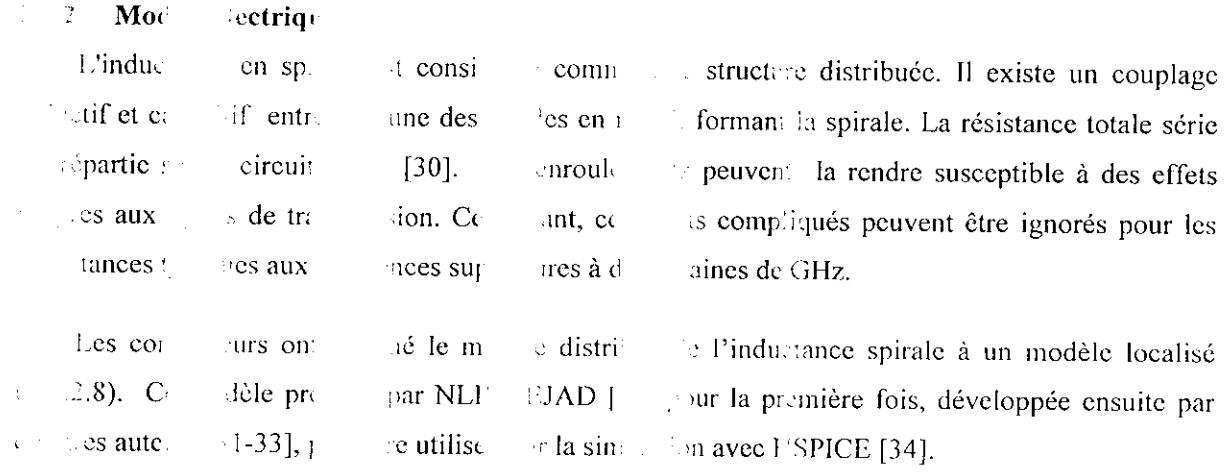

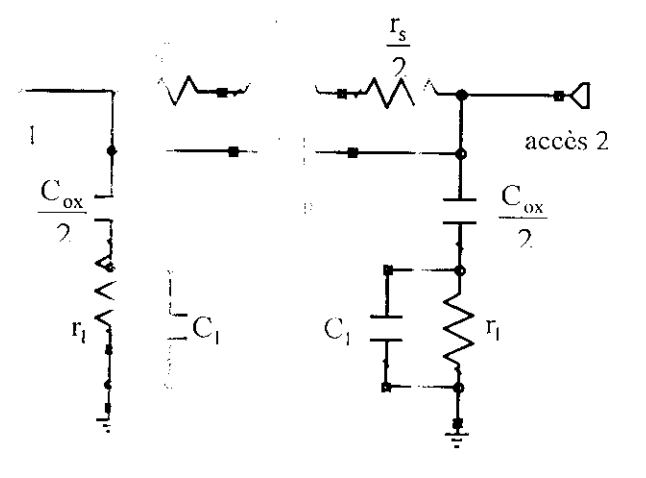

 $\text{Fig.}}$  10 Modèle  $\epsilon$  ique éq. •  $\epsilon$  int d'une inductance spirale.

L'inductance d'une spirale est une fonction complexe de sa géométrie. Pour le calcul de cette inductance, les concepteurs utilisent les approches électromagnétiques 3D ou la méthode de Grecnhousc [32J. Cependant, une expression assez précise, pour le calcul de la valeur de Pinductance de ia spirale [31] ainsi que des évaluations [33] des éléments localisés du modèle équivalent (Fig.2.8) sont données par ;

$$
l_s = \frac{11.25\mu_o N^2 A_L^2}{11O_l - 7A_L}
$$
 (2.8)

$$
r_s = \frac{1}{\sum_{i} \left( \frac{W \sigma \partial \left( 1 - e^{T_i / \delta} \right)}{L} \right)}
$$
(2.9)

$$
C_p = NW^2 C_{ov}
$$
 (2.10)

$$
c_{ox} = WLC_{ox} \tag{2.11}
$$

$$
r_l = \frac{2}{WLG_{sub}}\tag{2.12}
$$

$$
C_l = \frac{WLC_{sub}}{2} \tag{2.13}
$$

$$
T_i = \frac{1}{\sigma MTL(i)}\tag{2.14}
$$

$$
\delta = \sqrt{\frac{2}{\mu_o \sigma \omega}}
$$
 (2.15)

avec

 $\begin{bmatrix} 1 \\ 1 \end{bmatrix}$ 

$$
A_L = \frac{O_L + I_L}{2}
$$

Résumé des variables miscs en jeux

éléments localisés

/T : valeur de l'inductance de la spirale.  $I_{\rm c}$ 

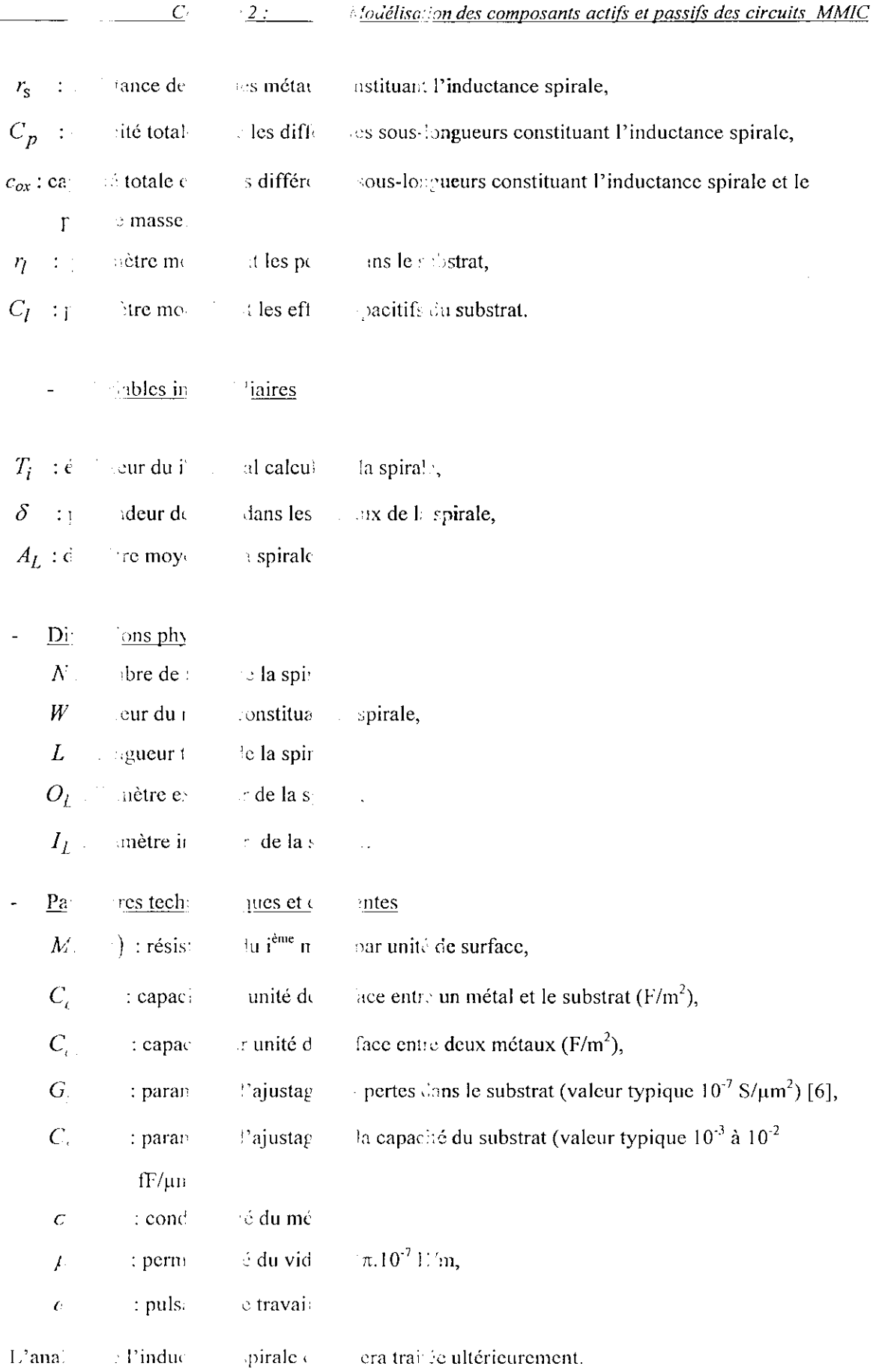

I

I

I<br>I

I<br>I

## 3.2 Capacité **Metal-Isolant-Mctal** (MIM)

## 3.2.1 **Géométrie d'une** capacité MIM

La capacité MIM a une géométrie planaire; elle est réalisée par deux plaques métalliques, de faible surface, séparées par un diélectrique, généralement du polymide d'épaisseur *t* sur un substrat en GaAs. Elle est compatible avec les circuits monolithiques MMIC (Fig.2.9).

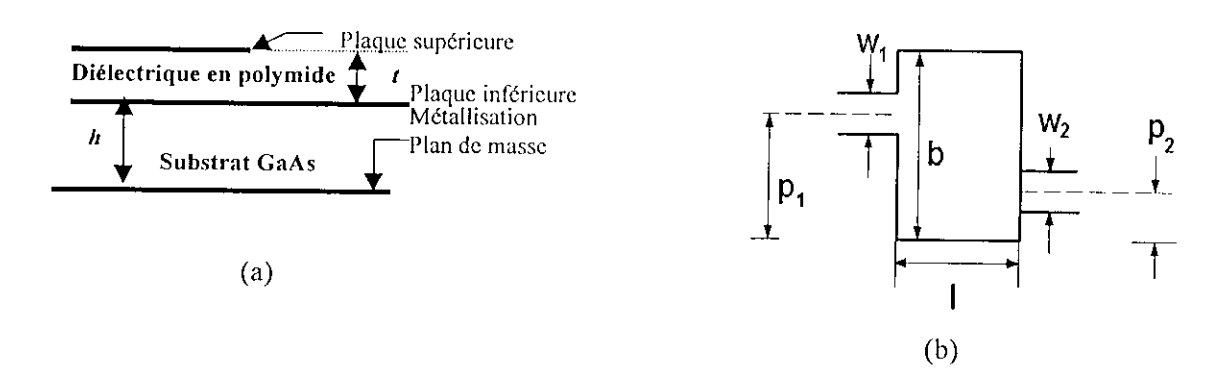

**Fig.2.9.** Capacité MIM : (a) coupe transversale ; (b) MIM à accès opposés.

## **3.2.2 Modélisation d'une capacité MIM**

 $\mathbf{I}$ 

 $\mathbf{I}$ 

Un modèle éléctrique simple permettant de modéliser une capacité MIM prend en compte la capacité *Cs* induite par les conducteurs supérieur et inférieur de part et d'autre du diélectrique polymide [35]. Aussi, une autre capacité  $C_i$  résulte du conducteur inférieur de la métallisation du plan de masse et du substrat GaAs (Fig.2.10)

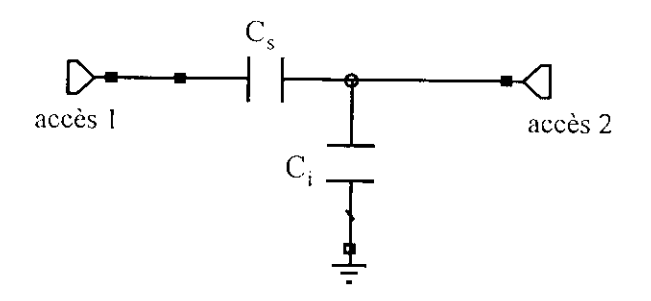

**Fig.2.10.** Modèle électrique simple d'une capacité MIM.

Les capacités  $C_s$  et  $C_i$  sont définies par :

$$
C_s = \varepsilon_{pol} \frac{bl}{t}, \ \ C_i = \varepsilon_{GaAs} \frac{bl}{h}
$$
 (2.16)

*£nol* ct *cGaAs* représentent respectivement les perrnittivités du polymide et de Tarséniure de gallium, *b* et / sont les dimensions des plaques métalliques constituant la capacité MIM et *h* est la hauteur du substrat en GaAs.

L'analyse de la capacité MIM sera également développée ultérieurement.

 $\frac{1}{2}$ 

 $\begin{bmatrix} 1 \\ 1 \end{bmatrix}$ 

Bien que l'inductance en forme spirale carré soit la plus utilisée en technologie MMÎC. il existe d'autres géométries d'inductance (circulaire, hexagonale) rarement utilisées. En ce qui concerne les capacités monolithiques, on utilise généralement les MIM et les capacités à doigts (inter-digitale).

Des modèles plus complexes décrivant toutes les variations physiques, les matériaux et la géométrie utilisée peuvent être implantés dans des logiciels de simulation et ce. afin d'étudier le comportement des composants passifs ou actifs avant la réalisation du circuit MMIC final.

## CHAPITRE 3

## METHODES D'ANALYSE DES CIRCUITS **MMIC**

## **1 Introduction**

I

I

 $\mathbf{I}$ 

L'analyse des circuits consiste, en général, à calculer des tensions et des courants pour une certaine excitation en entrée. Celte tâche peut être accomplie par des ordinateurs pour plusieurs raisons, entres autres l'exactitude et la fiabilité. Des logiciels complexes sont disponibles pour exécuter tous les types d'analyse des circuits micro-ondes; tâches qui seraient insurmontables sans ordinateurs. Les principales étapes dans de tels logiciels incluent [36]:

- La description du circuit et de l'excitation.
- La formulation des équations du circuit,
- La résolution de ces équations,
- L'affichage des résultats de l'analyse.

La première et la dernière étape ne nécessitent pas des algorithmes conséquents. En ce qui concerne la description du circuit, il est suffisant de dresser une liste contenant la description de chaque élément du circuit. Le traitement de cette liste permet la formulation des équations. Aussi, un dossier contenant les résultats de l'analyse doit être crée pour d'éventuels traitements montrant les diverses réponses de circuit [37],

11 existe diverses méthodes pour la formulation des équations décrivant un circuit. Ces équations sont basées sur :

- Les lois de tension de Kirchoff (KVL),
- Les lois de courant de Kirchoff (KCL),  $\bullet$
- Les équations des différentes branches du circuit.

Une fois formulé, le système d'équations doit être résolu. Il existe deux aspects principaux à considérer quant au choix des algorithmes ; la précision et la vitesse. Il n'y a pas de corrélation entre ces deux exigences. Diminuer la quantité de calcul donne un temps d'exécution acceptable et en même temps nous, pouvons nous prétendre à une faible erreur, si peu d'opérations sont effectuées. Des méthodes communes seront décrites dans ce chapitre pour la solution des systèmes des équations produites dans ces problèmes d'analyse.

Les concepts de l'analyse assistée par ordinateur des circuits sont relativement bien établis. En effet, un développement rapide dans les années 60 et 70, a permis d'excellentes références bibliographiques ayant trait, d'une manière partielle ou entière, à l'analyse et à la conception des circuits MMIC; citons ceux de Calahan (1972), Chua et Lin (1975), Vlach et Singhal (1983) et Ruehli (1986).

## **2 Analyse nodale**

 $\blacksquare$ 

1

.<br>I

l

La topologie générale d'un circuit est constituée de nœuds et de branches (Fig.3.1). Le nombre de nœuds est choisi égal à( $n+1$ ) et ce, pour souligner qu'un des nœuds est choisi comme référence. Dans les schémas des circuits, les concepteurs donnent des noms aux nœuds. Parfois, il est plus commode de numéroter les nœuds; le nœud de référence (presque dans tous les cas ) est le zéro. Tous les autres nœuds peuvent être numérotés par des nombres entiers de *l* à *n*. Les *n* équations indépendantes en courants KCL peuvent être établies; chacune, représente la somme des courants des branches partant du nœud respectif. L'équation en courant pour le *k"'me* nœud est donnée par :

$$
f_k(i_k) = \sum_{l=1}^{L_k} i_{kl} = 0 \quad pour \qquad k = 1, 2...,n
$$
 (3.1)

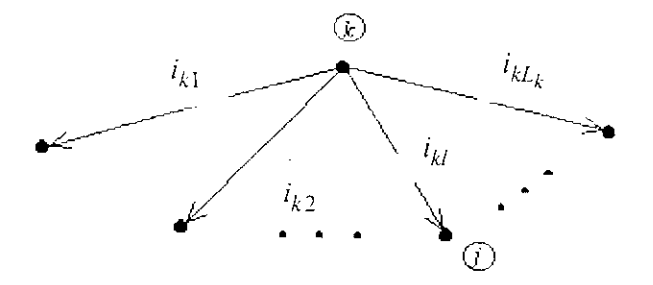

Fig.3.1. Le  $k^{i\text{time}}$  nœud et la branche associée.

 $i_{kl}$  représente le  $I^{l\hat{e}me}$  courant partant du  $k^{l\hat{e}me}$  nœud ;  $L_k$  étant le nombre de branches reliées au nœud *k* et  $i_k$  est le vecteur des courants partants du  $k^{i\text{time}}$  nœud. L'équation (3,1) exprime seulement la structure topologique du circuit. La combinaison d'un tel ensemble d'équations avec les équations des branches mène à l'élimination des courants de branche. Aussi, elle permet d'axoir un changement de variables dans l'équation 3.1. Pour une branche résistive, l'équation de la branche s'écrit :

$$
G_{kj} \left( v_k - v_j \right) = i_{kj} \tag{3.2}
$$

où,  $G_{kj}$  représente la conductance de la branche formée par les nœuds *k* et *j*,  $v_k$  et  $v_j$  sont respectivement les potentiels aux nœuds  $k$  et  $j$  et  $i_{kj}$  est le courant de la branche (Fig.3.2.a).

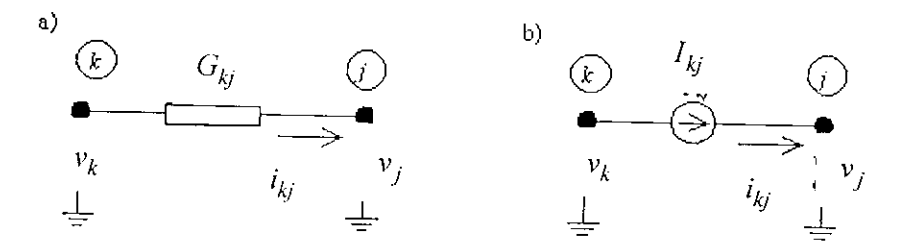

**Fig.3.2.** Notation des variables de branches : (a) conductance ; (b) source de courant.

Pour une branche avec une source de courant Fig.(3.2.b) on a ;

i

i

i

$$
i_{kj} = I_{kj} \tag{3.3}
$$

où *If,;* représente le courant d'excitation entre les nœuds *k* et y. I.a source de tension idéale représentée par  $E_{kj}$  et la résistance  $R_{kj}$  peut être transformée en source de courant idéal (Fig. 3.3)

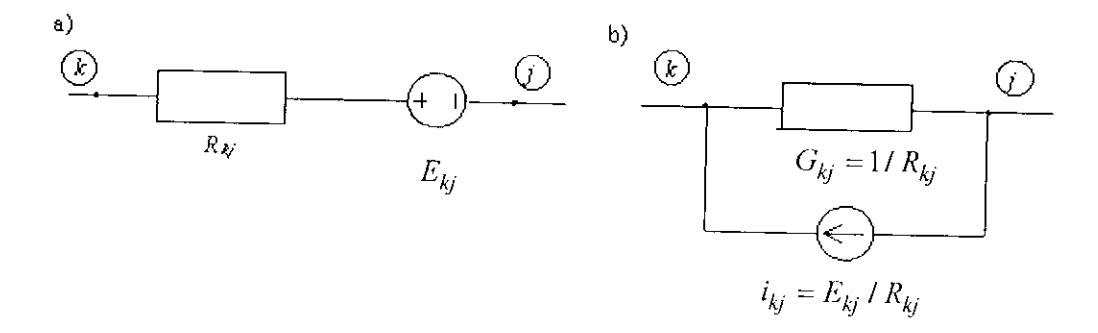

**Fig.3.3.** (a) source de tension ; (b) source de courant équivalente.

En Combinant l'équation 3.1 avec les équations 3.2 et 3.3, et ce pour chaque branche, on arrive à une description complète du circuit ; c'est à dire à un système d'équations linéaires dont la solution est un vecteur contenant les tensions aux différents nœuds. Ce système représente un ensemble d'équations d'admittances nodales, il est donné par :

$$
[Y]v = i \tag{3.4}
$$

*Chapitre 3 : Méthodes d'analyses des circuits MMIC*

[y] représente la matrice admittance nodale du circuit (matrice *n x n), v* le vecteur tension aux différents nœuds et *i* le vecteur courant. Dans le cas d'un circuit linéaire résistif, la matrice admittance nodale est donnée par :

où,

$$
Y = \left[ y_{kj} \right] \tag{3.5}
$$

 $y_{kk}$ , représente la somme des admittances reliées au nœud k,

 $y_{kj}$ , est la somme négative des admittances présentes entre les nœuds  $k$  et  $j$ .

En utilisant l'équation 3.1. les éléments de la matrice admittance nodale KCL sont donnés par ;

$$
y_{kj} = \frac{\partial f_k}{\partial v_j} \tag{3.6}
$$

A partir de toutes ces définitions, nous pouvons en déduire, lors de l'analyse nodale. les propriétés suivantes :

1. Pour un circuit contenant seulement des résistances et des sources de courant indépendantes, la matrice nodale d'accès est diagonalemcnt dominante. Elle est déterminée avec précision à partir de la résolution d'un système d'équations linéaires simple.

- 2. Pour une même famille de circuits, la matrice nodale est symétrique.
- 3. La méthode de formulation d'équations est extrêmement simple.

#### **2.1 Formulation**

 $\mathbf{I}$ 

I

I

La représentation des équations du circuit dans un programme de calcul reflète la manière dans laquelle la matrice nodale Y et le vecteur courant *i* sont stockés. Le problème est de transformer la description du circuit en vecteurs ou en tableaux. Si cette description du circuit est considérée comme une liste d'éléments d'un réseau avec des données topologiques et paramétriques, nous aurons alors besoin d'une méthode de formulation d'équations permettant, de montrer la contribution de chaque élément dans l'équation (3.4) l'un après l'autre, et ce d'une façon automatique. Au début du processus de formulation, Y et *i* doivent être initialisés à zéro.

Nous déterminerons l'effet d'une branche résistive (Fig.3.4) en utilisant les équations de courants KCL donnée par les relations 3.7 dans lesquelles.  $\sum_k e^{i\omega_k} \sum_j$  représentent les sommes de tous les courants autres que ceux qui partent respectivement des nœuds *k cij :*

$$
k: Y_{kj}v_k - Y_{kj}v_j + \sum_{k=0}^{n} k = 0
$$
  

$$
j: -Y_{kj}v_k + Y_{kj}v_j + \sum_{j=0}^{n} j = 0
$$
 (3.7)

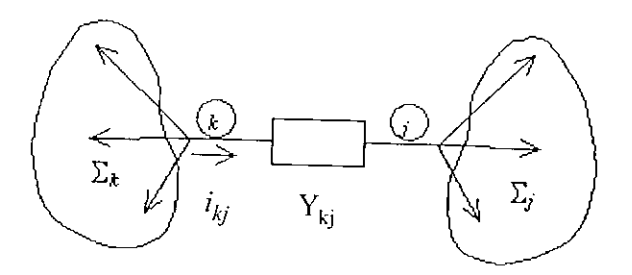

**Fig.3.4.** Branche résistive.

II est commode, d'utiliser des équations nodales qui sont formulées en numérotant, dans un ordre croissant, les nœuds du circuit. Par conséquent, l'équation en courant KCL pour le premier nœud est formulée d'abord et ainsi de suite. On dira alors, que les équations sont commandées. Il est également usuel de re-numéroter les variables quand les équations sont commandées de telle sorte que le nombre d'équations soit égal au nombre de variables.

La contribution de la branche d'admittance  $y_{kj}$ , selon l'équation 3.7, au système d'équations est comme suit:

- on ajoute la valeur  $y_{kj}$  de la k<sup>ième</sup> colonne à la k<sup>ième</sup> équation, et celle de la *j*<sup>ième</sup> colonne à la *j*<sup>ième</sup> équation ;
- on soustrait la valeur  $y_{kj}$  de la  $j^{i\text{eme}}$  colonne à la  $k^{i\text{eme}}$  équation, et celle de la  $k^{i\text{eme}}$  colonne à la *•icnte . <sup>j</sup>* équation.

Cette démarche est illustrée dans le tableau 3.1, qui est désigné en CAO des circuits MMIC, sous le nom d'adresse admittancc de l'élément. Les lignes et les colonnes indiquent respectivement le numéro des équations et des variables.

|         | $v_{k}$   | $v_k$              |
|---------|-----------|--------------------|
| Nœud k  | $y_{kj}$  | $ -y_{kj}$         |
| Nocud j | $-y_{ki}$ | ${\rm y}_{\rm ki}$ |

**Tab.3.1** Adresse de l'élément admittancc du circuit.

D'une manière similaire on définit l'adresse des sources de courants connectées entre les nœuds ketj(Tab.3.2).

| Nœud k  | ki  |
|---------|-----|
| Nocud j | ۰ki |

**Tab.** 3.2. Adresse d'une source de courant.

Nous pouvons conclure que l'utilisation des adresses d'éléments décrivant un circuit VIMIC est une méthode automatique efficace pour la formulation d'équations.

#### 2.2 **Analyse nodalc** modifiée

l

I

11 existe différents genres d'éléments dans l'analyse des réseaux micro-ondes. Notre but est de formuler des équations pour les circuits contenant autant d'éléments varies que possible. Diverses adresses d'éléments seront ainsi développées. Nous commencerons par l'analyse d'une source idéale de tension et nous démontrerons par la suite que l'analyse nodale, décrite précédemment, a quelques inconvénients lors de la formulation des équations pour les éléments décrits par des équations de tension [37].

Une source de tension idéale (Fig.3.5) est décrite par :

$$
v_k - v_j = E_{kj} \tag{3.8}
$$

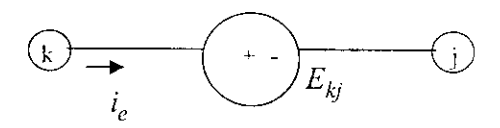

**Fig.3** 5. Source de tension idéale.

Il n'existe aucune variable représentant un courant dans l'équation 3.8. Ainsi, nous ne pouvons pas formuler des équations nodales en courant KCL. Afin d'y remédier a ce type de problèmes diverses solutions ont été proposées, entres autres celle de l'utilisation d'un gyraieur pour la simulation d'une source idéale de tension (Fig.3.6).

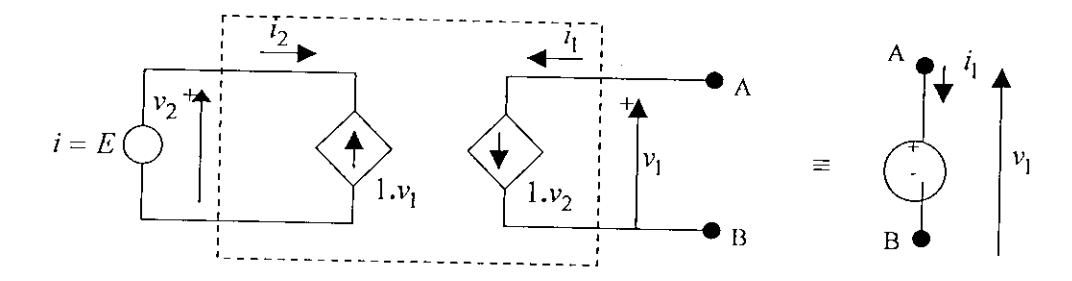

**Fig.3 6.** Simulation d'une source de tension idéale par un gyrateur.

Il est judicieux de présenter un courant comme une nouvelle variable du circuit et ce, pour décrire une source de tension idéale. Ceci peut, également, être utile pour les cas où le courant d'une branche est utilisé comme variable de sortie indépendamment du type d'élément de cette branche. L'introduction du courant de branche signifie que le nombre d'inconnues est élevé, ainsi l'utilisation d'autres équations s'avère nécessaire.

Cette idée décrite par Ho et al (1975) est connue sous le nom de la méthode d'analyse nodale modifiée. Actuellement, c'est la méthode la plus utilisée dans les logiciels d'analyse des circuits MMIC. Elle est également devenue une technique générale permettant d'expliquer la théorie d'analyse des circuits (Rushdi, 1985).

Un circuit est caractérisé dans cette méthode par;

$$
[A]x = z \tag{3.9}
$$

ou,

l

 $\vert$ 

$$
A = \begin{bmatrix} Y_r & B \\ C & D \end{bmatrix}, \quad x = \begin{bmatrix} v \\ j \end{bmatrix}, \quad z = \begin{bmatrix} i \\ e \end{bmatrix} \tag{3.10}
$$

- $Y_r$  est la matrice admittance nodale réduite de dimension  $(n \times n)$  dont les éléments sont les dérivées des équations nodales en courant KCL par rapport aux tensions de nœuds.
- *B* est une matrice *n X m*, où *m* est le nombre des nouvelles variables (courants), ses éléments sont les dérivées des équations nodales en courant par rapport aux nouvelles variables.
- Cest une matrice *mxn* dont les éléments sont obtenus par dérivation des nouvelles équations par rapport aux tensions de nœud,
- *D* est une matrice *m X m* dont les éléments sont obtenus par dérivation des nouvelles équations par rapport aux nouvelles variables, *B* et *D.* Ces éléments seront constitués seulement de 0,1 et -1,

tandis que *D* contient les dérivées des tensions aux différents nœuds par rapport aux nouvelles variables en courant,

• *v* représente le vecteur de dimension n des tensions aux nœuds,

l

I

I

l<br>I

- • *j* représente le vecteur de dimension m des nouvelles branches de courant,
- *i* est le vecteur courant d'excitation, son  $k^{i\delta me}$  élément représente la somme de tous les courants des sources indépendantes convergeant vers le nœud  $k$ ,
- • *c* est le vecteur contenant les sources de tensions. Tout clément du vecteur *c* est non nul lorsque la source idéale est décrite par son équation correspondante.

Pour cette méthode, de nouvelles approches d'adresses seront utilisées (Tab.3.3 et 3.4). Une branche de courant devient une variable réseau. Dans ces tableaux *hr* représente l'équation de branche.

La méthode d'analyse nodale modifiée (ANM) impose la formulation de nouvelles équations pour d'autres éléments conslîluant un circuit MMIC. Quatre types de sources commandées sont généralement utilisées lors de l'analyse des circuits monolithiques (Fig.3.7-3.10) avec leurs adresses correspondantes (Tab.3.5-3.8). Notons que pour les sources de tensions contrôlées par un courant (CCVS) ou une tension (VCVS), le courant sera introduit comme une variable réseau. Pour la source de courant commandée par un courant (CCCS), le courant est introduit comme une variable réseau séparée. Finalement, la source de courant commandée par une tension (VCCS) est le modèle le plus simple car elle n'a pas besoin d'une variable réseau.

|    | $v_k$ | ν      | $I_G$ |
|----|-------|--------|-------|
|    |       |        |       |
|    |       |        |       |
| br | $G_k$ | $-G_k$ |       |

**Tab.** 3.3. Adresse d'une conductance avec une branche de courant comme variable de sortie.

|    | $\boldsymbol{v}_k$ | ν | ۰, |
|----|--------------------|---|----|
|    |                    |   |    |
|    |                    |   |    |
| br |                    |   |    |

Tab. 3.4. Adresse d'une source de tension idéale.

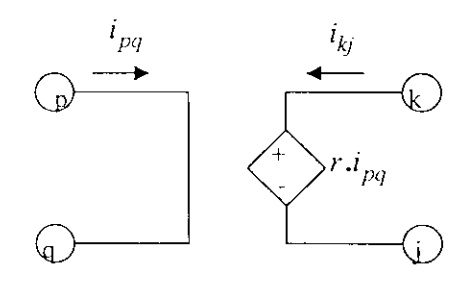

Fig.3 7. Source de tension commandée par un courant (CCVS).

I

I

I

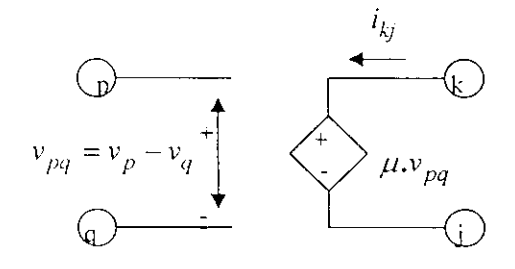

Fig.3 8. Source de tension commandée par une tension (VCVS).

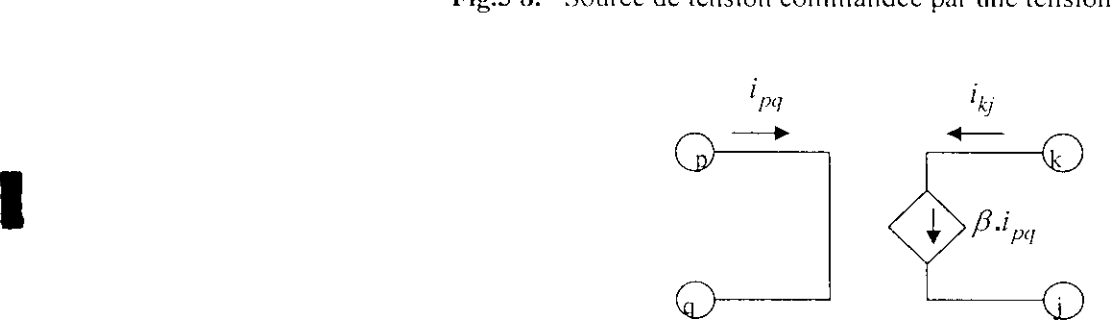

**Fig.3 9.** Source de courant commandée par un courant (CCCS).

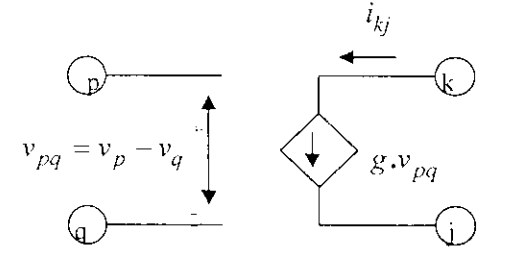

Fig.3.10. Source de courant commandée par une tension (VCCS).

| --- |  | ۰.,    | Da | <b>RHS</b> |
|-----|--|--------|----|------------|
|     |  |        |    |            |
|     |  | ------ |    | ---        |
|     |  |        |    |            |

Tab.3.5. Adresse d'une CCVS.

|    | $v_k$ | ν | ۰k, | ν     | ν | R <sub>H</sub> |
|----|-------|---|-----|-------|---|----------------|
|    |       |   |     |       |   |                |
|    |       |   |     |       |   |                |
| br |       |   |     | $-tl$ |   |                |

Tab.3.6. Adresse d'une VCVS.

| $v_{\nu}$ | ν | DO | <b>RHS</b> |
|-----------|---|----|------------|
|           |   |    |            |
|           |   |    |            |

Tab.3.7. Adresse d'une CCCS.

|  | $V_{i}$ |  |
|--|---------|--|
|  |         |  |
|  |         |  |

Tab.3.8. Adresse d'une VCCS.

## 2.3 **Résolution du système d'équations**

Le système d'équations linéaires décrivant un circuit MMIC doit être résolu. Il existe deux approches à ce problème: méthodes directes et méthodes itératives. Les méthodes directes peuvent résoudre le système en un nombre fixe et fini d'étapes. Les méthodes itératives produisent un nombre infini de solutions qui peuvent converger à un résultat cohérent si des conditions bien définies sur la matrice  $A$  sont satisfaites. Nous nous intéresserons seulement aux méthodes directes.

Une solution simple du système donnée par l'équation (3.9) s'écrit :

$$
x = A^{-1}z
$$

La détermination de la matrice inverse constitue une tache difficile et requiert un temps de calcul assez long. La méthode de Gauss (méthode d'élimination) n'est pas nécessairement la méthode la plus efficace, mais elle constitue un excellent compromis entre la simplicité et l'efficacité. En outre, elle appartient à la même classe que les algorithmes les plus rapides. Nous avons élaboré (§ annexe B) une librairie parfaite de fonctions en MATLAB 5.3 (Outils d'analyse nodalc des circuits micro-ondes)

permettant de résoudre les problèmes d'analyse nodale simple ou modifiée des éléments actifs ou passifs appartenant à un circuit MMIC.

## **3 Analyse par équilibre harmonique (Harmonie Balance)**

La méthode d'analyse par équilibre d'harmonique (HB) est une technique puissante pour l'analyse des circuits non-linéaires en haute fréquence, tels que les mélangeurs, les amplificateurs de puissance et les oscillateurs. La méthode a été mise sur pieds au début des années 1990 et est rapidement intégrée dans les simulateurs des circuits micro-ondes. Récemment, avec l'adoption de nouveaux développements dans le domaine de l'analyse numérique, la gamme d'applicabilité de la technique HB a été étendue aux circuits non-linéaires très grands, et aux circuits traitant des signaux complexes composés de centaines de composantes spectrales [38].

#### **3.1 Présentation de la méthode**

**I** 

I<br>I

I<br>I<br>I

'<br>!<br>-

I

I

I

Tout circuit micro-onde peut être divisé en deux sous-circuits, le premier contient tous les éléments linéaires tandis que l'autre tient compte des éléments non-linéaires (Fig.3.1). Les tensions aux accès reliant l'ensemble sont considérées comme inconnues. Le but de l'analyse HB est de trouver l'ensemble les tensions  $V_1(\omega_k)$ ,  $V_2(\omega_k)$ , ...,  $V_N(\omega_k)$  pour chaque fréquence significative  $\omega_k$  de manière à minimiser l'erreur suivante :

$$
\left|I_L(\omega_k) - I_{NL}(\omega_k)\right| \le \varepsilon \tag{3.13}
$$

et ce, pour chaque interconnexion.

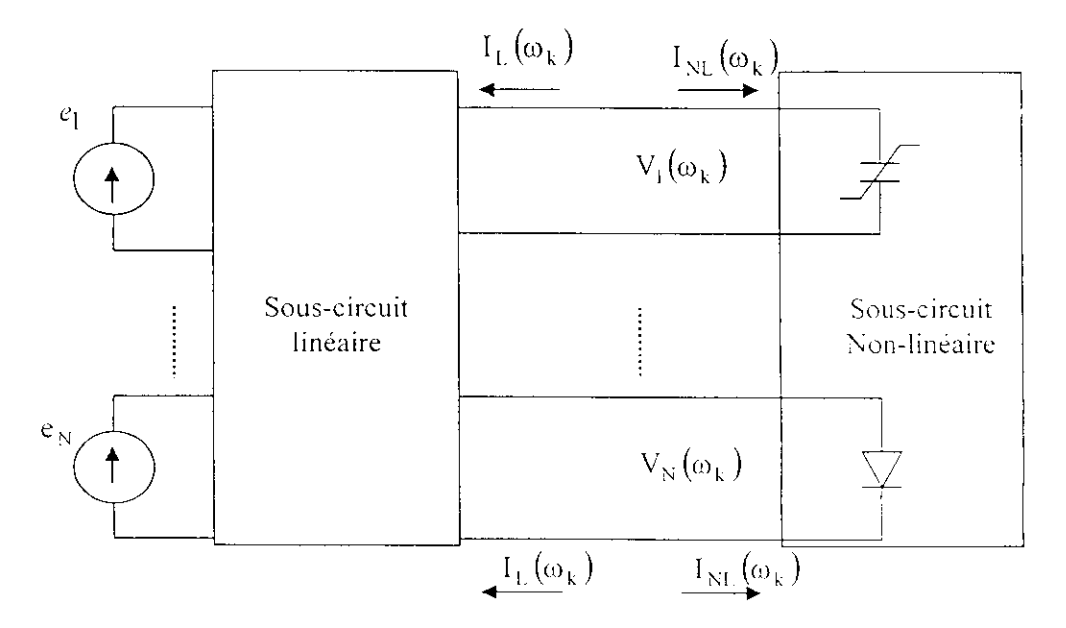

Fig.3.11. Circuit micro-onde quelconque.

La recherche de la solution à ce problème comprend les étapes suivantes [39]:

- spécifier l'ensemble des fréquences significatives en indiquant la précision  $\varepsilon$  désirée, permettant d'atteindre la solution initiale ;
- calcul des courants qui entrent dans le sous-circuit linéaire ;
- calcul des courants à travers le sous-circuit non-linéaires ;
- calcul de la différence entre ces deux courants ;
- détermination de la solution satisfaisant à la majoration de l'erreur admise comme fixée;
- répéter ce processus à partir de l'étape 2 jusqu'à ce que les lois de Kirchoff soient satisfaites.

## 3.2 **Analyse multi-harmonique**

|<br>|<br>|

I<br>I<br>I

|<br>|<br>|

 $\mathbf{I}$ 

L'analyse dite multi-harmonique (application de deux sinusoïdes d'harmoniques indépendantes) est très répandue dans des les applications RF et micro-onde mais, encore, très difficile à manipuler et à implémenter dans les simulateurs travaillant dans le domaine temporel [40].

De nombreux circuits micro-ondes montrent des réponses discontinues dans le domaine temporel. Ainsi, les concepteurs des circuits RF et micro-ondes sont principalement intéressés aux réponses équilibrées. L'analyse par équilibre surmonte ce problème de manière efficace, par le recours à une formulation dans le domaine fréquentiel des équations du circuit (équations qui résultant des lois de Kirchoff et des relations constitutives d'éléments de circuit.) La formulation dans le domaine fréquentiel est obtenue en remplaçant les formes d'ondes inconnues par leurs harmoniques équivalentes et déduisants les coefficients des différentes harmoniques.

## 3.3 **Séries de Volterra**

L'analyse par série de Vollerra peut être utilisée pour optimiser, exactement et efficacement les circuits non-linéaires sans recourir aux approximations ou aux concepts théoriquement diminués. Bien que la technique de Volterra soit puissante et simple à manipuler, on doit clairement comprendre ses limitations et avantages avant de l'utiliser. En outre, elle traite les non-linéarités dans les circuits micro-ondes soumis à de faibles perturbations [41].

En effet, chaque composant micro-onde peut être initialement considéré comme élément non linéaire. Une conductance peut s'éerire sous la forme :

$$
g(v_o) = \left[\frac{d}{dv}I(v)\right]_{v=v_o}
$$
 (3.14)

*g(vQ* j représente la conductancc en régime petit signal. Elle décrit le courant RF dans la résistance soumise à une faible tension RF et une tension de polarisation.

Si nous nous intéresserons aussi aux non-linéarités, nous devons développer le courant  $i(v)$  en une série de Taylor, en maintenant les limites d'ordre élevé:

l

 $\blacksquare$ 

I<br>I

$$
i(v) = \left[\frac{dI(v)}{dv}\right]_{v=v_0} v + \frac{I}{2} \left[\frac{d^2I(v)}{dv^2}\right]_{v=v_0} v^2 + \frac{I}{6} \left[\frac{d^3I(v)}{dv^3}\right]_{v=v_0} v^3 + \dots
$$

Nous pouvons procéder respectivement de la même manière pour une capacité non-linéaire de charge  $Q(v)$  et une inductance traversée par un flux  $\phi(i)$ :

$$
q(v) = \left[\frac{dQ(v)}{dv}\right]_{v=v_o} v + \frac{1}{2} \left[\frac{d^2Q(v)}{dv^2}\right]_{v=v_o} v^2 + \frac{1}{6} \left[\frac{d^3Q(v)}{dv^3}\right]_{v=v_o} v^3 + \dots
$$
  

$$
\phi(i) = L_1 i + L_2 i^2 + L_3 i^3 + \dots
$$
 (3.17)

$$
v = \frac{d\phi(i)}{di} \tag{3.18}
$$

Après avoir caractérisé les éléments non-linéaires, nous pouvons aisément calculer les niveaux des produits d'intermodulation (IM) [42], [43]. Les concepteurs des circuits micro-ondes sont exposés aux traitements traditionnels de l'intermodulation dans les amplificateurs ou dans d'autres circuits. En effet, quelque part dans le circuit il existe une fonction de transfert non-linéaire par l'intermédiaire de laquelle on peut exprimer le courant de sortie  $i(v)$  par une série entière en tension d'excitation v à deux harmoniques  $f_1$  et  $f_2$  [43]:

$$
v = V_1 \cos(2\pi f_1 t) + V_2 \cos(2\pi f_2 t)
$$
 (3.19)

Les équations (3.14) et (3.16) montrent , après calcul, que le résultat de la substitution donne un certain nombre de nouvelles fréquences. Chaque fréquence résultant du mélange des harmoniques d'excitations est donnée par [45], [46]:

$$
f_{m,n} = mf_1 + nf_2,\tag{3.20}
$$

*m, n* = 0,1,2,..... Ces nouvelles fréquences sont appelées produits d'intermodulation (IM) [47].

#### 4 Analyse par réseaux de neurones

#### 4.1 Introduction

 $\mathbf{I}$ 

I<br>I

.<br>I

 $\mathbf{L}$ 

 $\begin{bmatrix} 1 \\ 1 \end{bmatrix}$ 

Les réseaux de neurones ont attiré, récemment, l'attention des concepteurs des circuits microondes. En effet, leur efficacité leur procure un large éventail dans la modélisation des circuits passifs et actifs utilisés en technologie monolithique. L'analyse des circuits MMIC par cette méthode suppose l'utilisation d'une méthode d'optimisation puissante basée sur des algorithmes particuliers.

Un réseau de neurone peut être développé en traitant par des moyens appropriés les données issues de mesures ou de simulations; ce processus est appelé "entraînement". Une fois entraîné, le réseau peut alors être utilisé dans la conception pour fournir les réponses aux préoccupations qui lui sont assignées [48]. Des travaux récents ont montré la capacité des réseaux de neurones à représenter et à modéliser une variété de composants micro-ondes, tels que les interconnexions à base de ligne microruban, [49], [50], [51], les trous de passage (vias) [50], les inductances en spirale [52], [53], les transistors à effet de champ [48], [54 ], et les composants coplanaires en guide d'ondes (CPW) [55],

#### 4.2 Analyse d'un élément actif (MESFET)

Nous présentons, dans ce qui suit, une approche de l'analyse d'un ensemble de modèles de dispositif actif à effet de champ (TEC). Cette approche est basée sur la connaissance de la dépendance du point de polarisation et des largeurs de grille des paramètres de dispersion du MESFET. Cette méthode d'analyse permet, de prévoir les paramètres de dispersion à partir des paramètres physiques et électriques du dispositif. Les parties réelles et imaginaires de la matrice *S* représentent les sorties du réseau tandis que la fréquence /, l'épaisseur du canal *a,* ies tensions de polarisation de la grille  $V_{\text{gs}}$  et du drain  $V_{\text{ds}}$  sont les entrées du réseau (Fig.3.12).

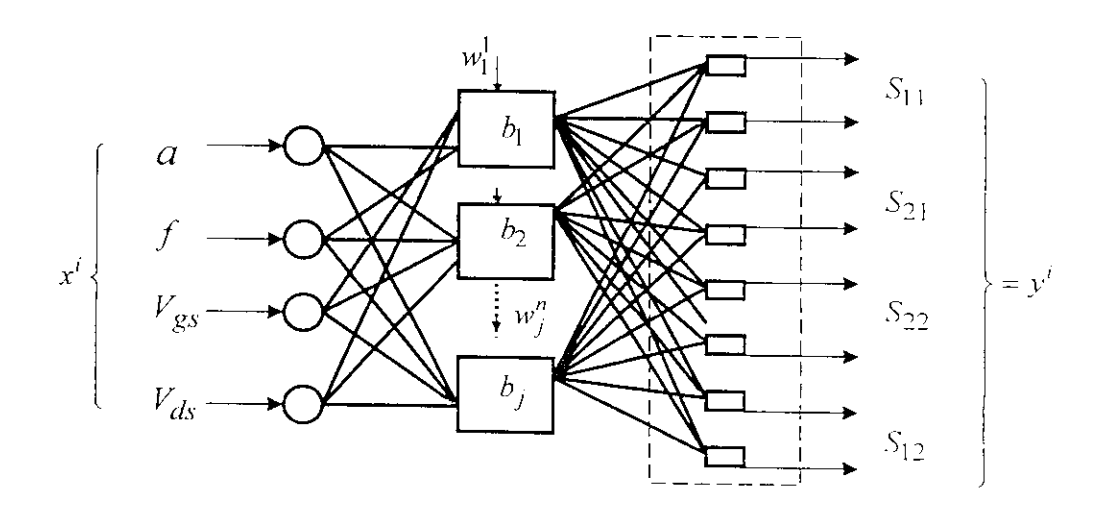

Fig.3.12. Représentation d'un MESFET par un réseau de neurones.

avec,

I

 $y'' = (y_1, y_2, ..., y_8)$  : sorties du réseau de neurones  $x^n = \left( a, f, V_{gs}, V_{ds} \right)$  : fonction d'entrée du réseau de neurones ;  $u_i^n = (u_1, u_2, ..., u_8)$ , fonction d'entrée du réseau caché ;  $b_i'' = (b_1, b_2, ..., b_8)$  *•* fonction de base,  $w_i^n$  =  $(w_1, w_2, ..., w_8)$  : fonction poids. *n :* nombre de modèles du MESFET.

Les sorties du réseaux sont reliées, pour une fonction de base (§ annexe C) donnée, aux entrées par la fonction :

$$
y_b^j = b_j \left( x_b^j, w_j \right) \tag{3.21}
$$

Si on considère que les sorties désirées, pour une base donnée, sont contenues dans le vecteur  $\begin{pmatrix} d_b^j \end{pmatrix}$ alors il faut minimiser l'erreur définie par :

$$
\varepsilon = \min \sum_{k=1}^{m} \left\| b_j \left( x_b^{j,k}, w_j \right) - d_b^{j,k} \right\|^2 \tag{3.22}
$$

# 4.3 Analyse d'un élément passif (ligne microruban)

L'analyse, par réseaux de neurones, d'un élément passif requiert aussi des éléments d'entrées, des fonctions de base et des sorties. Par exemple, dans le cas d'une ligne microruban, le réseau de neurones doit avoir en entrée le vecteur  $x = (w, h, s, \varepsilon_r)$ ,  $w, h$ , et  $\varepsilon_r$ , sont respectivement la largeur du ruban (strip), la hauteur du substrat (GaAs) et la permittivité relative du substrat *(sr =* 12.9 pour le GaAs). On peut choisir comme vecteur de sortie,  $y = (L_{11}, C_{11})$ ,  $L_{11}, C_{11}$  sont respectivement l'inductance et la capacité du modèle électrique équivalent.

Pour une ligne coplanaire, il s'agit de modéliser les différents couplages. En effet, si  $x = (w, h, s, \varepsilon_r)$  représente le vecteur d'entrée du réseau de neurones, les sorties tiennent compte des différents couplages;  $y = (L_{11}, L_{12}, L_{12}, C_{11}, C_{12}, C_{12})$ . Notons enfin que le modèle perceptron multicouche MLP est le mieux adapté à ce type d'analyse (§ annexe C),  $\mathbf{m}$ 

## **CHAPITRE 4**

# **METHODES DE CONCEPTION DE CIRCUITS MMIC**

## **1 Introduction**

I

La technologie des circuits intégrés monolithiques micro-ondes a favorisé une forte évolution des techniques de conception. Etant de la circuité de la circuit des charges interv-vitats à lavorisé une forte évolution des véré nécessaire de recourir à des simulations à chaques de la conception de la conception de la conception de l  $\frac{1}{2}$ ssistée par Ordinateur) est donc primordiale. Son développement permet la réalisation de conception de circuits de circuits de circuits de circuits de circuits de circuits de circuits de circuits de circuits de c en plus de plus en plus croisseurs de la décembre de plus de plus de plus de plus de plus de plus élevées, que complexité de plus en plus croissante à des fréquences de plus en plus élevées, quelle que soit la technologie. La CAO entraîne aussi une diminution conséquente des coûts et des durées de conception, une augmentation des rendements de conception, et une plus grande fiabilité des circuits [56].

La diversité des logiciels disponibles couvre l'ensemble des étapes de simulation linéaires, non linéaires, statistiques (méthode de Monte Carlo, connue sous le nom pire cas), centrage des careferistiques, et de dessin. On N<sub>ote</sub> les lieux logiciels intégrées réalisant prix cast, centrage des fonctions.

## **2 Méthodes de conception**

 $\begin{bmatrix} 1 \\ 2 \\ 3 \\ 4 \end{bmatrix}$  $\text{concentration} \frac{d^2 u}{dx^2}$  circuit en technologie materials (Fig.4.1). La première étape consiste à caractériser tous les considerations de passage par plusieurs étapes (Fig.4.1). La première étape consiste à caractériser tous les composants afin d'extraire pour chacun d'eux un modèle précis. Ce travail est généralement réalisé par le fondeur et le résultat en est donné soit sous forme de librairie soit dans le manuel de conception [57]. Le concepteur introduit ensuite ces modèles dans les simulateurs linéaires et non linéaires. Des internets aux terrespons introduit cusulle ces modeles dans les simulations de manière à obtenir les caractéristiques souhaitées.

i<br>i<br>c<br>c  $\begin{array}{c}\n\text{d} \\
\text{c} \\
\text{p} \\
\text{p} \\
\text{c} \\
\text{p} \\
\text{p} \\
\text{p} \\
\text{p} \\
\text{p} \\
\text{p} \\
\text{p} \\
\text{p} \\
\text{p} \\
\text{p} \\
\text{p} \\
\text{p} \\
\text{p} \\
\text{p} \\
\text{p} \\
\text{p} \\
\text{p} \\
\text{p} \\
\text{p} \\
\text{p} \\
\text{p} \\
\text{p} \\
\text{p} \\
\text{p} \\
\text{p} \\
\text{p} \\
\text{p} \\
\text{p} \\
\text{p} \\
\text{p} \\
\text$ de<br>ca<br>pre<br>ca<br>pe<br>rés<br>des pr<br>ca<br>pe<br>rés<br>des Une première description optimisée du circuit est alors obtenue à partir de la simulation. Sur cette description est ensuite effectuée une analyse statistique (Monté Carlo) en vue du centrage des caractéristiques. Son principe se résume à associer à chaque clément électrique du circuit la dispersion du procédé technologique. Une simulation permet ensuite d'observer dans ces conditions l'évolution des caractéristiques électriques du circuit, et d'optimiser ce dernier de façon à ce que la qualité de ces performances ne soit pas dégradée par la dispersion technologique d'un composant quelconque. Si les rés obtenus durant cette étape confirmées du composant quelconque. Si les présidu circuit ; sinon, un retour à une éventuelle sinon du circuit, i clape survai

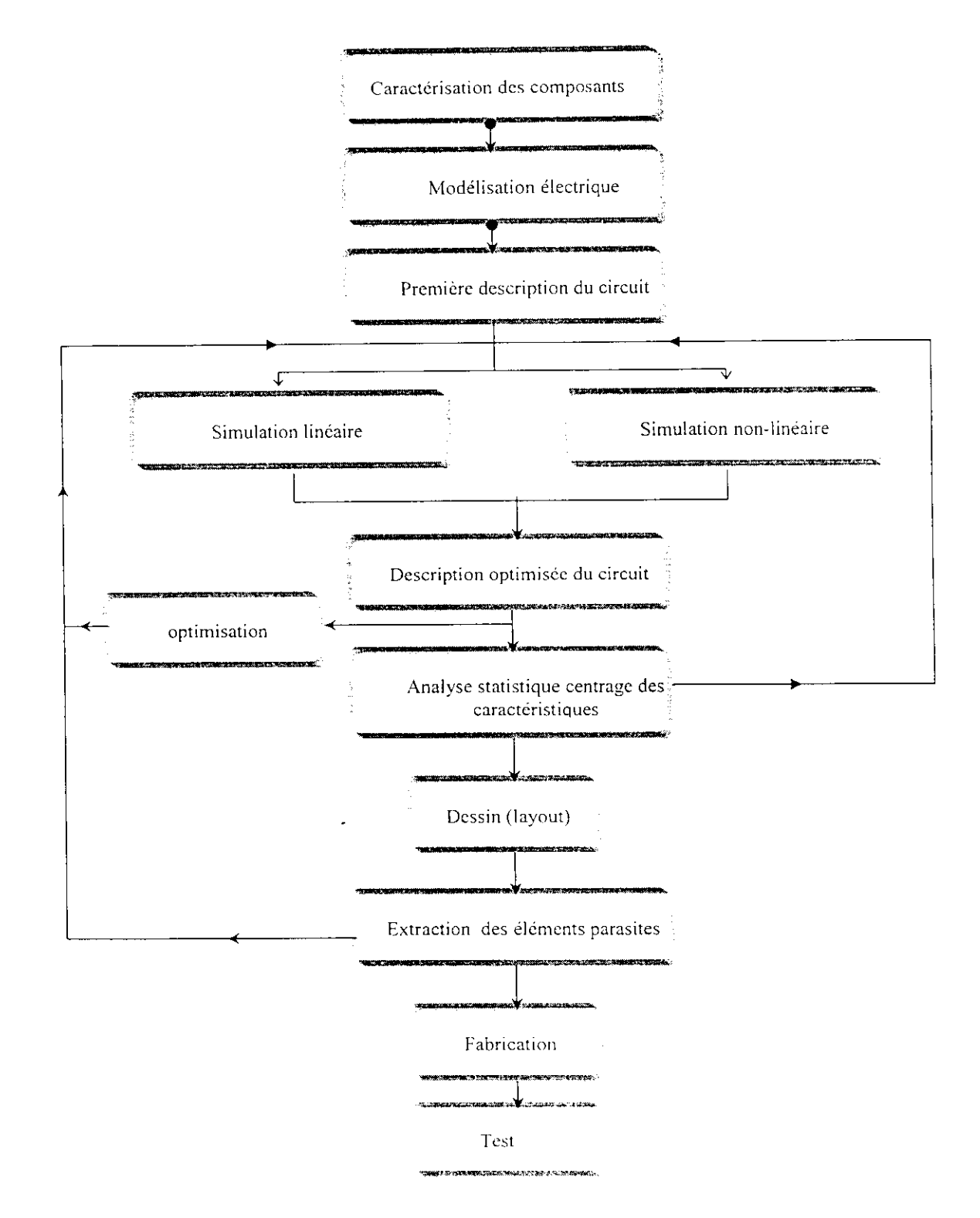

I

I

I<br>I

I<br>I<br>I

I

Fig.4.1. Méthode de conception d'un circuit intégré monolithique.

## **3.1 La ligne coplanairc**

i

i

Théoriquement, les dimensions des bandes de masse métallique sont infinies (Fig.4.2). Elles ne constituent ainsi qu'un seul plan, lequel forme avec le plan central les deux conducteurs autorisant la propagation du mode quasi-TEM : c'est pour cette raison qu'on parle de demi-plans de masse. Cependant, en pratique, ces bandes de masse ont une largeur *Wm* finie mais pas trop faible au point de transformer la structure en lignes micro-rubans couplées perturbant de ce fait totalement la propagation. Un compromis sur *Wm* doit être alors trouver pour optimiser cette structure [59-62].

Les deux paramètres électriques essentiels qui ont une relation avec le dimensionnement d'une ligne coplanaîre, comme dans le cas de la ligne micro-ruban, l'impédance caractéristique *20* et la pcrmiltivité diélectrique effective *£c/r .* Le calcul de ces paramètres en fonctions des paramètres géométriques de la structure (§ annexe D) est réalise par le logiciel MATHCAD.

Pour les circuits MMFC coplanaïres, il est généralement nécessaire de considérer un plan de masse métallique sur la partie inférieure du substrat. En effet, le substrat semi-isolant ( GaAs) est en réalité de faible épaisseur. De ce fait, le report de la puce en boîtier, qui constitue la référence de masse, fait intervenir un tel plan. Ce dernier peut contribuer, pour certaines applications, notamment de puissance, à une amélioration de la dissipation thermique de la puce [60-62].

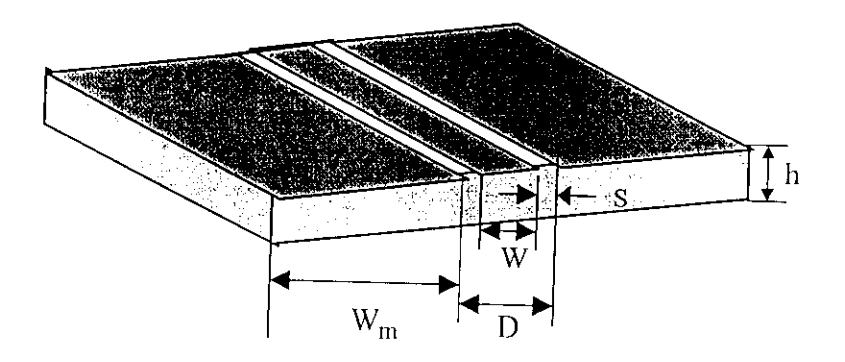

**Fig.4.2.** Ligne coplanaire.

ba<br>lar ban<br>Iarg Afin de minimiser les pertes de la ligne coplanaire, il faut choisir l'espacement  $D$  entre les deux  $\frac{d}{dx}$ de masse le plus grand possible. Pour fixer son impédance caractéristique, il faut jouer sur la faut jouer sur la faut jouer sur la faut jouer sur la faut jouer sur la faut jouer sur la faut jouer sur la faut jou largeur de la ligne centrale et donc sur le rapport  $W$  dimension  $\mathcal{V}$ 

- la largeur maximale franchissable d'un pont à air,  $\overline{a}$
- le couplage du mode copianaire avec les modes parasites coplanaires supérieurs et micro-ruban,
- les pertes par rayonnement,  $\overline{a}$

l<br>I

I

I

I

I

I<br>I

la densité d'intégration souhaitée.  $\overline{a}$ 

Outre, les données relatives aux pertes de ia ligne, son dîmensionnement devra aussi, tenir compte de tous les modes (Tab.4.1 ).

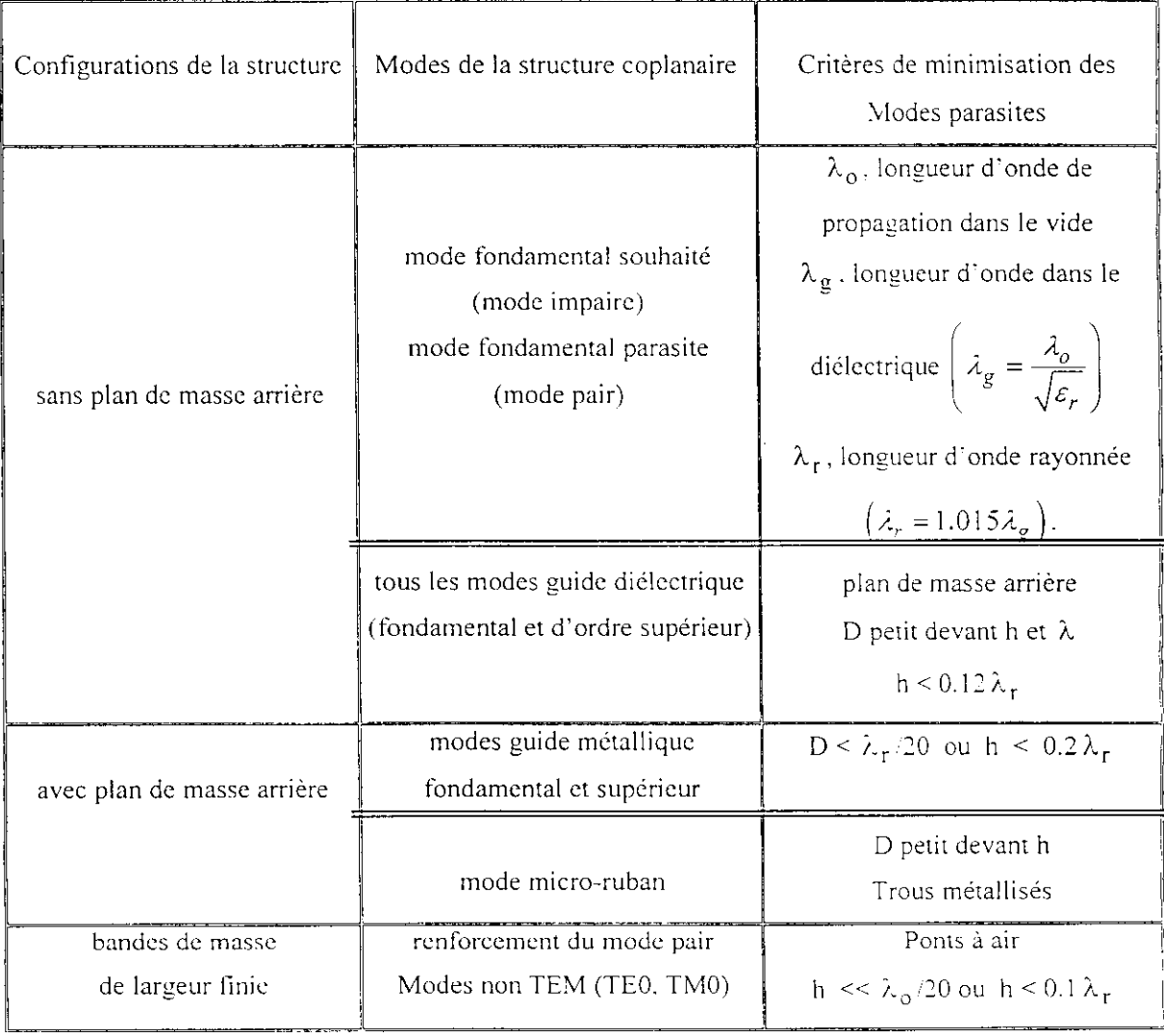

**Tab.4.1.** Synthèse des modes de propagation d'une ligne copianaire.

## *.2* **La ligne à fente**

La ligne à fente comporte deux bandes métalliques infinies séparées par une fente de largeur S  $\langle i, 4, 3 \rangle$ . Ses dimensions empêchent la propagation du mode quasi-TEM. La capacité de la ligne, tendant rs l'infini, rend l'impédance caractéristique du mode quasi-TEM nulle [59], [62-65]. Pratiquement, les ndes conductrices de la ligne à fente ne sont pas infinies mais très larges. Cette structure est trop ncombrante dans les circuits MMIC; elle demeure, cependant, relativement utilisée, car lorsqu'elle est jfcrencée à la masse, elle permet une bonne prise de masse. Le calcul de l'impédance caractéristique en mction des paramètres géométriques de la ligne est développé en annexe.

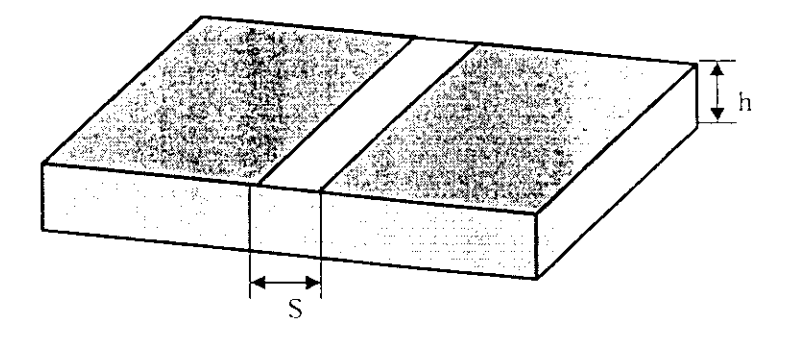

Fig. 4.3. La ligne à fente.

## **; i Ligne à rubans coplanaires**

I

 $\blacksquare$ 

I<br>I<br>.

i<br>I<br>I

La ligne à ruban coplanaires (CPS) se compose de deux bandes métalliques de dimensions W finie s'parées par une fente de largeur S (Fig.4.4). Elle permet la propagation du mode quasi-TEM: elle est a nsi peu dispersive (contrairement à la ligne à fente) [51], [54-56]. En plus, elle ne nécessite pas de connexion à la masse. Ses dimensions réduites lui confèrent une taille compacte pour l'utilisation dans les circuits MMIC, Une application nécessitant une référence à la masse rend la structure instable. Le calcul de l'impédance caractéristique en fonction des paramètres géométriques de la ligne à ruban coplanaire est c .'veloppé en annexe D .

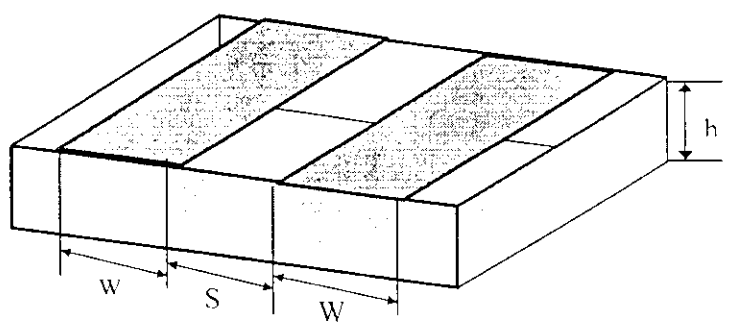

Fig.4.4. Ligne à rubans coplanaires

# **4 Modélisation des structures uniplanaircs**

l

1

I

l

l

La simulation représente une étape essentielle dans la conception d'un circuit micro-onde. Elle permet de vérifier son bon fonctionnement et de prévoir les performances électriques de ce circuit avant sa fabrication qui est généralement longue et coûteuse [65], [67].

1 *Chapitre 4 : Méthodes de conceptions des circuits MMIÇ*

Le problème majeur auquel nous nous sommes confrontés est la quasi-inexistence de modèles électriques utilisables dans les logiciels de conception des circuits MMIC. En effet, considérant le nombre des paramètres géométriques, ainsi que les compromis intervenant dans le dimensionnement des structures uniplanaires, il apparaît difficile d'obtenir pour une structure complexe un modèle électrique fiable. Bien que certaines librairies d'éléments coplanaires soient disponibles dans le commerce telles que COPLAN de l'IMST [66], elles apparaissent souvent limitées pour représenter les potentialités des interconnexions uniplanaires (Fig.4.5). Enfin, le principe de la mise en cascade de modèles indépendants exclut complètement la prise en compte des interactions électromagnétiques entre ces différents modèles.

L'utilisation des simulateurs électromagnétiques s'avère en réalité inévitable. Ceux-ci sont basés sur des modèles dynamiques qui exigent des calculs numériques importants (résolution des équations de Maxwell par les techniques d'équations intégrales et les techniques d'éléments finis ou de différences finies dans les domaines temporel et fréquentiel). Ces modèles tiennent compte des dispersions, des phénomènes de couplage, des discontinuités, des pertes diélectriques, conductrices, par rayonnement, ainsi que des modes parasites.

Divers logiciels de simulation électromagnétique commerciaux sont disponibles. Ils permettent l'analyse de structures planaires soit en tenant compte des transitions verticales entre deux plans (simulateurs 2.5D), soit en considérant les interactions électromagnétiques entre plusieurs plans conducteurs et la non homogénéité des diélectriques (simulateurs 3D).

l  $\begin{array}{c} \n \text{I} \\
 \text{s} \\
 \text{e} \\
 \text{l} \\
 \text{d} \\
 \text{c} \\
 \end{array}$ Les simulateurs 2.5D permettent d'étudier la plupart des structures hybrides ou monolithiques passives (notamment les trous métallisés et les ponts à air) sans avoir la lourdeur d'utilisation des simulateurs 3D. A la suite de l'évaluation de divers logiciels de simulation électromagnétique 2.5D, effectuée, à partir du test de plusieurs structures particulières (§ annexe E), nous avons choisi d'utiliser le logiciel commercial "Sonnet" de Sonnet Software Inc, disponible au laboratoire de micro-onde de l'INI de Toulouse (France) . Ce logiciel utilise la méthode des moments pour la résolution et la distribution en courant dans les métallisations des circuits. Il est basé sur la technique de maillage des surfaces métallisées [68]. Ce logiciel est considéré comme un simulateur 3D, dans la mesure où les courants (en plus des champs) sont calculés en 3D. Néanmoins, il reste un simulateur 2.5D puisque il ne permet pas de réaliser l'étude de structures présentant des couches diélectriques non homogènes.

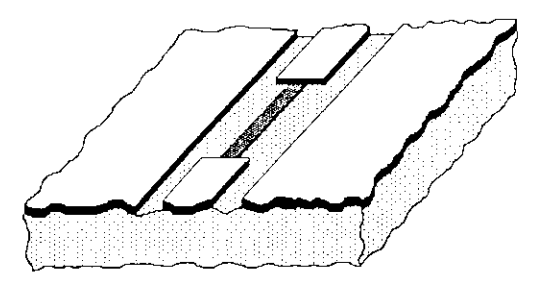

$$
\left( \mathbf{a}\right)
$$

I

 $\blacksquare$ 

I

I

i<br>I

i<br>S

i<br>i

**i** 

t

i

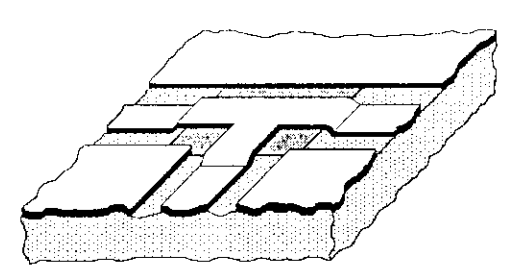

(c)

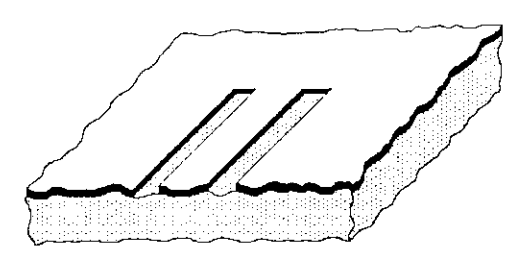

(e)

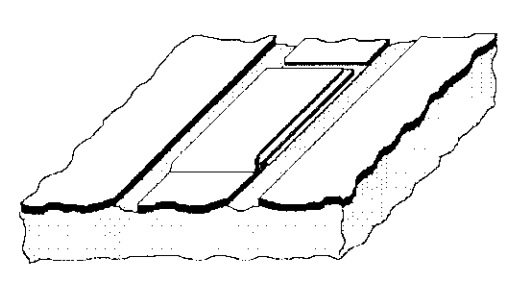

 $\left(\underline{\mathfrak{g}}\right)$ 

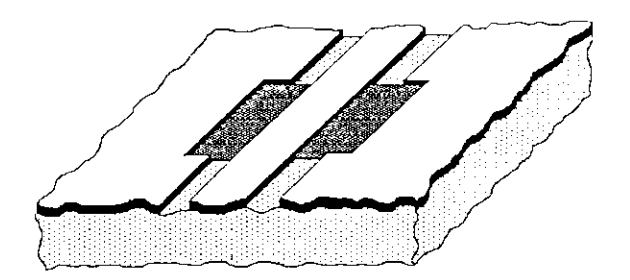

(b)

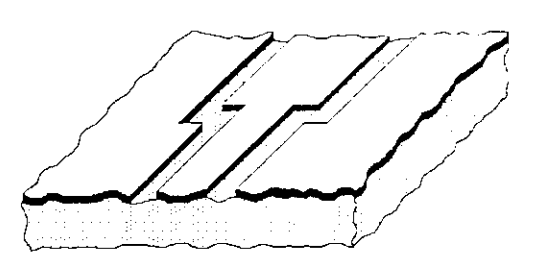

(d)

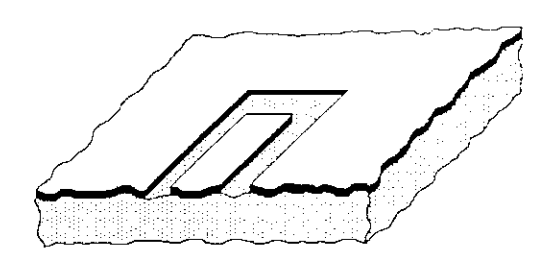

 $\overline{f}$ 

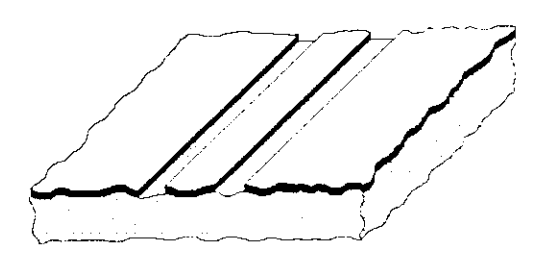

 $\bar{ }$  (h)

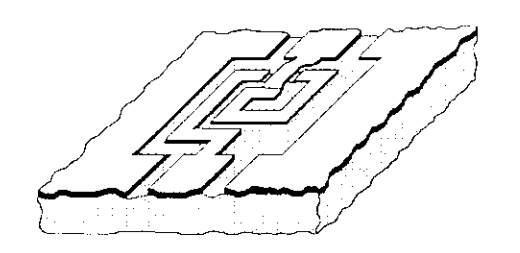

 $\overline{a}$ 

u<br>II

**I**<br>I

I

I

I

**I** 

**I**<br>5

E

**I** 

l<br>I

l<br>I

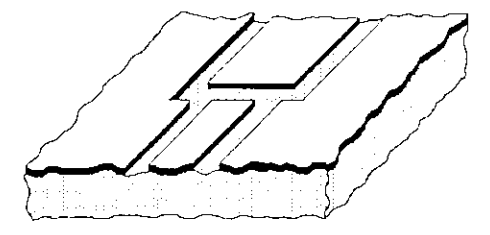

G)

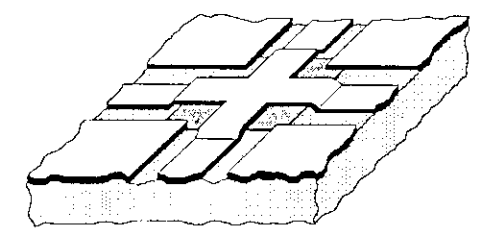

(k)

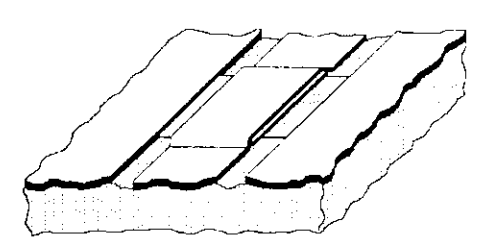

(1)

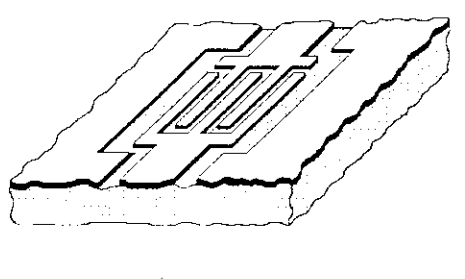

(m)

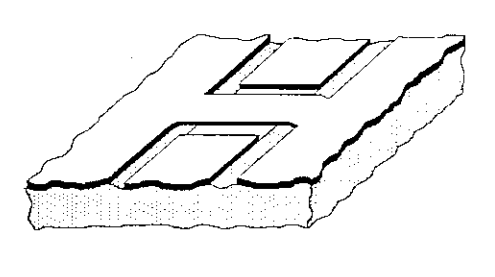

(n)

**Fig.4.5.** Librairie d'éléments coplanaires du logiciel COPLAN de l'IMST.
### **5 Conception des cléments passifs**

i

i

i

i<br>|<br>|

i<br>I

i

i

i

 $\begin{bmatrix} 1 \\ 1 \end{bmatrix}$ 

i

i<br>international<br>international<br>international

# **5.1 Conception d'une inductance spirale carrée**

Les dimensions géométriques (Fig.4.6) et les paramètres physiques, nécessaires à la conception d'une inductance spirale carrée ou rectangulaire, identique à celle proposée par le logiciel COPLAN de l'IMST (Fig.4.5.i) permettent, après plusieurs simulations électromagnétiques en 3D (Fig.4.7). le calcul du coefficient de transmission  $S_{21}$  (Fig.4.8.).

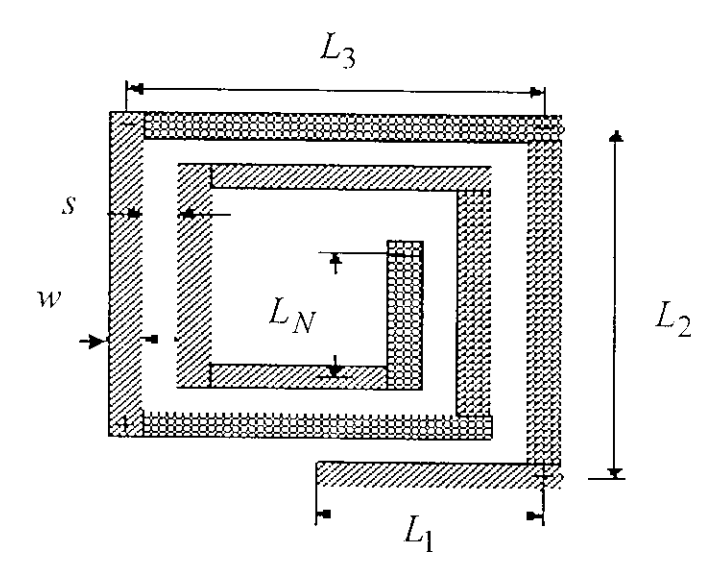

**Fig.4.6.** Dimensions géométriques d'une inductance spirale rectangulaire (modèle quasi-statique).

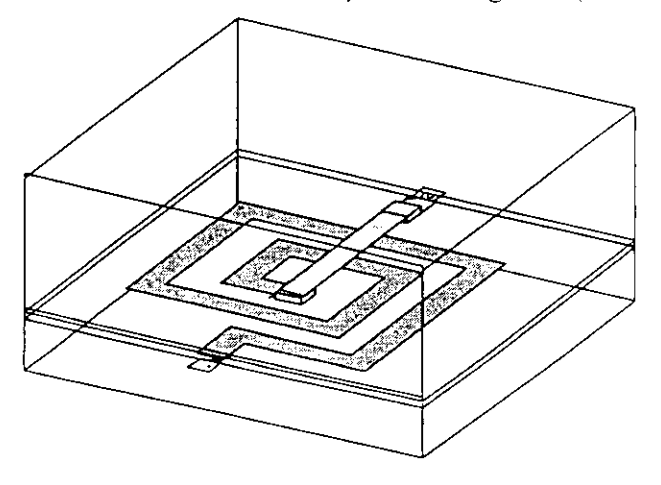

**Fig.4.7.** Modèle quasi-statique d'une inductance spirale de forme rectangulaire en 3D.

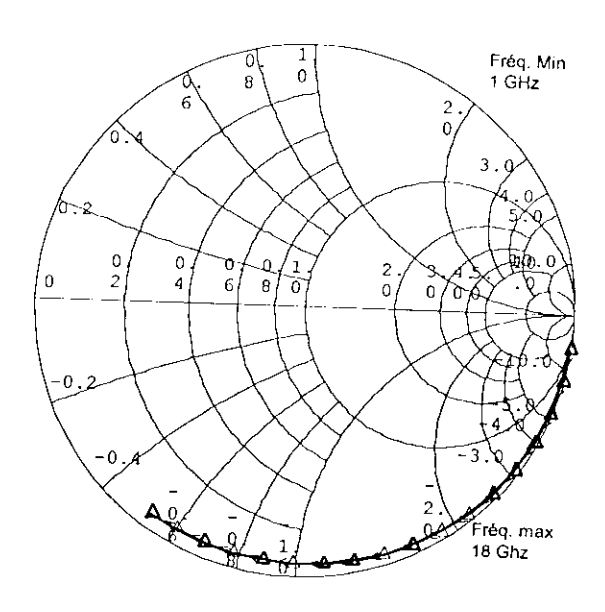

**Fig.4.8** Coefficient de transmission de l'inductance en spirale rectangulaire après simulation EM.

Il apparaît clairement que le coefficient de transmission  $S_{21}$  est proche de l'unité (Fig.4.8). En et, le choix du conducteur et des dimensions du pont à air (air-bridge). En  $\ln$  qualité de propagation le long de la spirale.

 $\frac{1}{2}$ I Les paramètres de dispersion de l'inductance spirale peuvent être calculés aisément à partir du modèle électrique adopté (Fig.2.8). Les réactances  $Y_1$ ,  $Y_2$  et  $Y_3$  sont données par :

$$
Y_1 = Y_2 = \frac{1}{\left(\frac{1}{sC_{ox}} + \frac{r_l}{1 + r_l C_l}\right)}
$$
  

$$
Y_3 = sC_p + \frac{1}{r_s + s l_s}
$$
 (4.1)

Dans le cas d'une excitation sinusoïdale  $s = j\omega$ .

I<br>I<br>I

I<br>I<br>I

|<br>|<br>|<br>|

I<br>I<br>I<br>I

|<br>|<br>|<br>|

|<br>|<br>|<br>|

 $\frac{1}{1 + \sum_{i=1}^{n} a_i}$ Les éléments de la matrice admittance Xde l'inductance spirale rectangulaire sont fonctions des ances  $Y_1$ ,  $Y_2$  et  $Y_3$  : ré:

$$
Y_{11} = Y_{22} = Y_2 + Y_3
$$
  

$$
Y_{12} = Y_{21} = Y_3
$$

Les éléments de la matrice de dispersion S de l'inductance sont alors donnés par :

$$
S_{11} = \frac{(Y_o - Y_{11})(Y_o + Y_{22}) + Y_{12}Y_{21}}{\Delta Y}
$$
  
\n
$$
S_{12} = \frac{-2Y_{12}Y_o}{\Delta Y}
$$
  
\n
$$
S_{21} = \frac{-2Y_{21}Y_o}{\Delta Y}
$$
  
\n
$$
S_{22} = \frac{(Y_o + Y_{11})(Y_o - Y_{22}) + Y_{12}Y_{21}}{\Delta Y}
$$
\n(4.3)

Avec  $\Delta Y = (Y_{11} + Y_o)(Y_{22} + Y_o) - Y_{21}Y_{12}$ ,  $Y_o$  étant l'admittance caractéristique de la ligne.

 $\begin{array}{c} \n\frac{1}{2} & \frac{1}{2} \\ \n\frac{1}{2} & \frac{1}{2} \\ \n\frac{1}{2} & \frac{1}{2} \\ \n\frac{1}{2} & \frac{1}{2} \\ \n\frac{1}{2} & \frac{1}{2} \\ \n\frac{1}{2} & \frac{1}{2} \\ \n\frac{1}{2} & \frac{1}{2} \\ \n\frac{1}{2} & \frac{1}{2} \\ \n\frac{1}{2} & \frac{1}{2} \\ \n\frac{1}{2} & \frac{1}{2} \\ \n\frac{1}{2} & \frac{1}{2} \\ \n\frac{1}{2} & \frac{1}{$  $\begin{aligned} S &\in \mathcal{S} \\ \mathcal{C} &\in \mathcal{U} \\ \mathcal{U} &\in \mathcal{U} \end{aligned}$ Nous avons élaboré un programme en MATLAB 5.3 qui permet, à partir des dimensions  $m$ étriques de l'inductance spirale, de calcular les calculer les diments constituent les dimensions dire les paramètres de dispersions (§  $\frac{1}{2}$  annexe F), II est tout annexe constituant le modèle électrique et d'en déduire les paramètres de dispersions (§ annexe F). Il est tout à fait claire que le processus inverse (extraction) et aussi important que le premier à savoir, les mesures expérimentales d'une inductance spirale permettent de générer les paramètres électriques du modèle adopté (Fig.4.9 et 10). Nous avons également élaboré un programme, en MATLAB 5.3 (§ annexe F), qui permet ce processus inverse avec une optimisation appropriée

L'effet de la hauteur du pont à air peut engendrer une dispersion notable entre le modèle électrique de nécessaire à l'analyse, et la géométrie de la géométrie de la géométrie de la géométrie de la géométrique. adopté, nécessaire à l'analyse, et la géométrie de l'inductance. Cette méthode de conception repose sur une simulation électromagnétique quasi-statique 3D et sur le choix d'un modèle électrique optimum<br>représentant l'inductance spirale

 $\mathcal{L}$ 

Internation électromagnétique quasi-statique 3D et sur le choix d'un modèle électrique optimum<br>
représentant l'inductance spirale.<br>
Les simulations électromagnétiques 3D ont été réalisées en utilisant le logiciel Sonnet 9. différ<br>différ<br>Panal l'analyser avec la méthode "full wave" modifiée dans le domaine spectral. entre de calculer et de simule de simules de simules de la distribution de logiciel Sonnet 9. Il permet electron consider tend possible la création de la structure<br> électromagnétique (l'inductance spirale rectangulaire) à différentes couches (y compris le substrat), de

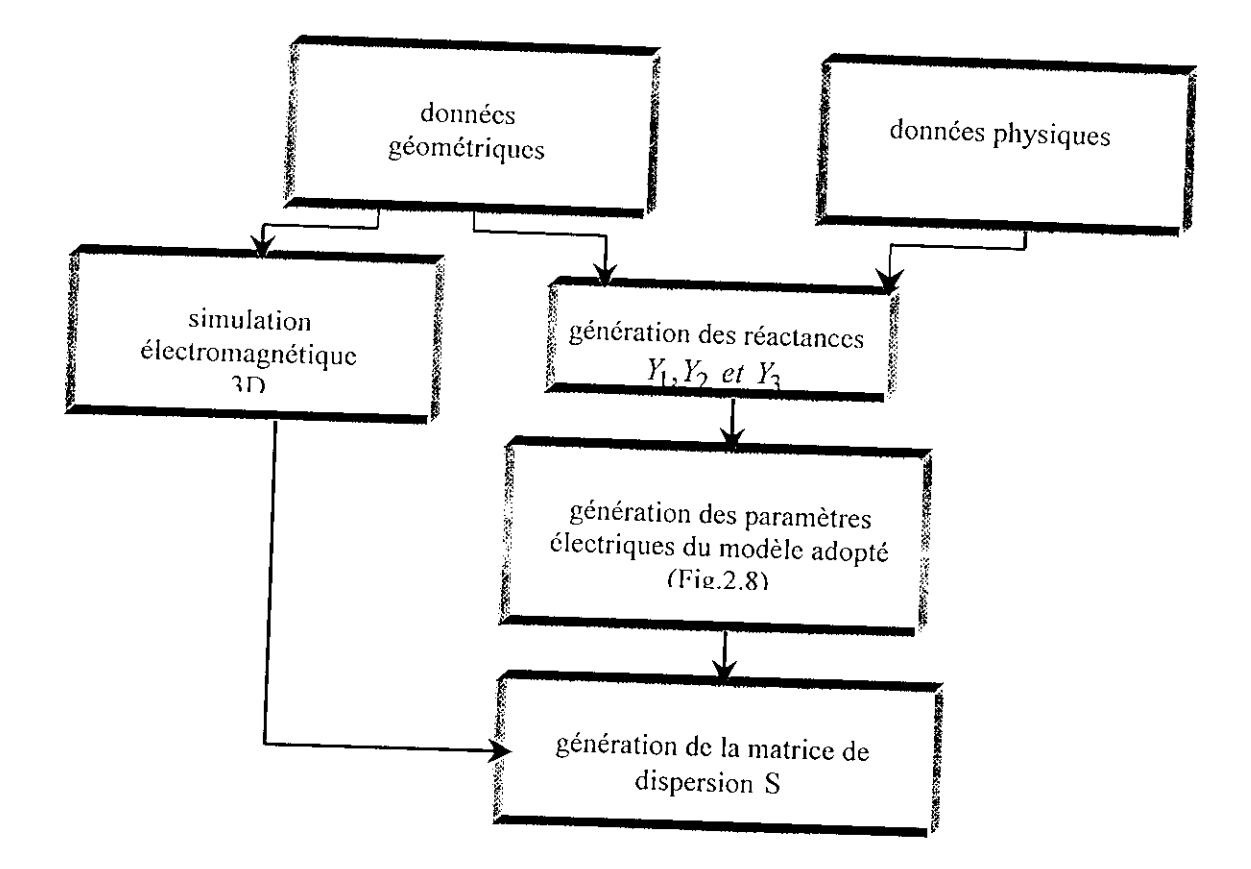

I

**Fîg.4.9** Conception d'une inductance spirale rectangulaire.

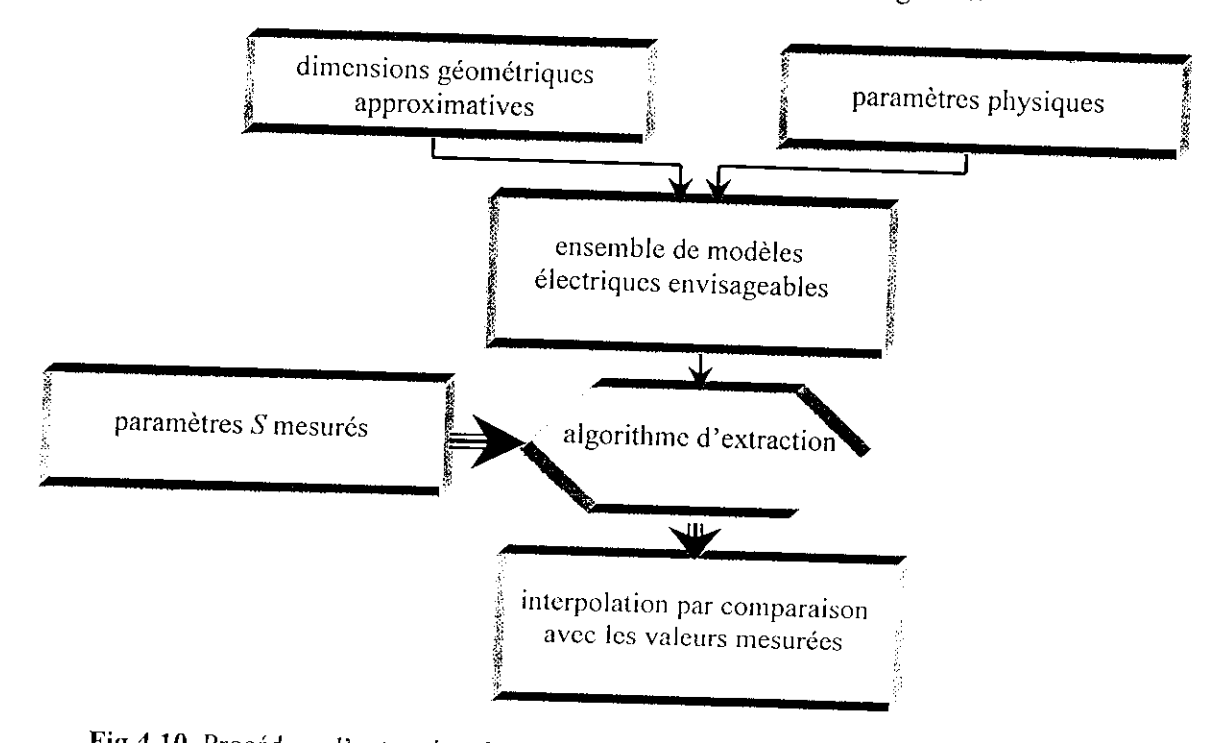

Fig.4.10 Procédure d'extraction des éléments électriques à partir des valeurs S mesurées.

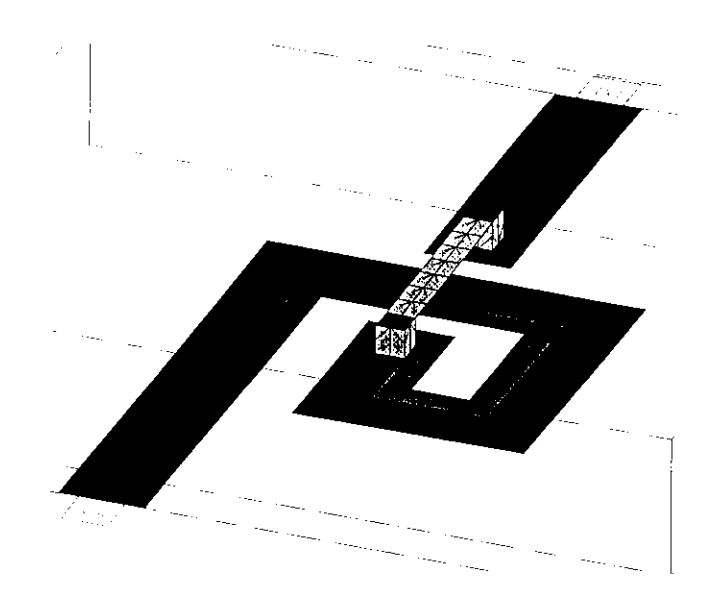

**Fig.4.1**1. Distribution de courants dans l'inductance spirale rectangulaire.

### 5.2 **Conception d'une capacité MIM**

## **5.2.1 Modèle électrique simple**

i

i

i

i<br>I

La matrice impédance d'une capacité MIM (Métal-Isolant-Métal) est conçue à partir d'un substrat en arséniure de gallium (GaAs) d'épaisseur  $h$ , de deux conducteurs rectangulaires de dimension  $b$  et  $l$ , séparés par un isolant (polymide  $\varepsilon_r = 3.4$ ) d'épaisseur de l'ordre de 10. à 30 µm et d'un plan de masse (Fig.4.12).

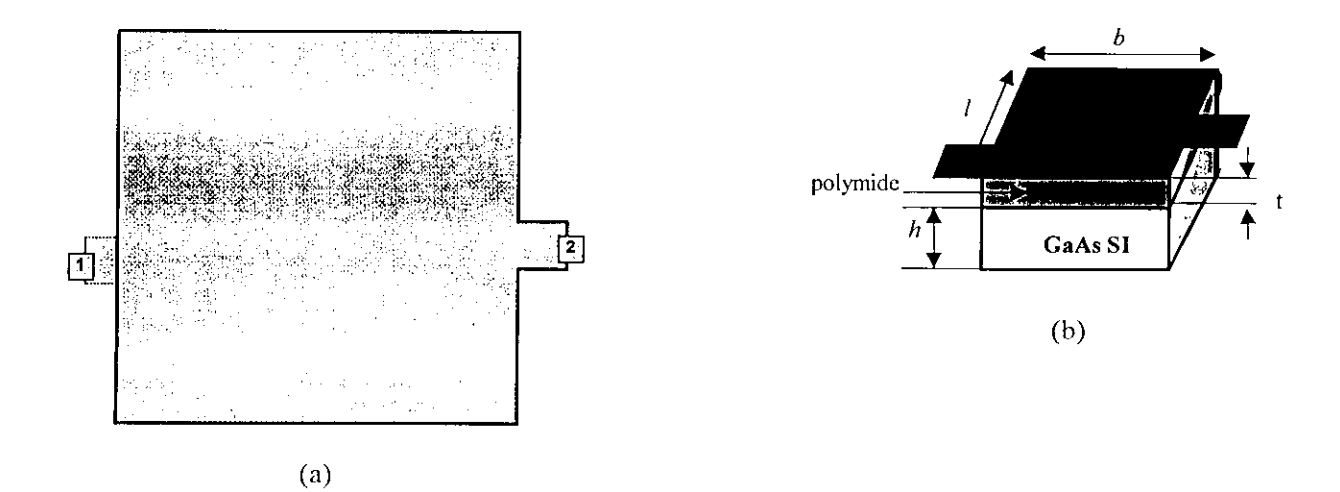

**Fig.4.12.** Capacité MIM

(a) masque ; (b) dimensions de la capacité  $b = l = 250 \mu m$ ,  $h = 200 \mu m$ ,  $l = 10 \mu m$ 

Le modèle électrique équivalent (modèle SPICE) présenté sur la figure 2.10 (§ Chap.2) est simple, sa matrice *Z* est donnée par :

$$
Z = \begin{pmatrix} Z_s + Z_i & Z_i \\ Z_i & Z_i \end{pmatrix}
$$
(4.4)  

$$
Z_i = \frac{1}{j\omega C_i} \text{ et } Z_s = \frac{1}{j\omega C_s},
$$

avec ;

 $\mathbf{I}$ 

i<br>i<br>i

 $\vdots$ 

I

Les expressions des capacités  $C_i$  et  $C_s$  sont données par l'équation 2.16 (§ Chap.2). Nous avons  $\frac{1}{2}$ de la capacité MIM en matrice de dispersion *S.*

Les éléments de la matrice de dispersion  $S$  de la capacité MIM sont aussi obtenus grâce à une simulation 3D réalisée par le Les coefficiel sonnet. Les commences de réflexion du modèle sonnet. Les commence  $\epsilon$ electrique simple de SPICE, de la capacité monocontés de la capacité de la capacité de monoires du modèle électrique simple de SPICE, de la capacité monolithique MIM (Fig. 2.5) ont été confrontés à ceux obtenus par simulation électromagnétique (Fig.4,13).

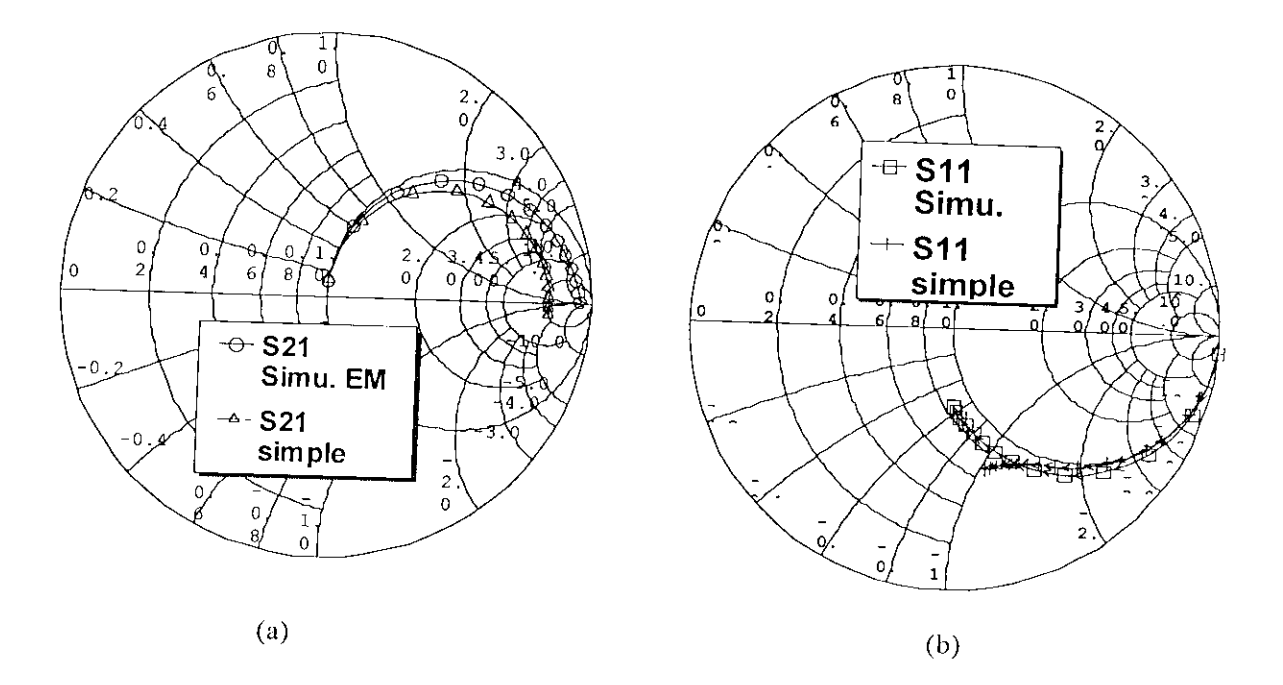

**Fig.4.I3** Comparaison des paramètres de dispersion de la capacité MIM (modèle simple)  $\epsilon$ <sup>21</sup> (a) coefficient de transmission  $\epsilon$ <sup>21</sup> (b) coefficient de réflexion  $\epsilon$ 

# 5.2.2 **Modèle électrique complet**

Bartolucci et al [35], [69] ont développé un modèle électrique (modèle SPICE), qui met en évidence, l'effet des modes d'ordre élevés d'une capacité MIM en technologie monolithique (Fig.4.13),

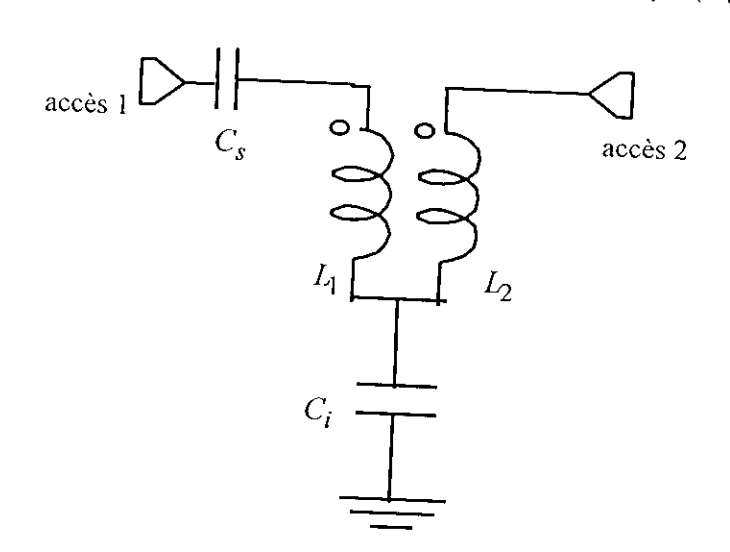

**Fig.4.13.** Modèle électrique complet d'une capacité MIM (modèle de Bartolucci).

La matrice impédance du modèle de Bartolucci est donnée par :

$$
Z = \begin{pmatrix} Z_s + Z_i & Z_i \\ Z_i & Z_i \end{pmatrix} + j\omega L_{ij} \tag{4.5}
$$

avec,

$$
L_{ij} = \mu_o h \sum_{m=0}^{\infty} \sum_{n=0}^{\infty} \frac{\delta_m \delta_n \theta_{m n i j}}{b l \left(k_{m n}^2 - \omega^2 \mu_o \epsilon_o \epsilon_{m n}\right)}, \quad i, j = 1, 2
$$

où £ffm représente la permittivité effective du mode *(m,n),* et,

$$
k_{mn} = \pi^2 \left( \left( \frac{m}{l} \right)^2 + \left( \frac{n}{b} \right)^2 \right), \ m, n = 0, 1, 2, ...
$$

$$
\delta_m = \begin{cases} 1 & \text{si } m = 0 \\ 2 & \text{si } m \neq 0 \end{cases}
$$

I Si les accès à la capacité MIM sont sur le même axe alors

$$
\theta_{m n i j} = (-1)^{m(i+j)} f_{i n} f_{j n}
$$

Par contre, lorsque les accès à la capacité sont perpendiculaires on aura :

I

I

$$
\theta_{m n j j} = \begin{cases}\nf_{1n}^{2} & si := j = 1 \\
f_{1n} g_{2m} & si := j = 2 \text{ ou } i = 2, j = 1\n\end{cases}
$$
\n
$$
f_{in} = \begin{cases}\n\cos\left(\frac{n\pi p_{i}}{b}\right)\sin\left(\frac{n\pi w_{i}}{2b}\right) & si n \neq 0 \\
1 & si n = 0\n\end{cases}
$$
\n
$$
g_{in} = \begin{cases}\n\cos\left(\frac{n\pi p_{i}}{l}\right)\sin\left(\frac{n\pi w_{i}}{2l}\right) & si n \neq 0 \\
1 & si n = 0\n\end{cases}
$$

les variables  $p_i$  et  $w_i$  sont les dimensions illustrées par la figure 2.9.b (§ Chap.2). L'inductance  $L_{ij}$ peut être simplifiée en l'écrivant sous la forme:

$$
L_{ij} = \mu_0 h \sum_{m=0}^{M} \sum_{n=0}^{N} \frac{\partial_m \partial_n \theta_{mnj}}{blk_{mn}^2}, \quad i, j = 1, 2
$$
 (4.6)

avec  $\min(M, N) \le 10$  et *m*, *n* ne peuvent être nuls au même temps.

 $\begin{array}{c} 1 \\ \vdots \\ 1 \end{array}$ I<br>
i:<br>
i:<br>
u<br>
ie<br>
A<br>
o me<br>Ieu<br>MI<br>pas Nous avons réalisé des simulations d'une capacité MIM de mêmes dimensions que celle traitée dans le paragraphe précédent. Les résultats obtenus, à partir de la comparaison des paramètres de dispersion, issus du modèle de Bartolucci et ceux donnés par la simulation électromagnétique (Fig.4.14) montrent une nette amélioration de la précision. Les étapes de la conception d'une capacité MIM monolithique sont identiques à celles entreprises lors de la conception d'une inductance spirale de forme rectangulaire. Aussi, les valeurs expérimentales permettent de dégager une bibliothèque importante comprenant des géométries et des modèles électriques pour tous les éléments passifs utilisés dans les circuits monolithiques. C'est de cette bibliothèque que dépend la qualité de conception des circuits MMIC et que leur fiabilité lors de leur production dans la fonderie. L'efficacité des logiciels de conception des circuits  $MC$  dépend amplement de la qualité de la bibliothèque caractérisant, non seulement les composants de la composant seulement de la qualité de la position de la composant de la composant de la composant de la composant de l passifs étudiés, mais également d'autres éléments.

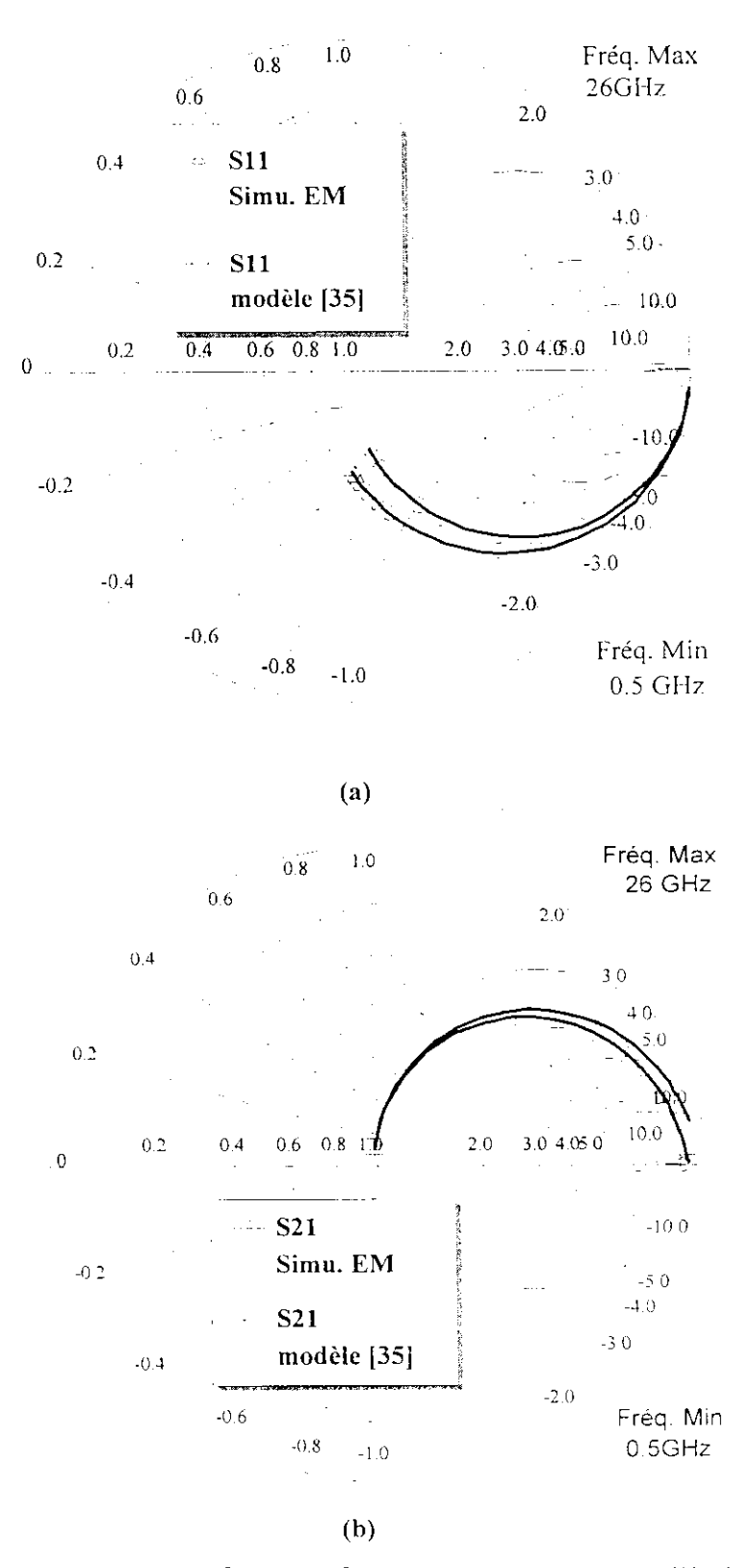

l

I

I

i<br>I<br>I

I

 $\overline{\phantom{a}}$ 

Fig.4.14. Comparaison des paramètres (a)  $S_{11}$ ; (b)  $S_{21}$ , de la capacité MIM (modèle de Bartolucci).

 $\bar{z}$ 

# *6* **Conception des éléments actifs**

# **6.1 Introduction**

 $\mathbf{I}$ 

La conception des éléments actifs, plus particulièrement les transistors à effet de champ, doit tenir compte de la compatibilité des accès aux autres éléments d'interconnexion uniplanaircs. Le TEC eut être conçu en utilisant diverses consumers de accès (plots) sont sur les points d'accès (plots) sont sur le même planner planner planner planner planner planner planner planner planner planner planner planner planner p peut être conçu en utilisant diverses configurations; les points d'accès (plots) sont sur le même plan que le substrat. Aussi, au lieu de servir uniquement à connecter la partie active du TEC avec le reste du circuit, chacun des plots peut être unifié aux lignes d'accès en profitant d'une part, des fentes grillesource et grille-drain formées par les bandes métalliques que constituent les électrodes de ce transistor, et d'autre part, du couplage de ces deux fentes réalisé par la zone active du composant. Les plots sont alors adaptés pour former des lignes uniplanaires d'accès. Ce principe permet de réduire les dimensions de plus de 80 % par rapport aux composants réalisés en utilisants d'autres technologies, de diminuer les effets distribués, et par la même occasion d'augmenter la largeur de bande de ces circuits.

Le transistor à effet de champ (MESFET ou HEMT) peut être conçu en utilisants plusieurs topologies adaptées aux autres constituents du circuit micro-onde monoire monoire. Nous présenters de  $\alpha$  de  $\alpha$  is de topologies en  $\epsilon$  de T et de T et de U très sollidation de la conception des conceptions de la conception de la conception de la conception de la conception de la conception de la conception de la c dans ce qui suit les topologies en formes de T et de U très sollicitées lors de la conception des circuits MMIC (Fig.4.15).

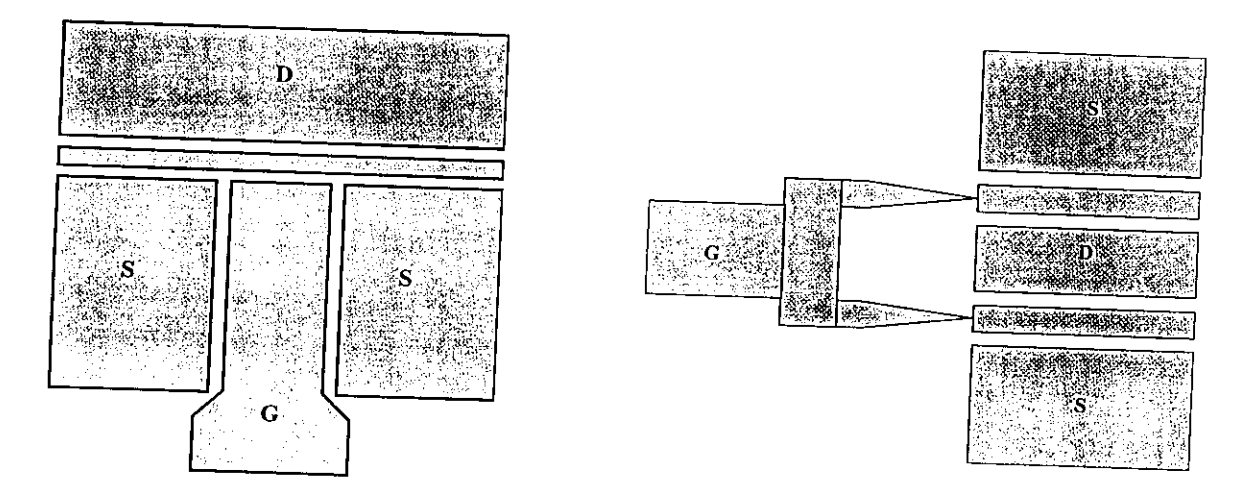

Fig. 4.15. Topologie en forme de T et de U d'un transistor à effet de champ (TEC).

# **6.2 Procédé de détermination des éléments extrinsèques d'un TEC**  $\mathcal{L}$  avoir mis en évidence, l'intérêt des formes géos d'un TEC et celui  $\mathcal{L}$

 $\begin{array}{c}\n6.2 \\
\end{array}$ 6.2<br>de:<br>leu erreurs de mesures associées à l'analyseur de réseau [70] qu'une calibration dans le plan des pointes deux topologies fortement utilisées deux les circuits des circuits des circuits des deux topologies de la caractérisation de la caractérisation de la caractérisation de la caractérisation de la caractérisation de la caract  $\frac{1}{2}$  partie active est indices  $\frac{1}{2}$  carecteriser consistent  $\frac{1}{2}$  and  $\frac{1}{2}$  are part designed by  $\frac{1}{2}$  and  $\frac{1}{2}$  and  $\frac{1}{2}$  are part designed by  $\frac{1}{2}$  and  $\frac{1}{2}$  and  $\frac{1}{2}$  are part leur partie active est indispensable. Caractériser cette zone consiste à s'affranchir, d'une part des

permet de corriger, et d'autre part, des phénomènes parasites introduits par les accès du transistor (plots et lignes d'accès).

La calibration peut être réalisée de plusieurs façons :

l<br>l<br>l

I

I

I

I

I

I

Par l'intégration des accès dans l'opération de calibration, qui est directe dans le cas de la méthode TRL (Thru Reflect Line) si les lignes prototypes correspondent aux lignes d'accès. L'inconvénient majeur de cette méthode réside dans une limitation de la bande de fréquences à un rapport de 10 entre les deux fréquences extrêmes. L'utilisation de plusieurs lignes avec des longueurs différentes permet d'étendre cette plage mais empêche toute mesure inférieure à 1 GHz [71]. La méthode LRM (Linc Reflect Match) ne présentant pas cette limitation est bien adaptée pour les caractérisations très large bande des composants.

- Par la soustraction des accès (épluchage ou "de-embedding"). Son principe consiste soit à effectuer des mesures du transistor sous des conditions de polarisation spécifiques [17], [72], [73] soit à caractériser des motifs spéciaux ayant la forme des plots d'accès du dispositif [74], [75], Chaque motif est interconnecté de manière à former des circuits ouverts et court circuits pour les deux accès; le circuit équivalent des accès du MESFET (ou HEMT) fondé sur le modèle de la ligne courte est défini par des inductances et des capacités. Les paramètres mesurés de ces motifs sont ensuite soustraits des paramètres mesurés sur l'ensemble des accès et du transistor. La méthode de calcul est aisée mais elle nécessite des jeux de motifs de test particuliers. En outre, la caractérisation des accès s'effectuant séparément et en l'absence du transistor. Ce type de calibration ignore, d'un côté les erreurs introduites par la non rcproductibilité de la fabrication et d'un autre côté, les effets parasites causes par la connexion du transistor aux accès [76].

#### **6.2.1 Conception des motifs de test en circuit ouvert**

Les motifs de test sont conçus selon l'utilisation du TEC, source commune, drain commun ou grille commune. Nous avons retenu la conception des motifs de test pour un TEC utilisé en grille commune car c'est cette configuration que nous allons utiliser lors de la conception de l'oscillateur intégré contrôlé en tension (§ Chap.5).

Le premier motif à concevoir pour la simulation des mesures d'un TEC est le motif du transistor en circuit ouvert (Fig.4.16). Il sert à déterminer les différentes capacités extrinsèques,  $C_{ps}$  et *C*<sub>pd</sub>, entre les plots. La valeur du paramètre de réflexion  $S_{11}$ , obtenu à partir de la simulation ou de la mesure, permet de calculer l'admittance du circuit ouvert  $Y_{co} = j\omega C_{ps}$ . Alors en déduit

$$
C_{ps} = \frac{imag(Y_{co})}{\omega}.
$$

Sans recourir à mesurer  $S_{22}$ , en raison de la symétrie, on doit avoir  $C_{pd} = C_{ps}$ .

Un circuit ouvert additionnel (Fig.4.16) permet la détermination des capacités extrinsèques intcrplots *Cs* et *C^ .* En effet, la simulation de la mesure de *S\ permet d'avoir l'admittance*

$$
Y_{cs} = j\omega \Big(C_{ps} + C_s\Big)
$$

et par conséquent :

I<br>I

I

I

$$
C_s = \frac{imag(Y_{co2})}{\omega} - C_{ps}.
$$

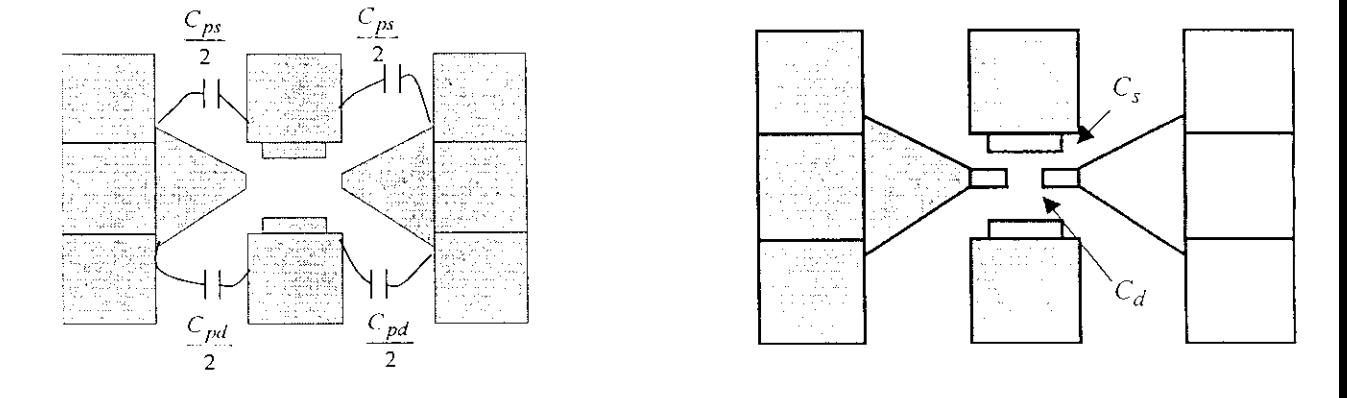

Fig. 4.16. Motifs du transistor en circuit ouvert.

#### 6.2.2 Conception des **motifs en court-circuit**

Les motifs de court-circuits sont aussi indispensables car ils permettent de caractériser les inductances des lignes d'accès. Ainsi, le motif représenté sur la figure 4.17 permet la mesure de l'inductance extrinsèque de la source *Ls* ou du drain *L^.* La valeur de *S\\e par simulation de* la mesure ou par mesure directe permet de calculer l'impédance en court-circuit,  $Z_{cc} = Z_s = Z_d$ . Par conséquent,  $L_s = L_d = \text{imag}(Z_{cc}^{\dagger})/\omega$ .

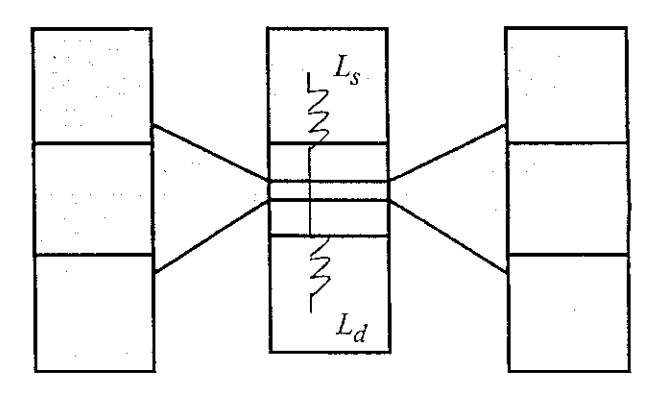

4.17. Motif du transistor en court-circuit.

### 6.3 Procédé d'extraction des éléments intrinsèques d'un TEC

l

l<br>l

l

.<br>I

 $\mathbf{I}$ 

 $\mathbf{I}$ 

 $\begin{bmatrix} 1 \\ 1 \end{bmatrix}$ 

I<br>I<br>I<br>I

Une fois les éléments extrinsèques déterminés, la procédure d'épluchage ''de-embedding'' s'avère nécessaire. Les paramètres  $S_{ij}$  de tout le transistor sont mesurés dans un premier temps : le motif qui intègre le transistor avec les accès dans lesquels les électrodes de drain et de source sont identiques et symétriques par rapport à la grille (Fig.4.18).

Notons que les résistances parasites résultent des contacts ohmiques et du semi-conducteur situé entre le contact et le canal sous la grille. A partir des paramètres  $S_{ij}$  obtenus sur le transistor complet. la procédure d'épluchage consiste à faire des calculs ( § annexe G) et une série de conversions des matrices S, Z et Y selon que l'on extrait des éléments capacitifs ou inductifs. Enfin, après ces étapes nécessaires, les performances électriques du transistor sont ramenées dans le plan de sa zone active.

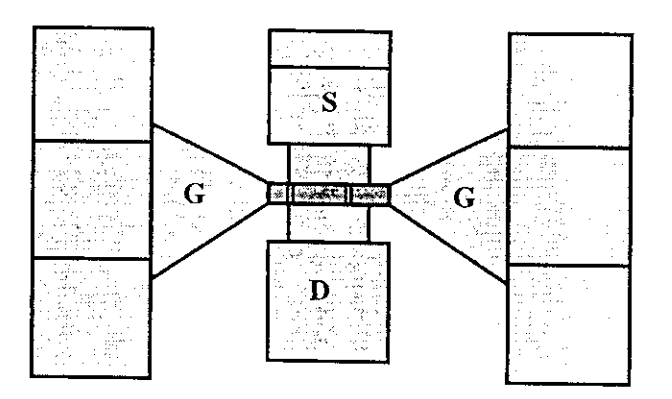

Fig. 4.18. Motif du transistor avec ses accès.

Une fois les paramètres  $S_{ij}$  du transistor déterminés, et après épluchage. les expressions des éléments intrinsèques de la zone active sont liées aux éléments de la matrice admittance  $Y$  comme suit :

$$
Re(y_{11}) = \frac{\omega^2 R_i C_{gs}^2}{|D_1|^2} + \frac{\omega^2 R_{gd} C_{gd}^2}{|D_2|^2}
$$
 (4.7)

$$
Re(y_{11}) = \frac{\omega^2 R_i C_{gs}^2}{|D_1|^2} + \frac{\omega^2 R_{gd} C_{gd}^2}{|D_2|^2}
$$
\n
$$
imag(y_{11}) = \omega \left(\frac{C_{gs}}{|D_1|^2} + \frac{C_{gd}}{|D_2|^2}\right)
$$
\n
$$
(4.3)
$$

$$
Re(y_{12}) = -\frac{\omega^2 R_{gd} C_{gd}^2}{|D_2|^2}
$$
\n(4.9)

$$
imag\left(y_{12}\right) = -\frac{\omega C_{gd}}{\left|D_{2}\right|^{2}}\tag{4.10}
$$

$$
Re(y_{22}) = g_{ds} + \frac{\omega^2 R_{gd} C_{gd}^2}{|D_2|^2}
$$
 (4.11)

$$
imag(y_{22}) = \omega \left( C_{ds} + \frac{\omega^2 R_{gd} C_{gd}^2}{|D_2|^2} \right)
$$
\n(4.12)

où,  $D_1 = 1 + j\omega R_i C_{gs}$  et  $D_2 = 1 + j\omega R_{gd} C_{gd}$ .

 $\ddot{\phantom{a}}$ 

i<br>I

 $\frac{1}{2}$ SPICE (§ Fig.2.2, Chap.2) de un transistor THC dominant crectatique petit signal ou modès

 $\mathcal{L}$  combinant ces éléments du schéma électrique petit signal ou modèle électrique petit signal ou modèle électrique petit signal ou modèle électrique perit signal ou modèle électrique perit signal ou modèle électriqu

$$
C_{gs} = \frac{\left(1 + d_1^2\right)}{\omega} \left(\text{imag}\left(y_{11}\right) + \text{imag}\left(y_{12}\right)\right) \tag{4.13}
$$

$$
R_i = \frac{d_1}{\left(1 + d_1^2\right) \left(\text{imag}\left(y_{11}\right) + \text{imag}\left(y_{12}\right)\right)}\tag{4.14}
$$

$$
C_{gd} = -\frac{imag(y_{12})}{\omega} \left(1 + d_2^2\right)
$$
\n(4.15)

$$
R_{gd} = \frac{d_2}{\left(1 + d_2^2\right) \text{imag}\left(y_{12}\right)}\tag{4.16}
$$

 $L^2$  transconductance  $\overline{L}$  ,  $\overline{L}$  ,  $\overline{L}$  )(  $\mathop{\text{La}}$ déterminer les expressions de *gm* et *r* :

$$
g_m = |G| = |y_{21} - y_{12}| \left( 1 + d_1^2 \right)
$$
\n(4.17)

$$
\tau = -\frac{1}{\omega} \arctan\left(\frac{imag(G)}{Re(G)}\right)
$$
\n(4.18)

Dans les expressions précédentes,

I

 $\mathbf{I}$ 

$$
d_1 = \frac{\text{Re}(y_{11}) + \text{Re}(y_{12})}{\text{imag}(y_{11}) + \text{imag}(y_{12})} \quad \text{et} \quad d_2 = \frac{\text{Re}(y_{12})}{\text{imag}(y_{12})}.
$$

La conductance  $g^d_{ds}$  et la capacité  $C^d_{ds}$  sont données par :

$$
g_{ds} = \text{Re}(y_{22}) + \text{Re}(y_{12}) \tag{4.19}
$$

$$
C_{ds} = \frac{imag(y_{22}) + imag(y_{12})}{\omega}
$$
\n(4.20)

Nous avons élabore un programme en MATLAB 5.3 (§ annexe G) qui permet, à partir des éléments mesurés, d'une part, de procéder à l'épluchage, d'autre part, i! donne et les paramètres extrinsèques et les paramètres intrinsèques d'un transistor à effet de champ [77]. [78].

Aussi, nous avons développé un programme d'optimisation basée sur la méthode simplexe (M\_TEC) en langage FORTAN\_90 (§ annexe G) , permettant une approche, très acceptable, des valeurs des éléments électriques du modèle petit signal adopté.

# **7 Influence du changement de la dimension de la grille d'un transistor TEC**

Les règles de changement de dimensions (ou d'échelle) d'un transistor TEC (MESEET ou HEMT) sont développées respectivement à partir d'expressions analytiques simples et des mesures des paramètres  $S_{ij}$  d'un ensemble de transistors ayant différentes largeurs (*W*) de grille.

Etant donné que le courant drain-source et !a charge de déplétion sont proportionnels à la largeur *W* de la grille, alors les dérivées partielles de  $g_m$ ,  $g_{ds}$ .  $C_{gd}$  et  $C_{gs}$  sont aussi . proportionnelles à cette dimension. Aussi,  $C_{ds}$  représente la capacité géométrique formée entre la source et le drain, par conséquent, elle sera aussi proportionnelle à la largeur de la grille.

Pour un transistor ayant une largeur de grille  $Z'$ , le facteur d'échelle s'écrit :

$$
S_1 = \frac{Z^4}{Z}
$$
\n
$$
(4.21)
$$

La valeur du facteur d'échelle *S\, une fois les éléments du schéma électriques du* transistor de grille Z déterminés, d'avoir les mêmes éléments pour un transistor de dimension de grille Z<sup>'</sup> sans recourir à des mesures supplémentaires.

Les valeurs des éléments du schéma électrique petit signal du transistor ayant une grille de dimension  $Z'$  sont déterminées à partir des expressions suivantes :

**I**<br>I

\*

I

$$
g_m = g_m S_1 \tag{4.22}
$$

$$
g_{ds} = g_{ds} S_1 \tag{4.23}
$$

$$
C_{gd} = C_{gd} S_1 \tag{4.24}
$$

$$
C_{ds} = C_{ds} S_1 \tag{4.25}
$$

$$
C_{gs} = C_{gs} S_1 \tag{4.26}
$$

Les résistances source et drain sont inversement proportionnelles à la largeur de la grille. De ce fait, celles du transistor sont données par :

$$
R'_s = \frac{R_S}{S_1} \tag{4.27}
$$

$$
R_d' = \frac{R_d}{S_1} \tag{4.28}
$$

Enfin, notons que la résistance de la grille d'un transistor (MESFET ou HEMT) est proporonnelle au rapport  $\frac{W}{\sqrt{W}}$ ,  $\bar{N}$  et *W* représentent respectivement le nombre de doists et la la  $7^2$ de la grille du transistor. Cette relation découle du fait, que chaque doigt de la grille a une résistance oportionnelle à  $\frac{W}{N}$ . Il est alors nécessaire de définir un autre facteur d'échelle  $S_2$  par l'expression:

$$
S_2 = \frac{W'}{\frac{W}{N}}
$$
(4.29)

Ainsi, pour un transistor ayant une grille de largeur W<sup>'</sup> la résistance de la grille est donnée par :

$$
R'_g = R_g S_2 \tag{4.30}
$$

Ces règles d'échelle sont indispensables aux circuits MMIC comportant des transistors à effet de qui diffèrent par leur largeur de grille.

## **CHAPITRE 5**

# **CONCEPTION ET SIMULATION D'UN OSCILLATEUR INTEGRE (OICT)**

### **1 Etat de l'art de la conception d'un OÏCT**

-<br>I

I

I

I

I

I<br>I

I

Cette étude mettra en évidence la conception d'un oscillateur intégré contrôlé en tension en technologie monolithique (OICT). Cet oscillateur doit être peu sensible aux dispersions technologiques et doit présenter une bande d'accord de l'ordre de 10%. L'analyse des différentes méthodes de conception d'un OICT, linéaires et non linéaires, montre que la précision de la méthode est basée sur la qualité du modèle adopté pour l'élément actif [79], [80]. Le modèle qui doit être retenu est statistiquement celui qui représente au mieux le bon fonctionnement du transistor.

La fiabilité du modèle est difficile à établir pour un fonctionnement grand signal du transistor (MESFET ou HEMT). En effet, le nombre d'échantillons mesurés ne dépasse généralement pas la dizaine en raison de la complexité des caractérisations à réaliser. Ceci représente un inconvénient majeur lors de la conception d'un oscillateur qui nécessite une connaissance rigoureuse des caractéristiques du transistor utilisé pour permettre une optimisation acceptable avec des résultats reproductibles sur un grand nombre de puces et de fabrication en fonderie.

Nous proposons le schéma petit signal du transistor à effet de champ (§ Fig.2.2 Chap.2) comme solution visant à insensibiliser la réponse en fréquence de l'oscillateur aux variations des impédances de bouclage. Notre méthode de conception comporte deux aspects fondamentaux (Fig.5.1) :

- Etude des différentes configurations d'OICT basées sur la contre-réaction série ou parallèle d'un transistor à effet de champ dont l'un des accès est lié à une capacité variable (varactor). Il est nécessaire aussi que l'impédance d'entrée de cet OICT soit peu sensible ou reste robuste aux dispersions technologiques.
- Simulation non-linéaires des propriétés d'accord en fréquence et vérifications des performances en puissance.

### **1.1 Etude des configurations d'un OICT**

Nous présentons les configurations possibles lors de la conception d'un OICT monolithique mais, néanmoins, notre étude sera axée sur la configuration série. En effet, celle-ci présente beaucoup d'avantages par rapport aux autres configurations que nous allons décrire par la suite [81].

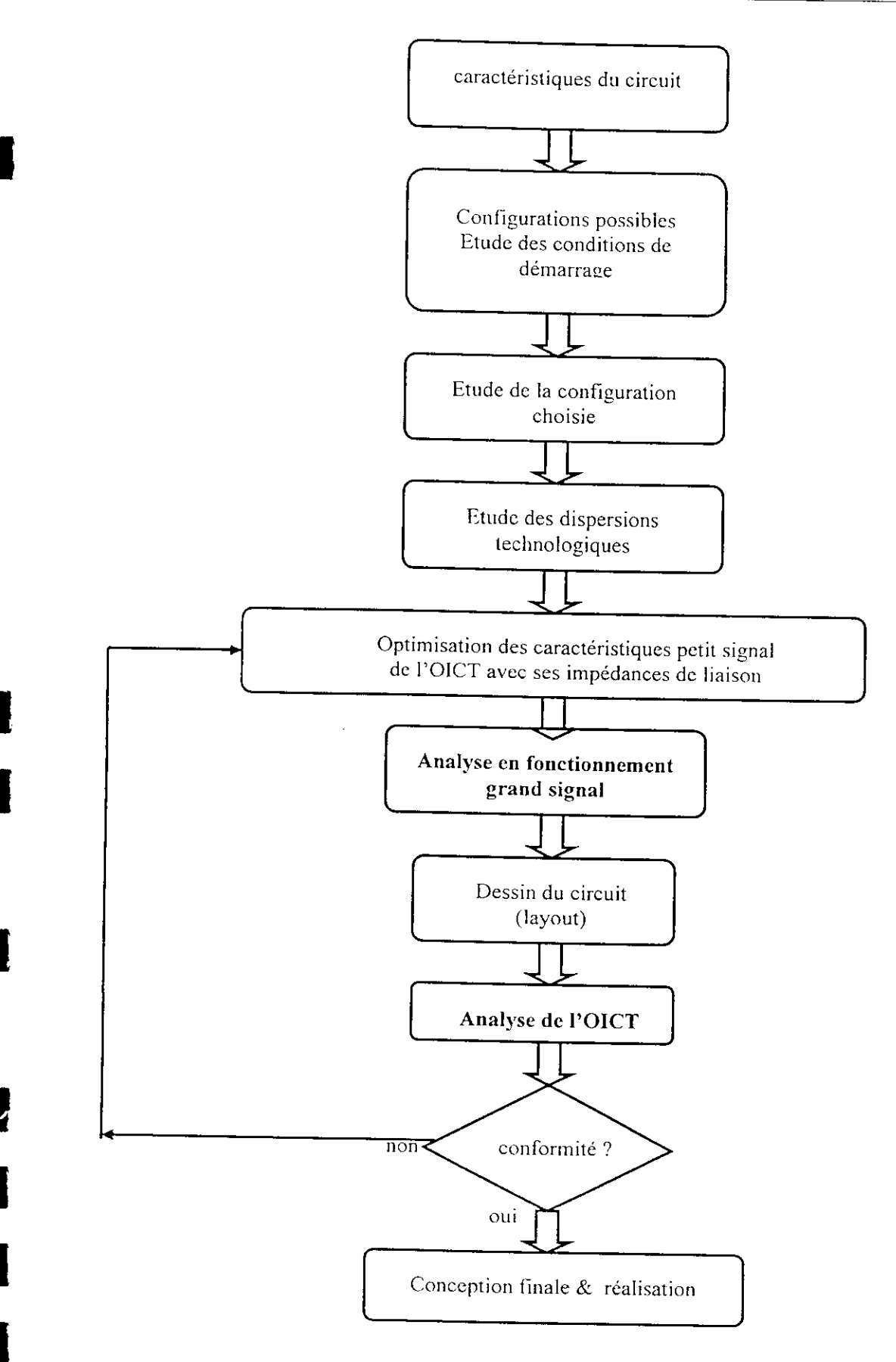

Z

Fig. 5.1 Méthodologie de conception d'un OICT

# **1.1.1 Configuration série**

Cette configuration fait intervenir une capacité variable (varactor) au niveau de la grille (Fig.5.2). L'impédance d'entrée de l'oscillateur est donnée par :

$$
Z_e(\omega) = \left(R_i + \frac{1}{j\omega C_{gs}}\right)A + \left(\frac{Z_s}{Z_s + Z_d + Z_{ds}}\right)\left(Z_d + Z_{ds}A\left(1 + \frac{g_m}{j\omega C_{gs}}\right)\right) \tag{5.1}
$$

avec,

I<br>I

**1** I<br>I

I

 $\mathbf{I}$ 

 $\mathbf{I}$ 

I

$$
Z_{ds} = R + jX, \quad Z_s = jX_s, \ Z_d = R_d + jX_d
$$

$$
R = \frac{R_{ds}}{1 + \left(\omega R_{ds} C_{ds}\right)^2} , X = \frac{-\omega R_{ds}^2 C_{ds}}{1 + \left(\omega R_{ds} C_{ds}\right)^2} \quad \text{et} \quad g_m = g_{mo} e^{-j\omega t}
$$

et,

$$
A = \frac{1 + j\omega C_{gd}}{1 + j\omega C_{gd}} \frac{Z_d Z_s}{Z_s + Z_d + Z_{ds}}
$$
  

$$
1 + j\omega C_{gd} \left( \left( R_i + \frac{1}{j\omega C_{gs}} \right) + \dots + \frac{Z_d S_z (Z_s + Z_d) \left( 1 + \frac{g_m}{j\omega C_{gs}} \right)}{Z_s + Z_d + Z_{ds}} \right)
$$

 $R_i, C_{gs}, C_{gd}, C_{ds}, g_{mo}, \tau, R_{ds}$  sont les éléments électriques du schéma équivalent petit signal du transistor à effet de champ (§ Fig.2.2 Chap.2).

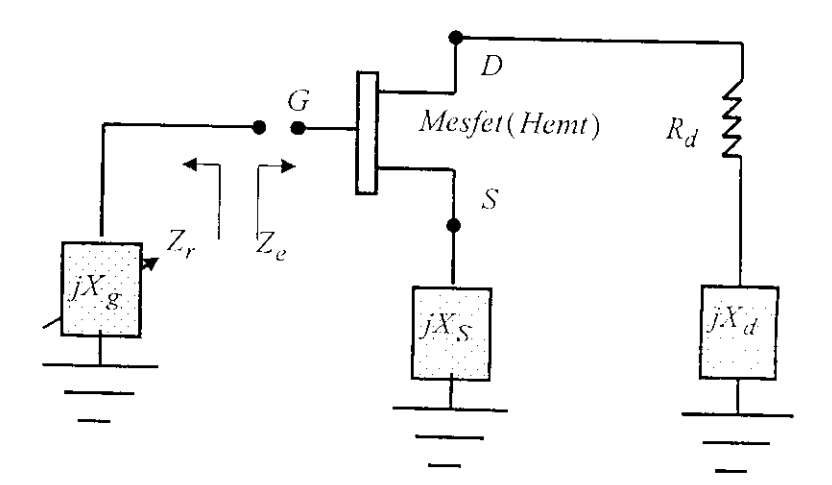

Fig. 5.2 Configuration série d'un OICT avec un élément d'accord dans la grille.

Le calcul de l'impédance d'entrée donnée par l'équation 5.1 a été réalisé par le logiciel MATHCAD (§ annexe H). Ce logiciel nous a également permis de représenter la partie réelle de l'impédance d'entrée en fonction des réactances  $X_s$  et  $X_d$  présentes respectivement dans la source et le drain du TEC (Fig.5.3). En outre, nous avons représenté la partie imaginaire en fonction des même variables (Fig.5.4) pour un transistor TEC ayant une grille 12x100 um (§ annexe H). Les valeurs des paramètres électriques petit signal du transistor sont résumées dans le tableau (5.1).

I

l<br>I

I

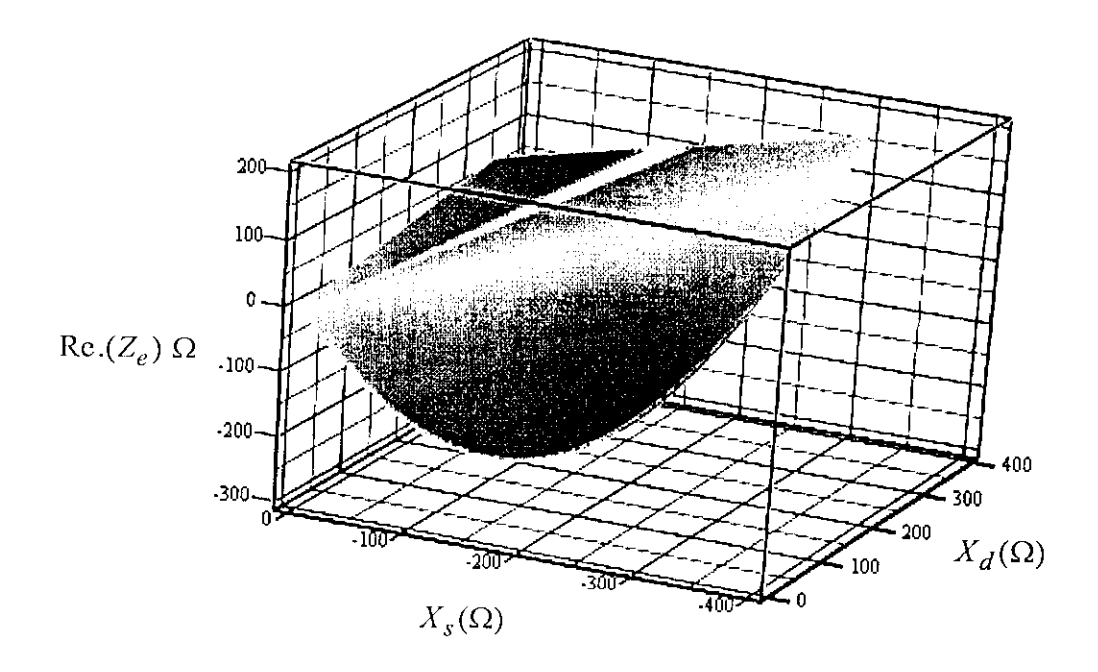

Fig. 5.3 Partie réelle de l'impédance d'entrée de l'OICT entre 9.6 et 10.2 GHz (transistor 12x100μm).

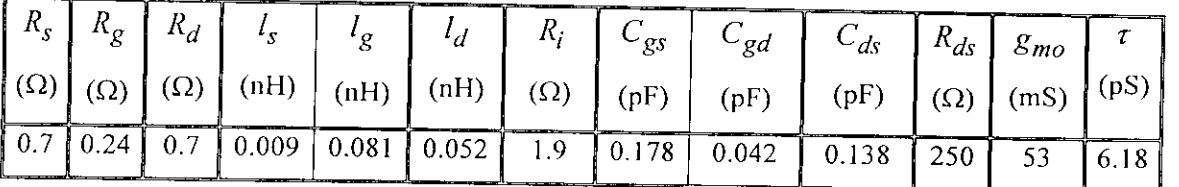

Tab. 5.1 Valeurs des paramètres électriques petit signal du TEC ( $12x100 \mu$ m).

Notons, que dans tous les calculs effectués, nous avons négligé les valeurs des éléments extrinsèques (centièmes de fF pour les capacités parasites) car elles sont très petites et de ce fait, n'affectent pas les résultats.

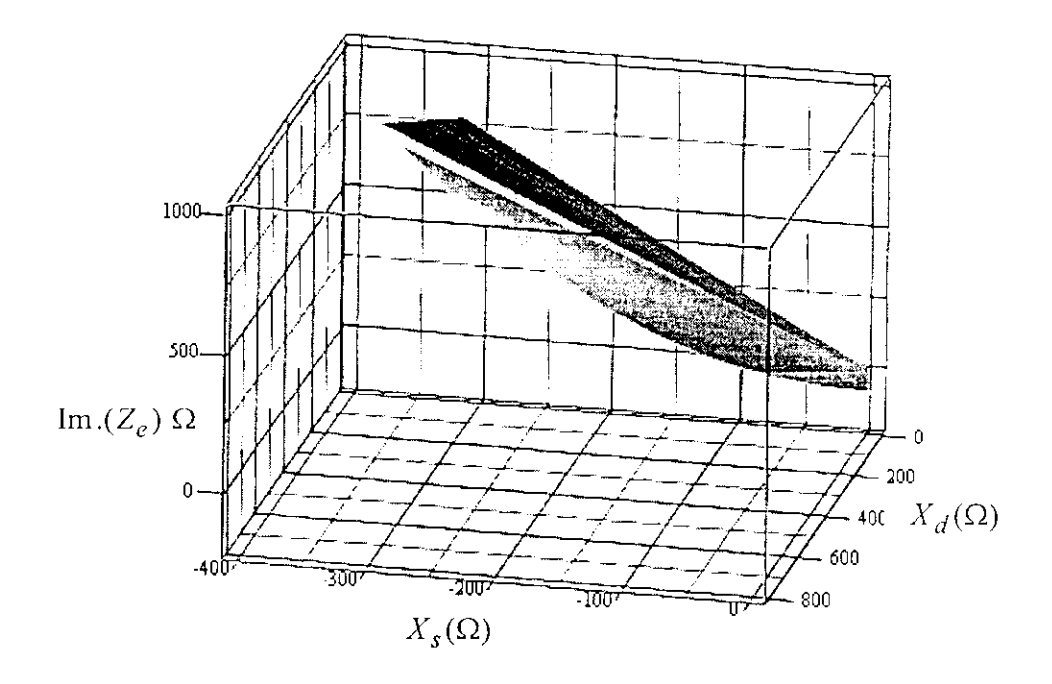

a<br>I

|<br>|<br>|<br>|

I<br>I

I<br>I<br>I

I

I

I

I<br>I

l

Fig. 5.4 Partie imaginaire de l'impédance d'entrée de l'OICT

entre 9.8 et 10.6 GHz (transistor 12x100 μm).

En outre, nous avons effectué la même étude avec le logiciel MATHCAD pour un transistor à effet de champ de même dimension de grille (100µm) mais avec 8 doigts. Les parties réelle et imaginaire de l'impédance d'entrée de l'OICT conçu avec ce transistor ont été représentées en utilisant le même logiciel (Fig.5.5) et (Fig.5.6).

Les valeurs des paramètres électriques du schéma équivalent petit signal de ce transistor sont résumées dans le tableau (5.2).

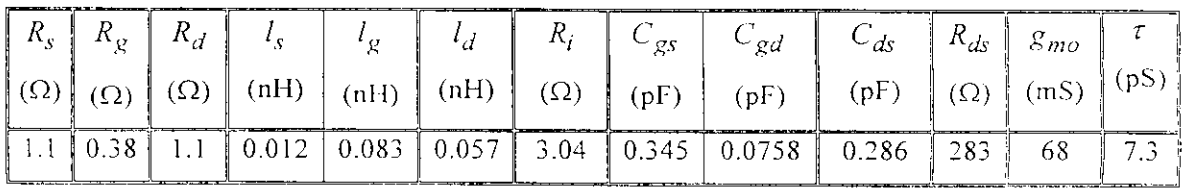

!

**Tab.** 5.2 Valeurs des paramètres électriques petit signal du TEC ( SxlOOum).

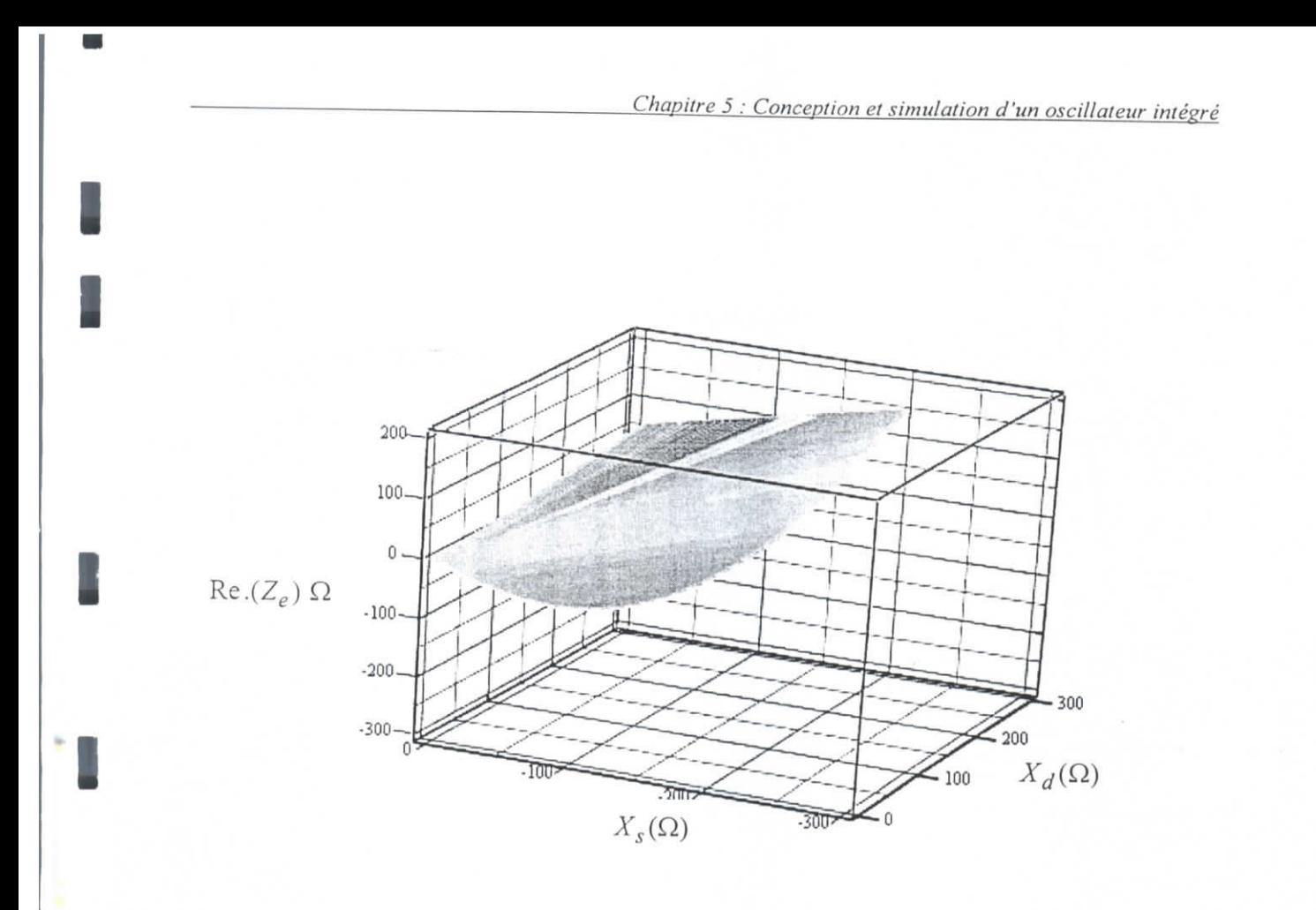

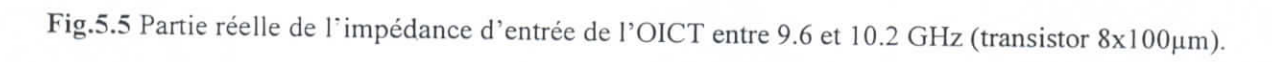

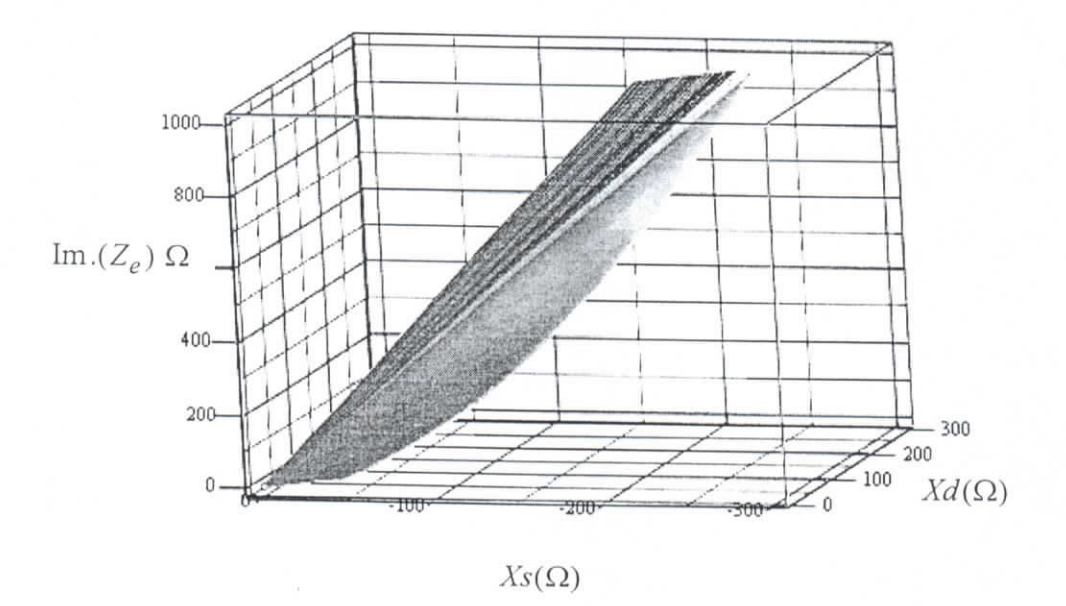

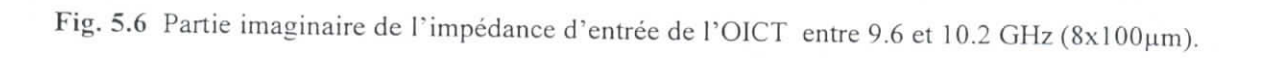

# **1.1.2. Configuration parallèle**

**I** 

I

Dans cette configuration, on place la réactance en rétroaction grille-drain (Fig.5.7). L'élément accordable (capacité variable) est placé dans la grille.

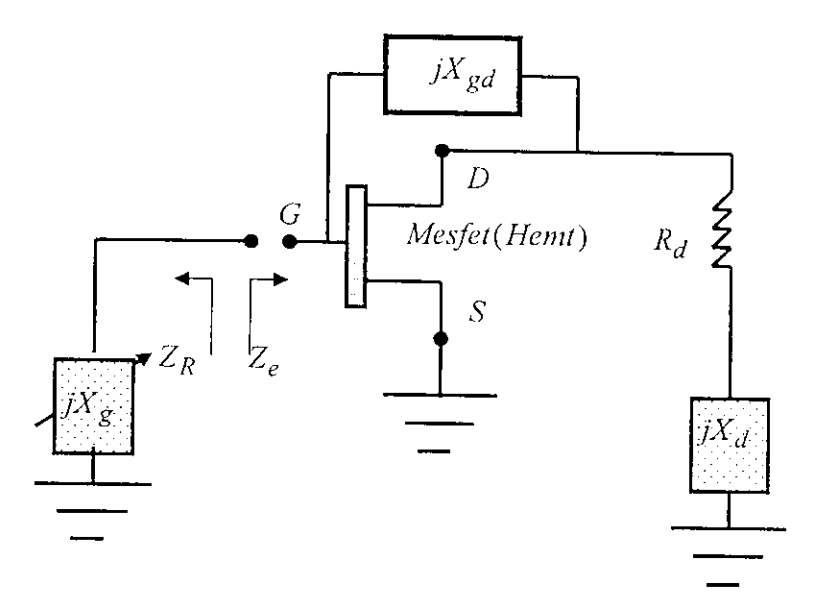

**Fig.** 5.7 Configuration parallèle d'un OICT avec un élément d'accord dans la grille.

L'impédance d'entrée de l'oscillateur, conçu en utilisant cette configuration, est donnée par :

$$
Z_e(\omega) = \left(R_i + \frac{1}{j\omega C_{gs}}\right)A + \left(\frac{Z_s}{Z_s + Z_d + Z_{ds}}\right)\left(Z_d + Z_{ds}A\left(1 + \frac{g_m}{j\omega C_{gs}}\right)\right) \tag{5.2}
$$

avec.

$$
Z_{ds} = R + jX, \quad Z_s = jX_s, \quad Z_d = R_d + jX_d, \quad Z_{gd} = jX_{gd}, \quad Z_{gd}^* = Z_{gd} \, // \, C_{gd}
$$
\n
$$
R = \frac{R_{ds}}{1 + \left(\omega R_{ds} C_{ds}\right)^2}, \quad X = \frac{-\omega R_{ds}^2 C_{ds}}{1 + \left(\omega R_{ds} C_{ds}\right)^2} \quad \text{et} \quad g_m = g_{mo} e^{-j\omega \tau} \, .
$$

et,

$$
A = \frac{1 + \frac{Z_d Z_s}{(Z_s + Z_d + Z_{ds})Z_{gd}^{\dagger}}}{1 + \frac{1}{Z_{gd}^{\dagger}} \left( R_i + \frac{1}{j\omega C_{gs}} \right) + \frac{Z_{ds} (Z_s + Z_d) \left( 1 + \frac{g_m}{j\omega C_{gs}} \right)}{Z_s + Z_d + Z_{ds}}}
$$

Le calcul de l'impédance d'entrée, de cette configuration, a été aussi obtenu à l'aide du logiciel MATHCAD, Nous avons également représenté la partie réelle de l'impédance d'entrée en fonction des réactances  $X_{gd}$  et  $X_d$  présentes respectivement dans la rétroaction grille-drain et le drain du TEC (Fig.5.8 et 5.9) ainsi que la partie imaginaire en fonction des même variables (Fig.5.10 et 5.1 1) pour les mêmes transistors TEC du paragraphe précédent.

I

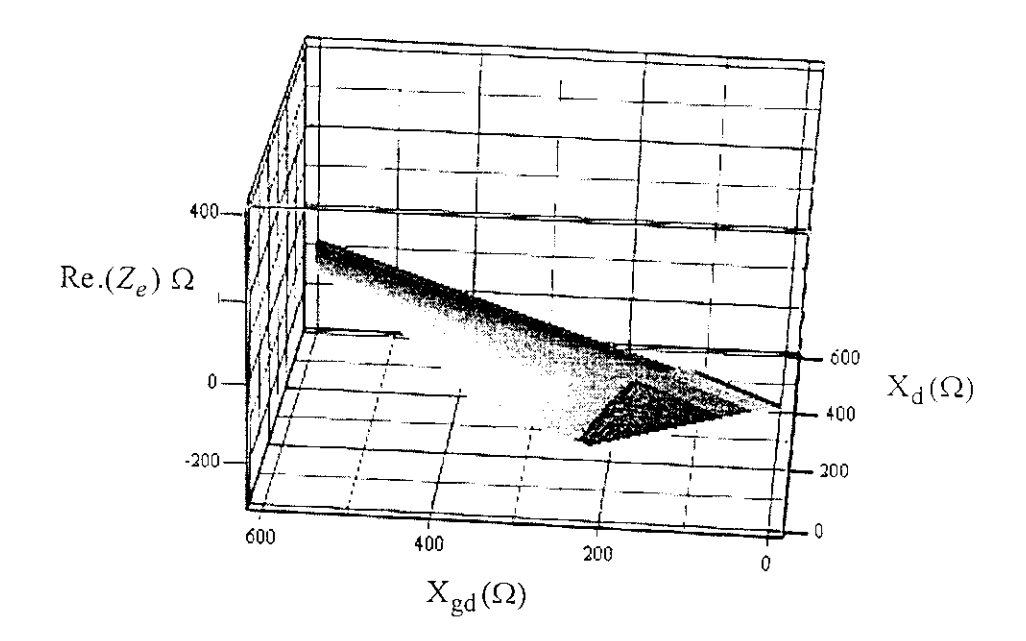

Fig.5.8 Partie réelle de l'impédance d'entrée de l'OICT entre 9.6 et 10.2 GHz (transistor 12x1 OOum).

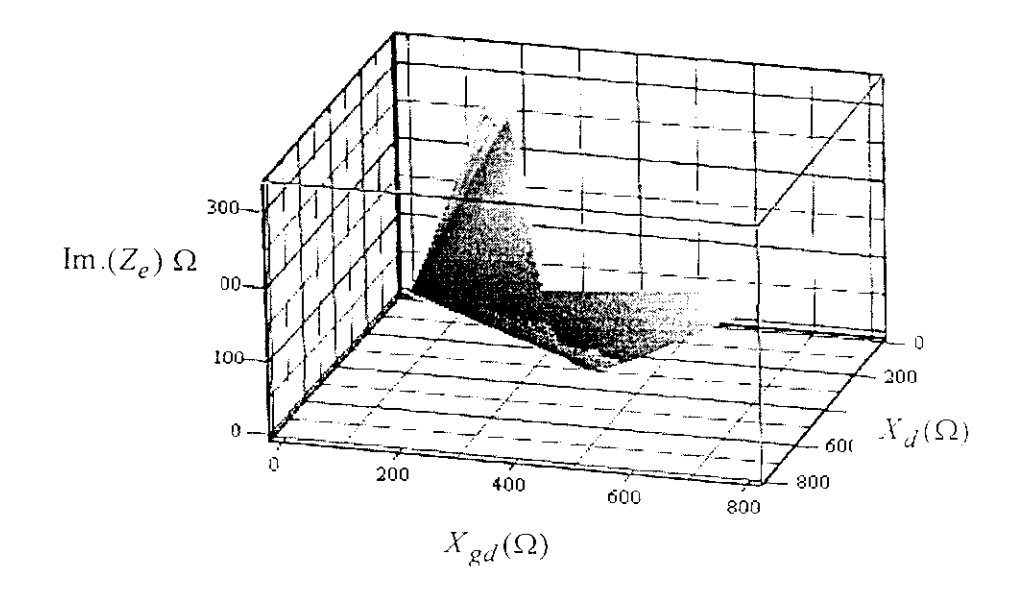

Fig. 5.9 Partie imaginaire de l'impédance d'entrée de l'OICT entre 9.6 et 10.2 GHz (transistor  $12x100 \mu m$ )

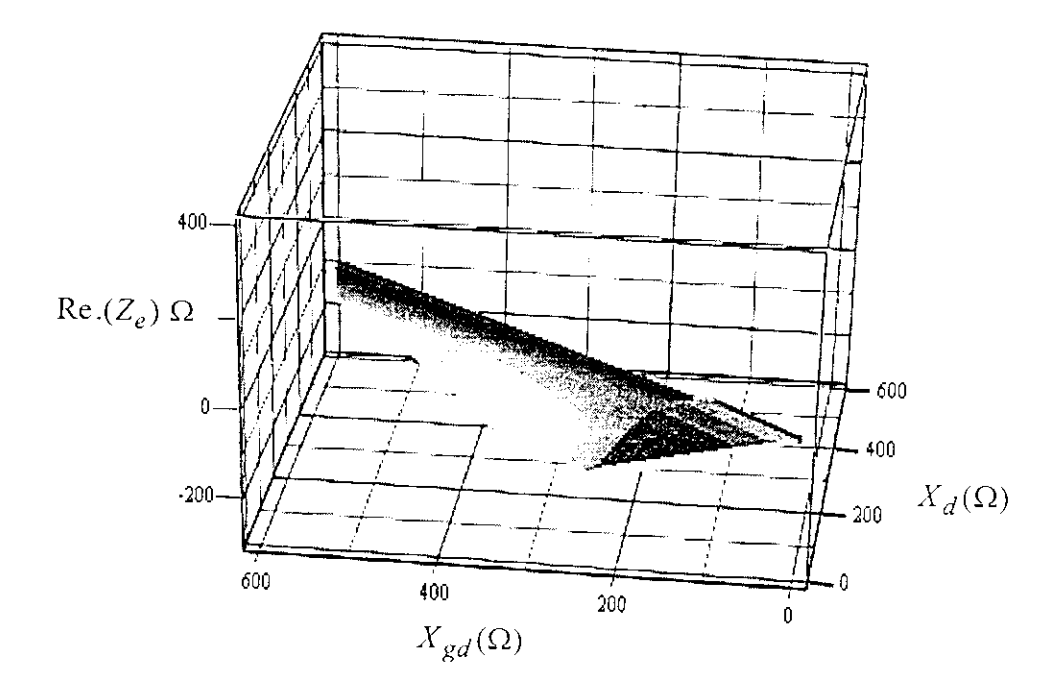

I

I<br>I

Fig. 5.10 Partie réelle de l'impédance d'entrée de l'OICT entre 9.6 et 10.2 GHz (transistor 8x100µm).

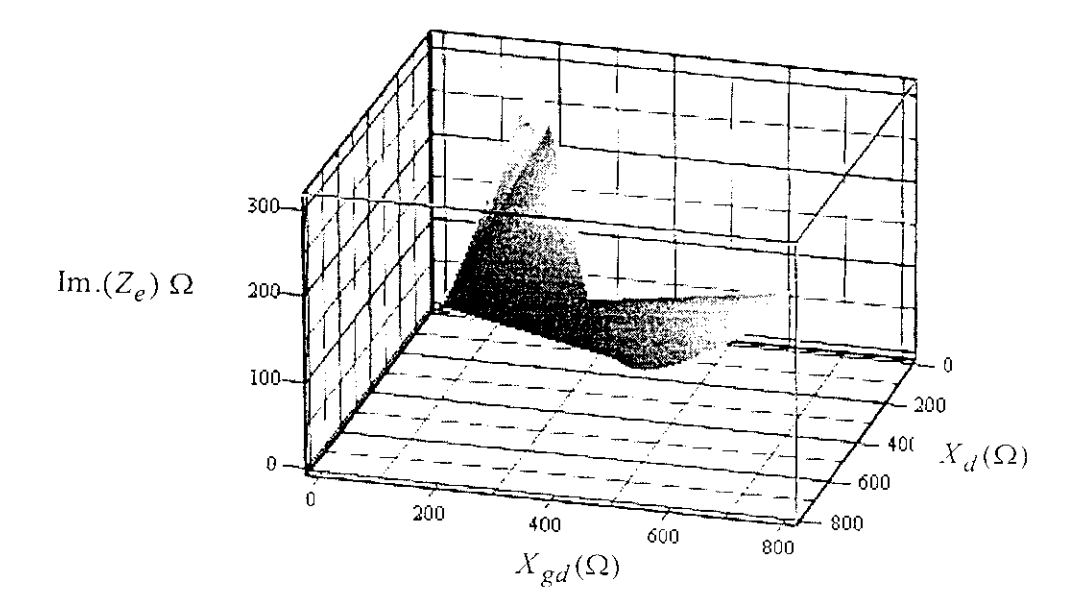

Fig. 5.11 Partie imaginaire de l'impédance d'entrée de l'OICT entre 9.6 et 10.2 GHz. (transistor  $8x100 \mu m$ ).

### **1.J.3 Interprétations**

 $\mathbf{I}$ 

l<br>Lista de la Caraca<br>Lista de la Caraca

On retient les résultats suivants de l'observation des figures (5.3) à (5.6), pour la configuration série, et des figures (5.7) à (5.10) pour la configuration rétroaction parallèle :

- La partie réelle de l'impédance d'entrée de l'OICT Re. $(Z_e)$  tend vers des valeurs fortement négatives de la réactance  $X_s$ . Il est donc évident de choisir une contre-réaction de type capacitif, dans la source, à la fréquence centrale de la bande de fréquence de travail. Pour toutes les valeurs positives de  $X_s$ , Re.( $Z_e$ ) est positive, ce qui ne permettra pas un démarrage tôt des oscillations.
- Le maximum de  $Re(Z_e)$  dépend sensiblement du nombre de doigts du transistor à effet de champ. Mais néanmoins, on peut démonter que si la taille de la grille augmente ce maximum diminue considérablement ;
- Pour des impédances de bouclage constantes  $\text{Re}(Z_e)$ est insensible à la fréquence. Seules les variations de  $X_s$  et  $X_d$ , notamment avec la fréquence, sont susceptibles de faire évoluer  $Re(Z_e)$ .
- Pour la configuration rétroaction en parallèle,  $\text{Re}(Z_e)$  est négative pour des valeurs fortement inductives des réactances  $X_d$  et  $X_{gd}$ . Il est difficile de créer cette condition sur un intervalle large de  $X^{}_{gd}$ ; Cette configuration est donc déconseillée pour une application large bande.

# **1.3 Conclusion et choix de la configuration à adopter**

L'étude que nous avons faite, bien qu'elle nécessite trop de calculs, elle peut être longuement développée pour s'acquérir des détails d'une conception parfaite. La configuration série, avec varactor dans la grille s'adapte parfaitement à la conception de notre OICT. On retient le transistor à effet de champ à douze doigts car il permet d'avoir le maximum en valeur absolue de *Re.(Ze)* sur une bande de 500 MHz environ.

# *2* **Analyse de l'OÏCT**

# **2.1 Conditions d'oscillation**

Une fois la configuration et la taille du TEC retenues, il reste à proposer, pour une charge quelconque  $Z_L (\omega )$ , les valeurs des impédances permettant la réalisation des conditions de démarrage suivantes :

$$
Z_L(\omega) + Z_e(\omega) = Z_o(\omega)
$$
 (5.3)

où, *Z0(co\e l'impédance d'entrée optimale de l'OÏCT.*

Si on pose, 
$$
Z_e(\omega) = R_e(\omega) + jX_e\omega
$$
 et  $Z_L(\omega) = R_L(\omega) + jX_L\omega$ , il vient que:

$$
\begin{cases}\nR_L(\omega) + R_e(\omega) = 0 \\
X_L(\omega) + X_e(\omega) = 0\n\end{cases}
$$
\n(5.4)

L'équation (5.4) nous permet de faire les remarques suivantes :

- La première partie de l'équation (5.4) n'est établie que si la partie réelle présentée par l'impédance de l'élément actif est négative à la fréquence de travail. Elle constitue la condition d'entretien des oscillations.
- La deuxième partie détermine la pulsation d'oscillation  $\omega_o$ .

Pour un courant  $I_o$ , ces équations sont souvent couplées aux conditions de stabilité données par :

$$
\left(\frac{\partial R_o}{\partial i}\right)_{I_o} \left(\frac{\partial X_o}{\partial \omega}\right)_{\omega_o} - \left(\frac{\partial R_o}{\partial \omega}\right)_{\omega_o} \left(\frac{\partial X_o}{\partial i}\right)_{I_o} > 0
$$
\n(5.5)

Ainsi, lors de la conception de l'OICT, on s'efforce à déterminer les conditions de circuit qui permettent de vérifier les équations (5.4) et (5.5).

# **2.2 Etude analytique des conditions de démarrage**

Dans cette étude nous supposons négligeables le temps de transit  $\tau$  et la capacité grille-drain  $C_{gd}$ .

Le schéma équivalent du varactor est donc celui d'une capacité variable en série avec une résistance.

L'impédance d'entrée *Ze* (§ équation 5.1) de l'OICT, en configuration série, est séparée en partie réelle et imaginaire (utilisation de MATIICAD). Les valeurs optimales sont de ces parties sont données par :

$$
\begin{cases}\nR_o(\omega) = \frac{X_s^2 A_1(\omega) + X_s A_2(\omega)}{(R_{ds} + R_d)^2 + (X_{ds} + X_s + X_d)^2} + R_i + R_r(\omega) \\
X_o = \frac{X_s^2 A_3(\omega) + X_s A_4(\omega)}{(R_{ds} + R_d)^2 + (X_{ds} + X_s + X_d)^2} - \frac{1}{C_{gs}\omega} + X_r(\omega)\n\end{cases} (5.6)
$$

avec :

I

|<br>|<br>|

I<br>I<br>I

 $\begin{matrix} \vdots \\ \vdots \\ \vdots \end{matrix}$ 

i<br>I

$$
A_1(\omega) = \left(R_{ds} + R_d + \frac{g_m X_{ds}}{\omega C_{gs}}\right), \qquad A_2(\omega) = \frac{g_m}{\omega C_{gs}}\left(R_{ds}\left(R_{ds} + R_d\right) + X_{ds}\left(X_{ds} + X_d\right)\right)
$$

$$
A_3(\omega) = X_{ds} + X_d - \frac{g_m R_{ds}}{\omega C_{gs}},
$$
  

$$
A_4(\omega) = (R_{ds} + R_d)^2 + (X_{ds} + X_d)^2 + \frac{g_m}{\omega C_{gs}} (R_d X_{ds} - X_d R_{ds})
$$

L'équation (5.6) montre qu'on obtient un maximum en valeur absolue, de  $R_0(\omega)$  quand la réactance dans la source tend ver l'infini. Ce maximum est donné, en négligeant  $R_d, R_i$  et  $R_r$   $(\omega)$  par:

$$
R_{e \max}(\omega) = \frac{R_{ds}}{1 + (\omega R_{ds} C_{ds})^2} \left(1 - \frac{g_m R_{ds} C_{ds}}{C_{gs}}\right)
$$
(5.7)

## **3TopologiedePOICT**

|<br>|<br>|

I<br>I

I<br>I<br>I

 $\mathbf{I}$ 

Etant donné que la résistance  $\text{Re}(Z_e)$  est négative, tant que  $X_s$  est négative, nous proposons, pour réaliser cette réactance un circuit résonant parallèle (LC), dont la fréquence de résonance est fixée au début de la bande de fréquence de travail où doit exister une impédance à partie réelle négative. Ainsi,

$$
X_s = \frac{\omega l_s}{1 - l_s c_s \omega^2} \quad \text{et} \qquad 1 - l_s c_s \omega_1^2 = 0
$$

 $\omega_1$  est la fréquence de début des oscillations. Alors,  $X_s$  reste négative de  $\omega_1$  à l'infini.

La réactance dans le drain est choisie de telle manière à avoir une partie réelle faible et une partie imaginaire  $X_d$  positive insensible à la montée en fréquence. Pour cela, nous proposons une inductance  $l_d$  en série avec un couple parallèle (r, c). Le rôle de la capacité c est de réduire la résistance  $R_d$ .

Dans ces conditions, les parties réelle et imaginaire de  $Z_d$  s'écrivent :

$$
\begin{cases}\nR_d = \frac{r}{1 + (rc\omega)^2} \\
X_d = \frac{\omega l_d + r^2 c\omega \left(l_d c\omega^2 - 1\right)}{1 + (rc\omega)^2}\n\end{cases} \tag{5.8}
$$

La topologie initiale de l'OICT (Fig.5.12) adoptée doit satisfaire aux conditions précédentes et doit tenir compte des impédances de bouclages que nous avons choisies.

Les éléments des impédances de bouclages doivent être optimisés par des simulations successives. La conception de l'OICT a été facilitée par l'utilisation du logiciel commercial MWOFFICE 2000 [82] disponible au laboratoire de FINI (Toulouse) qui nous a permis une optimisation parfaite. Les valeurs des éléments de l'OICT initial, nécessaires à la simulation, sont résumées dans le tableau (5.3).

|  |  |    | $\mid c_s(pF)\mid l_d(nH)\mid c(pF)\mid r(\Omega)\mid l_g(nH)\mid l_s(nH)\mid c_g(pF)^{\perp}$ |
|--|--|----|------------------------------------------------------------------------------------------------|
|  |  | 14 |                                                                                                |

Tab.5.3 Valeurs des éléments optimisés de l'OICT

Le transistor à effet de champ adopté pour la conception de l'OICT est le NEC 710 (§ annexe H).

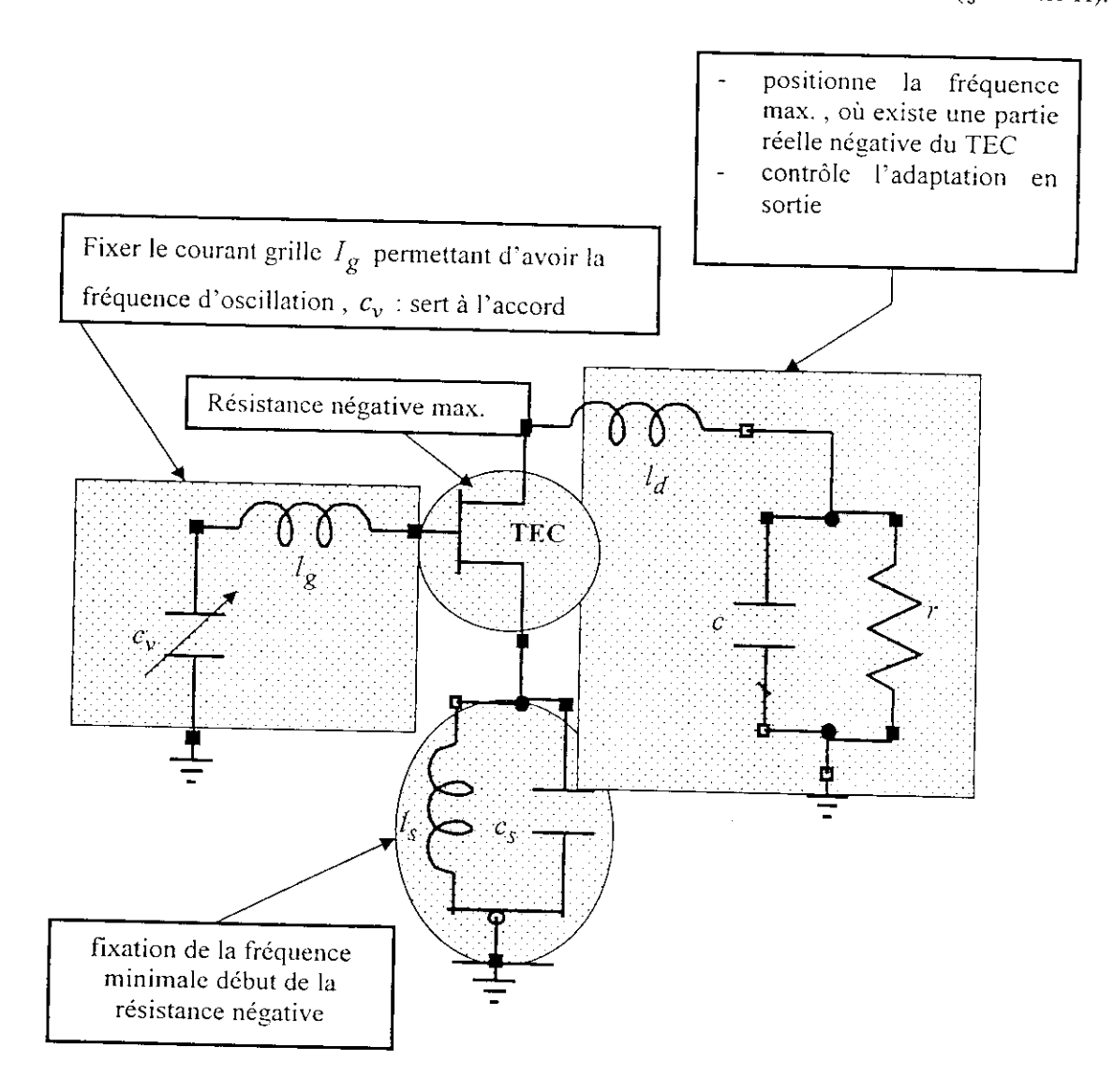

Fig.5.12 Topologie de l'OICT avec les impédances de bouclage source, grille et drain.

## 4 Simulation d'un OICT

l

# 4.1 Simulation en régime petit signal

Nous avons procédé à une simulation linéaire ou petit signal de l'OICT par le logiciel MWOFFICE sur la bande de fréquence 9.6 à 10.2 GHz (Fig.5.13). Le modèle choisi pour la capacité variable (varieap) est représenté par un polynôme d'ordre 4 de la tension *Vv* à ses bornes;

$$
C_{\nu}(V_{\nu}) = C_{\nu o} + C_{\nu l} V_{\nu} + C_{\nu 2} V_{\nu}^2 + C_{\nu 3} V_{\nu}^3 + C_{\nu 4} V_{\nu}^4
$$
\n(5.9)

Les coefficients non linéaires de la capacité variable, utilisés lors de la simulation avec le logiciel MWOFFICE, sont résumés dans le tableau (5.4).

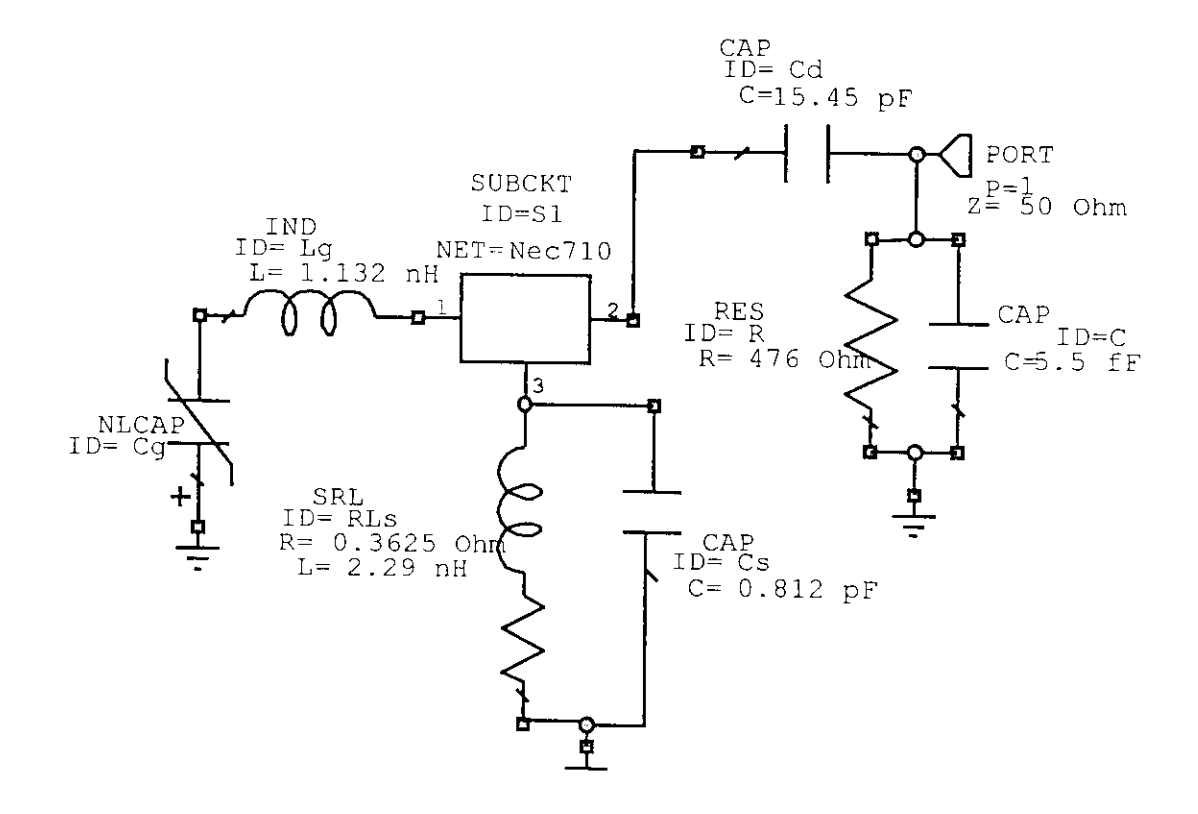

II<br>I

I<br>I<br>I

i<br>I

 $\mathbf{I}$ 

|<br>|<br>|

|<br>|<br>|

|<br>|<br>|

**Fig.5.13** Schéma électrique de simulation de O1CT implanté dans le logiciel MWOFFICE.

Les valeurs des éléments électriques du schéma de simulation en régime petit signa! sont résumées dans le tableau (5.5).

| $v_{\alpha}$ | اررب | $\cup_{\mathcal{V}}$ | $\sim$ $\cdot$ $\cdot$ | $\sim_{\mathrm{M}}$                                                |
|--------------|------|----------------------|------------------------|--------------------------------------------------------------------|
|              |      |                      |                        | $\mid 0.558 \mid -0.545 \mid 0.147 \mid -0.055 \mid 0.002158 \mid$ |

Tab.5.4 Valeurs des coefficients de la varicap 50 µm.

Les valeurs des éléments électriques, dans le schéma de simulation petit signal, doivent être choisies de telle manière à obtenir un coefficient  $S_{11}$  de réflexion à l'accès 1 (port 1) suffisamment grand pour maintenir des oscillations. En effet, des simulations successives, réalisées par le logiciel MWOFFICE, nous ont permis de répondre à cette exigence (Fig.5.14). En outre, nous avons représenté, sur abaque de Smith élargie, le module et l'argument de ce coefficient (Fig.5.15) dans la bande de fréquence de travail 9.6-10.2 GHz.

|  | $R_i(\Omega)   R_{ds}(\Omega)   g_m(mS)   C_{ds}(\rho F)   C_{gs}(\rho F)   C_{gd}(\rho F)   \tau(pS)  $ |  |  |
|--|----------------------------------------------------------------------------------------------------|--|--|
|  |                                                                                                    |  |  |

Tab.5.5 Valeurs des éléments électriques du schéma de simulation en régime petit signal.

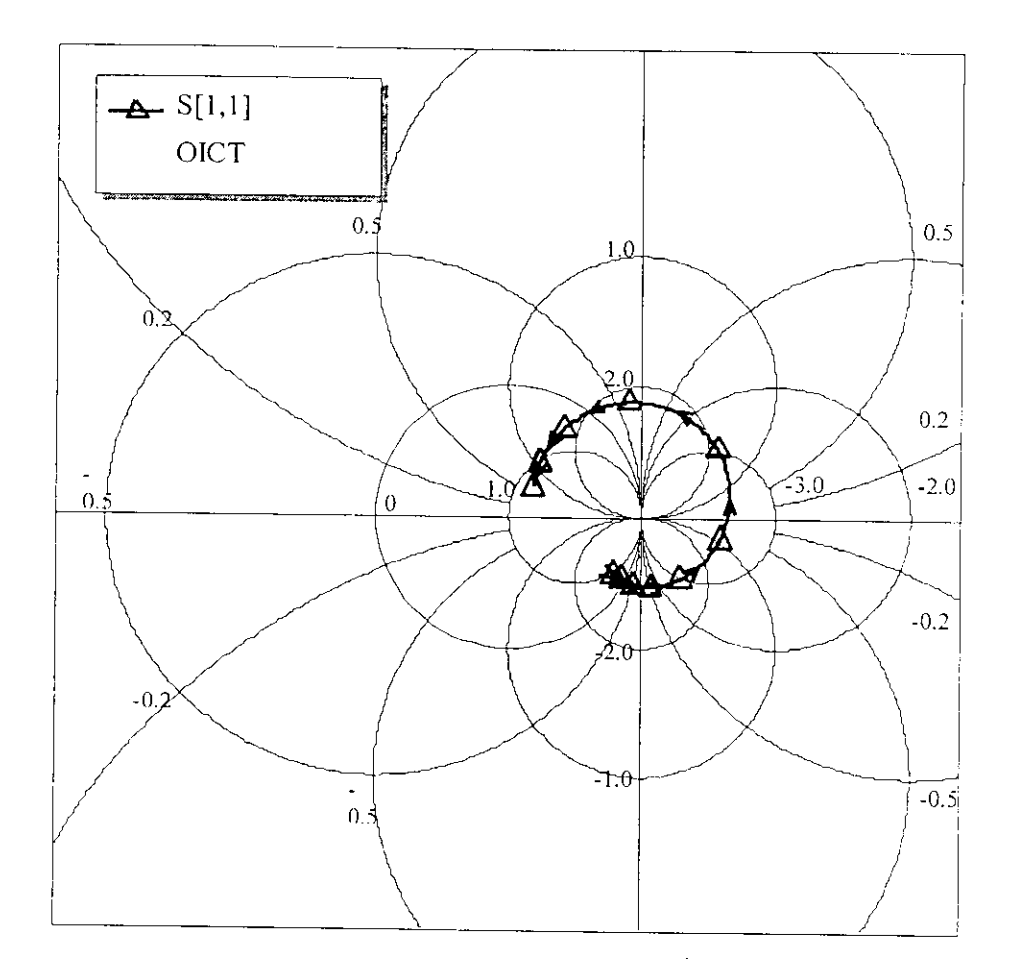

 $\mathbf{I}$ 

1

I<br>I<br>I

 $\mathbf{I}$ 

 $\begin{bmatrix} 1 \\ 1 \end{bmatrix}$ 

Fig.5.14 Coefficient de réflexion de l'oscillateur entre 9.6 et 10.2 GHz.

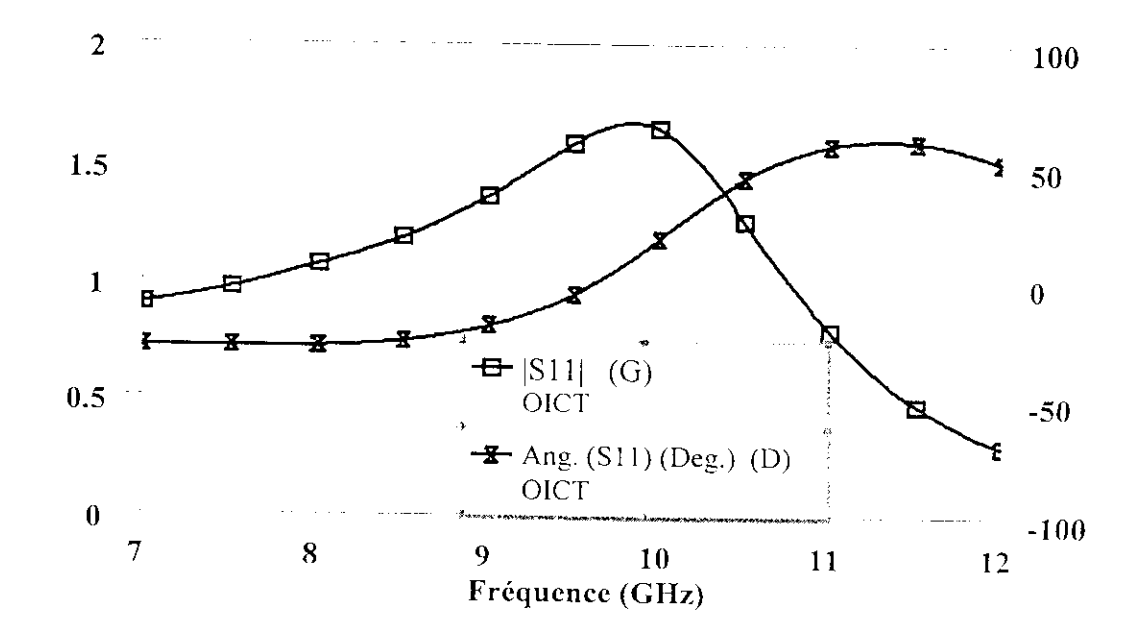

Fig.5.15 Module et argument du coefficient de réflexion de l'oscillateur entre 9.6 et 10.2 GHz.

La fréquence d'accord obtenue par simulation (argument nul et module maximum de S<sub>l1</sub>,) est de l'ordre de 9.85 GHz; elle est du même ordre que la fréquence centrale de travail. Ce faible écart indique que les effets de l'optimisation en régime petit signal de l'OICT ont été bénéfiques. Ainsi, les objectifs à fixer lors de la conception d'un O1CT passent d'abord, par l'obtention d'une impédance à partie réelle négative (Fig.5.16) de valeur assez élevée puis. Les réactances de bouclages doivent être d'une part, finement optimisées, pour avoir un accord acceptable de la fréquence d'oscillation et d'autre part, il faut éviter une anticipation de ces oscillations.

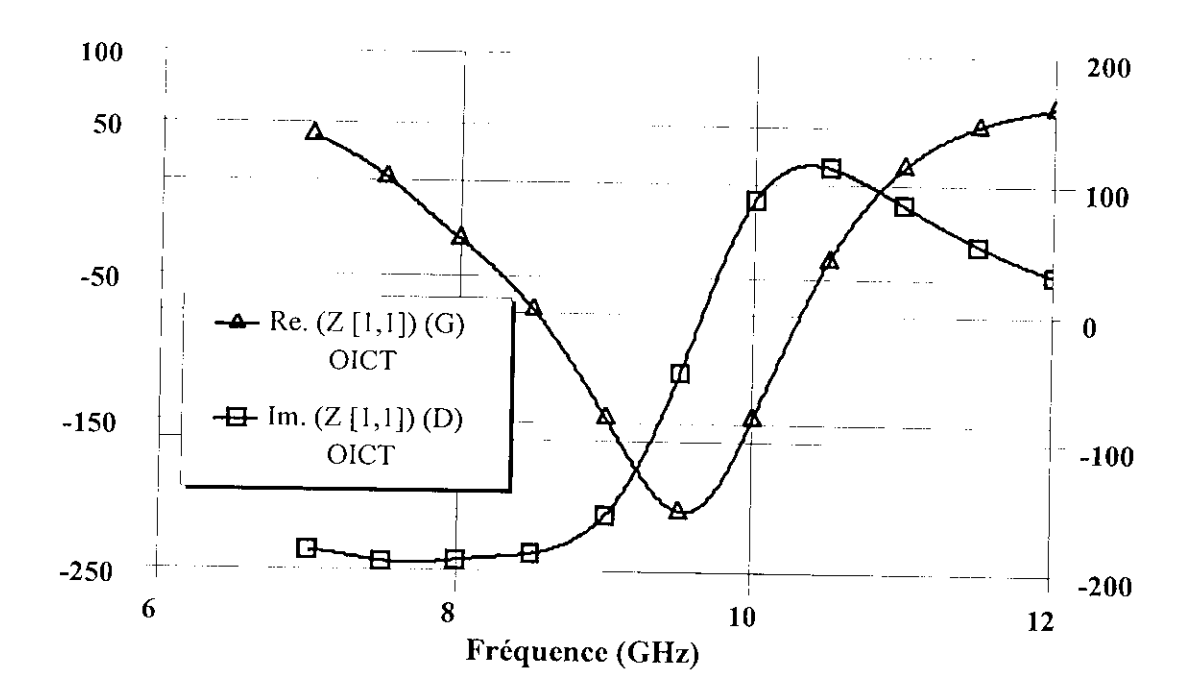

**Fig.5.16** Simulation de l'impédance à l'accès 1 de l'oscillateur entre 6 et 12 GHz.

### 4.2 **Simulation en régime non-linéaire**

I<br>I

I

ï

Afin de réaliser une simulation des performances grand signal de l'OICT nous avons implanté dans le logiciel MWOFFICE un modèle non-linéaire complet de CURTICE (§ annexe A). Le schéma adopté, lors de la présente simulation, doit inclure les dispositifs de polarisation continue du drain, de la grille et de la capacité variable (Fig.5.17)

signal : On peut noter sur cette figure les évolutions suivantes par rapport à la simulation petit

Le circuit comporte des capacités de liaison et des cléments dans la grille et le drain pour permettre la polarisation ( $R_{pol}$  et  $L_{pol}$ ). Ces éléments sont choisis de telle sorte que les performances du circuit total ne soient pas compromises.

Le schéma équivalent de la capacité variable est réduit à la mise en série d'une résistance de valeur proche de 15  $\Omega$  et d'une capacité variable correspondant respectivement à la résistance moyenne présenté par le varactor lors de sa polarisation en tension et à la capacité nonlinéaire du varactor.

**I** 

I<br>I<br>I

l

I

I

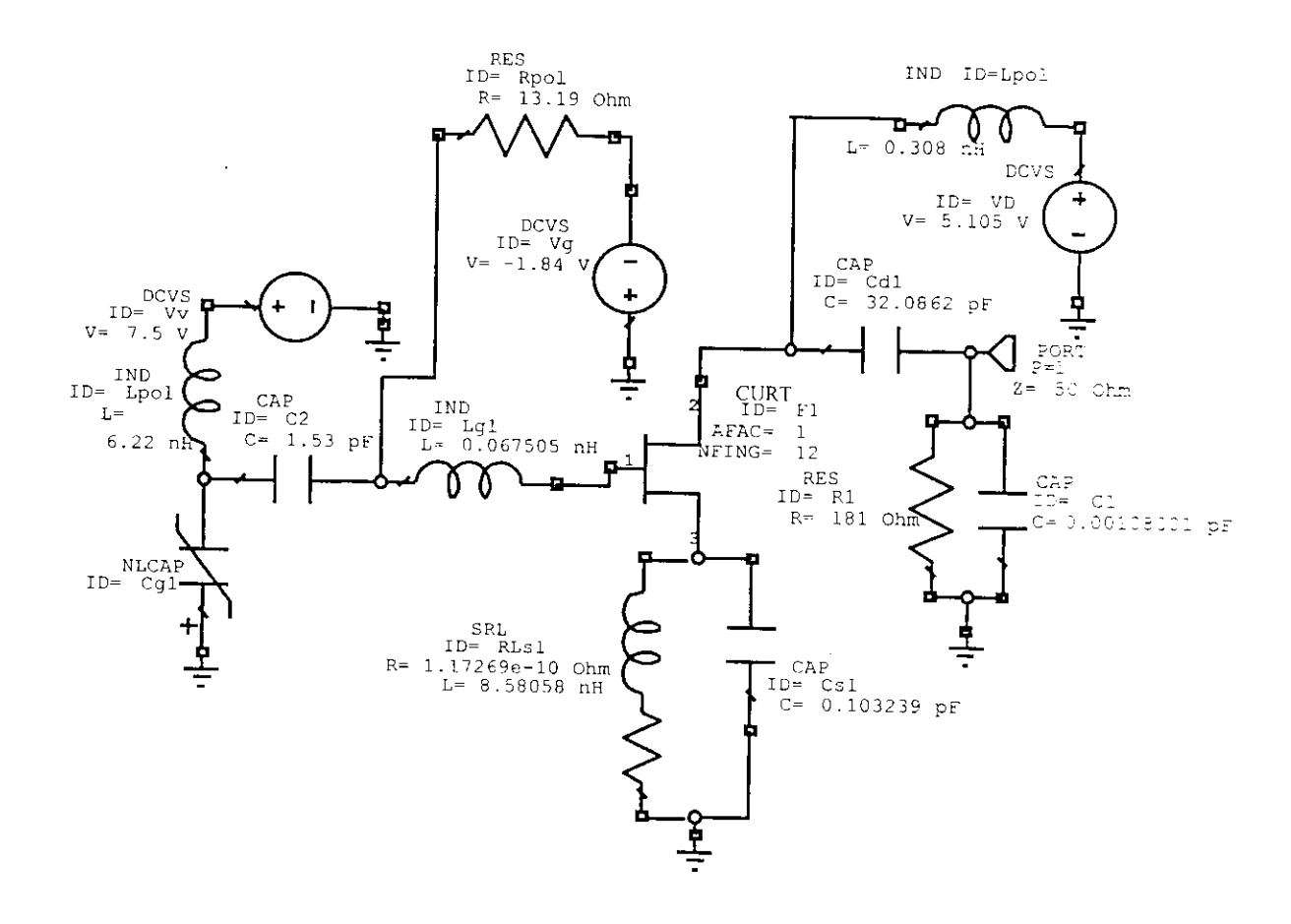

Fig.5.17 Schéma implanté dans la simulation non-linéaire de l'OICT.

En fait, les éléments de polarisation influent sur le comportement du coefficient de réflexion de l'oscillateur (Fig.5.18). Aussi, un décalage de la fréquence d'accord survient lors de l'analyse grand signal de l'oscillateur.

Le comportement non-linéaire du transistor à effet de champ utilisé en régime grand signal influe sur la valeur absolue de la partie réelle de l'impédance, qui se retrouve réduite, à l'accès 1 de l'oscillateur (5.19). Le TEC utilisé dans cette simulation est à 12 doigts de largeur de grille 100µm.

Lors de la simulation grand signal, la source de courant continu doit être variable afin de permettre des variations importantes du courant dans la grille.

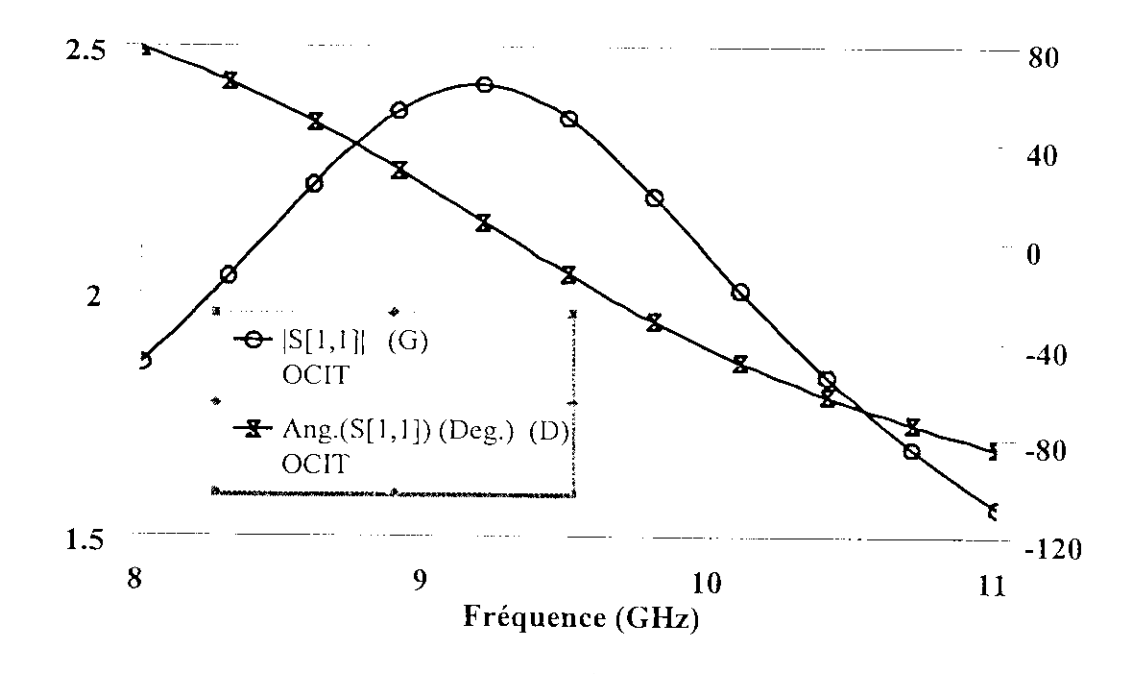

**Fig.5.18** Coefficient de réflexion obtenu dans la simulation non-linéaire de l'OICT.

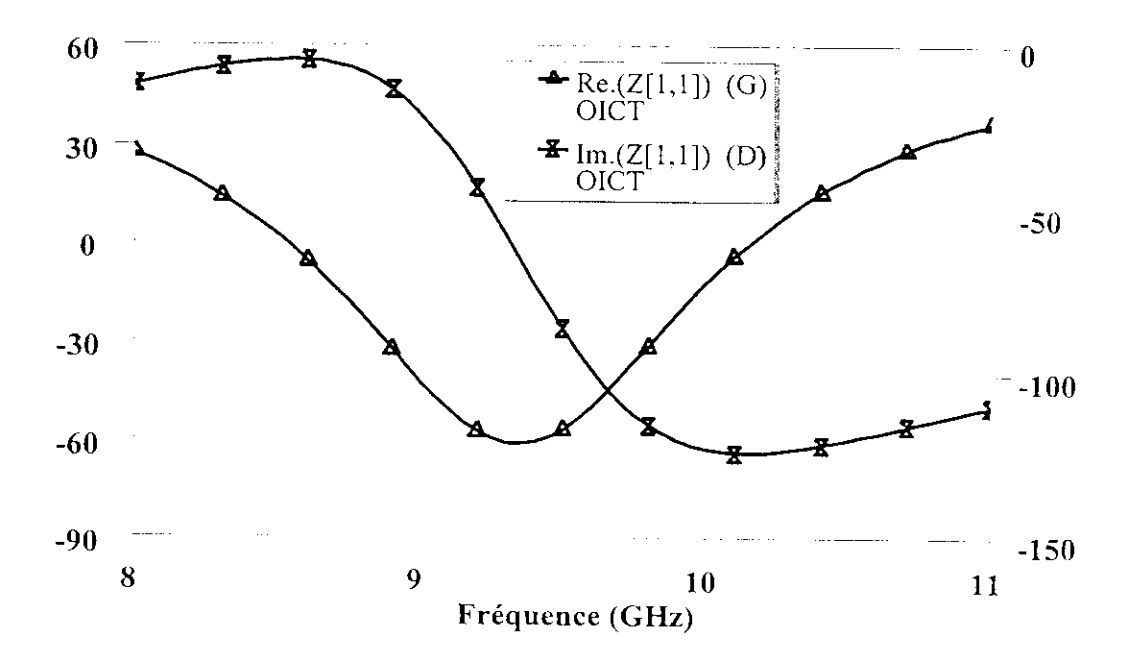

**Fig.5.19** Impédance d'entrée obtenue dans la simulation non-linéaire de l'OICT.

## **5 Test de l'oscillateur**

### 5.1 Introduction

i

i

I

 $\mathbf{I}$ 

 $\begin{bmatrix} 1 \\ 1 \end{bmatrix}$ 

I<br>I

I

 $\mathbf{I}$ 

Le test de l'OICT est réalisé grâce à la méthode d'équilibrage harmonique (HB). implantée dans le logiciel MWOFFICE. Ce test fait appel à un processus itératif qui compare les résultats d'analyse de deux sous-circuits. L'un est constitué de l'ensemble des éléments linéaires de l'OICT analyse dans le domaine fréquentiel l'autre, comprend les éléments non-linéaires analysé dans le domaine temporel. La connexion entre le domaine temporel et fréquentiel est réalisée à l'aide des transformées de Fourrier directe et inverse implantées aussi dans le logiciel MWOFFICE.

## 5.2 **Analyseur MWOFFICE**

I

 $\mathbf{I}$ 

I

 $\mathbf{I}$ 

 $\mathbf{I}$ 

Le démarrage des oscillations est associé à l'action d'une perturbation en tension entre le résonateur (dans notre cas la capacité varactor) et l'élément actif (transistor à effet de champ). Le signal est réfléchi par le résonateur et subit, par conséquent, des pertes dans le circuit. Tant que la résistance négative présentée par l'élément actif est supérieure aux perles du circuit, la perturbation en tension persiste et est amplifiée dans l'OICT. Le régime établi est atteint lorsque l'amplitude du signal permet exactement de compenser les pertes du circuit avec la résistance négative [83].

Les non-linéarités de l'élément actif développent également des harmoniques du signal fondamental qui atteignent le régime établi.

La méthode de test proposée par le logiciel MWOFFTCE se compose des étapes suivantes:

Injecter un signal d'amplitude et de phase déterminées dans le circuit entre l'élément actif présentant une résistance négative et le résonateur. L'onde circule librement de l'élément actif vers le résonateur qui la réfléchit. Le signal réfléchi est dirigé vers le dernier accès de l'élément de test (coupleur ou diviseur de puissance ) où il est mesuré en amplitude et en phase (Fig.5.20).

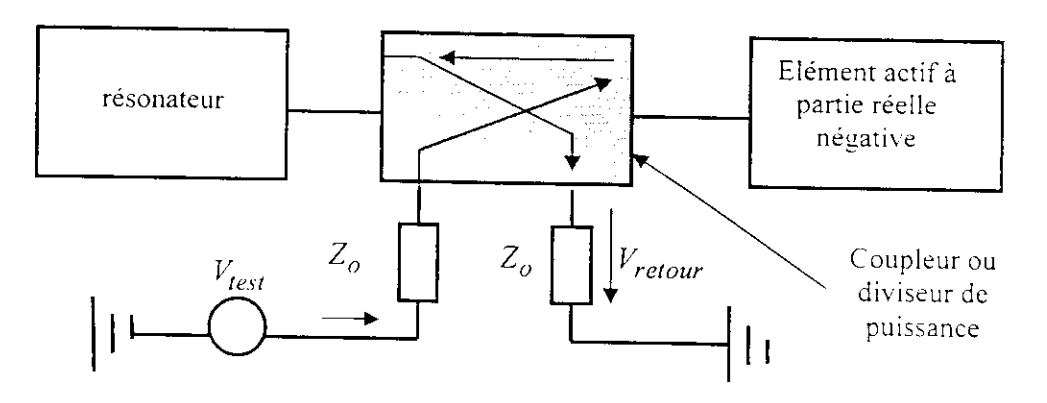

Fig.5.20 Schéma de test des oscillateurs sous MWOFFICE.

Les conditions de démarrage en régime linéaire de fonctionnement sont dans un premier temps analysées en calculant le rapport d'onde complexe:

$$
R = \frac{V_{retour}}{V_{test}}
$$

La condition de démarrage est atteinte lorsque:
$$
\begin{cases} |R| > 1\\ \text{Arg.}(R) = 0^\circ \end{cases} \tag{5.10}
$$

L'analyse des conditions de démarrage consiste ainsi à tester la réponse de l'OICT pour une plage de fréquences déterminée autour de la fréquence d'oscillation attendue et pour plusieurs valeurs de la tension $V_{test}$ . Le premier couple de valeurs  $(f_o, V_{testo})$  vérifiant la condition (5.10) est posé comme condition initiale. Le logiciel utilise cette valeur initiale afin de converger automatiquement vers la fréquence d'oscillation simulée en grand signal pour laquelle, l'équation (5.10) devient :

$$
\begin{cases}\n|R| = 1 \\
Arg(R) = 0^\circ\n\end{cases}
$$
\n(5.11)

# **5.3 Simulation du test de l'OICT**

I

I

I

I

Nous proposons, pour le test de l'OICT conçu précédemment, un schéma de simulation basé sur l'utilisation d'un coupleur directif (Fig.5.21).

Le test subit par l'OICT grâce au logiciel MWOFF1CE montre que le coefficient de transmission de l'accès 1 vers l'accès 2 du coupleur est maximum aux environs de la fréquence d'accord (Fig.5.22). Ce qui explique que l'élément actif (TEC) transmet un maximum de puissance au résonateur formé par la capacité variable (varactor). Ce résonateur réfléchit une partie de cette puissance (Fig.5.23) qui passe à travers le coupleur vers la voie de retour ou de récupération.

La valeur de la puissance de test est voisine de -20 dBm à la fréquence d'oscillation qui est de l'ordre de 9.77 GHz (Fig.5.24). La simulation des mesures en grand signal a été réalisée en faisant intervenir le calcul des paramètres S sous une excitation, à l'accès 2, de valeur relativement élevée avec différents harmoniques (Fig.5.25).

Dans le souci d'approcher la réalité des mesures, d'autres simulations peuvent être envisagées en utilisant un diviseur de puissance à large bande de Wilkinson.

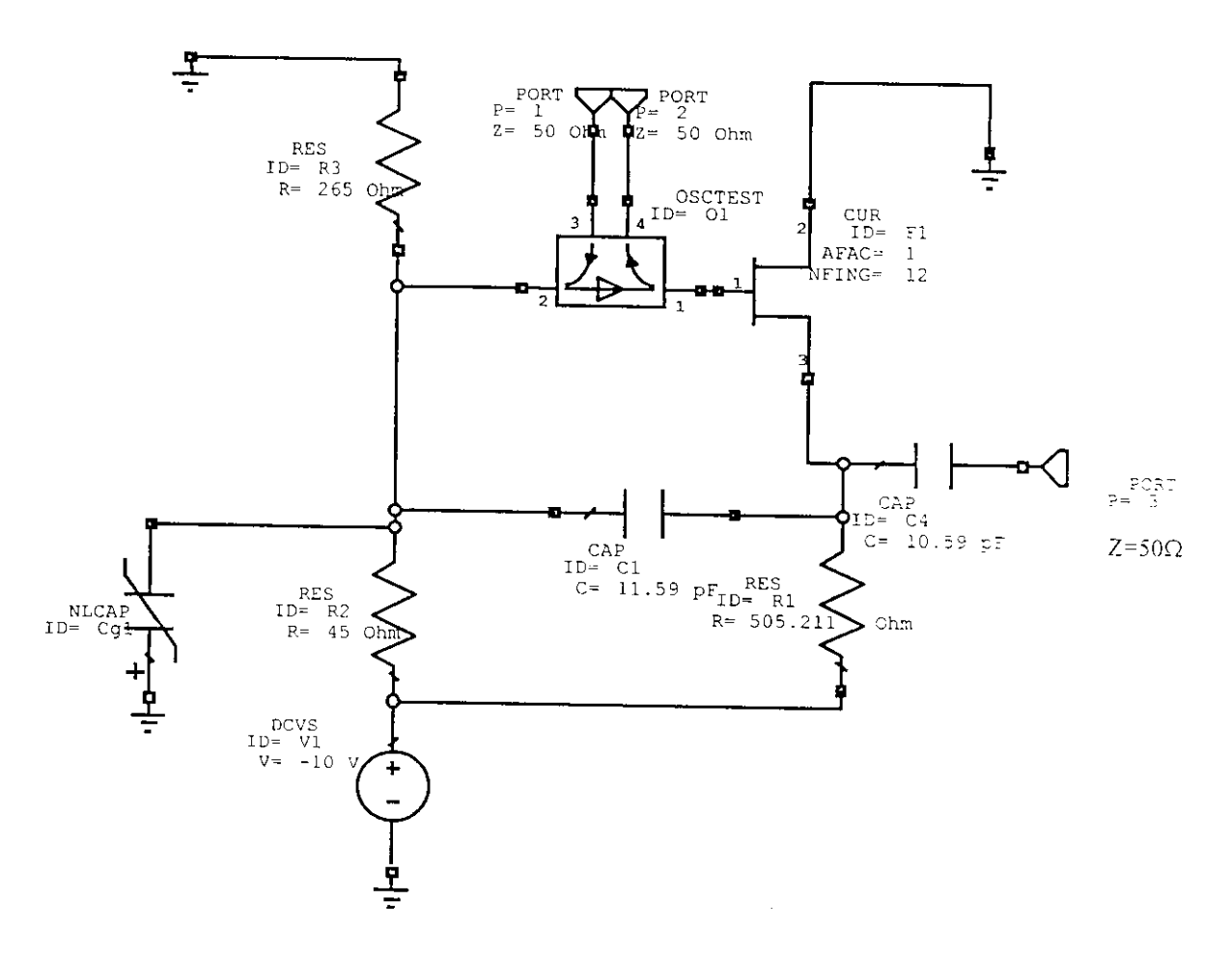

Fig.5.21 Schéma de test de l'OICT avec coupleur.

I

 $\mathbf{I}$ 

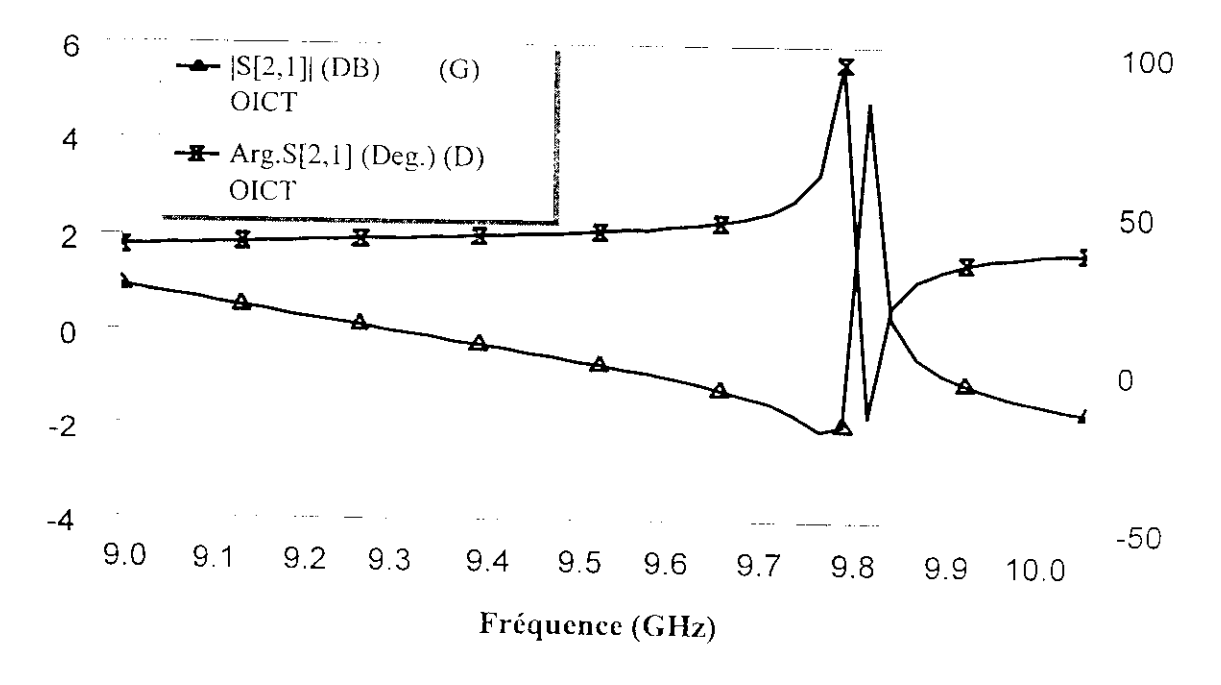

Fig.5.22 Coefficient de transmission entre les accès 1 et 2 du schéma de test de l'OICT.

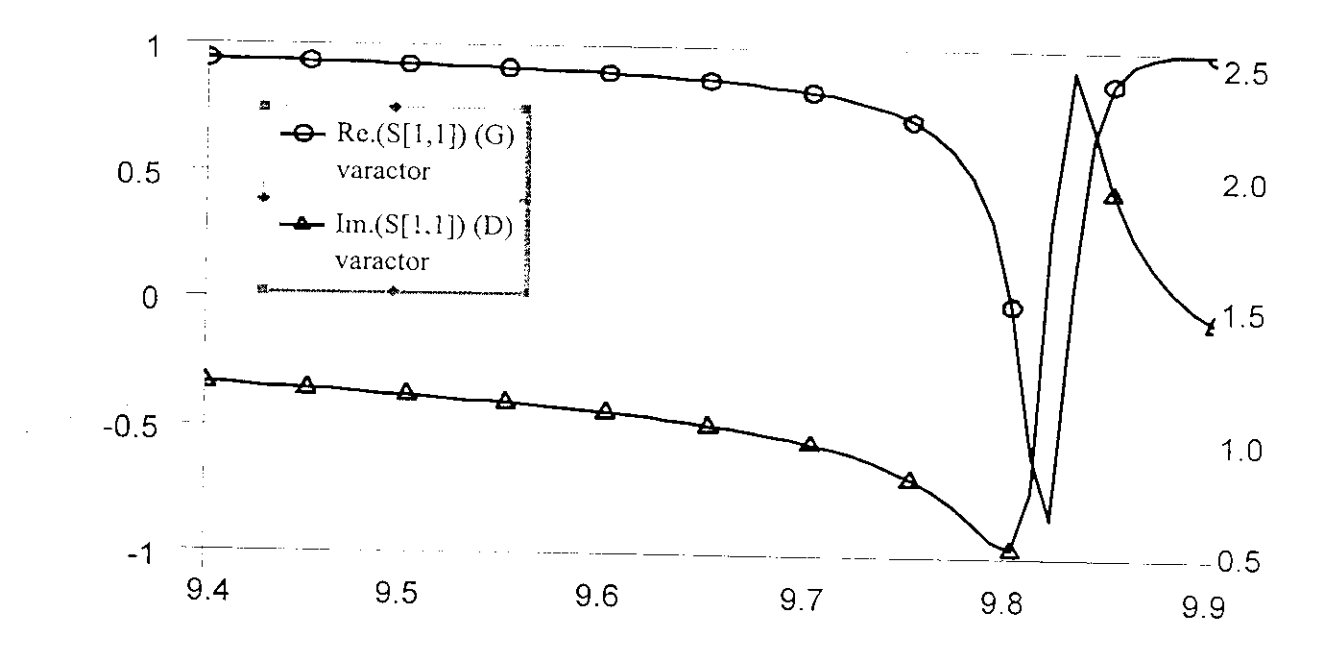

I<br>I

I<br>I

I

 $\mathbf{I}$ 

Fig.5.23 Coefficient de réflexion sur l'accès 1 du schéma de test de l'OICT.

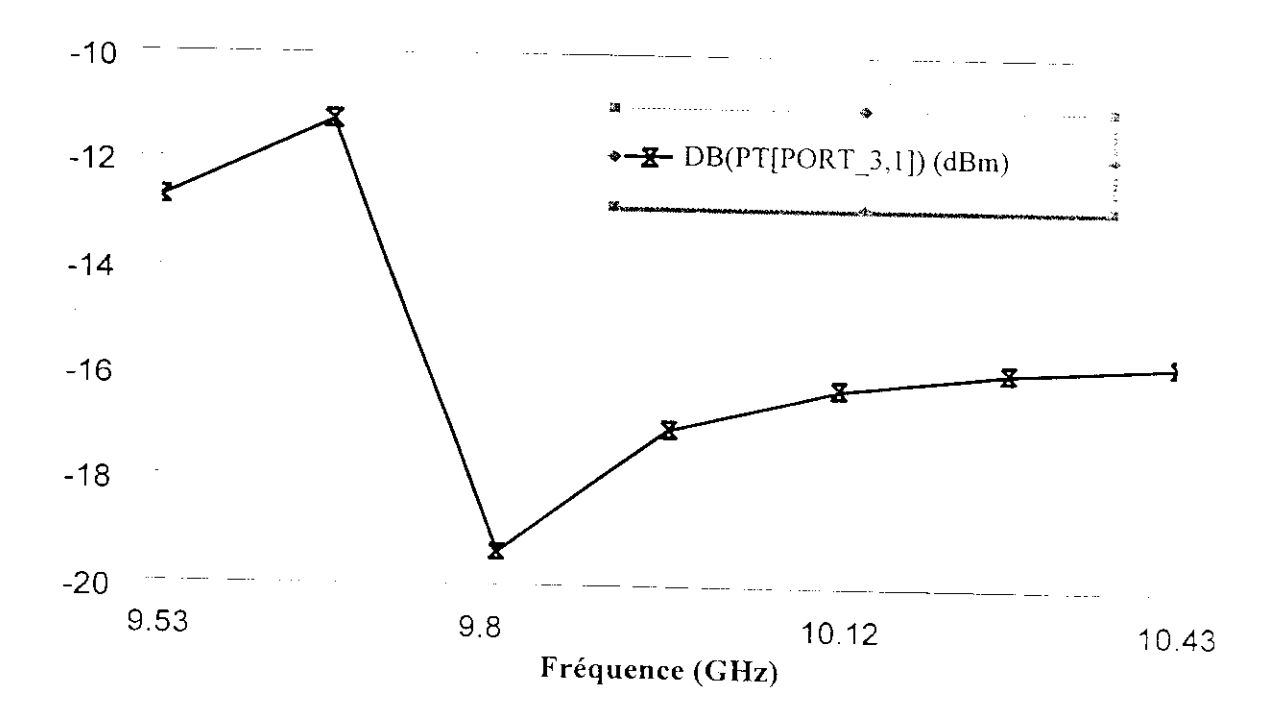

Fig.5.24 Puissance transmise de l'accès 1 vers l'accès 3 du schéma de test de l'OICT.

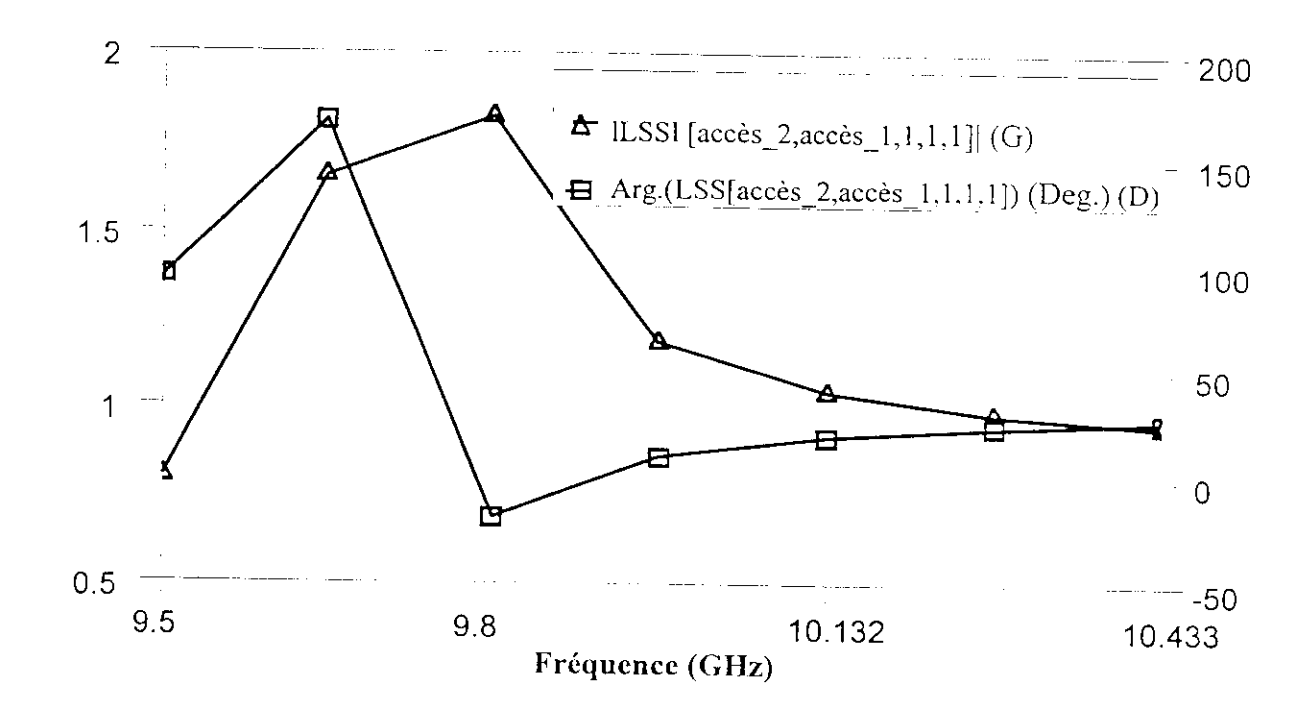

i

i<br>i<br>.

i

l

**Fig.5.25** Simulation grand signal à l'accès 2 des harmoniques d'ordre élevé.

La simulation des oscillateurs dans les différents domaines de résolution des équations non linéaires régissant leurs fonctionnements (temporel et tempo-fréquentiel) apparaît très riche d'enseignement. En effet, les modèles non-linéaires du transistor à effet de champ et de la diode varactor sont compatibles avec le simulateur MWOFFICE.

L'oscillateur conçu et simulé est accordé sur une fréquence de l'ordre de 9.82 GHz. néanmoins, la bande d'accord de l'ordre de 500 à 600 MHz permet de faire varier la fréquence centrale. Aussi, les oscillations commencent après un certain temps très court à cause du retard de réponse du circuit complet.

 $\mathcal{L}$ Il apparaît nécessaire d'utiliser un étage interface dont la fonction est d'assurer une isolation acceptable des OICT vis à vis des variations de charge à l'extérieur du circuit. Celui-ci joue également un rôle de filtre par rapport aux harmoniques générées par l'OICT. Enfin, un diviseur de puissance de Wilkinson permet un test à large bande de l'oscillateur conçu.

# **6 Dessin** de l'oscillateur

.<br>I

I<br>I<br>I

 $\mathbf{I}$ 

i

 $\mathbf{I}$ 

Nous avons, grâce au logiciel MWOFFICE, réalisé le dessin (Fig.5.26) de l'oscillateur sur une puce de 2 mm x 2 mm en vue de le transmettre à un fondeur pour une réalisation éventuelle. Dans cette puce, on prévoit des plots de polarisation des différents éléments non-linéaires, des plots RF (sortie de l'oscillateur) et un plan de masse qui est atteint à travers les trous métallisés (Fig.5.27).

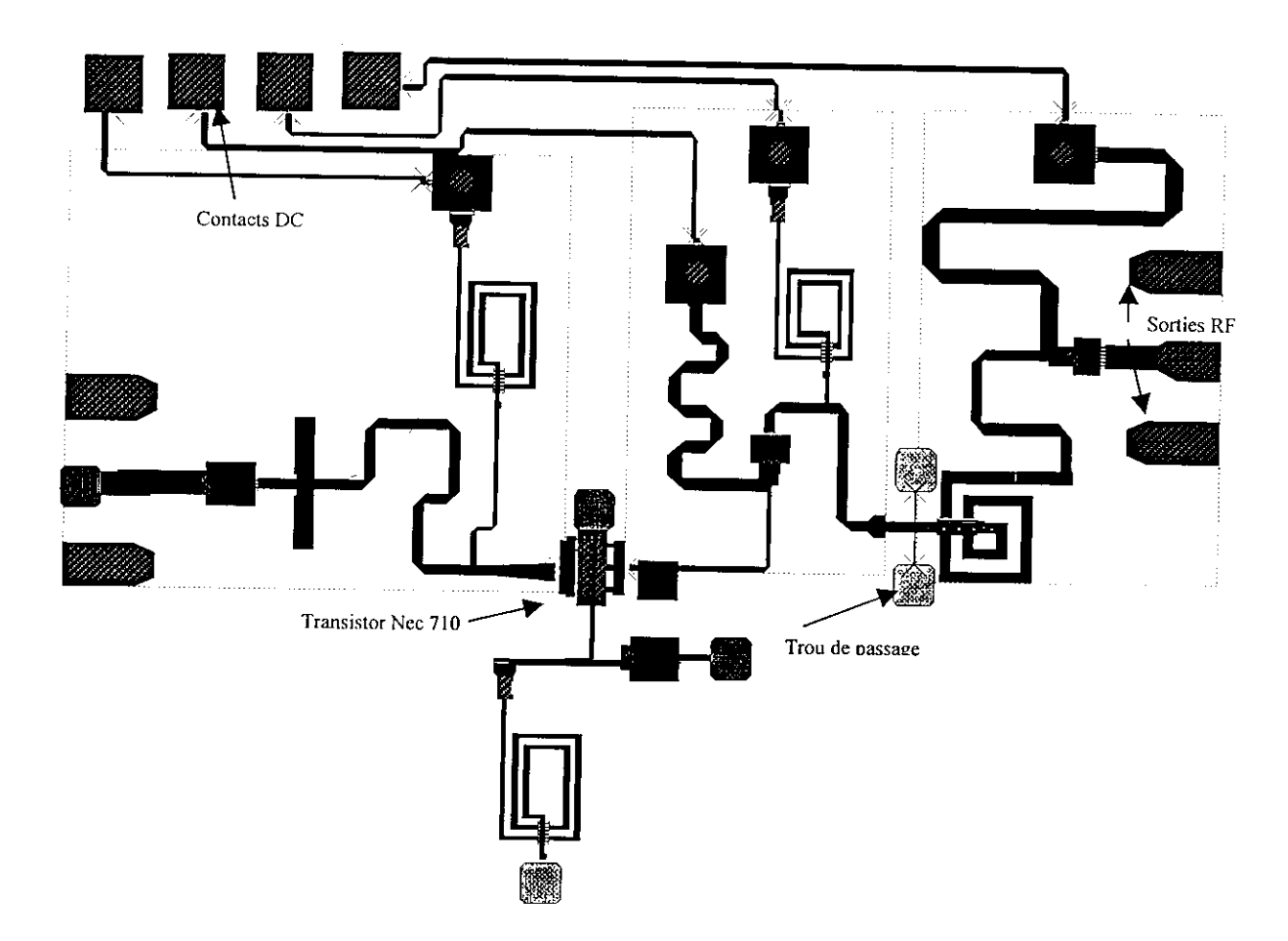

Fig.5.26 Topologie du dessin de l'OICT.

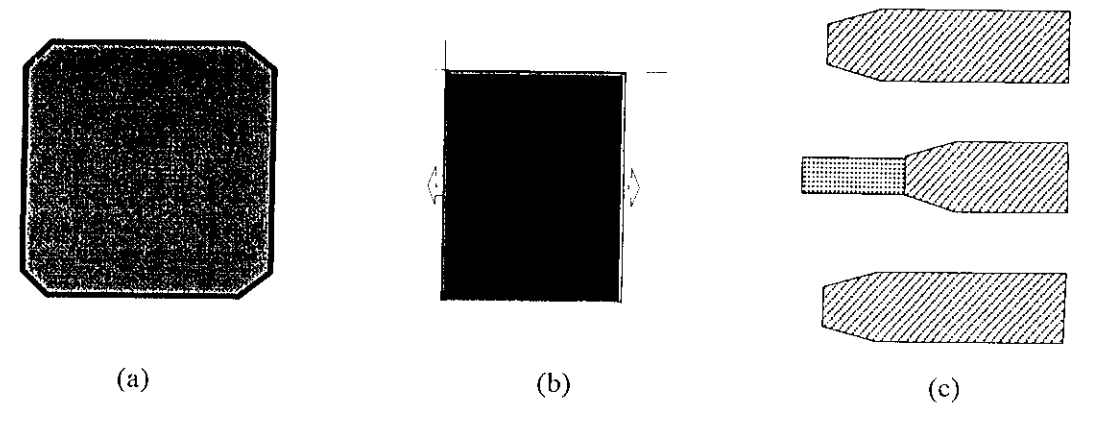

Fig.5.27 (a) trou métallisé, (b) Contact DC, (c) contact RF.

Dans le but de caractériser l'élément actif utilisé dans l'oscillateur, à savoir le transistor à effet de champ, il est impératif de le concevoir ; ainsi le dessin du TEC est nécessaire (Fig.5.28).

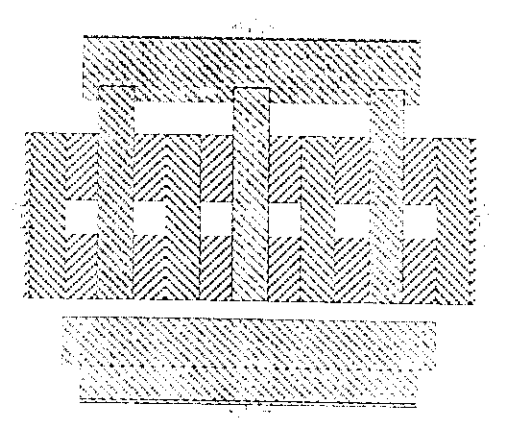

Fig.5.28 Topologie du dessin du transistor à effet de champ.

#### **7 Banc de mesures**

l

l

l<br>|<br>|

 $\mathbf{L}$ 

La conception et la réalisation à base de circuits intégrés monolithiques micro-ondes (MMIC) nécessitent l'utilisation d'un banc de caractérîsation sous pointes des éléments actifs et passifs, afin de pouvoir apprécier les performances des puces et d'effectuer un tri avant la mise en boîtier hyperfréquences [84].

Les mesures sur plaque engendrent la mise en œuvre d'un banc de test conséquent (Fig.5.29). Il est constitué d'une station sous pointes couplée à un analyseur de réseaux vectoriel. La station sous pointes est basée sur l'utilisation d'une part, de sondes RF qui réalisent la transition coaxialecoplanaire (masse-signal-masse du plot RF dessiné sur la puce) du signa! hyperfrëquence et d'autre part, de cartes à pointes DC (3, 8, ou 11 aiguilles) pour acheminer les tensions continues sur les accès des composants actifs à mesurer. Pour la calibration du banc, on utilise une méthode propre au constructeur de la station sous pointes qui est, généralement, la calibration LRRM (Line Refîect Reflect Match) [85]. Cette station sous pointes permet des mesures sur une bande de fréquence très large (1 à 60 GHz ou plus).

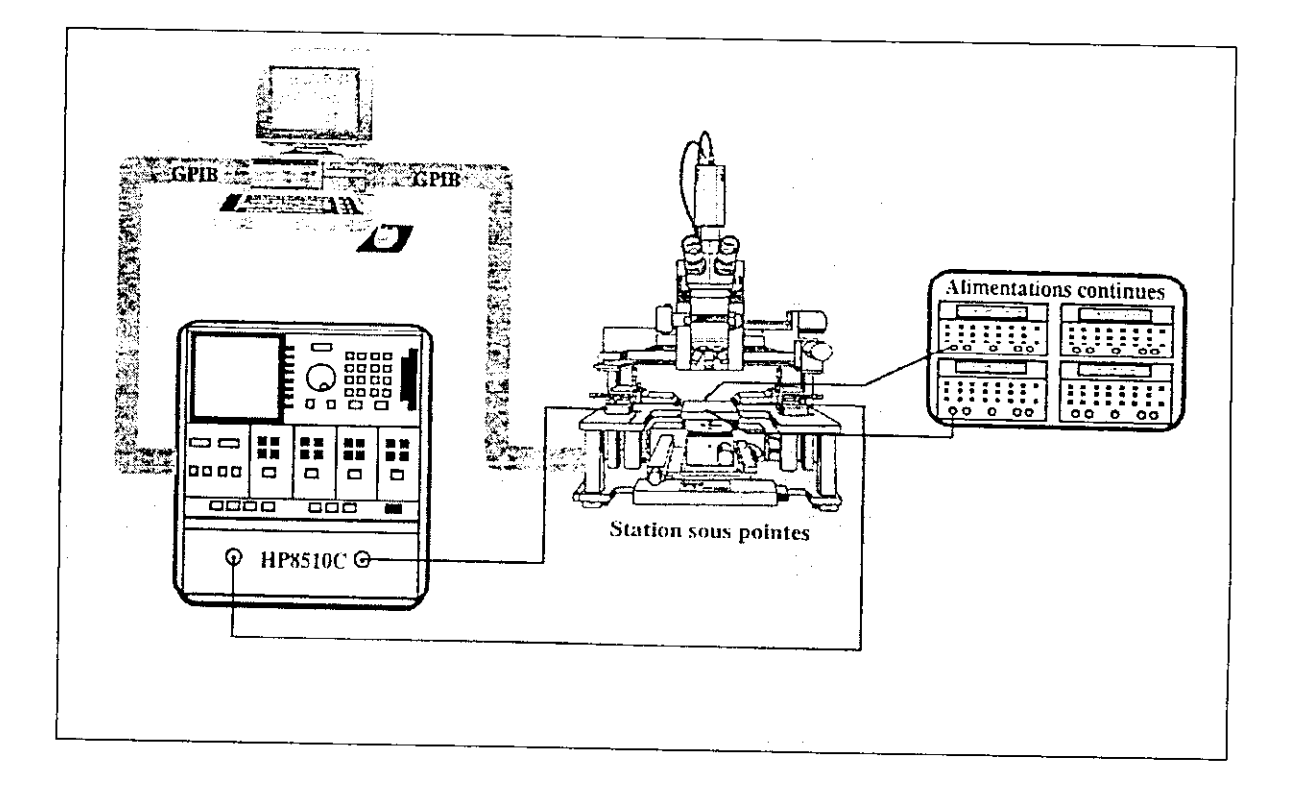

I<br>I<br>I

I<br>I

**Fig.5.29 Banc de mesures** hyperfréquences **avec** station sous pointes.

*Conclusion générale*

#### **CONCLUSION GENERALE**

.<br>I

l

I

Le travail présenté dans le cadre de cette thèse repose en grande partie sur, l'étude de la technologie monolithique (MMIC) qui constitue actuellement le pilier des composants micro-ondes miniaturisés, la caractérisation des éléments actifs et passif récemment introduits et les logiciels de simulations électromagnétiques à 3D et électriques.

Notre première préoccupation a été l'exposé de la fabrication des masques en technologie monolithique. Il ressort de cette étude que les composants micro-ondes actifs et passifs sont réalisés, actuellement, sur un même substrat semi-isolant (GaAs) connu pour ses caractéristiques très intéressantes, par rapport au silicium. En effet, les circuits MMIC réalisés dans toutes les fonderies repose sur ce matériau composé. La réalisation des circuits MMIC exige d'une part, la création de plusieurs masques et d'autre part, doit employer les techniques d'épitaxie par différentes méthodes, ce qui nécessite des mois de réalisation. Nous avons montré en plus, que les circuits MMIC à réaliser doivent subir une série de simulations possibles (linéaires, non-linéaires, électromagnétique, dispersion, sensibilité,....) afin d'aboutir à un circuit MMIC final à très hautes performances. L'utilisation des logiciels de création de masque (dans notre étude MWOFFICE) permet le dessin (Layout) du circuit final et ce n'est qu'à ce moment que la réalisation soit possible.

L'analyse et les méthodes de conception des circuits MMIC étaient notre premier objectif, car la réalisation de tels circuits est très onéreuse. Nous avons proposé des méthodes d'analyse et de conception des circuits MMIC en régime linéaire, non-linéaire et neural. La méthode d'analyse et de conception des circuits repose actuellement sur la technique de l'équilibrage harmonique (Harmonie Balance) et surtout sur les réseaux de neurones [86].

La simulation électromagnétique des interconnexions uniplanaires représentait aussi notre souci majeur. L'implantation de ces lignes dans le logiciel SONNET nous a permis d'arriver à des résultats satisfaisants, en ce sens que la conception et la simulation en 3D, des inductances en spirale carrée ou des capacités Métal-Isolant-Métal (MIM), se trouvent aisées. Les modèles linéaires et non-linéaires électriques adoptés pour les éléments actifs (transistor à effet de champ) sont tous implantés dans le logiciel commercial de simulation MWOFFICE. En effet, ce logiciel nous a permis de caractériser tous les éléments actifs ou passifs à intégrer dans le substrat semi-isolant (GaAs) pour la réalisation du circuit MMIC. Les résultats des analyses de ces éléments se prêtent à toute forme de présentation (Smith, polaire,...) ou de tableaux à exporter et exploiter. D'autres types d'analyses étaient aussi

possibles par ce logiciel mais néanmoins, elles étaient plus axées sur la conception des circuits intégrés micro-ondes numériques [87].

I<br>I

I<br>I

I

 $\mathbf{I}$ 

 $\mathbf{I}$ 

Dans le but d'illustrer les méthodes de conception et de simulation, nous avons choisi de concevoir un oscillateur micro-onde intégré contrôlé en tension (OICT) par une diode varicap. Nous avons présenté et analysé deux configurations possibles; la configuration série, présentant l'élément résonateur (capacité variable dans la grille) et la configuration parallèle dans laquelle la capacité variable est placée en rétroaction grille-drain. Cette étude a été réalisée et facilitée par le logiciel du calcul formel MATHCAD 2000. En effet, les expressions à manipuler sont complexes et lourdes et l'utilisation d'un programme de calcul usuel est déconseillée. La configuration série a montré beaucoup d'avantages par rapport à l'autre configuration car elle a permis en premier lieu, de réaliser les conditions de démarrage de l'OICT et dans un second temps, atteindre une bande d'accord relativement acceptable (5 à 8 %). En outre, l'utilisation d'un modèle électrique en régime linéaire et non-linéaire d'un transistor à effet de champ a été d'un grand apport à la réalisation d'impédance à partie réelle négative. Les éléments de l'OICT sont implantés dans le logiciel MWOFFICE, les résultats obtenus sont conformes aux objectifs qu'on s'était fixés au départ en l'occurrence, une bande d'accord avoisinant 10% et une fréquence d'accord sensiblement égale à 9.9 GHz. Nous avons aussi créer le dessin de l'OICT en vue d'une éventuelle réalisation.

Un banc de mesures des circuits MMIC doit intégré une station de pointes afin de caractériser les puces de dimension millimétrique. A cet effet, et dans le but d'acquérir un savoir-faire ainsi que les techniques de mesure sous pointes, nous avons supervisé, au laboratoire d'hyperfréquences de l'université catholique de louvain-Ia-neuve (Belgique) les mesures d'un TEC sur un substrat semiisolant en silicium. Malheureusement, les coûts faramineux de réaliser des circuits MMIC n'ont pas faciliter les taches de ce laboratoire qui projette dans un avenir proche et dans le cadre d'un projet national financé par des organismes belges, auquel nous sommes intégrés, de réaliser un préamplificateur optique en technologie MMIC.

Ainsi la technologie des circuits intégrés monolithiques micro-ondes s'est largement imposée et à permis des progrès considérables tant pour les télécommunications que pour les systèmes micro-ondes terrestres.

# **REFERENCES BIBLIOGRAPHIQUES**

#### 11] **C. TRONCHE**

I

I

"Systèmes satellitaires pour télécommunications mobile et multimédia : quelle évolution pour les équipements embarqués ".

10 ièmes Journées Nationales Micro-ondes, Saint-Malo, pp.65-73, 21-23 Mai 1997.

#### 12] **C. KERMARREC et al.**

" The First GaAs fully integrated Microwave receiver for DBS applications at 12 GHz ". 14<sup>th</sup> European Microwave conference, pp. 749-754, Sept. 1984.

#### [3] **R.K. HOFFMANN**

"Handbook of Microwave Integrated Circuits". Artech House. 1987.

#### [4] **K.C. GUPTA et al.**

• "Computer-aided Design of Microwave circuit' Artech House 1992.

#### [5] **P. DESCHAMPS et al.**

"Intégration Monolithique sur GaAs d'un radar 10 GHz.". 7emes Journées Nationales Micro-ondes, Grenoble Mars 1991.

#### [6] **Manuel de Conception PLESSEY 1991.**

#### [7] **Manuel de Conception TRIQUINT 1991.**

#### 18] **A.S. VORST et al.**

" A Computer Optimiztion of the Rayleigh-Ritz Method". IEEE Trans. on MTT, Vol. 17, pp. 454-459, June 1992.

#### **19] RH, JANSEN, M. KIRKSHING**

" Arguments and an Accurate Mathematical Model for Power Current Formulatio of Microstrip Characteristic Impedance". Arch. Elektron. Ubertragungstechn., Vol. 37, 1992.

#### [10] **RH. JANSEN, M. KIRKSHING**

"Accurate Model for effective dielectric constant of microstrip with validity up to inillimîterwave frequencies".

Electronics Leîters, Vol. 18, n°6., pp. 85-92, Oct. 1982.

#### [11] G.KOWALSKI, R.UREGLA

"Dispersion characteristics of single and coupled microstrip". Arch. Elektron. Ubertragungstcchn., Vol. 26, pp276-280, May 1985.

#### [12] MV. SCHNEIDER

" Microstrip lines for Microwave Integrated Ciruits". Bell system Tech. J.,Vol.48, pp 1421-1444, April 1987 .

#### [13] U.SHULTZ

" On the Edge condition with the method of lines Planar Waveguides". Arch. Elektron. Ubertragungstechn., Vol. 34, pp!76-178, Mai 1986.

#### [14] H.STAZ

I

"GaAs FET device and circuit simulation in SPICE". IEEE Trans. on Electron Devices, Vol.34 n°2, pp. 213-217, Feb. 1987.

#### [15] HIROSHI KONDOH

"An Accurate FET Modelling from Measured S-Parameters" IEEE, MTT-S International Microwave Symposium Digest, pp. 377-380, June 1986.

#### [16] F.ALI, A.GUPTA

"HEMTs and HBTs : Devîces, Fabrication and Circuits". Artech House, 1996

#### [17] G. DAMBRINE et al.

<sup>1</sup> A New Method for Determining the FET Small-Signal Equivalent Circuit ".<br>IEEE Transactions on MTT, Vol. 36, No. 7, pp. 1151-1159, July 1988. IEEE Transactions on MTT, Vol. 36, No. 7, pp. 1151-1159, July 1988.<br>[18] M. GAYRAL et al.

'' A General Method for thé analysîs of non-linear microwave circuit". IEEE MTT-S Int. Microwave Symp. Dig., pp 119-121, June 1987.

#### [19] W. R. CURTICE

" A Mesfet Model for use in the design GaAs integrated circuit". IEEE MTT., Vol.28 n°5, pp. 47-53, May 1980.

#### [20] V. D. HWANG

" An efficient approach for large signal modelling and analysis of the GaAs Mesfet". IEEE MTT., Vol.35 n°4, pp. 289-294, April 1987.

a ann a

### **[21] M. SANGO**

" A GaAs Mesfet large-signal model for non linear analysis". IEEE MTT-S Int. Microwave Symp. Dig. pp. 145-151, June 1988.

#### **[22] W. R. CURTICE**

" A Non-linear GaAs FET model for use in the design of output circuit for power amplifiers". IEEE MTT., Vol.33 n°12, pp. 28-33, Dec. 1985.

#### **[23] Y. TAJIMA**

• " GaAs FET device and circuit simulation in SPICE". lEEETrans. on Electron Devices, Vol.28 n°2, pp. 312-316, Feb. 1981.

#### **[24] A. MATERKA**

" Computer calculation of large signal GaAs FET amplifier characteristic". IEEE MTT., Vol.33 n°2, pp. 785-792, Feb. 1985.

#### **[25] I. TELLIEZ**

"Modélisation grand signal de TEC pour la simulations de Circuits Intégrés Monolithiques Hyperfréquences en GaAs''.

Journées Nationales Micro-ondes, Nice, pp. 278-286, Juin 1987.

#### **[26] M. PAGGI.**

" Nonlinear GaAs MESFET modelling using pulsed gate measurement". IEEE MTT-S Digest, pp. 78-81, June 1988.

#### **[27] T.J. BRASIL.**

" Evaluation of nonlinear functionnal équivalent circuit model forGaAs MESFET and their application to optimum power design". ESSDERC, pp.12-19, June 1986.

#### **[28] M.KHATIBZADEH**

'' A large signal, analytic model for GaAs MESFET". IEEE MTT, vol.36 n°2, pp. 458-465, Feb. 1988. Boston, 1991.

#### **[29] A. CHRISTOU**

"Reliability of GaAs MMICs". John Wiley and Sons, West Sussex, England, 1992.

### *m* [30] **A.** M. **NIKNEJAD**

• " Analysis, Design, and Optimization of Spiral Inductors and Transformers for Si RF ICs". Master's thesis, Electronics Research Laboratory, University of California, Berkeley, 1999.

#### [31] **A. M. NIKNEJAD, R. G. MEYER**

• "Analysis and Optimization of Monolithic Inductors and Transformers for RF les ". IEEE 1997 Custom Intcgrated Circuits Conférence, Texas, pp.375-378, July 1997.

#### • [32[ **H. M. GREENHOUSE**

"Design of Planar Rectangular Microclcctronic Inductors". IEEE Trans. Parts, Hybrids, and Packaging, vol. PHP-10, no.2, pp. 101-109, June 1974

#### 1 [33] **H.A.WHEELER**

"Simple Inductance Formulas for Radio Coils". I IRE Proceedings,1928, pp.1398, May 1928.

#### [34] **HSPICE User's Manual .Volume II**

"Eléments and Device Models". Meta-Software Inc, Version 96.1 for HSPICE release 96.1, pp. 11.15-11.16, February 1996.

#### [35] **G. BARTOLUCCI et al.**

"MIM Capacitor Modeling: A Planar Approach". IEEE Trans. MTT Vol.43, pp.901-903, April 1995.

#### [36] **L. W. NAGEL "SPICE2**

" A Computer Program to Simulate Semiconductor Circuits". Electron. Res. Lab., Univ. of California, Berkeley, Mémo ERL-M520, pp. 847-852, May, 1975.

#### [37] **K.** A. **KUNDERT and A. SANGIOVANNI**

"Simulation of Nonlinear Circuits in thé Frequency Domain". IEEE Trans. Computer-Aided Design, vol. CAD-5, p. 521. October 1986.

#### [38] **V. RIZOLLI et al**

"A general-Purpose Program for Nonlinear Microwave Circuit Design". IEEE Trans. Microwave Theory Tech., vol. MTT-31, p. 762, Nov. 1983

#### 139] S. A. MAAS

"A Gcncral-Purpose Computer Program for thé Volterra-Series Analysis of Nonlinear Microwave Circuits".

IEEE MTT-S International Microwave Symposium Digcst, pp. 31 1-314, Oct. 1988.

#### [40] S. A. MAAS

" C/NL2 for Windows: Linear and Nonlinear Microwave Circuit Analysis and Optimization". Artech House, Norwood, MA, 1993.

#### **[411 S. A. MAAS**

"Analysis and Optimization of Nonlinear Microwave Circuits by Volterra Series". Microwave J., vol. 33, no. 4, p. 245, April, 1990.

#### **[42] S. A. MAAS**

"How to Model Intermodulation Distortion". Invited Paper, IEEE MTT-S International Microwave Symposium Digest, pp. 149-151, 1991

#### **\* [43] S. A. MAAS, D. NEILSON**

"Modeling GaAs MESFETs for Intermodulation Analysis". Microwavc J., vol. 34, no. 5, pp. 295-300, May 1991..

#### **[44] S. A. MAAS**

"Nonlinear Microwave Circuits". IEEE Press, New York, 1996.

#### **[45] D. D. WEINER, J. F. SPINA**

"Sinusoidal Analysis and Modeling of Weakly Nonlinear Circuits". • Van Nostrand Reinhold, New York, 1980.

#### **— [46] M. SCHETZEN**

" The Volterra & Wiener Theories of Nonlinear Systems". John Wiley & Sons, New York, 1980.

#### **[47] S. MAAS and D. NEILSON**

"Modeling MESFETs for Intermodulation Analysis of Mixers and Amplifiers". IEEE MTT-S International Microwave Symposium Digest, p. 1291-4, Sept. 1990.

#### **£48] K.C. GUPTA, F. WANG, Q. J. ZHANG**

"Knowledge based neural models for microwave design". IEEE Trans. Microwave Theory Tech., vol. 45. pp.2333-2343, April 1997.

#### **[49] A. H. ZAABAB, Q. J. ZHANG, and M. S. NAKHLA**

"Neural network modeiing approach to circuit optimization and statîstical design". IEEE Trans. Microwave Theory Tech., vol. 43, pp. 1349-1358, Feb. 1995.

### [50] P. M. WATSON and K. C. GUPTA

"M-ANN models for microstrip vias and interconnects in data set circuits". IEEE Trans. Microwave Theory Tech.., vol. 44, pp. 2495-2503, June 1996.

## [51] P. M. WATSON and K. C. GUPTA

• " Design and optimization of CPW circuits using EM-ANN modcls for CPW componcnts ". IEEE Trans. Microwave Theory Tech., vol. 45, pp. 2515-2523, July 1997.

#### [52] A. OUCHAR, R. AKSAS, H. BAUDRAND

" Characterization of monolithic spiral inductor using neural networks". Microwavc and Optical Technology Letters. vol. 34, n°4, pp.299-302, August 2002.

#### [53] G. L. CREECH et al.

"Artificial neural networks for fast and accurate EM-CAD of microwave circuits". IEEE Trans. Microwave Theory Tech., vol. 45, pp. 794-802, Nov. 1997.

#### [54] Q. J. ZHANG and M. S. NAKHLA

"Signal intcgrity analysis and optimization of VLSI interconnects using ncural network models".

IEEE Int. Symp. Circuits Systems, London, England, pp. 459-462, May 1994.

#### [55] G. KOTHAPALLI

• "Artificial neural networks as aids in circuit design". Microelectron. J,, vol. 26, pp. 569-678, Nov. 1995..

#### [56] K.C. GUPTA et al.

" Computer aided design of microwave circuits". Artech Housc Inc., 1996.

#### [57] Manuel de conception de Triquînt, 1990.

#### [58] R.A.PUCEL

" Design considérations for monolithic microwave circuit". IEEE Trans., vol., MTT- 29-, n° 6, pp. 513-534, june 1981.

#### [59] P. FRAISE

"Lignes et filtres en hyperfréquence, tome 2 : lignes de transmission pour micro-électronique". Ecole Nationale Supérieure de l'Aéronautique et de l'espace, 1988.

#### [60] R.BADOUAL

" Les micro-ondes -I : circuits microrubans, fibres". Collections technologie Masson, 1983.

#### **[61] M. HOUDART**

**|**

"Coplanar lines : applications to broadband microwave integrated circuits". Thomson-CSF, European Microwave Conference, pp. 49-53, Sept. 1976.

#### [621 **K.C. GUPTA et al.**

"Microstrip lines and slot lines". Artech House Inc., 1996.

#### 1 [63] **R.KHOFFMAN**

" Handbook of Microwave integrated circuits". Artech House, Microwave library, 1988.

#### **• [64] S.B. COHN**

"Slot line characteristics". lEEETrans, vol. MTT-17, n°12, pp. 1091-1096, Dec. 1969

## [65] **J. OBREGON, P. GILLON,** N.NAY **et al.**

" Outils pour une CAO avancée des circuits et systèmes micro-ondes", journée thématique dédiée aux utilisateurs.

Paris, CNAM, vol. 1,3 pp. 566-572, avril 1995.

#### [66] **COPLAN**

Manuel de l'utilisateur. IMST-INC, 2001.

#### [671 **RAUTIO**

" Sonnet User's manual". Sonnet software Inc, 1998

#### [68] **D. M. POZAR**

Microwave Engineering, Second Edition. John Wiley and Sons Inc., pp. 19-20. Feb. 1998,

#### [69] *M.* **GILLICK and I.D. ROBERTSON**

"Passive Components".

MMIC Design, I. D. Robertson, Editor, The Institution of Electrical Engineers, United Kingdom, 1995.

#### [70] **A.OUCHAR**

" Commande d'un analyseur de réseaux par un micro-ordinateur compatible". Algcrian Journal Of Technlology, série B & C, vol.10, n°l, pp.197-206, Sept. 1994.

#### [71 ] M. MABROUK

" Caractérisation de lignes monolithiques sur GaAs pour circuits micro-ondes"'. Thèse de doctorat de l'institut national polytechnique de Grenoble, Juillet 1991.

#### [72] M. GOLIO et al.

"Direct Extraction of GaAs MESFET Intrinsic Elément and Parasitic Inductance Values". IEEE Symposium on Microwave Theory and Techniques, pp. 359-362, Nov. 1990.

#### [73] H. GERARD et al.

10 Transferred in the lignes monolithiques sur GaAs pour circ<br>
Thèse de doctorat de l'institut national polytechnique de Gre<br>
[72] **M. GOLIO et al.**<br>
10 Trivet Extraction of GaAs MESFET Intrinsic Element and l<br>
IEEE Sympos Microwave and optical technology letters, vol.6, n°14, p.823-826, Nov. 1993.

#### [74] H. CHO et al.

<sup>1</sup>. A three step method for the de-embedding of high frequency S-parameter measurements ''. IEEE trans. Vol. MTT-38, n°6, p.1371-1375, June 1991.

#### [75] M. C. A. M. KOOLEN et al.

"An improved de-embedding technique for on-wafer high frequency characterization". IEEE trans. Bipolar circuits and technology meeting, 8.1, pp.188-191, Mars 1991.

#### [76] A. SYLVESTRE

|

"Evolution des propriétés électriques et physiques aux basses températures de transistor à effet de champ à hétérojonction à grille courte sur substrat InP". Thèse de doctorat de l'université de Paris XI Orsay, Janvier 1996.

#### [771 A. OUCHAR, R. AKSAS

"Extraction des paramètres du modèle petit signal d'un transistor hétérojonction à haute mobilité HEMT".

Conf. Maghrébine en Génie Electrique, Constantine, pp. 4-6, Dec. 1999.

#### [78] A. OUCHAR, R. AKSAS

"Modèle distribué contribuant à l'extraction des Paramètres S et les paramètres de bruit d'un transistor à effet de champ".

Conf. Maghrébine en Génie Electrique, Constantine, pp. 4-6, Dec. 2001.

#### [79] A. OUCHAR, R. AKSAS

"Méthode analytique de conception d'un oscillateur micro-onde à base de transistor HEMT". Conf. nationale en génie électrique, Laghouat, Proceeding Nov. EEEC'2000. pp.39-42, Dec. 2000.

# [80] **V. GUNGERICH, B. JANKE, F. ZINKLER, W.HEINRICH**

" MMIC oscillator simulation considering bias-voltage dependence". IEE MTT-S, International Microwave Symposium Digest, vol.2, pp. 989-990, San Diego. Mai 1994.

### [81] **D.WARREN,J.MGOLIO**

" Large and small signal oscillator analysis". Microwave Journal, pp. 229-246, Mai 1989.

#### **[ 82] MWOFFICE**

Manuel de l'utilisateur. AWR-TNC, San diego 2001.

#### **[ 83] T.REEDER, J.NOVTCK, O.P1TZALIS**

"Application of commercial CAE technology in thé design and optimization of a 5 GHz MMIC oscillator".

ESA Workshop, Mars 1990.

# [84] **R. SOARES, J. OBREGON, J. GRAFEU1L**

"Application des transistors à effet de champ en arséniure de gallium". Collection technique et scientifique des télécommunications, EYROLLES 1994.

#### **[ 85] A. DAVIDSON, E. STRID, K. JONES**

"LRM and LRRM calibrations with automatic détermination of load inductance". Cascade Microtech Inc., pp-156-161, May 1998.

# **[ 86] A. H. ZAABAB, Q.J. ZHANG and M. S. NAKHLA**

"Analysis and optimization of microwave circuits and devices using neural network models". in IEEE Int. Microwave Symp. Dig., San Diego, ÇA , pp. 393-396, May 1994.

#### [87] **S.I. Long**

I

l

" Gallium Arsenide Digital Integrated Circuit Design".

S.E. Butner McGraw-Hill. chapter 2.3, pp.117-120, Aug. 1990.

### ANNEXE A

# **| MODELES NON-LINEAIRE DU TRANSISTOR A EFFET DE CHAMP**

#### **1. Introduction**

I<br>I<br>I

I

Pour pouvoir simuler le comportement électrique d'un transistor à effet de champ (MESFET ou HEMT) en arsénîure de Gallium (GaAs), divers modèles non-linéaires ont été décrits dans la littérature. Pour ces modèles, l'expression des non-linéarités est obtenue par ajustage des caractéristiques électriques calculées aux caractéristiques expérimentales.

Le nombre de ces non-linéarités est variable et dépend des propriétés du TEC en GaAs que l'on veut mettre en évidence ainsi que de l'utilisation que l'on veut en faire. Parmi tous les modèles, le courant de conduction dans le canal est la non-linéarité la plus considérée.

Nous présentons les trois types de modèles que nous avons retenus, classés en fonction des expressions du courant drain-source qu'ils utilisent.

#### **2. Classification des modèles**

I Nous avons classé les différents modèles non-linéaires en trois groupes :

Groupe A : Dans cette catégorie de modèles non-linéaires, l'expression du courant de drain est donnée par :

$$
I_d(V_{gs, V_{ds}}) = b\left(V_{gs} - V_t\right)^2 \cdot (1 + l.V_{ds}) \cdot \tanh\left(aV_{ds}\right) \tag{A.1}
$$

Avec :  $V_t = -V_p + V_b$ ; *b*, *a* et *l* sont des constantes à déterminer.

Récemment, on a introduit dans les logiciels de simulation le comportement non-linéaire des formes de courant drain qui décrivent au mieux le phénomène physique :

$$
I_d(V_{gs}, V_{ds}) = \frac{\left[ b \left( V_{gs} - V_t \right)^2 (1 + l.V_{ds}) \cdot \tanh\left( aV_{ds} \right) \right]}{\left[ 1 + b \left( V_{gs} - V_t \right) \right]}
$$
(A.2)

Groupe B : L'expression du courant drain s'écrit :

$$
I_d(V_{gs, Vds}) = \left(A_o + A_1V_1 + A_2V_1^2 + A_3V_1^3\right) \tanh\left(gV_{out}\right) \tag{A.3}
$$

où,  $A_0$ ,  $A_1$  *et*  $A_3$  sont des coefficients d'interpolations, g une constante et  $V_1$  donnée par :

$$
V_1 = V_{in} \left[ 1 + b \left( V_{polarisation} - V_{out} \right) \right]
$$

Groupe C : Dans lequel les expressions du courant de drain sont en forme de polynôme  $\bullet$ d'exponentielle. Nous allons passer en revue chacun de ses groupes.

#### *Modèles de type A*

•

•

•

CURTICE propose un modèle tenant compte de deux non-linéarités qui sont le courant de drain et la capacité grille source. Il introduit en plus un courant d'avalanche entre la grille et la source.

HWANG Propose un modèle grand signal du TEC en GaAs issu des caractéristiques statiques et faible signal du composant. Ce modèle traduit fidèlement le comportement réel du dispositif, en tenant compte, dans l'expression du courant de drain, du phénomène de résistance négative pour les fortes valeurs de tension de drain.

STATZ considère que *ff/s,C^, et Cs^* comme principales non linéarités et les exprime, à partir d'expressions analytiques simples, en fonction des paramètres électriques et technologiques du composant et des conditions de polarisations.

SANGO propose un modèle dont l'expression du courant de drain est équivalente à celle proposée par STATZ, mais en considérant deux non-linéarités supplémentaires : *Ri* résistance d'entrée du canal et *Rlis* résistance drain-source du TEC.

#### *Modèles de type B*

CURTICE, dans son analyse grand signal d'un amplificateur à TEC en GaAs (Fig.Al), utilise un modèle dynamique non-linéaire tenant compte de l'effet d'avalanche grille-drain. Les principales nonlinéarités considérées sont :  $I_{ds}$ ,  $I_{gd}$ ,  $I_{gs}$  et  $C_{gs}$ . Plusieurs paramètres de simulations (Tab.A.1) sont implantés dans le logiciel de simulation non-linéaire.

PAGGI propose un modèle équivalent à celui de CURTICE, mais introduit de plus un réseau RC permettant de modéliser le phénomène de piégeage qui existe lorsque on effectue des mesures en régime impulsionnel sur la grille.

BRAZIL a repris le modèle de CURTICE, en considérant les trois non-linéarités:  $I_{ds}$ , C<sub>gs</sub> et C<sub>gd</sub>. Son modèle est directement exploitable car il donne une valeur numérique à chaque constante utilisée

*Modèles de type C*

I

**I** 

I

METERKA et TAJIMA ont utilisé une approche quasi-statique afin de développer leur modèle. De cette façon, la dépendance des éléments non-linéaires du circuit, en fonction des tensions, est supposée être la même qu'en continu. Ils emploient ainsi les caractéristiques statiques et les paramètres S, pour établir les variations des éléments non-linéaires en fonction de la tension de polarisation.

TAJIMA propose d'exprimer analytiquement chaque élément non-linéaire en fonction des paramètres obtenus expérimentalement.

MATERKA donne une analyse grand signal d'un amplificateur sur substrat en GaAs tenant compte de l'effet d'avalanche drain-grille.

BRAZIL reprend le circuit de CURTICE modifié, et utilise l'expression du courant drain proposé par TAJIMA pour simuler un TEC en régime de fonctionnement grand signal.

GOLIO introduit dans son modèle deux non-linéarités tenant compte de la vitesse de saturation des électrons et de la modulation de l'épaisseur du canal de conduction. Ce modèle repose sur les paramètres physiques définissant le composant (matériaux et structure).

YEAGER propose un modèle qui utilise les relations charge-tension dérivant des équations de Boltzmann. 11 insiste sur la modélisation du transport du courant d'un gaz d'électrons bidimensionnel. Ce modèle est implanté dans le logiciel de simulation SPICE.

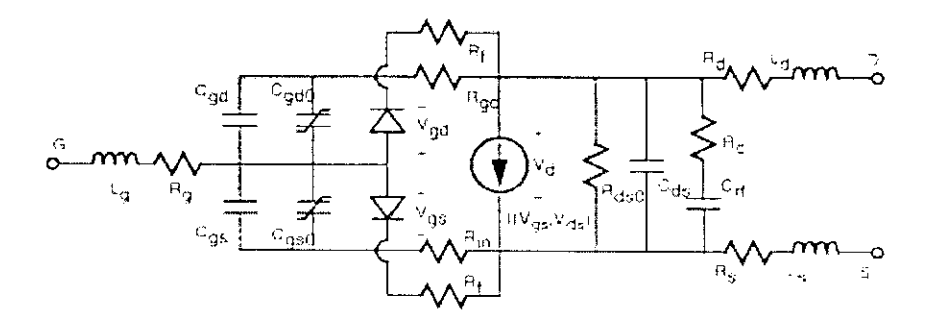

Fig.A.l. Modèle non-linéaire type B de CURTICE.

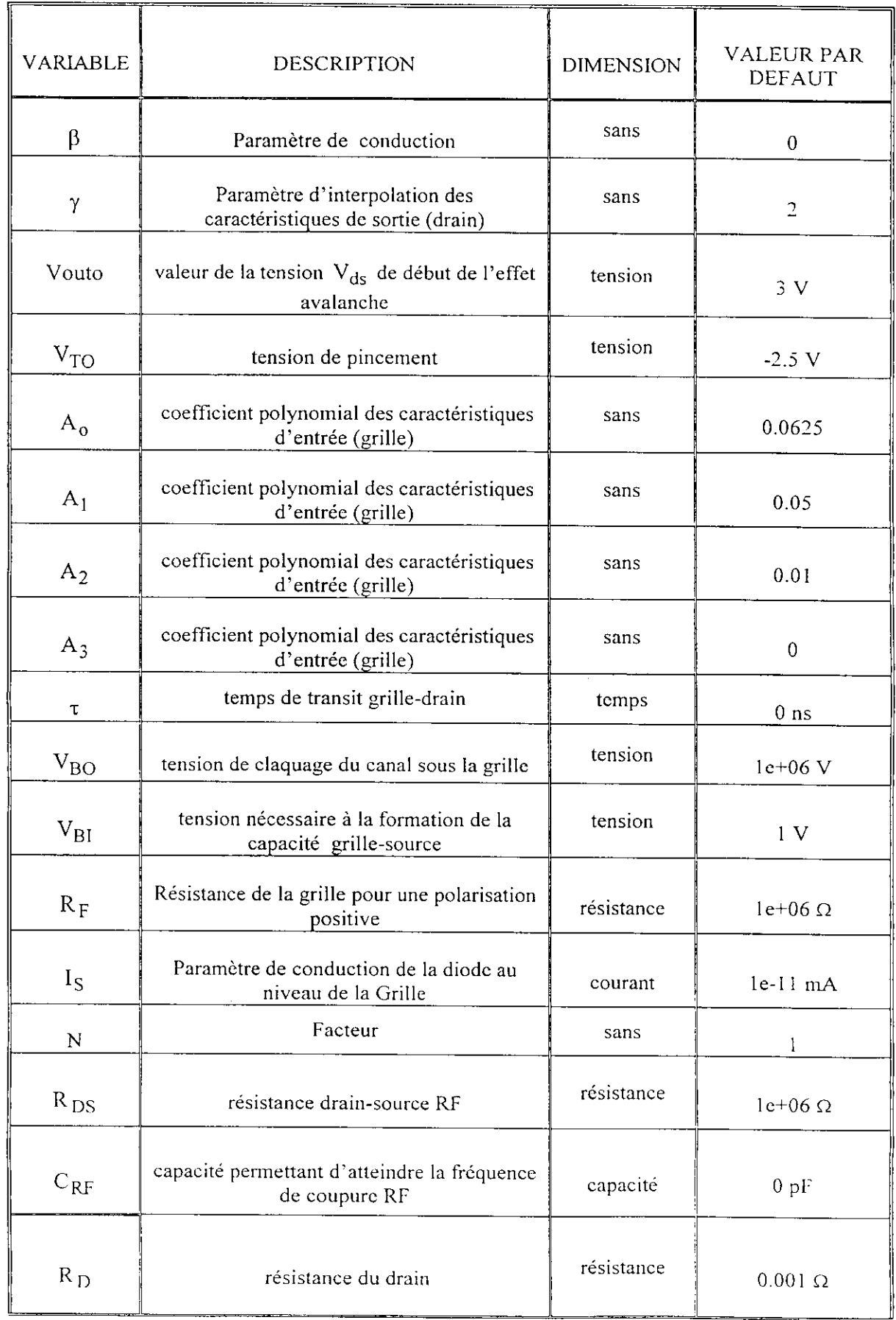

I<br>I

I<br>I<br>I

I<br>I<br>I

I<br>I

I<br>I<br>I

I<br>I<br>I

I<br>I<br>I

i<br>I

 $\sim$ 

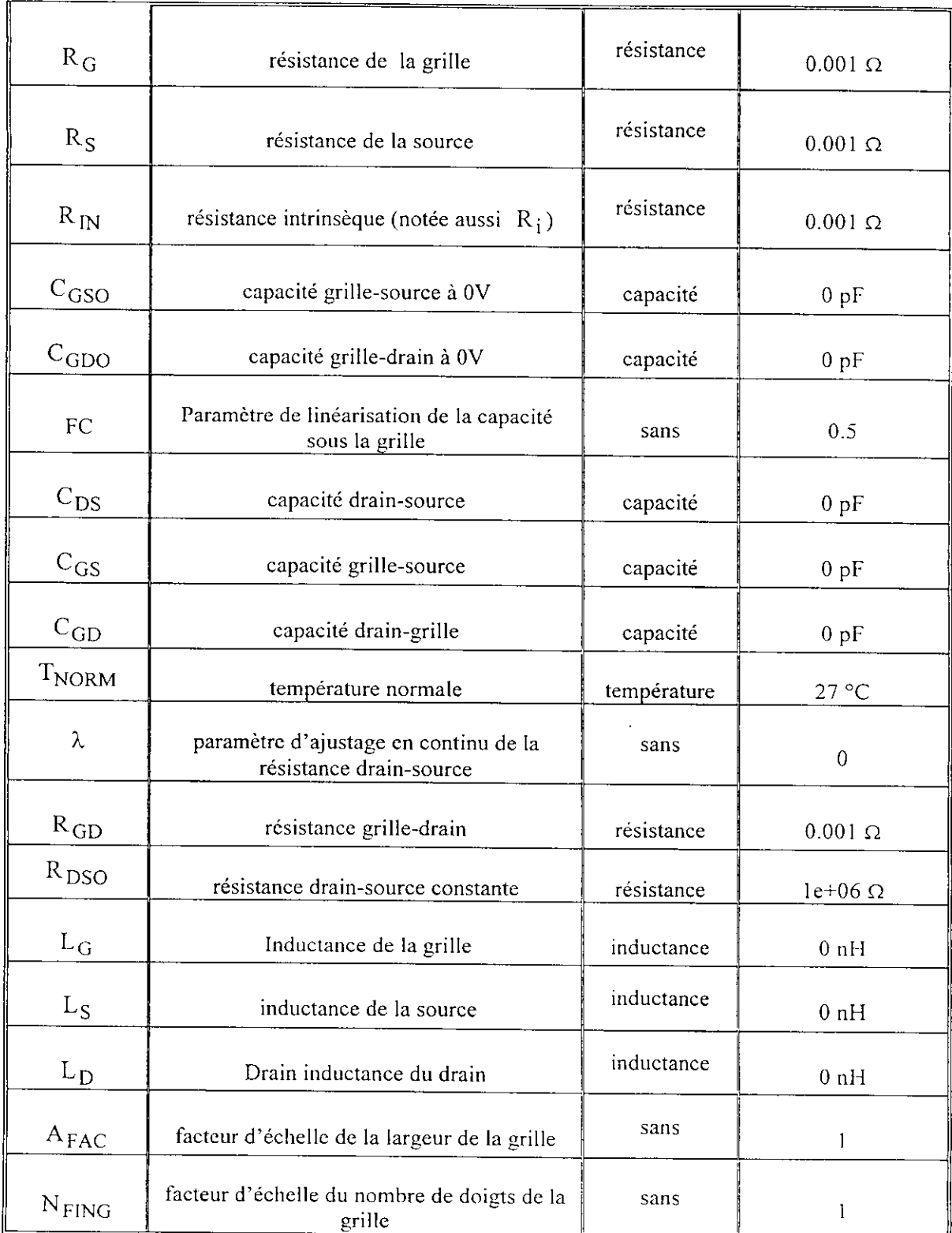

I

p

I

.<br>I

**Tab.A.l.** Description et valeurs des paramètres de simulation du modèle adopté par CURTICE

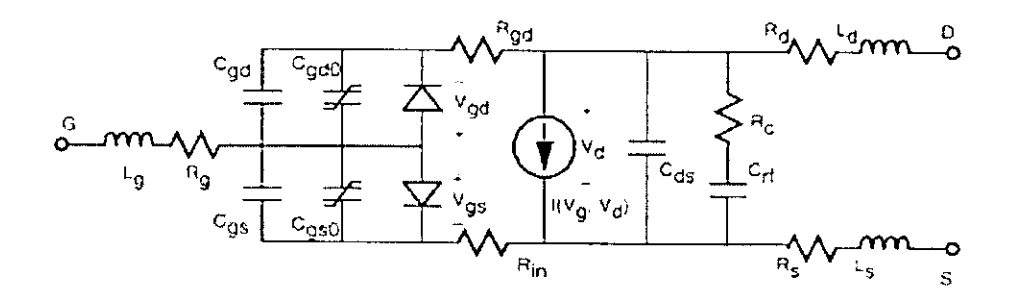

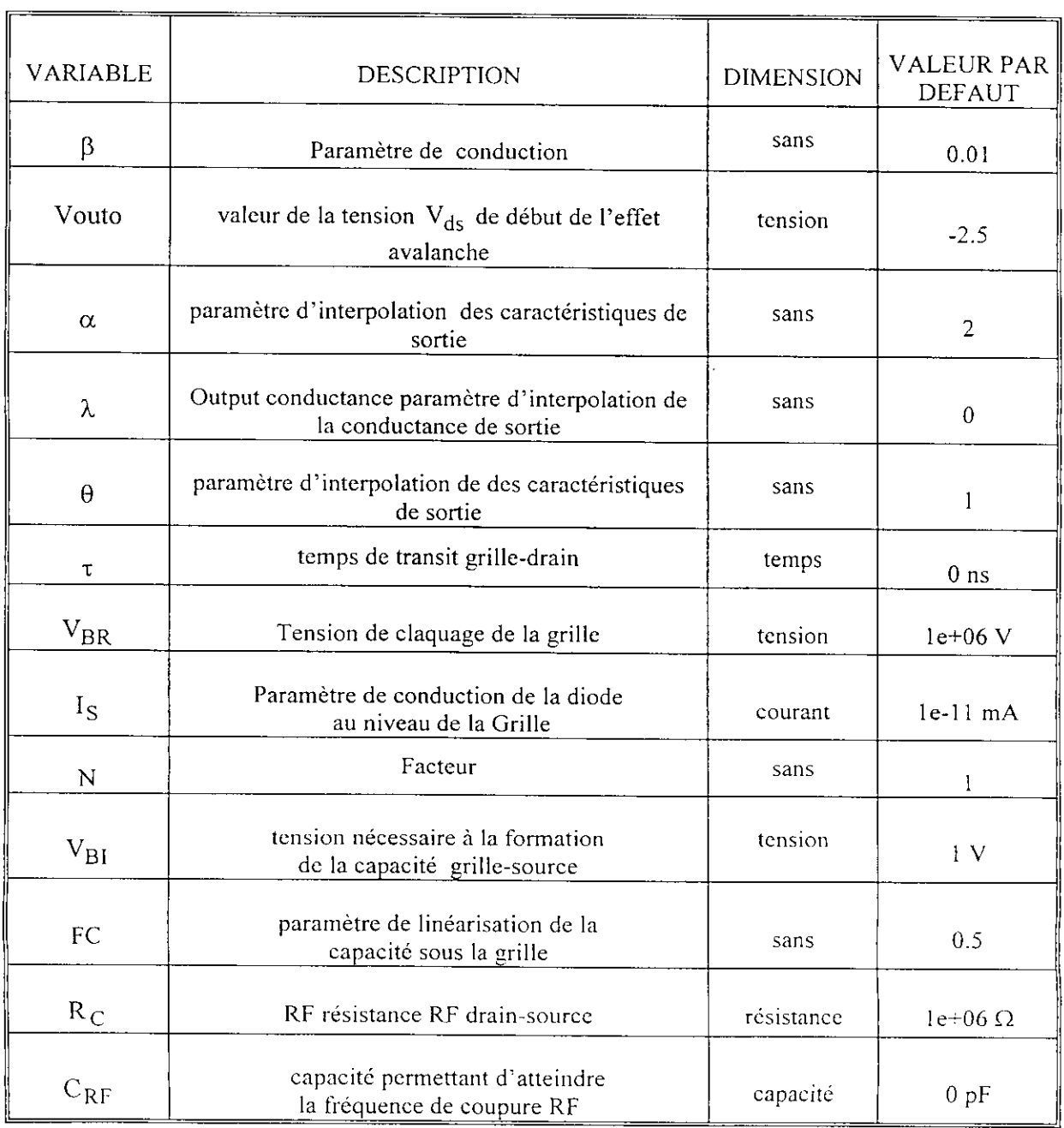

 $\mathbf{I}$ 

þ

I

I

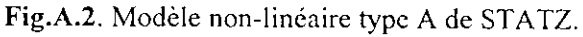

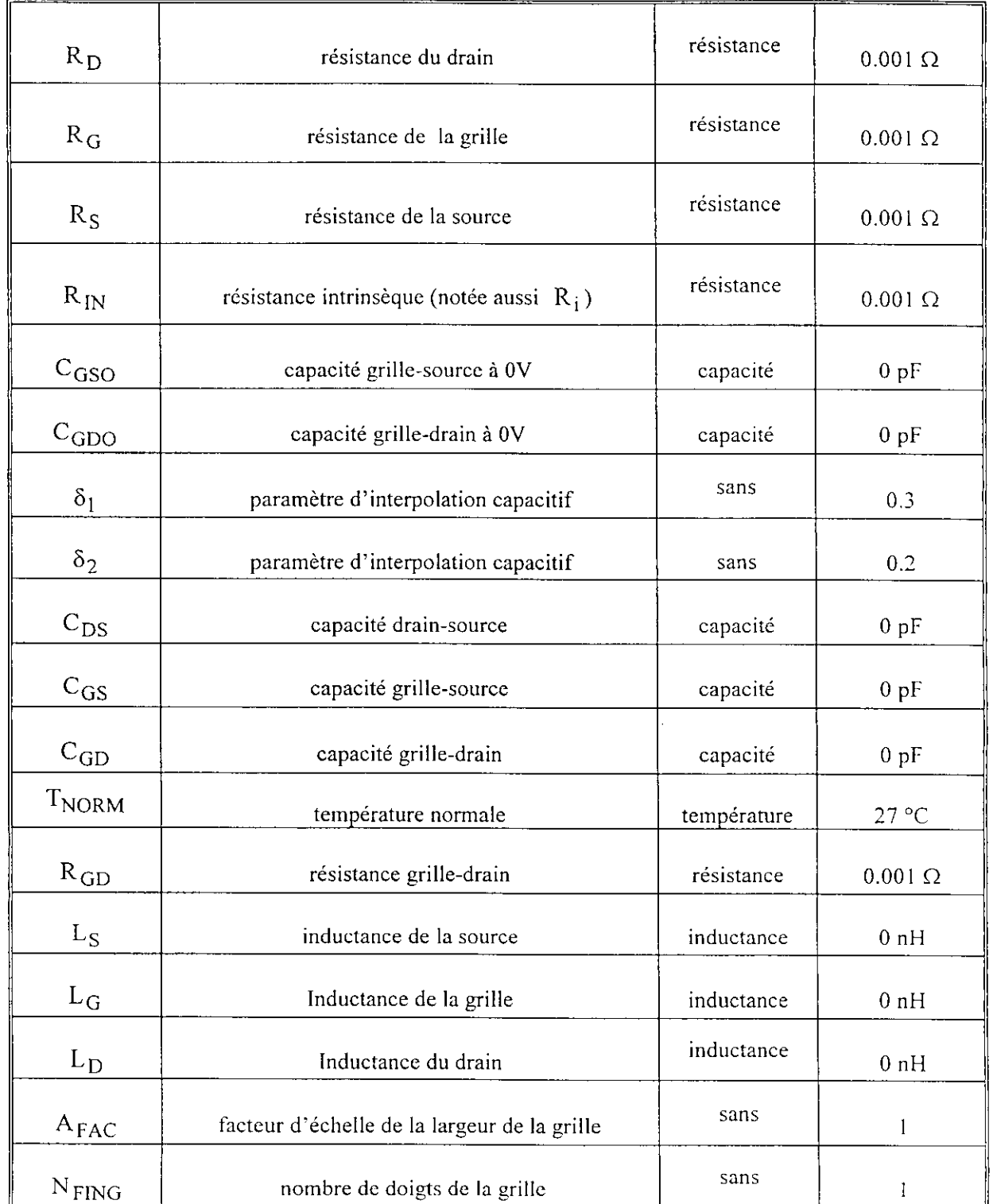

I

J

I<br>I<br>.

I<br>I

I

I<br>I

I

I

Tab. A.2 Description et valeurs des paramètres de simulation du modèle adopté par STATZ.

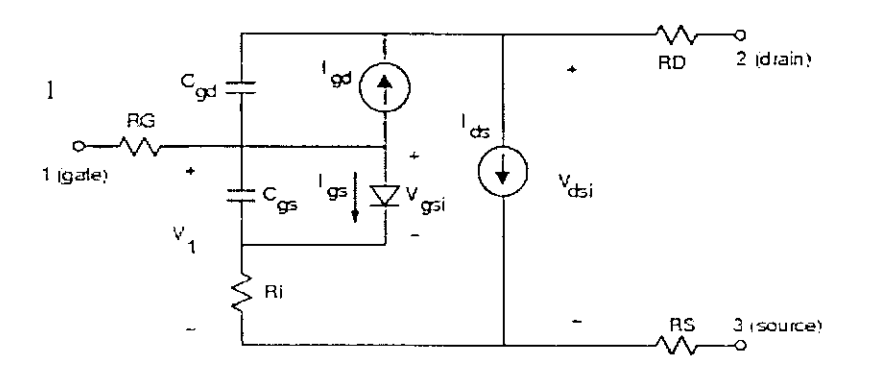

**I** 

Ţ

I

I

I

I<br>I<br>I

I

I

I<br>I

 $\mathbf{I}$ 

I<br>I

**Fig.A.3.** Modèle non-linéaire type C de MATERKA.

| <b>VARIABLE</b> | <b>DESCRIPTION</b>                                                    | <b>DIMENSION</b> | <b>VALEUR</b><br>PAR<br><b>DEFAUT</b> |
|-----------------|-----------------------------------------------------------------------|------------------|---------------------------------------|
| $I_{DSS}$       | courant de saturation pour $V_{gs}$ nulle                             | courant          | $100 \text{ mA}$                      |
| $\rm V_P$       | tension de pincement                                                  | tension          | $-2$ V                                |
| γ               | paramètre d'interpolation de la tension de pincement                  | sans             | 0                                     |
| E               | Facteur d'interpolation des caractéristiques d'entrée                 | sans             | $\overline{c}$                        |
| $K_{E}$         | Facteur de dépendance en puissance sur V <sub>gs</sub>                | sans             | $\boldsymbol{0}$                      |
| $S_L$           | Pente dans la région linéaire des caractéristiques de<br>sortie       | sans             | 0.15                                  |
| $K_G$           | Facteur de dépendance en puissance sur Vgs dans la<br>région linéaire | sans             | $\boldsymbol{0}$                      |
| $S_{S}$         | Pente dans la région de saturation des caractéristiques<br>de sortie  | sans             | $\theta$                              |
| $\tau$          | temps de transit grille-drain                                         | temps            | 0 <sub>ns</sub>                       |
| $I_{\rm GO}$    | Courant de saturation de la diode grille-source                       | courant          | $0$ m $A$                             |
| $A_{FAG}$       | Coefficient exponentiel de la diode grille-source                     | sans             | 38.7                                  |
| $I_{BO}$        | Courant de saturation de la diode grille-source                       | courant          | $0$ mA                                |

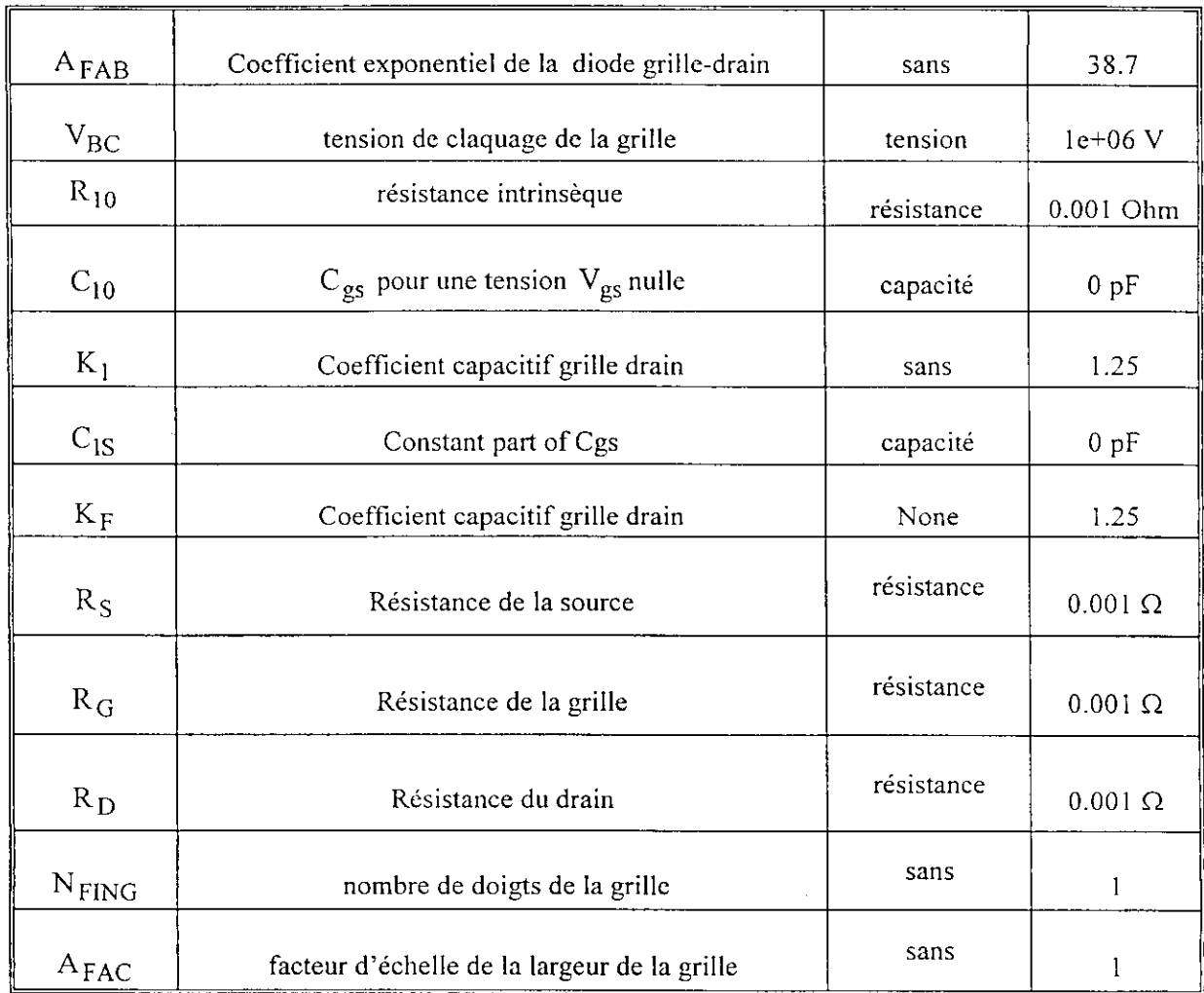

*l*

٦

I

I

I

l

**Tab. A.3.** Description et valeurs des paramètres de simulation du modèle adopté par MATERKA.

# **Valeurs utilisées dans la simulation non-linéaire de POICT (Modèle de Curtice).**

 $\blacksquare$ 

Ī

I

I

I<br>I<br>I

I

**I** 

I<br>I

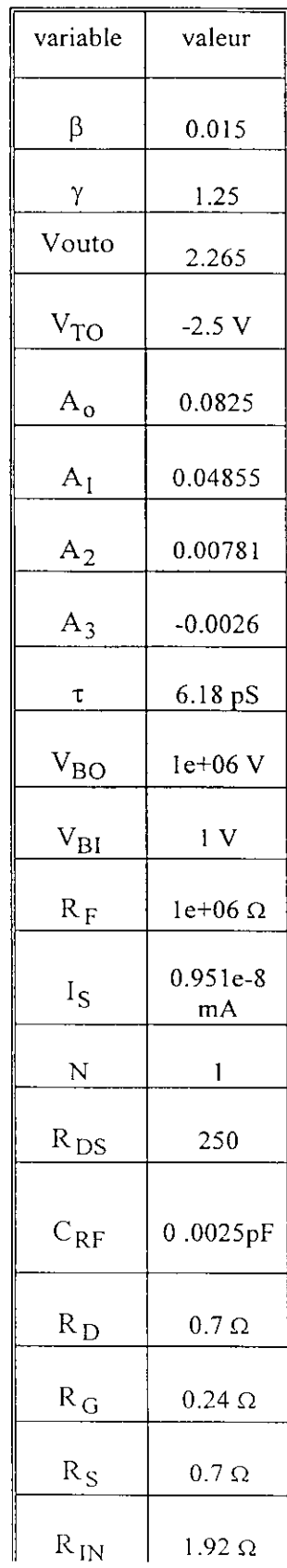

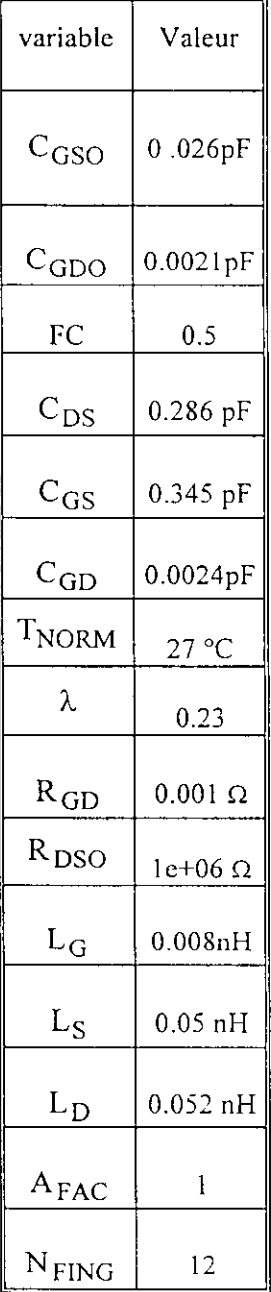

# ANNEXE B

# **FONCTIONS MATLAB POUR L'ANALYSE NODALE DES RESEAUX MICRO-ONDES**

#### **1. Fonction circuit**

**fonction circuit** = yp(SubNet, Nodes, **OriNct)**

**OriNetSize** = size(OriNet);

 $SubNetSize = size(SubNet);$ 

NodesSize = size(Nodes);

#### $\frac{0}{0}$

I

I

I

 $\mathbf{I}$ 

I

if ((min(NodesSize) ~= I)|(Nodes ~= round(Nodes))|(Nodes < 1)) error(' Vérifier les arguments !'); elseif (NodesSize $(1) = 1$ )

Nodes = Nodes.';

end

```
SubCktSize = max(NodesSize):
```

```
SubCktCount = SubNetSize(2)-2;
```
 $if (isempty(OriNet))$ 

 $OriCktCnt = 0$ ;

```
OriCktSize = 0;
```
ModCktSize = max(Nodes);

else

```
OriCktSize = max([OriNet(:, 1); OriNet(:, 2)]);
```

```
OriCktCount = OriNetSize(2)-2;
```

```
ModCktSize = max([OriCktSize; Nodes]);
```

```
if (OriNet(:,1:2) ~= round(OriNet(:,1:2))|(OriNet(:,1:2) < 1)) error(vérifier les arguments !');
```
elseif fOriCktCount < 1) error(' vérifier les arguments!'); end

```
if (SubNet(:, 1:2) \rightleftharpoons round(SubNet(:, 1:2)) | (SubNet(:, 1:2) \le 1)) error(vérifier les arguments!');
elseif (SubCktCount == 1)
```

```
SubNet = {SubNet(:, 1:2), SubNet(:, 3)*ones(1, OriCktCount)};
```
SubCktCount = OriCktCount;

```
elseif (SubCktCount ~= OriCktCount) error(vérifier les sous-circuits!'); end
```
end

```
CktCount = SubCktCount:
```

```
\frac{0}{6}if(max([SubNet(:,1); SubNet(:,2)]) == (SubCktSize - 1))\frac{0}{6}\frac{0}{6}[Key, Index] = sort(SubNet(:,1));First = 1;
     Key = [Key; 0];while (First \leq length(Key))
         Last = First;while (Key(Last) = Key(Last+l)) Last = Last + 1; end
         SubNet - [SubNet;[SubNet(Index(First),l), SubCktSize, -oncs(l,Last-
First+l)*SubNet(Index(First:Last),2 + [!:SubCktCount])]];
         First = Last + 1:
    end
\frac{0}{0}\frac{0}{c}[Key, Index] = sort(SubNet(:,2));First = 1;
    Key = [Key; 0];while (First < length(Key))
        Last = First:while (Key(Last) == Key(Last+1)) Last = Last + 1; end
        SubNet = [SubNet; [SubCktSize, SubNet(Index(First),2), -ones(l,Last-
First+l)*SubNet(Index(First:Last),2 + [!:SubCktCount])]];
        First = Last + 1;
    end
\frac{0}{6}\frac{0}{2}e]seif(abs(sum(SubNet(:,2 + [l:CktCount])))>eps)
    error('error) !');
end
[Key, Index] = sort(Nodes(SubNet(:,1)) + Nodes(SubNet(:,2))*ModCktSize);First = 1;
Key = [Key; 0];PlugNet =[;
while (First < length(Key))
    Last = First;
```
**.**<br>[

I

I

i<br>I

|<br>|<br>|

I<br>I<br>I

|<br>|<br>|<br>|

```
while (Key(Last) == Key(Last+1)) Last = Last + 1; end
                    PlugNet = [PlugNet; ...[Nodes(SubNet(Index(First), 1 )), Nodes(SubNet(Index(First),2)), ones( 1 ,Last-
                First+1)*SubNet(Index(First:Last),2 + [1:CktCount])];
                    First = Last + 1;end
                SubNet = [];
                \frac{6}{6}while -(isempty(OriNet) & isempty(PlugNet))
                    if isempty(PIugNet)
                         ModNet = [ModNet; OriNet];
                         OriNet = [];
                    elseif isempty(OriNet)
                        ModNet = [ModNet; [PlugNet(:,1), PlugNet(:,2), PlugNet(:,2 + [1:CktCount])]];PlugNet = [];
                    else
                        OriWeight = OriNet(1,1) + OriNet(1,2)*ModCktSize;PlugWeight = PlugNet(1,1) + PlugNet(1,2)*ModCktSize;if (OriWeight == PlugWeight)\text{ModNet} = [\text{ModNet}; [\text{OriNet}(1,1:2), \text{OriNet}(1,2 + [1:\text{CktCount}]) + \text{PlugNet}(1,2 +[1:CktCount]]OriNet(1,:) = [];
                            PlugNet(1,:)=[];elseif (OriWeight < PlugWeight)
                            \text{ModNet} = [\text{ModNet}; [\text{OriNet}(1,1:2), \text{OriNet}(1,2 + [1:CktCount])]];
                            OriNet(1,:) = [];
                        else
                            \text{ModNet} = [\text{ModNet}; [\text{PlugNet}(1,1:2), \text{PlugNet}(1,2 + [1:CktCount])]];
                            PlugNet(1,:) = [];
                        end
• end
               end
```
I

 $\begin{bmatrix} 1 \\ 1 \end{bmatrix}$ 

# *2.* **Fonction ModuIc\_Rcseaux yp**

I

 $\mathbf{I}$ 

i

l<br>|<br>|<br>|

l<br>|<br>|

la de la partida de la companya de la partida de la partida de la partida de la partida de la partida de la pa<br>La partida de la partida de la partida de la partida de la partida de la partida de la partida de la partida d

 $\frac{1}{2}$ 

```
fonction ModNet = yp(OriNet, Nodes)%
Nodes = Nodes(:,').
OriNetSize = size(OriNet);
NodesSize = size(Nodes);
CktCount = OriNetSize(2) - 2;
ModCktSize = max(NodesSize);
\frac{0}{6}if ((CktCount < 1 )|(OriNet(:, 1:2) ~= round(OriNet(:, 1:2)))|(OriNet(:, 1:2) < 1 ))
    error('erreur des arguments!');
else
    OriCktSize = max([OriNet(:,1);OriNet(:,2)]);end
if ((ModCktSize < 2)|(ModCkîSize > OriCktSize)) error(' erreur des arguments!'); end
if ((Nodes < 1)|(Nodes > OriCktSize)) error(' erreur des arguments!');
elseif (NodesSize \leftarrow [1 ModCktSize]) error(' erreur des arguments); end
\frac{1}{2}Seqnce = [l:OriCktSize];
Seqnce(Nodes) — [];
Seqnce = [Nodes, Seqnce];
Permu(Seqnce) = [1:OriCktSize];
Perniu = Permu.';
OriHList = Permu(OriNet(:, 1));OriJList = Permu(OriNet(:,2));OriYList = OriNet(:,2 + [1:CktCount]);OriNet = [];
\frac{0}{0}% Matrice admittance par la technique sparse de Matlab.
AccuNet = [];
for This= 1 :CktCount
   YY = sparse(OriIList, OriJList, OriYList(:,This)):
   Y11 = YY(1:ModCktSize-1, 1:ModCktSize-1);Y12 = YY(1:ModCktSize-1, ModCktSize+1:OriCktSize);
   Y21 = YY(ModCktSize+l:OriCktSize,l:ModCktSize-l);
   Y22 = YY(ModCktSize+1:OriCktSize,ModCktSize+1:OriCktSize);
```
an an ann a' chuid an an ainm a' chuid chuid ainm an

```
* AddiNet(:,3)];
    if ïsempty(Y22)
        [ModList, ModJList, ModYList] = find(Y11);else
        [ModIList, ModJList, ModYList] = find(Y11-Y12*inv(Y22)*Y21);
    end
    PrevNet = AccuNet;
    AddiNet = [ModIList, ModJList, ModYList];
    AccuNet = [];
    AccuCktCount = This;
    PrevCktCount = This - 1;PrevNetSize = size(PrevNet);
    AddiNctSize = size(AddiNet);
    PrevNetLength = PrevNetSize(1);AddiNetLength = AddiNetSize(l);
   while ((AddiNetLength > 0) (PrevNetLength > 0))
       if (PrevNetLength == 0)
           AccuNet = [AccuNet; AddiNet(:,l:2), zeros(AddiNetLength,PrevCktCount),
           AddiNet = [];
           AddiNetLength = 0;
       elseif (AddiNetLength == 0)
           AccuNet — [AccuNet; PrevNet. zeros(PrevNetLength,l)];
           PrevNet = [];
           PrevNetLength = 0;
       else
           AddiWeight = AddiNet(1,1:2)*[1; ModCktSize];PrevWeight = PrevNet(1,1:2)*[1; ModCktSize];if (AddiWeight > PrevWeight)
              AccuNet = [AccuNet; PrevNet(1, i), 0];
              PrevNet(1,:) = [;
              PrevNetLength = PrevNetLength - 1;
           elseif (AddiWeight = PrevWeight)
              AccuNet = [AccuNet; PrevNet(1, 1), AddiNet(1, 3)];PrevNet(1,:) = [;
              PrevNetLength = PrevNetLength - 1:
              AddiNet(1,:) = [];
```
I

 $\frac{9}{6}$ 

I

i

I

```
AddiNetLength = AddiNetLength - 1;
            else
               AccuNet = [AccuNct; AddiNet( 1,1:2), zeros( 1 ,PrcvCktCount), AddiNet( 1,3)];
               AddiNet(1,:) = [];AddiNetLength = AddiNetLength - 1;
           end
       end
   end
end
ModNet = AccuNet;
```
# **3. Fonctions de conversions de matrices**

```
3.1 Fonction S vers Y
```

```
fonction YY-s2y(SS,ZC)
```

```
%YY=s2y(SS,ZC)
```
% ZC est le vecteur des impédances de référence dans chaque accès.

 $\frac{0}{6}$ 

|<br>|<br>|

I

**1** 

.<br>I

 $\frac{1}{2}$ 

% SS matrices carrées.

DimSS=size(SS);

DimZC=size(ZC);

% nombre des accès

```
PortsCount=-max(-DimSS);
```
 $\frac{0}{0}$ 

```
ZZ=[];
```

```
UU=eye(PortsCount);
```
%IterCount = nombre des sous matrices :

```
IterCount=max(DimSS)/PortsCount;
```

```
\frac{0}{0}
```

```
if (PortsCount==DimSS( 1 ))
if(DimZC(1) == 1)ZC=ones(PortsCount, 1 )*ZC;
elseif (DimZC(1)~=PortsCount)
   error('error);
end
if(DimZC(2) == 1)ZC=ZC*ones(1,IterCount);
elseif (DimZC(2)~=IterCount)
```
error('erreur sur ZC');

end

.<br>I

I

I<br>I

for This=l :IterCount

```
TT=diag(sqrt(abs(real(ZC(:,This)))));
ZZc=diag(ZC(:,This));
TSt=TT*SS(:,(This-1 )*PortsCount+1 ;This*PortsCount)/TT;
YY=[YY (conj(ZZc)+TSt*ZZc)\langle UU-TSt)\rangle;
```
end

else

```
if(DimZC(2)=1)
```
ZC=ZC\*ones(l,PortsCount);

elseif(DimZC(2)~=PortsCount)

error('erreur sur ZC);

end

```
if(DimZC(1)=1)
```
ZC=ones(IterCount,l)\*ZC;

elseif (DimZC(1)~=IterCount)

error('erreur sur ZC);

end

```
for This=1:IterCount
```

```
TT=diag(sqrt(abs(reaI(ZC(This,:)))));
   ZZc=diag(ZC(This,:));
   TSt=TT*SS((This-1)*PortsCount+1:This*PortsCount,:)/TT;
   YY=[YY;(conj(ZZc)+TSt*ZZc)\(UU-TSt)];
end
```
end

# 3.2 **Fonction Y vers S**

```
function SS=y2s(YY,ZC)
```

```
%SS=y2s(YY,ZC)
```
% YY matrice admittance carrée.

% ZC est le vecteur contenant les impédances caractéristiques sur chaque accès du réseau.  $\frac{0}{6}$ 

DimYY=size(YY);

DimZC=size(ZC);

```
%PortsCount = nombre d'accès
```

```
PortsCount=-max(-DimYY);
\%SS=[],
UU=eye(PortsCount);
\frac{0}{6}IterCount=max(DimYY)/PortsCount;
\frac{6}{6}if (PortsCount=DimYY(1))
    if(DimZC(1) == 1)ZC=ones(PortsCount,1)*ZC;
    elseif (DimZC(1) \sim = PortsCount)
        error('erreur sur ZC');
    end
    if (DimZC(2) == 1)ZC=ZC*ones(l,lterCount);
    elseif (DimZC(2)~=IterCount)
        error('erreur sur ZC);
    end
    for This=l:IterCount
        TT=diag(sqrt(abs(real(ZC(:,This)))));
        ZZc=dîag(ZC(:,This));
        Ysq=YY(:,(This-l)*PortsCount+l:This*PortsCount);
        SS=[SSTT\((UU-conj(ZZc)*Ysq}/(UU+ZZc*Ysq))*TT];
    end
else
```

```
if (DimZC(2) == 1)ZC=ZC*ones(1,PortsCount);
elseif (DimZC(2)~=PortsCount)
   error(' erreur sur ZC');
end
if (DimZC(1) == 1)ZC=ones(IterCount, 1 )*ZC;
elseif (DimZC(l)~=IterCount)
   error('erreur sur ZC');
end
for This=l :IterCount
   TT=diag(sqrt(abs(real(ZC(This,:)))));
```
$ZZc = diag(ZC(This,:))$ ;

```
Ysq=YY((This-1)*PortsCount+1:This*PortsCount,:);
SS=[SS;TT\((UU-conj(ZZc)*Ysq)/(UU+ZZc*Ysq))*TT];
```
end

end

I<br>I

I<br>I

.<br>I

I

I

 $\mathbf{I}$ 

 $\mathbf{I}$ 

#### **3.3 Fonction S vers Z**

fonction ZZ=s2z(SS,ZC)

% SS matrice carrée

% ZC vecteur contenant les impédances référence dans chaque accès du réseau.

DimSS=size(SS);

DimZC=size(ZC);

%PortsCount  $=$  number of ports :

PortsCount=-max(-DimSS);

%Initialising thé matrices :

 $ZZ=[$ ;

UU=eye(PortsCount);

%IterCount = nombre de sous matrices.

IterCount=max(DimSS)/PortsCount;

 $\frac{0}{0}$ 

```
if(PortsCount=DimSS(I))
```

```
if(DimZC(1)=1)
```
ZC=oncs(PortsCount, 1)\*ZC;

```
elseif (DimZC(1) \rightarrow =PortsCount)
```

```
error('erreur sur ZC');
```
end

```
if (DimZC(2) == 1)
```

```
ZC = ZC * ones(1, \text{IterCount}).
```

```
elseif (Dim7C(2)-=IterCount)
```

```
error('erreur sur ZC");
```
#### end

```
for This=l:IterCount
```
TT=diag(sqrt(abs(real(ZC(:.This)))));

ZZc=diag(ZC(:,This));

TSt=TT\*SS(:,(This-1)\*PortsCount+1:This\*PortsCount)/TT;

```
ZZ=[ZZ(UU-TSt)\(conj(ZZc)+TSt*ZZc)];
```

```
end
```
else  $if(DimZC(2)=1)$ ZC=ZC\*ones(1,PortsCount); elseif (DimZC(2)~=PortsCount) error('erreur sur ZC'); end if  $(DimZC(1)=1)$ ZC=ones(IterCount,1)\*ZC; elseif (DimZC(1)~=IterCount) error(' erreur sur ZC'); end for This=1:IterCount TT=diag(sqrt(abs(real(ZC(This,:)))));  $ZZc = diag(ZC(This,:));$ TSt=TT\*SS((This-1)\*PortsCount+1:This\*PortsCount,:)/TT; ZZ=[ZZ;(UU-TSt)\(conj(ZZc)+TSt\*ZZc)]; end

end

```
3.4 Fonction Z vers S
```

```
fonction SS=z2s(ZZ,ZC)
\frac{0}{0}ZZ matrice carrée
%PortsCount = nombre d'accès
PortsCount=-max(-DimZZ);
%Initialising the matrices :
SS=[];
%IterCount = number of submatrices :
IterCount=max(DimZZ)/PortsCount;
\frac{0}{6}if (PortsCount==DimZZ(1))
    if (DimZC(1) == 1)ZC=ones(PortsCount,1)*ZC;
    elseif (DimZC(1)~=PortsCount)
       error('erreur sur ZC');
    end
    if (DimZC(2)=1)ZC=ZC*ones(1,IterCount);
```

```
elseif (DimZC(2)~=IterCount)
   error('erreur sur ZC');
```
end

.<br>I

i<br>I

I

l

 $\mathbf{I}$ 

for This=I:IterCount

TT=diag(sqrt(abs(real(ZC(:,This)))));

ZZc=diag(ZC(:,This));

Zsq=ZZ(:,(This-l)\*PortsCount+l:This\*PortsCount);

```
SS=[SSTT\((Zsq-conj(ZZc))/(Zsq+ZZc))*TT];
```
end

#### else

 $if(DimZC(2)=1)$ 

 $ZC = ZC*ones(1, PortsCount);$ 

```
elseif (DimZC(2)-=PortsCount)
```
error('erreur sur ZC');

## end

if  $(DimZC(1) == 1)$ 

```
ZC=ones(IterCount, 1)*ZC;
```

```
elseif (DimZC(1)~=IterCount)
```

```
error('erreur sur ZC');
```
#### end

```
for This=l:IterCount
```

```
TT=diag(sqrt(abs(real(ZC(This,:)))));
```

```
ZZc = diag(ZC(This,:));
```

```
Zsq=ZZ((This-l)*PortsCount+l:This*PortsCount,:);
```

```
SS=[SS;TT\((Zsq-conj(ZZc))/(Zsq+ZZc))*TT];
```
end

```
end
```
#### 3.5 **Fonction Y** vers Z

```
fonction ZZ-y2z(YY)
%ZZ=y2z(YY)
\frac{0}{6}DimYY=size(YY);
% Nombre des accès :
PortsCount=-max(-DimYY);
% Nombre de matrices ;
IterCount=max(DimYY)/PortsCount;
```
## $ZZ = \lceil \cdot \rceil$ ;  $if$  (Dim $YY(1) ==$ PortsCount) for i=I:ItcrCount Ysq=YY(:,(i-1)\*PortsCount+1:i\*PortsCount);  $ZZ=[ZZ$  inv(Ysq)]; end

#### else

for i=l:IterCount

```
Ysq=YY((i-l)*PortsCount+l:i*PortsCount,:);
   ZZ=[ZZ;inv(Ysq)];
end
```
end

I<br>I

I<br>I<br>I

I

i<br>I<br>I

#### **3.6 Fonction Z vers Y**

```
fonction YY=z2y(ZZ)
```
%YY-z2y(ZZ)

 $\frac{0}{0}$ 

```
DîmZZ=size(ZZ);
```
% Nomber des accès :

```
PortsCount=-max(-DimZZ);
```
% Nombre de matrices :

```
IterCount=max(DimZZ)/PortsCount;
```
YY=[];

```
if (DimZZ(1) ==PortsCount)
```
for i=l:IterCount

```
Zsq=ZZ(:,(i-l)*PortsCount+l:i*PortsCount);
```

```
YY=[YY inv(Zsq)];
```
end

else

```
for i=l:ItcrCount
```

```
Zsq=ZZ((i-1)*PortsCount+1:i*PortsCount,:);
```

```
YY=[YY;inv(Zsq)];
```
end

end

### ANNEXE C

## **MODELE PERCEPTRON MULTICOUCHE MLP**

### **1. Définition**

l

l

.<br>I

l<br>I

i

Un réseau de neurone mullicouche perceptron (Fig.C.I) (Multi Layer Perceptron) est composé de:

- Suite de couches contenant chacune des neurones formels,
- Les entrées des neurones de la couche n sont les sorties des neurones de la couche  $(n-1)$ ,
- Les neurones de la première couche sont reliés à l'extérieur et reçoivent tous la même entrée (vectorielle),
- La sortie du MLP est le vecteur constitué des sorties des neurones de la dernière couche.

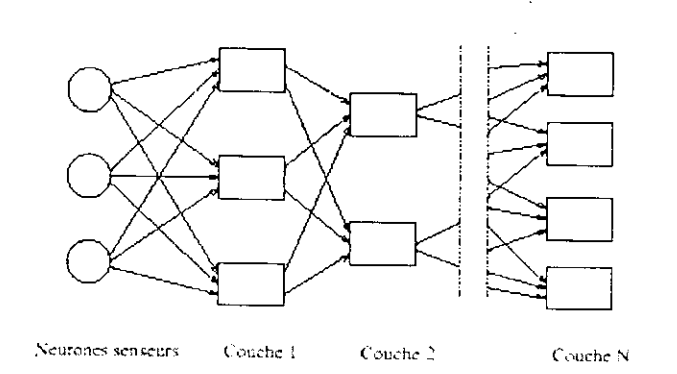

**Fig.C.l** Organisation d'un réseau MLP.

Au niveau de chaque neurone du réseau MLP se font les calculs illustrés par la figure (C.2).

### **2. Apprentissage d'un réseau MLP**

Cette phase consiste à mesurer l'erreur en utilisant les éléments suivants :

- w, vecteur des paramètres du réseau (ensemble des coefficients synaptiques et des seuils),
- $-f(x, w)$ , vecteur de sortie du MLP pour l'entrée  $x$  et le vecteur de paramètres  $w$ .
- erreur locale,  $d(f(x, w), y_i)$  norme quadratique,

erreur globale,  $\varepsilon(w) = \sum_{i} d(f(x, w), y_i)$ .

On dit que l'apprentissage est supervisé si on peut trouver  $w$  pour minimiser  $\varepsilon$ .

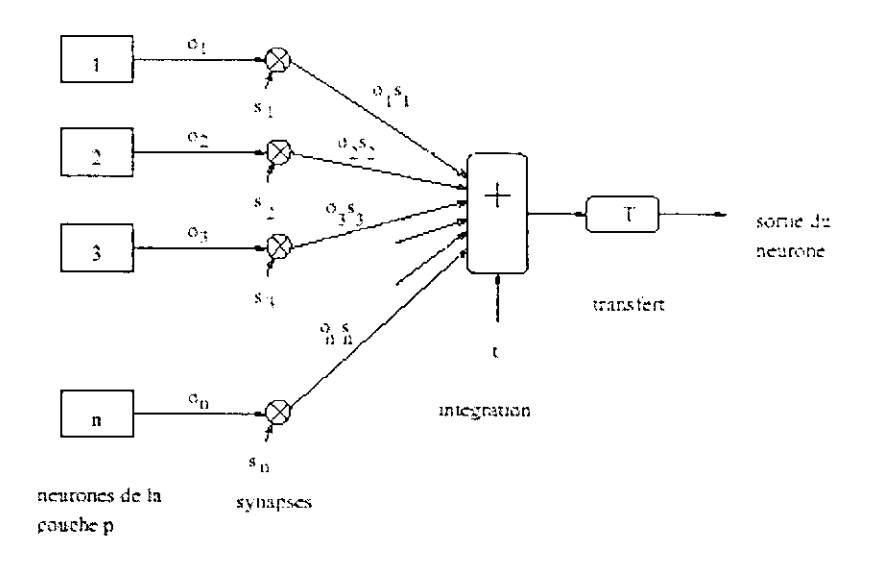

Fig.C.2 Calcul au niveau d'un neurone d'un réseau MLP.

#### **3. Optimisation du réseau MLP**

Plusieurs méthodes d'optimisations sont applicables aux réseaux MLP ;

- Méthodes sans calcul du gradient : méthode de Powell, méthode du simplexe et méthode génétique.
- Méthodes avec gradient : descente du gradient et gradient conjugué.

En général, et en particulier pour les réseaux de neurones, les méthodes utilisant le gradient sont plus efficaces que les autres. Les algorithmes de gradient conjugués sont nombreux. Leur idée principale est d'introduire des termes du second ordre dans les expressions mais sans les calculer ; algorithmes de : Polak-Ribiere, Fletcher-Reeves et Broyden-Fletchcr et Goldfarb-Shanno.

Les algorithmes génétiques sont en gros une forme de recherche aléatoire. Ils peuvent aussi utiliser le gradient et devenir ainsi plus efficaces.

### **3. Fonctions de** base **ou de transfert**

I

Elle représente le lien entre le potentiel reçu par le neurone  $V_j(t) = \sum W_{ji} x_i(t)$ 

Et l'état du neurone  $x_j(t+1) = f(V_j(t))$ 

Un large éventail de fonctions de base est actuellement utilisé par les réseaux de neurones à savoir :

fonction linéaire saturée,  $\overline{a}$ 

I

I

I

 $\mathbf{I}$ 

l<br>I<br>I

fonction sigmoïde comme tangente hyperbolique, etc.  $\ddot{\phantom{1}}$ 

### ANNEXE D

## **CALCUL DE L'IMPEDANCE CARACTERISTIQUE DES DIFFERENTES LIGNES COPLANAIRES EN FONCTION DE LEUR PARAMETRES GEOMETRIQUE**

K.C. GUPTA [4] propose, en quasi-statique, d'utiliser la transformation conforme modifiée pour calculer l'impédance caractéristique des différentes lignes (CPW, CPS, SL) utilisées dans les circuits MMIC, ses résultats sont :

#### **1. Ligne coplanaire (CPW)**

$$
0.7
$$

$$
Z_{o} = \frac{30\pi}{\sqrt{\epsilon_{re}}} \left[ \frac{1}{\pi} \ln \left( 2 \frac{1 + \sqrt{k}}{1 - \sqrt{k}} \right) \right]^{-1}
$$
 (C.1)

 $Z_0 = \frac{3(1000 \text{ kg})}{\sqrt{\text{g}}}$ <br>- pour les rubans larges :  $\left(k = \frac{W}{W + 2S} \ge 0.707\right)$ pour les rubans larges :  $k = \frac{W}{W} \ge 0.707$ <sup>1</sup> W + 2S *J*

$$
Z_{o} = \frac{30\pi}{\sqrt{\varepsilon_{re}}} \left[ \frac{1}{\pi} \ln \left( 2 \frac{1 + \sqrt{k}}{1 - \sqrt{k}} \right) \right]
$$
 (C.2)

*I*  $k' = \frac{W}{\sqrt{W}}$ *W + 2S < 0.707*

ou :

 $\mathbf{I}$ 

l

I

$$
\varepsilon_{re} = \frac{\varepsilon_r + 1}{2} \left[ \tanh \left\{ 1.785 \log \left( \frac{h}{S} \right) + 1.75 \right\} + \frac{k \dot{S}}{h} \left\{ 0.04 - 0.7k' + 0.01(1 - 0.1\varepsilon_r) \left( 0.25 + k' \right) \right\} \right]
$$

avec,

 $W$  : largeur du plan conducteur ( $\mu$ m),

 $W_m$ : largeur des plans de masse considérée infini ( $\mu$ m),

- S : largeur de la fente comprise entre le plan conducteur et les plans de masse ( $\mu$ m),
- h : hauteur du substrat  $(\mu m)$ ,
- $\varepsilon_r$  : permittivité relative du substrat (12.9 pour le GaAs).

#### **2. Ligne à rubans coplanaircs** (CPS)

- pour les rubans larges : 
$$
\left(k = \frac{W}{W + 2S} \ge 0.707\right)
$$
 0.707 < k < 1

$$
Z_{o} = \frac{120\pi}{\sqrt{\varepsilon_{re}}} \left[ \frac{1}{\pi} \ln \left( 2 \frac{1 + \sqrt{k}}{1 - \sqrt{k}} \right) \right]
$$
 (C.3)

*I*  $\left[ \begin{array}{cc} W & - & 0 & 707 \\ 0 & 0 & 1 & 707 \end{array} \right]$ *W + 2S*

$$
Z_{o} = \frac{120\pi}{\sqrt{\varepsilon_{re}}} \left[ \frac{1}{\pi} \ln \left( 2 \frac{1 + \sqrt{k}}{1 - \sqrt{k}} \right) \right]^{-1}
$$
 (C.4)

ou,

$$
\varepsilon_{\rm re} = \frac{\varepsilon_{\rm r} + 1}{2} \left[ \tanh \left\{ 1.785 \log \left( \frac{\rm h}{\rm S} \right) + 1.75 \right\} + \frac{\rm kW}{\rm h} \left\{ 0.04 - 0.7 \rm k + 0.01 \left( 1 - 0.1 \varepsilon_{\rm r} \right) \left( 0.25 + \rm k \right) \right\} \right]
$$

avec,

I

I<br>I

I<br>I

I<br>I<br>I

I

I<br>I

.<br>I

I

i

i

- W : largeur du plan conducteur ( $\mu$ m),
- S : largeur de la fente comprise entre les plans conducteurs ( $\mu$ m),
- h : hauteur du substrat  $(\mu m)$ ,
- $\varepsilon_r$ : permittivité relative du substrat (12.9 pour le GaAs).

#### **3. Ligne à fente** (SL)

*S* fente relativement large  $\left(0.2 \le h = \frac{S}{I} \le 1.0 \right)$  *et 9.7 <*  $\varepsilon_r$  *< 20 :*  $\lambda$  h )

$$
Z_o = 113.19 - 53.55 \log \varepsilon_r + 1.25 \frac{S}{h} (114.59 - 51.88 \log \varepsilon_r) + 20 \left( \frac{S}{h} - 0.2 \right) (1 - \frac{S}{h}) -
$$
  
\n
$$
\left[ 0.15 + 0.231 \log \varepsilon_r + \left( \frac{S}{h} \right) (2.07 \log \varepsilon_r - 0.79) \right]
$$
  
\n
$$
\left[ 10.25 - 5 \log \varepsilon_r + \left( \frac{S}{h} \right) (2.1 - 1.42 \log \varepsilon_r) - 100 \frac{h}{\lambda_o} \right]^2
$$
\n(C.5)

 $\left( 0.02 \le h = \frac{0}{h} \le 0.2 \right)$ 

$$
Z_{o} = 72.62 - 35.19 \log \epsilon_{r} + 50 \frac{\left(\frac{S}{h} - 0.02\right)\left(\frac{S}{h} - 0.1\right)}{S} + \log \left(100 \frac{S}{h}\right) \left(44.28 - 19.58 \log \epsilon_{r}\right) - \frac{S}{h}
$$
\n
$$
\left[0.32 \log \epsilon_{r} - 0.11 + \left(\frac{S}{h}\right) \left(1.07 \log \epsilon_{r} + 1.44\right)\right] \tag{C.6}
$$
\n
$$
\left[11.4 - 6.07 \log \epsilon_{r} - 100 \frac{h}{\lambda_{o}}\right]^{2}
$$

avec,

l

l

l<br>I

I

I<br>E

- S : largeur de la fente comprise entre les plans conducteurs ( $\mu$ m),
- h : hauteur du substrat  $(\mu m)$ ,
- $\varepsilon_r$ : permittivité relative du substrat (12.9 pour le GaAs).

 $0.02 \leq \frac{0}{2} \leq I$  et  $0.01 \leq \frac{0.01}{2} \leq \left| \frac{1}{2} \right|$ ,  $\left| \lambda_0 = \frac{0}{2} \right|$  est la longueur d'onde dans le vide, f est la  $h \stackrel{\text{d}}{=} h$   $\stackrel{\text{d}}{=} \frac{1}{\lambda_0} \left( \frac{\lambda_0}{\lambda_0} \right) \left( \frac{\lambda_0 - f}{f} \right)$ 

fréquence en GHz et  $\left(\frac{h}{h}\right) = \frac{0.25}{\sqrt{1.25}}$  = coupure correspondant à l'apparition du mode d'onde de

surface ou guide diélectrique supérieur TEIO.

Les calculs effectués sur le Logiciel Mathcad 2000 donnent pour une ligne CPW ayant les caractéristiques géométriques W = 20, S = 20, h = 600,  $\varepsilon_r$  = 12.9 (GaAs):

$$
k= 0.333
$$
  
Zo = 22.903 Ohms.

Pour une ligne CPS ayant les caractéristiques W = 45, S = 5, h = 600,  $\varepsilon_r = 12.9$ 

 $Zo = 56.65$  Ohms.

**Programme écrit sur Mathcad 2000 1- Analyse quasi-statique (transformation conforme modifiée) relative à l'impédandance caractéristique d'une ligne coplanaireCPW (K.C. GUPTA).**

W := 20  
\n
$$
S := 20
$$
\n
$$
S := 20
$$
\n
$$
h := 600
$$
\n
$$
er := 12.9
$$
\n
$$
k = 1
$$
\n
$$
r := \frac{W}{W + 2 \cdot S}
$$
\n
$$
k = 1
$$
\n
$$
r = \frac{(er + 1) \cdot \left[ \tanh\left(1.785 \cdot \log\left(\frac{h}{S}\right) + 1.75\right) + \left[k \cdot \frac{S \cdot [0.04 - 0.7 \cdot k + 0.01 \cdot (1 - 0.1 \cdot cr) \cdot (0.25 + k)]}{h}\right] \right]}{2}
$$
\n
$$
Zc := 30 \cdot \frac{\pi \cdot \left[\frac{\ln\left[2 \cdot \frac{(1 + \sqrt{k})}{(1 - \sqrt{k})}\right]}{\pi}\right]}{\sqrt{ere}}
$$
\n
$$
k = 0.333
$$
\n
$$
Zc := 22.903
$$

2- Analyse quasi-statique (transformation conforme modifiée) relative à l'impédandance **caractéristique d'une ligne à rubans coplanaires CPS coplanaire (K.C. GUPTA1**

 $Wp := 45$  Sp:= 5 hp:= 600

$$
Wp := 45
$$
  

$$
kp := \frac{Sp}{Sp + 2 \cdot Wp}
$$

I

I

1

I

I

$$
kp := 0.053
$$

$$
\epsilon rc := \frac{(\epsilon r + 1) \cdot \left[\tanh\left(1.785 \cdot \log\left(\frac{h}{Wp}\right) + 1.75\right) + \left[\kappa p \cdot \frac{Wp \cdot \left[0.04 - 0.7 \cdot k p + 0.01 \cdot \left(1 - 0.1 \cdot \epsilon r\right) \cdot \left(0.25 + k p\right)\right]}{h}\right]\right]}{2}
$$

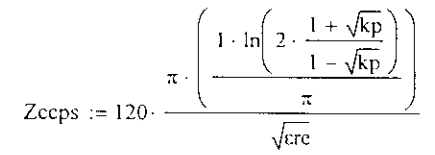

 $Zccps := 52.853$ 

## ANNEXE E

## **SIMULATION ELECTROMAGNETIQUE 3D DES STRUCTURES COPLANAIRES EN PUCE PAR LE LOGICIEL SONNET**

Les structures coplanaires monolithiques (Fig.D.l) ont été conçues à l'aide du logiciel de simulation électromagnétique SONNET 2.5 D. La réalisation a été faite par le laboratoire du LAAS (Toulouse) en collaboration avec la fonderie de philips et ce dans la cadre d'un rnultiprojet universitéentreprise industrielle.

Les structures réalisées sont au nombre de quatre :

- Une transition continue "taper";
- Une discontinuité de largeur "step";
- Un stub ouvert ;

I

I

-<br>|<br>|

I

Un stub court-circuité.

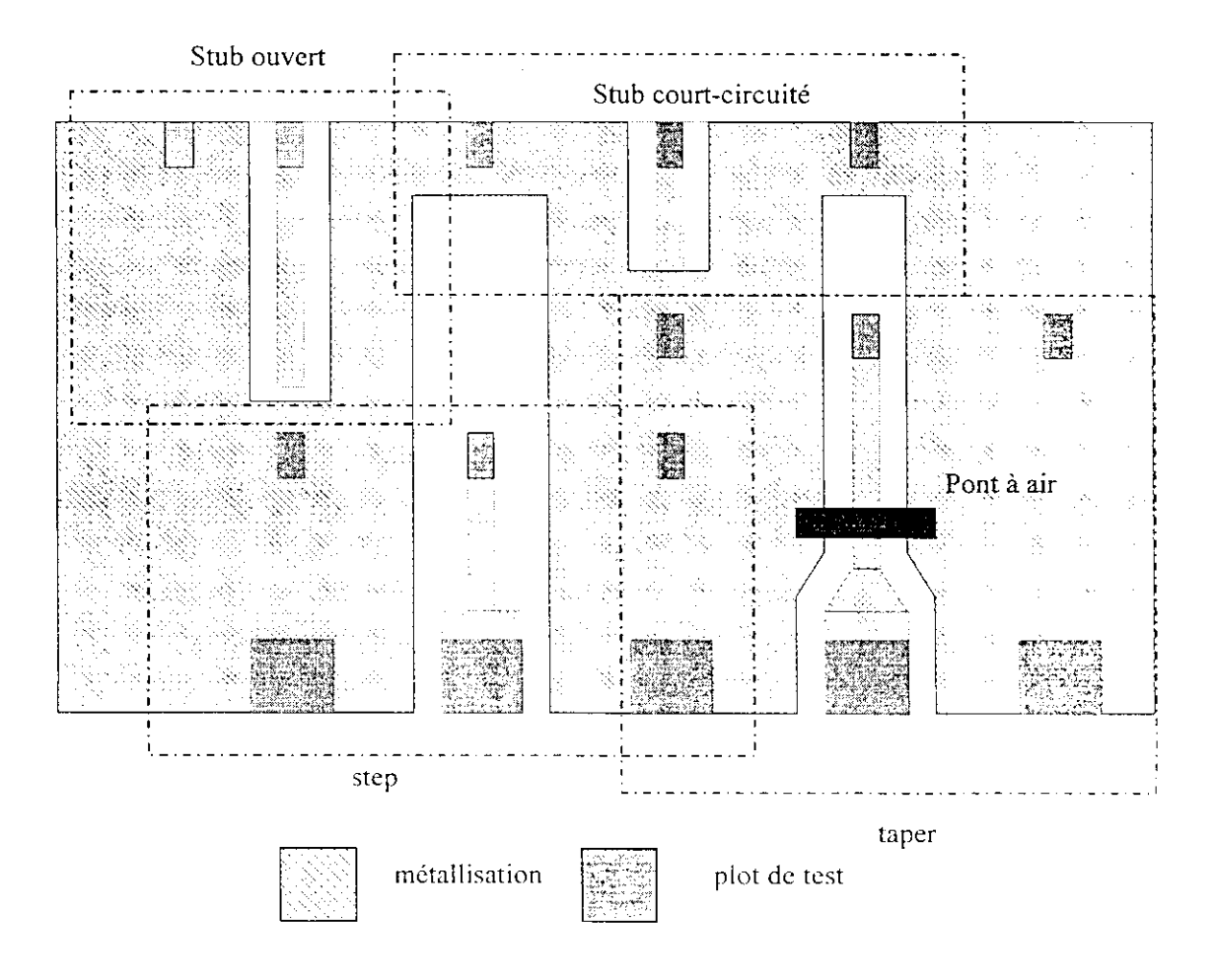

Fig.D.1. Masque des structures coplanaires réalisées sur une puce de 800x380 µm<sup>2</sup>.

Le "taper" permet de réaliser une transition entre deux lignes d'impédances caractéristiques de 50  $\Omega$  il a été conçu avec un pont à air de faible hauteur 1 à 1.5 µm (Fig.D.2).

I

I

I

I

I

I

i<br>E

 $\blacksquare$ 

I

Les simulations électromagnétiques nous ont permis de tracer les paramètres S du taper lesquelles sont confrontés aux valeurs mesurées sous pointes à l'aide d'un analyseur de réseau HP 8510 entre 1 et 40 GHz (Figs.D.3, 4, 5 et 5).

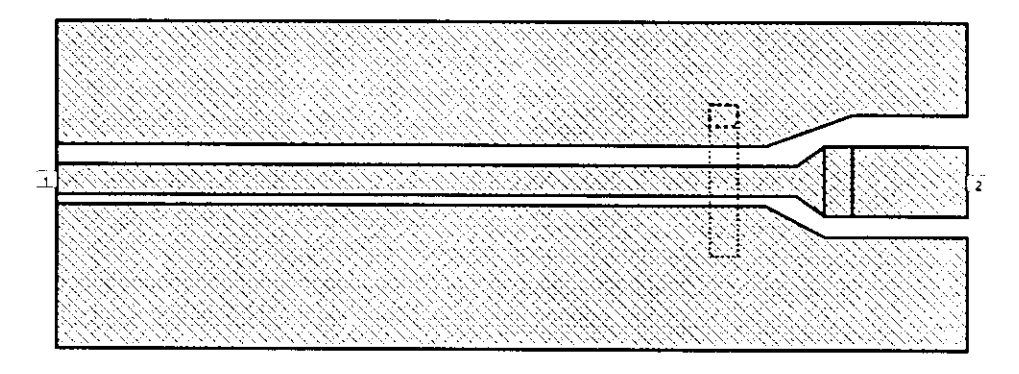

Fig.D.2. Analyse électromagnétique de la transition (taper).

Le taper comporte deux plans de masse finis mais de largeur importante. Aussi, le mode ligne à fente, s'il est excité, est négligeable. Par conséquent, le pont à air, comme nous l'avons vérifié par de nombreuses simulations, n'a pas de performances électriques sur la structure.

Des résonances d'amplitude négligeable peuvent apparaître à partir de 26 GHz sans altérer les performances de la structure. Enfin une eorroboration acceptable a été notée entre les résultats de la simulation et des mesures (Fig.D.3, 4, 5 et 6) et ce, grâce au logiciel puissant SONNET.

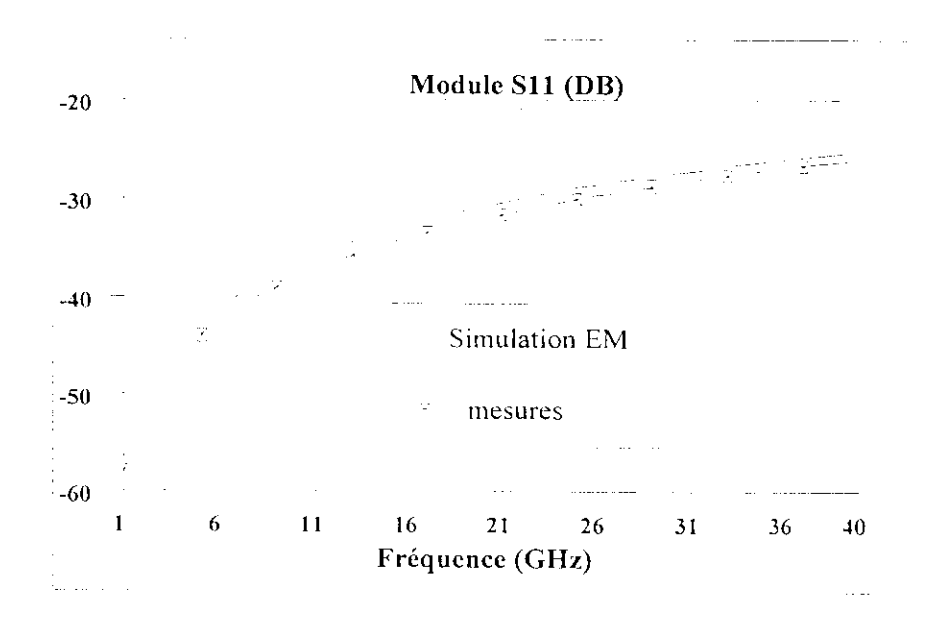

Fig.D.3. Comparaison des modules du coefficient de réflexion.

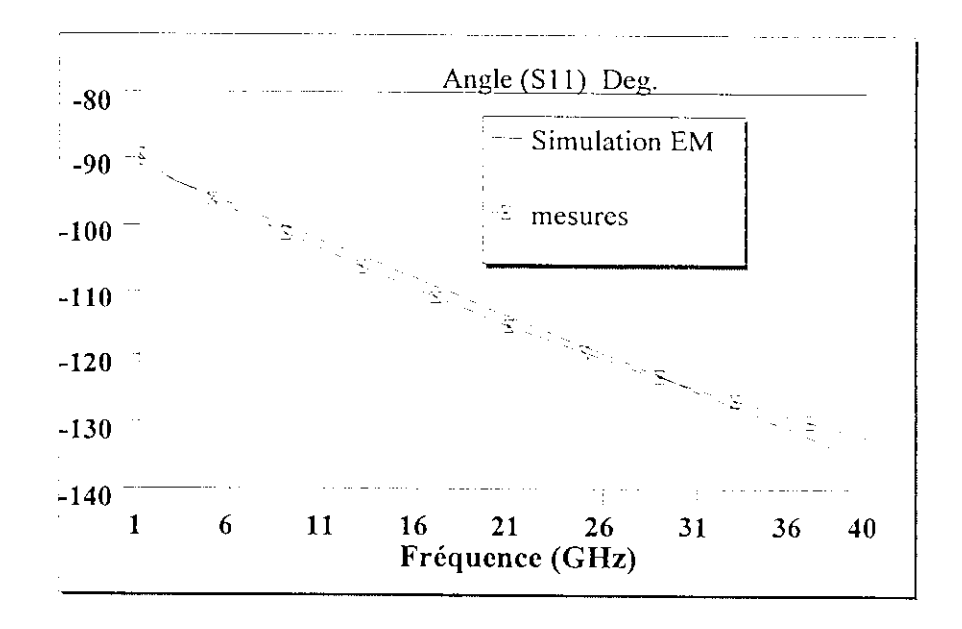

**Fig.D.4.** Comparaison des angles du coefficient de réflexion.

l

I

!<br>!

 $\frac{1}{2}$ 

i<br>I

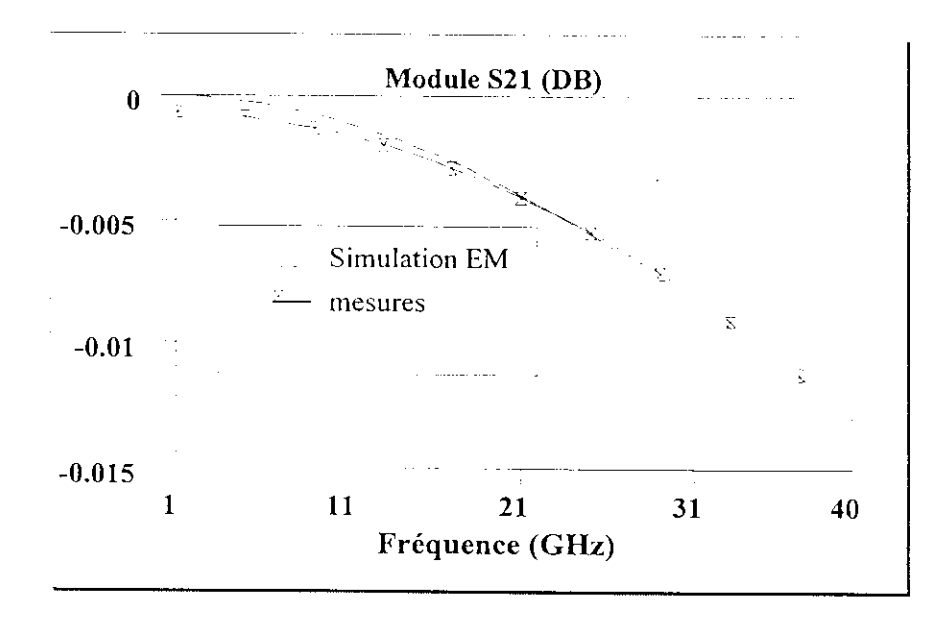

**Fig.D.5.** Comparaison des modules du coefficient de transmission.

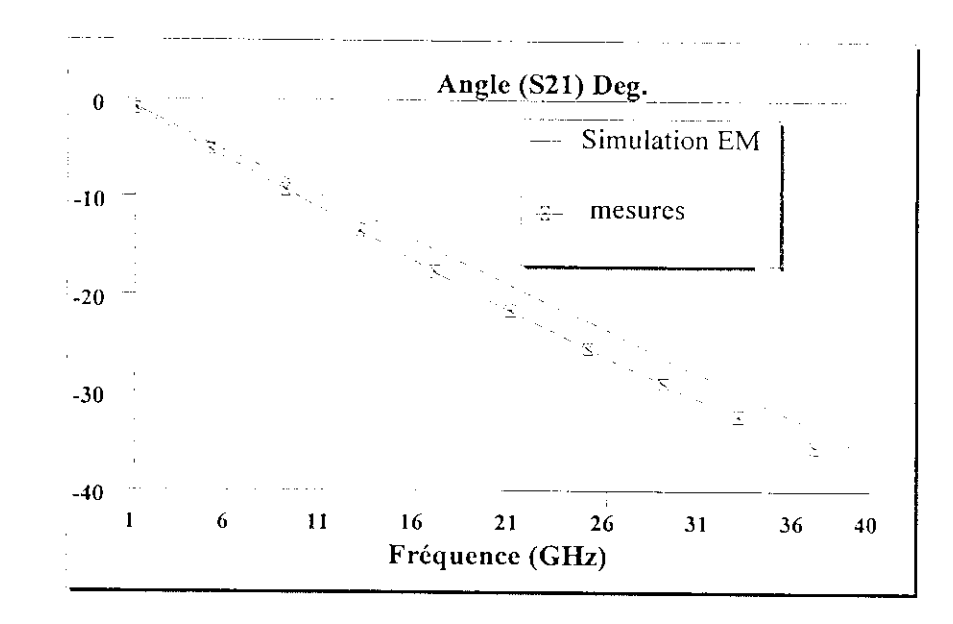

 $\blacksquare$ 

I

I

I

K

1

Fig.D.6. Comparaison des angles du coefficient de transmission.

## ANNEXE F

i

i

i

i

i

i

i<br>j

i

**I** 

## **PROGRAMME D'EXTRACTION ET DE TRACE DES PARAMETRES D'UNE INDUCTANCE SPIRALE RECTANGULAIRE EN MATLAB 5.3**

% Ce programme permet, à partir des paramètres physiques de générer les valeurs de la spirale; % II permet, également, tracer les modules et les phases des paramètres S pour un modèle donné  $\frac{0}{6}$ % par: OUCHAR ALI 1999.  $\frac{0}{2}$ 0/\*\*\*\*\*\*\*\*\*\*\*\*\* \*\*\*\*\*\*\*\*\*\*\*\*\*\*\*\*\*\*\*\*\*\*\*\*\*\*\*\*\*\*\* clear; flag = 0; % génération des courbes des paramètres 'S'  $\frac{0}{0}$  $N = input($ Nombre de tours de la spirale carrée (Défaut 5):'); OL= input(' spécifier OL, en m :(Défaut 100E-6):');  $W = input('spécifier W, en m (Défaut 1E-6)$ :');  $D = input('spécifier D, en m (Défaut 2.1E-6))$ ;  $L = input('spécifier L, en m)$ :');  $F = input('friequence de travail en Hz (Défaut 1E+9):');$ no\_of\_metal = input('Nombre de couches de métaux utilisés (Défaut 3):' ); if (no of metal  $\leq$ 1) no of metal = 3; end  $MTL = zeros([1 no of metal]);$ for i=1:no\_of\_metal sprintf(spécifier la résistance de chaque couche %i ....',i)  $MTL(i) = input('Valueer en in ohm/unité de surface (Défaut 0.05)$  :'); end SIGMA = input('spécifier SIGMA, la conductivité de chaque métal en S/m(Défaut 3.816E+7):'):  $COV = input('specificer la capacité COV en F/m^2 (Défaut50E-6)$ :'); COX= input('spécifier la capacité COX, en  $F/m^2$ . (Défaut 30E-6):');  $GSUB = input('spécifier le coefficient d'interpolation GSUB, en S/m^2 (Défaut 1E-5):')$ :

```
CSUB = input('spécifier CSUB, coefficient d'interpolation en F/m^2 (Défaut 5E-6):');
if (N<0)N = 5;
end
if(OL<0)OL = 100E-6;end
if (W<0)W = 1E-6;
end
if (D<0)D = 2.1E-6;end
if (L<0)IL = OL - N*W - (N-1)*D;if (IL < 0) | (IL > OL)spirntf(' dimensions de la spirale non acceptables ..\n')
  return;
end
L = (OL^2 - IL^2 + 4*D*N*(W+D))/(W+D) + (OL-IL)/2;end
if (F<0)F = 1E+9;end
for i=l:no_of_metal
if (MTL(i) < 0)MTL(i) = 0.05;end
end
if(SIGMA<0)SIGMA = 3.816E + 7;end
if(COV<0)
COV = 50E-6;end
if(COX<0)COX = 30E-6;
```
u<br>**I** 

I<br>I

l

 $\frac{1}{4}$ 

```
147
```

```
end
  if (GSUB<0)GSUB = 1E+5:
  end
  if(CSUB<0)
  CSUB = 5E-6;
  end
 \frac{0}{0}uO = 4*pi*lE-7; % perméabilité du vide
 eO ~ 8.84E-12; % permittivité d vide
 erox= 12.9 ; % permittivité relative du GaAs
 del= sqrt(2/(2*pi*F*uO*SIGMA)); % effet de peau à la fréquence de travail.
 ar = OL/2 - N*W/2 - (N-1)*D/2; % rayon moyen de la spirale
 \frac{9}{6}les= (45*u0*(N^2)*(ar)^2)/(22*OL/2-14*ar)% estimation de l'inductance de la spirale
 cp = floor(N)*(W^2)*COV % capacité parasite entre les contacts
 cox= W*L*COX % estimation de la capacité due au substrat
 r1 = 2/(W*L*GSUB)% pertes dans le substrat
cl = W*L*CSUB/2 % capacité du substrat
T = zeros([1 no_of-metal]);GMTL = zeros([1 no_of_matrix]);
 for i=l :no_of_metal
T(i) = 1/(SIGMA.*MTL(i));end
GMTL = (W/L).*SiGMA.*del.*(1-exp(-T/del)); % conductance totale
rs = 1/(sum(GMTL))% résistance totale de la spirale
end
response = input('Si vous voulez tracer les paramètres S taper zéro . Sinon, taper un autre nombre
pour sortir:');
if (response \sim=0)
cxit;
else
if (\text{flag} == 1)\frac{0}{2}les= input('Donner l'inductance "les":');
cp = input('spécifier la valeur "cp":');
input('spécificr la valeur de "cox":');
```

```
rs ~ input('spécifier la résistance "rs":');
ri = input('spécifier "ri":');
cl = input('spécifier''c1'');
elsc
temp = input('spécifier 1 l'inductance "les" ):');
if (temp>=0)
les = temp;end
temp = input(spécifier "cp" :');
if (temp>=0)
cp = temp;end
temp = input('specificr la capacité "cox" :');if (temp>=0)
\cos = \text{temp};
end
temp = input('specificr "rs"):
if(temp>=0)
rs = temp;end
temp = input(sp\acute{e}ciffer rl.):');
if(temp>=0)
r l = temp;end
temp = inpul('spécifier "cl" (Défaut .):');
if(temp>=0)
cl = temp;end
end
end
f1 = input(frefquence initiale en Hz (Défaut 100):');
if(f \leq 0)f1 = 100:
end
f2 = input('fref) input('fréquence finale en (Défaut 10E+9):');
if (f2 < 0)f2 = 10E+9;
```
I

```
end
n = input('spécifïer le nombre de points (Défaut 1000):');
if (n<0)n = 1000;end
ZO = input('spécifier l'impédance caractéristique (Défaut 50):');
if (Z0<0)
Z0 = 50;
end
chart_type = input('type de tracé: 1)Smith 2)Réel-Imag. 3)Mod.-ang (Défaut Réel-Imag.):');
if (chart_type<0)
char_ype = 2;
end
del_f = (f2-f1)/n;f=fl:del_f:(f2-del_f);
w = 2 * pi * f;% Calcul des Paramètres S
S11 = zeros([1 n]);S12 = zeros([1 n]);Z2 = \text{zeros}([1 \text{ n}]);Y2 = zeros([l n]);Y3 = zeros([1 n]);Z2 = 2/((j.*w.*cox) + r!/((1+j.*w.*cl.*r));Y2 = 1.7Z2;
Y3 = j.*w.*cp + 1/(j.*w.*les + rs);A = 1 + Y2.7Y3;
B = 1.7Y3;
C = 2*Y2+(Y2.^2)/Y3;D= 1 + Y2./Y3:
S12 = 2/(A + B/Z0 + C^*Z0 + D);S11 = (A + B/Z0 - C^*Z0 - D)/(A + B/Z0 + C^*Z0 + D);if (chart type ==1)subplot(1,2,1);\frac{0}{6}plot(Sll,'r*');
plot(S12.'gx');
title('Smith S11/S22(red *) & S12/S21(green x)');
```
 $else$  if (chart\_type ==2)  $subplot(2,2,1);$ semilogx(f,real(S11)); xlabel('Fréquence') ; ylabe!('Re.(Sll)') ;  $\text{title}(' \text{Re}.(S11) = \text{Real}(S22)')$ ; grid ;  $\text{subplot}(2,2,2)$ ;  $semilogx(f, image(S1))$ ; xlabel('Fréquence') ;  $v$ label('Imag(S11)');  $\text{itle('Imag}(S11) = \text{Imag}(S22)')$ ; grid ;  $subplot(2,2,3);$ emilogx(f.real(SI2)); label('Fréquence'); ylabel('Re.(S12)');  $tle($ Re.(S12) = Real(S21)'); grid  $subplot(2,2,4);$ semilogx(f,imag(S12)); xlabel('Fréquencé') ylabel('Imag(S12)')  $tle('Image(S12) = Image(S21)')$ grid els  $subplot(2,2,1);$  $\text{imilogx}(f, \text{abs}(S11))$ : xlabel('Fréquence') ylabel('|S11|');  $|e'|S11| = |S22|$ '); grid  $subplot(2,2,2);$  $m$ ilogx(f,unwrap(angle(S11))) $\cdot$ xlabcl('Fréqucncé') ylabel( $\frac{1}{2}$ S11');  $le('/ S11 = / S22')$ ;

IIII

**grid;**  $subplot(2,2,3);$ semilogx(f,abs(S12)); x!abel('I:réquence'); ylabel('|SI2j'); title('|S12| = |S21|'); grid;  $subplot(2,2,4);$ semilogx(f,unwrap(angle(S12))); xlabel('Fréquence'); ylabel('/\_S12'); title( $\frac{7}{5}$ 12 =  $\frac{7}{5}$ S21'); **grid; end**

I

I

I

## ANNEXE G

# **TECHNIQUE D'EPLUCHAGE ET PROGRAMME D'OPTIMISATION DES PARAMETRES D'UN TEC PAR LA METHODE SIMPLEXE**

#### **ï Technique d'épluchage**

I

A partir des paramètres *S* obtenus sur le transistor complet, la procédure d'épluchage est effectuée par conversion de matrices S en Z ou Y selon que l'on extrait des éléments inductifs ou capacitifs Ainsi, après les quelques étapes nécessaires à l'extraction, les performances électriques du transistor sont ramenées dans le plan de sa zone active, comme cela est décrit ci-dessous :

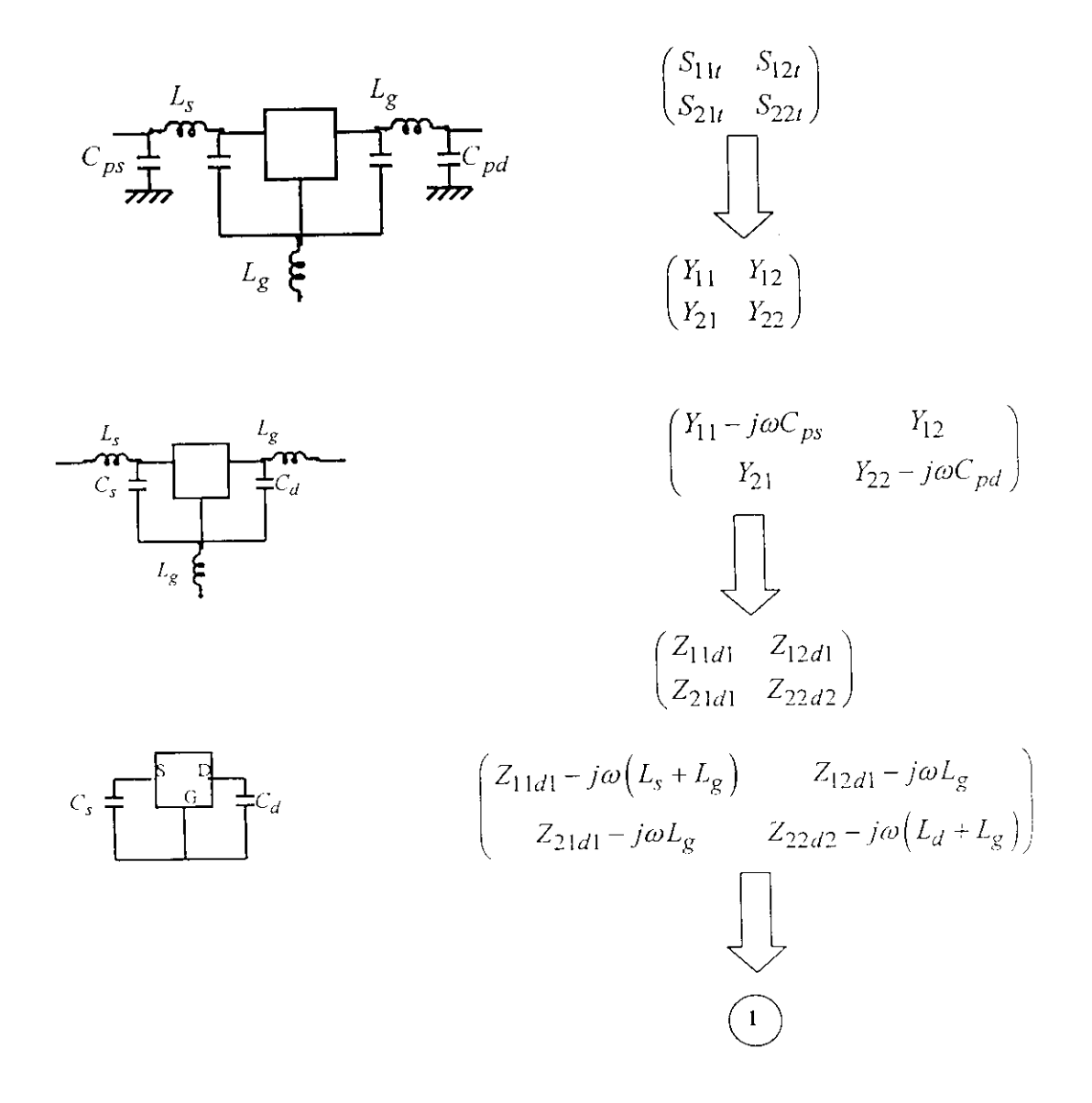

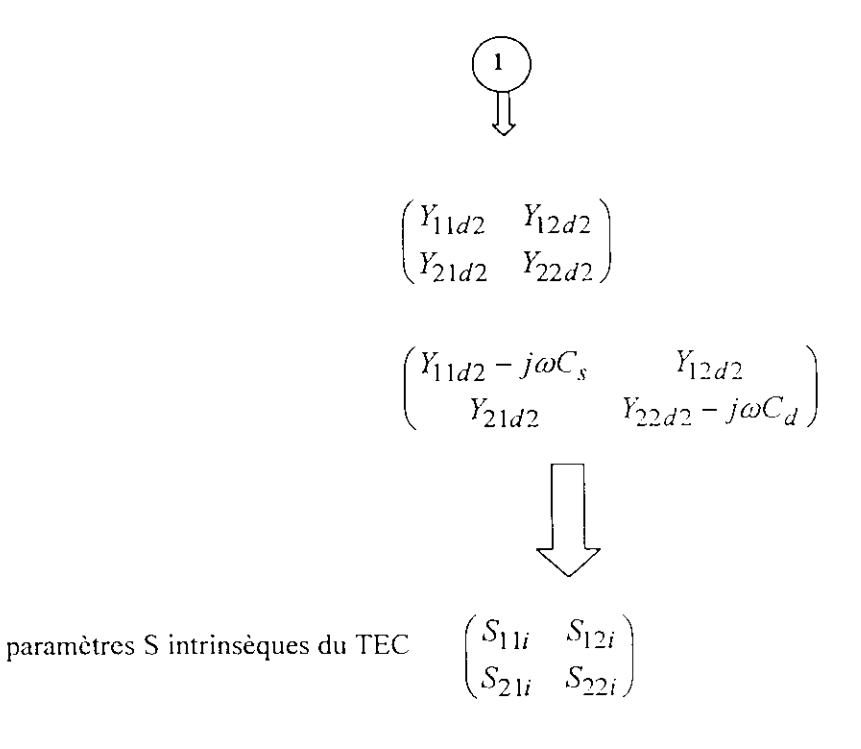

Les fonctions de conversions sont écrites en MATLAB (§ annexe B).

I

### **2 Programme d'optimisation utilisant la méthode du simplexe** (Fortran 90)

Les arguments sont les paramètres électriques du schéma équivalent petit signal du TEC contenus dans le vecteur xmod.

Program MFET(xmod) REAL p( 17,16),ftol,y( 17),xmod( 16) REALpl(16),p2(16),P3(16),p4(16),p5(16) REAL p6(16),p7(16),p8(16),p9(16),p10(16),p11(16) REALpl2(16),pl3(16),pl4(16),pl5(16),pl6(16) REALpl7(16),pn,qn,z R£AL lg,ld,ls integer iter,mm do mm=l, 1 6  $p(1,mm)=xmod(mm)$ print\*,p(l,mm) enddo ndim=16  $z=16.0$ s=0.1  $sl=2$ 

```
pn=((sqrt(z+1)-1+z)/(z*SQRT(2.0)))*s
qn=((sqrt(z+1)-1)/(z*SQRT(2.0)))*s
do jj=2,ndim+l
do kk=l,ndim
if (kk.eq.(ji-1)) then
p(j, kk)=p(1, kk) + s*p(1, kk)else
p(ij,kk)=p(1,kk)endif
 enddo
 enddo
 ftol=le-12
 iter=0
 do 11=1,ndïm
 p1(11)=p(1,11)p2(11)=p(2,11)p3(11)=p(3,11)p4(ll)=p(4,ll)
 p5(11)=p(5,11)p6(11)=p(6,11)p7(11)=p(7,11)p8(II)=p(8,II)p9(11)=p(9,11)p10(11)=p(10,11)p11(11)=p(11,11)p!2(ll)=p( 12,11)
  p13(11)=p(13,11)p14(11)=p(14,11)p15(11)=p(15,11)p16(11)=p(16,11)p17(l) = p(17, l)enddo
  call fun(x)y(1)=funk(p1)y(2)=funk(p2)y(3)=funk(p3)y(4)=funk(p4)
```
I

 $y(5)=funk(p5)$ 

 $y(6)=funk(p6)$ 

- $y(7)=$ funk(p7)
- $y(8)=funk(p8)$
- $y(9)=funk(p9)$

```
y(10)=funk(p10)
```
 $y(11)=funk(p11)$ 

```
y(12)=funk(p12)
```
- $y(13)=funk(p13)$
- $y(14)=funk(p14)$
- 
- $y(15)=funk(p15)$
- $y(16)=$ funk(p16)

```
y(17)=funk(p17)
```
### CALL AMOEBA(p,y,17,16,16,ftol,funk,iter)

```
do ii=l,16
```

```
xmod(i)=p(1,ii)
```
enddo

```
! print*,y
```

```
! print*,iter
```

```
! print*,terml,term2,term3,term4
```
END

```
SUBROUTINE amoeba(p,y,mp,np,ndim,ftol,funk,iter)
```
**Service Community** 

```
INTEGERiter,mp,ndim,np,NMAX,ITMAX,i2,il,kk
```

```
REAL ftol,p(mp,np),y(mp),funk,psave(16),qw(16)
```

```
LOGICAL bound
```

```
PARAMETER (NMAX=20,ITMAX=5000)
```

```
!EXTERNAL funk
```

```
I
```

```
INTEGER i,ihi,ilo,inhi,j,m,n,q,r,s
```

```
REAL rtol.sum,swap,ysave,ytry,psum(NMAX),amotry,sumy,sume
```

```
REAL psum2(NMAX),sum2,qr(16)
```
bound=.true.

iter=0

ncount=0

 $tcount=0$ 

qcount=0

1 do n=1,ndim

```
sum=0.
do m=1, ndim+1sum = sum + p(m,n)enddo
psum(n)=sumenddo
2 ilo=1
if (y(1).gt.y(2)) then
ihi=1inhi=2else
 ihi=2inhi=1endif
 do i=1,ndim+1if (y(i).le.y(ilo)) ilo=i
 if (y(i).gt.y(ihi)) then
 inhi=ihiihi=ielse if(y(i).gt.y(inhi)) then
 if (i.ne.ihi) inhi=i
  endif
  enddo
  sumy=0sume=0do q = 1, ndimsum2=0do r=1,ndim+1
  if (r.ne.ihi) then
  sum2=sum2+p(r,q)endif
   enddo
   psum2(q)=sum2/ndim
   enddo
   sumy=funk(psum2)
   do s=1,msume=sume+(y(s)-sumy)**2
```

```
enddo
rtol=sqrt(sume/ndim)
print*, 'rto!=',rtol
if(rtol.lt.ftol) then
swap=y(1)y(1)=y(1)y(ilo)=swap
do n=l,ndim
swap=p(1,n)p(l,n)=p(ilo,n)
 p(ilo,n)=swap
 enddo
 return
 endif
 if (iter.ge.ITMAX) then
 print*, 'ITMAX exceeded in amoeba'
 return
 endif
 iter=iter+2
 i
 do i1=1,ndim
 psavc(il)=p(ihi,il)
  print*, psave(il)
  enddo
  >lry=amotry(p,y,psum,mp,np,ndim,funk,ihi,-1.0)
  do ii=l,ndim
  print*, p(ihi,ii)
  qr(ii)=p(ihi,ii)enddo
  call b_check(qr,bound)
  if (bound) then
  if (ytry.le.y(ilo)) then
  ytry=amotry(p,y,psum,mp,np,ndim,funk,ihi,2.0)
  do kk=l,ndim
  qw(kk)=p(ihi,kk)enddo
  call b_check(qw,bound)
```

```
if (bound) then
goto 2
else
do k = i,ndim
p(ihi,k1)=qw(k1)enddo
ysave=y(ihi)
call contract(p,y,psum,mp,np,ndim,funk,ihi,ysave,more)
if (more) then
 iter=iter+ndim
 goto 1
 else
 iter=iter-l
 goto 2
 endif
 endif
 elseif (ytry.ge.y(inhi))then
 ysave=y(ihi)
 print*,mp,np,ndim,ihi
 call contract(p,y,psum,mp,np,ndim,funk,ihi,ysave,more)
 if (more) then
  iter=iter+ndirn
  goto 1
  else
  iter=iter-l
  goto 2
  endif
  endif
  else
  t
  ! This puts thé old high point back
  I
  do i2=l.ndim
   print*,psave(i2)
   print*,p(ihi,i2)
   p(ihi,i2)=psavc(i2)
   enddo
```
do j2=l,ndim print\*,p(ihi,j2) enddo stop ysave=y(ihi) call contract(p,y,psum,mp,np,ndim,funk,ihi,ysave,more) if (more) then iter=iter+ndim goto 1 else iter=iter-l goto 2 end if endif END FUNCTION amotry(p,y,psum.mp,np,ndirn,funk,ihi,fac) INTEGER ihi,mp,ndim,np,NMAX REAL amotry,fac,p(mp,np),psum(np),y(mp),funk PARAMETER (NMAX=20) EXTERNAL funk i  $\bar{z}$ INTEGER j REAL facl,fac2,ytry,ptry(NMAX)  $fac = (1 - fac)/ndim$ fac2=fac1-fac  $do$  j=1,ndim ptry(j)=psum(j)\*facl-p(ihi,j)\*fac2 enddo \try=funk(ptry) if (ytry.H.y(ihi)) then y(ihi)=ytry do j=l,ndim psum(j)=psum(j)-p(ihi,j)+ptry(j) p(ihij)=plry(j) enddo endif amotry=ytry

i<br>I

**I** 

I<br>I

I<br>I<br>I

```
return
END
subroutine fun(x)REAL x(16), omega
REAL s11x, s11y, s12x, s12y, s21x, s21y, s22x, s22y
integer nfreq
REAL S11R_M,S11I_M,S12R_M,S12I_M,S21R_M,S21I_M,S22R_M,S22I_M
common /sparam/
s11x(100),s11y(100),s12x(100),s12y(100),s21x(100),s21y(100),s22x(100),s22y(100)common omega(100), nfreq
term 1=0.0term2=0.0term3=0.0term4=0.0do j=1,19om=omega(i)CALL Y_TO_S(x,om,S11R_M,S11I_M,S12R_M,S12I_M,S21R_M,S21I_M,S22R_M,S22I_M)
term1=term1 + abs(s11x(j)-S11R_M)+abs(s11y(j)-S11I_M)
term2 = term2 + abs(s12x(j)-S12R_M)+abs(s12y(j)-S12I_M)term3 = term3 + abs(s21x(j)-S21R_M)+abs(s21y(j)-S21I_M)term4 = term4 + abs(s22x(j)-S22R_M)+abs(s22y(j)-S22I_M)enddo
 funk=term1+term2+term3+term4
 print*,funk,term1,term2,term3,term4
 return
 end
 SUBROUTINE B CHECK(ptry,np)
 REAL ptry(up),lb(16)REAL ub(16)1b(1)=0.051b(2)=0.020lb(3)=0.010lb(4)=0.11b(5)=11b(6)=0.011b(7)=0.011b(8)=0.05
```
 $\blacksquare$ 

I  $1b(9)=2$  $Ib(10)=20$  $lb(11)=0.1$ lb{12)=0.035 i<br>I  $1b(13)=1$  $lb(14)=0$  $lb(15)=0$  $lb(16)=0$  $ub(1)=1.30$  $ub(2)=1.085$  $ub(3)=1.075$  $ub(4)=10$ ub(5)=50.5  $ub(6)=0.55$ ub(7)=0.033  $ub(8)=6$ ub(9)=9.0 ub $(10)=3500$ ub $(11)=30.3$ ub(12)=30.06  $ub(13)=5475$ ub $(14)=10.0$ ub( $15$ )= $10.0$  $ub(16)=10.0$ do  $j=1.16$ if(ptry(j).GT.ub(j)) then ! bound=.false.  $ptry(j)=ub(j) - .2*ub(j)$ elseif {ptry(j).LT.lb(j)) then ! bound=.false.  $ptry(j)=lb(j) + .2*lb(j)$ end if enddo **RETURN** end

I

π

**SUBROUTINE** 

Y\_TO\_S(xmod.om,S11R\_M,S11I\_M,S12R\_M,S12I\_M.S21R\_M,S21I\_M,S22R\_M,S22I\_M)

```
REAL y11R,y11I,y12R,y12I,y21R,y21I,y22R,y22I
REAL xmod(16), pf, nH, ms
REAL om, cgs, cgd, ri, gm, cds, tau, ro, D
REAL ld,ls,lg,rg,rd,rs
REAL z11R,z11I,z12R,z12I,z21R,z21I,z22R,z22I
REAL Z11R, Z111, Z12R, Z12I, Z21R, Z21I_, Z22R_, Z22I
REAL Y11R_, Y11I_, Y12R_, Y12I_, Y21R_, Y22R_, Y22I_
REAL y11 nR,y11_nI,y12_nR,y12_nI,y21_nR,y21_nI,y22_nR,y22_nI
REAL det1R,det1I,det2R,det2I,st1R,st1I,st2R,st2I,st3R,st3I,st4R,st4I
REAL S11R M,S11I M,S12R M,S12I_M,S21R_M,S22R_M,S22I M
nH=1e-9pf=1e-12ms = 1e-3ps = 1e-12lg=xmod(1)Id=xmod(2)ls = xmod(3)rg=xmod(4)rd = xmod(5)rs = xmod(6)cds = xmod(7)ri = xmod(8)tau=xmod(9)gm=xmod(10)cgs = xmod(11)cgd = xmod(12)ro=xmod(13)cgsext=xmod(14)
 cgdext=xmod(15)
 cdsext=xmod(16)D=1+(om*cgs*ri*pf)*2v11R=ri*((cgs*pf*om)**2)/Dy111=om*(cgs*pf/D + cgd*pf)y12R=0.0v121 = om*ced*pfy21R=gm*ms*(cos(om*tau*ps)-sin(om*tau*ps)*ri*cgs*pf*om)/D
```
y211=-gm\*ms\*cos(om\*tau\*ps)\*ri\*cgs\*pf\*om/D-sin(om\*tau\*ps)\*gm\*ms/D-om\*cgd\*pf

```
y22R=1/roy22I=om*(cds+cgd)*pf! Conversion y vers z-
! déterminant de y
CALL DETERM(y11R,y11I,y12R,y12I,y21R,y21I,y22R,y22I,det1R,det1I)
! stockage dans e3,f3
\mathbf{E}! FIRST y11
CALL COMP DIV(y11R,y11I,det1R,det1I,z11R,z11I)
! v12CALL COMP_DIV(y12R,y12I,det1R,det1I,z12R,z12I)
!v21CALL COMP_DIV(y21R,y21I,det1R,det1I,z21R,z21I)
1 v22CALL COMP_DIV(y22R,y22I,det1R,det1I,z22R,z22I)
! ajouter les inductances parasites
Z11R = z11R + rg + rsZ11I = z11I + om*(lg+ls)*nhZ12R = z12R + rsZ12I = z12I + om * ls * nh
Z21R = z21R +rs
Z21I = z21I + om*ls*nhZ22R = z22R +rd +rs
Z22I = z22I + om*(ld+ls)*nh! conversion z vers y
CALL DETERM(Z11R_,Z11I_,Z12R_,Z12I_,Z21R_,Z21I_,Z22R_,Z22I_,det2R,det2I)
CALL COMP DIV(Z11R ,Z11I ,det2R,det2I,y11_nR,y11_nI)
CALL COMP DIV(Z12R ,Z12I ,det2R
                                          , det2I, y12 nR, y12 nI)
CALL COMP_DIV(Z21R_,Z21I_,det2R,det2I,y21_nR,y21_nI)
CALL COMP_DIV(Z22R_,Z22I_,det2R,det2I,y22_nR,y22_nI)
! déduire les capacités parasites
Y11R = 50.0*y11 nRY11I = 50.0*(y11 nI + om*(cgdext + cgsext)*pf)
Y12R = 50.0*y12 nRY12I = 50.0*(y12 nI - om*(cgdext*pf))Y21R = 50.0*y21 nR
```
Y21I =  $50.0*(y21 \text{ nI} - \text{om}*(\text{cglext*pf}))$ 

```
Y22R = 50.0*y22_nRY221 = 50.0*(y22_{n}I + om*(cgdext + cdsext)*pf)! conversion y vers paramètres de dispersions s
CALL COMP_MULT(Y12R_,Y12I_,Y21R_,Y21I_,st1R,st1I)
Y11R = Y11R + 1.0Y22R = Y22R + 1.0CALL COMP_MULT(Y11R_,Y11I_,Y22R_,Y22I_,st2R,st2l)
CALL COMP SUB(st2R,st2I,st1R,st1I,deltR,deltI)
Y11R = (Y11R - 1.0) + 1.0Y111 = Y111CALL COMP MULT(Y11R_Y11I_Y22R_,Y22I_,st3R,st3I)
CALL COMP_ADD(st3R,st31,st1R,st1I,st4R,st4I)
 Ţ.
 CALL COMP_DIV(st4R,st4I,deltR,deltI,S11R_M,S11I_M)
 \mathbf{I}Y12R = -2*Y12RY12I = -2*Y12ICALL COMP DIV(Y12R, Y12I_,deltR,deltI,S12R_M,S12I_M)
 Ţ.
 Y21R = -2.0*Y21RY21I = -2.0*Y21ICALL COMP_DIV(Y21R_,Y21I_,deltR,deltI,S21R_M,S21I_M)
 \mathbf{I}Y22R = 1.0-(Y22R - 1.0)Y22I = Y22IY11R = -Y11R + 2YIII = -YIIICALL COMP_MULT(Y11R_,Y11I_,Y22R_,Y22I_,st5R,st5I)
 CALL COMP_ADD(st5R,st5I,st1R,st1I,st6R,st6I)
 CALL COMP_DIV(st6R,st6I,deltR,deltI,S22R_M,S221_M)
 RETURN
 END
 SUBROUTINE DETERM(r,s,t,u,w,x,y,z,det1,det2)
  REAL w,x,y,z,det1,det2,st1,st2,r,s,t,u
 CALL COMP MULT(r,s,y,z,st1,st2)
  CALL COMP MULT(w.x.t.u.st3.st4)
  CALL COMP_SUB(st1,st2,st3,st4,det1,det2)
```
RETURN END SUBROUTINECOMP\_ADD(a3,b3,e3,f3,rl,r2) REALa3,b3,e3,f3,rl,r2  $r = a3 + e3$  $r2 = b3 + f3$ RETURN END SUBROUTINECOMP\_SUB(a3,b3,e3,f3,rl,r2) REALa3,b3,e3,f3,rl,r2  $r1 = a3 - e3$ r2=b3-f3 RETURN END SUBROUTlNECOMP\_MULT(al,bl,a2,b2,a3,b3) REALal,bl,a2,b2,a3,b3  $a3=a1*a2-b1*b2$  $b3=a1*b2 + a2*b1$ RETURN END SUBROUTINE COMP\_DIV(a1,b1,a2,b2,a3,b3) REALal,bl,a2,b2,a3,b3  $a3=(a1*a2+b1*b2)/(a2***2+b2**2)$  $b3=(a2*b1-b2*a1)/(a2**2+b2**2)$ RETURN END SUBROUTINE ang chec(ang,y,x) REAE x.y,ang i if  $(y.gt.0.AND.x.gt.0)$  then ang^ang  $\overline{1}$ elseif(y.gt.0.and.x.lt.0) then ang=ang+ $180.0$ elseif(y.lt.0.and.x.lt.0) then ang-ang+180.0 clsc

I

 $\blacksquare$ 

 $\mathbf{I}$ 

I
## **ANNEXE H**

## 1. Programme en MATHCAD, tracé de la partie réelle de l'impédance d'entrée de l'OICT

$$
i := 1..300
$$
  
\n
$$
j := 1..2
$$
  
\n
$$
\omega_j := 2 \cdot \pi \cdot (9 + j \cdot 0.8) \cdot 10^9
$$
  
\n
$$
XS_i := -1 \cdot i
$$
  
\n
$$
XD_i := 1 \cdot i
$$
  
\n
$$
Rds := 250
$$
 
$$
Cds := 0.286 \cdot 10^{-12}
$$
 
$$
\tau := 6.18 \cdot 10^{-12}
$$
  
\n
$$
Cgd := 0.0758 \cdot 10^{-12}
$$
 
$$
Ri := 1.9
$$
  
\n
$$
Cgs := 0.345 \cdot 10^{-12}
$$
 
$$
gmo := 68 \cdot 10^{-3}
$$

$$
R_{j} := \frac{Rds}{1 + (\omega_{j} \cdot Rds \cdot Cds)^{2}}
$$
  

$$
X_{j} := Rds^{2} \cdot Cds \cdot \frac{\omega_{j}}{1 + (Rds \cdot Cds \cdot \omega_{j})^{2}}
$$
  

$$
ZDS_{j} := R_{j} + i \cdot X_{j}
$$
  

$$
ZS_{i} := i \cdot XS_{i}
$$
  

$$
ZD_{i} := i \cdot XD_{i}
$$

$$
A_{i,j} := \frac{\left[1 + \left(i \cdot Cgd \cdot 2D_i \cdot 2DS_j \cdot \frac{\omega_j}{ZS_i + ZD_i + ZDS_j}\right)\right]}{1 + i \cdot Cgd \cdot \omega_j \cdot \left[\left(Ri + \frac{1}{i \cdot Cgs \cdot \omega_j}\right) + \frac{ZDS_j \cdot (ZS_i + ZD_i) \cdot \left(1 + \frac{gm_j}{i \cdot Cgs \cdot \omega_j}\right)}{ZS_i + ZD_i + ZDS_j}\right]}
$$
\n
$$
ZE_{i,j} := \left(Ri + \frac{1}{i \cdot Cgs \cdot \omega_j}\right) \cdot A_{i,j} + \left(\frac{ZS_i}{ZS_i + ZD_i + ZDS_j}\right) \cdot \left[ZD_i + ZDS_j \cdot A_{i,j} \cdot \left(1 + \frac{gm_j}{i \cdot Cgs \cdot \omega_j}\right)\right]
$$
\n
$$
RZE_{i,j} := Re(ZE_{i,j}) \qquad \text{IMZE}_{i,j} := Im(ZE_{i,j})
$$

 $\mathbf{W_{i,1}} := \mathbf{X}\mathbf{S_i} \hspace{1cm} \mathbf{G_{i,2}} := \mathbf{X}\mathbf{S_i} \hspace{1cm} \mathbf{T_{i,1}} := \mathbf{X}\mathbf{D_i} \hspace{1cm} \mathbf{H_{i,2}} := \mathbf{X}\mathbf{D_i} \hspace{1cm} \mathbf{Y_{i,1}} := \mathbf{R}\mathbf{Z}\mathbf{E_{i,1}} \hspace{1cm} \mathbf{Q_{i,2}} := \mathbf{R}\mathbf{Z}\mathbf{E_{i,2}}$ 

 $\frac{1}{2}$  .  $\frac{1}{2}$  .  $\frac{1}{2}$ 

 $\sim$ 

 $\sim 10^{-11}$ 

## 2. Programme en MATHCAD, tracé de la partie imaginaire de l'impédance d'entrée de POICT

 $\blacksquare$ 

i := 1.. 300  
\nj := 1.. 2  
\n
$$
\omega_1
$$
 := 2 · π · (9 + j · 0.8) · 10<sup>9</sup>  
\n
$$
XS_i := -1 \cdot i \qquad XD_i := 1 \cdot i
$$
\nRds := 250 Cds := 0.286 · 10<sup>-12</sup>  $\tau := 6.18 \cdot 10^{-12}$  Cgd := 0.0758 · 10<sup>-12</sup>  
\nRi := 1.9 Cgs := 0.345 · 10<sup>-12</sup> gmo := 68 · 10<sup>-3</sup>

$$
R_j := \frac{Rds}{1 + (\omega_j \cdot Rds \cdot Cds)^2} \qquad X_j := Rds^2 \cdot Cds \cdot \frac{\omega_j}{1 + (Rds \cdot Cds \cdot \omega_j)^2}
$$

 $gm_j := gmo \cdot e^{-i \cdot \tau \cdot \omega_j}$   $ZDS_j := R_j + i \cdot X_j$   $ZS_i := i \cdot XS_i$   $ZD_i := i \cdot XD_i$ 

$$
A_{i,j} := \frac{\left[1 + \left(i \cdot Cgd \cdot \text{ZD}_i \cdot \text{ZDS}_j \cdot \frac{\omega_j}{\text{ZS}_i + \text{ZD}_i + \text{ZDS}_j}\right)\right]}{1 + i \cdot Cgd \cdot \omega_j \cdot \left[\left(Ri + \frac{1}{i \cdot Cgs \cdot \omega_j}\right) + \frac{\text{ZDS}_j \cdot (\text{ZS}_i + \text{ZD}_i) \cdot \left(1 + \frac{gm_j}{i \cdot Cgs \cdot \omega_j}\right)}{\text{ZS}_i + \text{ZD}_i + \text{ZDS}_j}\right]}
$$

$$
ZE_{i,j} := \left(Ri + \frac{1}{i \cdot Cgs \cdot \omega_j}\right) \cdot A_{i,j} + \left(\frac{ZS_i}{ZS_i + ZD_i + ZDS_j}\right) \cdot \left[ZD_i + ZDS_j \cdot A_{i,j} \cdot \left(1 + \frac{gm_j}{i \cdot Cgs \cdot \omega_j}\right)\right]
$$
  
\n
$$
RZE_{i,j} := Re(ZE_{i,j})
$$
  
\n
$$
IMZE_{i,j} := Im(ZE_{i,j})
$$
  
\n
$$
W_{i,1} := XS_i \qquad G_{i,2} := XS_i \qquad T_{i,1} := XD_i \qquad H_{i,2} := XD_i \qquad Y_{i,1} := IMZE_{i,1} \qquad Q_{i,2} := IMZE_{i,2}
$$

169

 $\sim$   $\sim$ 

 $\Delta \sim 1$ 

## **3 Transistor à effet de champ utilise pour la simulation en régime petit signal de l'OÏCT**

! FILENAME: N710.S2P VERSION: 11.0 ! NEC PART NUMBER: NE1280400 DATE: 12/99 ! BIAS CONDITIONS: VDS=5V, !DS=240mA, VGS=-0.810V, CS; IDSS=700mA ! J. ! Note: S parameters includc bond wires as follows: Note. S parameters mercies bond wire  $\frac{1}{2}$  and  $\frac{1}{2}$  um) gold wire,  $10^{12}$   $(190^{12})$  long  $T_{\text{other}}$  Total 4 ea. (1 per bond pad) 0.0007"(17.7 um) gold wire, plant, Total + ca. (+ per ! 0.0072"(184um) long<br>! Source: No bond wires, via hole source grounding  $\#$  GHZ S MA R 50 100 0.089 19.80 28.124 168.60 0.010 71.10 0.136 -43.50 81.40 0.178 -72.80 0.200 0.985 -38.70 26.957 158.30 0.010  $\frac{1}{20}$  0.262 -103.70 0.400 0.964 -70.10 23.169 141.10 0.018 0.500 0.954 -82.50 21.150 134,30 0.020 44.60 0.292 -112.20  $(60, 0.954, 02.50, 10.302, 128.60, 0.022)$ 38.80 0.315 -119.50 0.800 0.933-108.90 16.156 119.40 0.025 33.50 0.348 -129.60 0.000 0.224 1.200.50 13.736 11.2.50 0.027 27.70 0.369-135.90 1.500 0.915-138.10 9.767 100.90 0.028 15.30 0.402 -144.50 2.000 0.913-148.10 93.20 0.029 11.30 0.420-148.10 7.555 2.500 0.907-154.20 6.089 87.30 0.027 10.90 0.432-149.10 3.000 0.907-158.10 5.060 82.30 0.028 8.90 0.448 - 149.10 3.500 0.909-161.00 4.378 77.70 0.027 7.10 0,468-148.40 4.000 0.908-163.20 3.834  $4.40 \pm 0.028$ 6.30 0.483-148.20 4.500 0.911 -165.00 3.387 70.80 0.028 9.30 0.501 - 147.70 5.000 0.913 -166.40 3.009 6.30 0.026<br>6.20 0.026  $10 \quad 0.520 - 147.40$ 5.500 0.916-167.50 63,20 0.027 8.00 0.542 - 146.70 2.777 6.000 0.921 -168.60  $\frac{11}{534}$  61.20 0.028 9.80 0.563 -146.30 6.500 0.924-169.90 2.296  $8.20 - 0.030$ 3.10 0.584-146.30 7.000 0.923 -171.00 2.134 53.60 0.028 -1.20 0.598- 146.80 7.500 0.920-171.80 2.001 51.60 0.025 -9.10 0.610- 146.80 8.000 0.919 -172.50 1.00 0.627- 146.40 1.833 49.90 0.021

1<br>1<br>1

I

 $\mathbf{I}$ 

 $\overline{\mathbf{I}}$ 

i<br>I

8.500 0.921 -173.20 9.000 0.924 -174.00

1.500 0.932 1778.40 12.000 0.934 -179.30

13.000 0.937 179.50 13.500 0.941 178.90 0.937 14.000 0.942 178.50 0.906 14.500 0.943 178,10 15.000 0.946 178.10 15.500 0.946 178.20 16.000 0.947 178.50 0.773

12.500

9.500 0.926 -174.90 1.517 2,500 0.220 -174,20 1.517<br>0.000 0.027 175.90 1.392 10.500 0.930 -176.80 1.300 1 000 0.939 177.60 1.399

1.693 1.613

1.179

1 .028 0.989

0.872 0.820 0.787

1 .094 29.20

26.50 25.00 22.40 19.60 19.70 17.40

43.20

 $6.40 - 0.021$ 

41.00 0.02!  $0.20 - 0.018$  $6.30 \quad 0.020$ 33.80 0.020 32.60 0.020

0.021

26.30 0.019

0.020

0.017 0.020 0.017 0.016 0.016 0.016

0.937 -180.00

170

 $-50$  0.645 $-146.20$ 8.20 0.663-146.50 8.50 0.683 - 146.80  $(30 \t0.697 - 147.40)$ 9.50 0.718 -147.90 11.00 0.731 -148.30 12.30 0.747 -149.50  $3.50 \cdot 0.755 - 149.40$ 12.10 0.770 -149.90 13.00 0.784 -150.50 16.90 0.795 -151.00 15.40 0.805 -151.20 9.50 0.820-151.90 19.30 0.831 -152.50 19.50 0.835 -153.00

15.80 0.018 22.80 0.845 -153.40

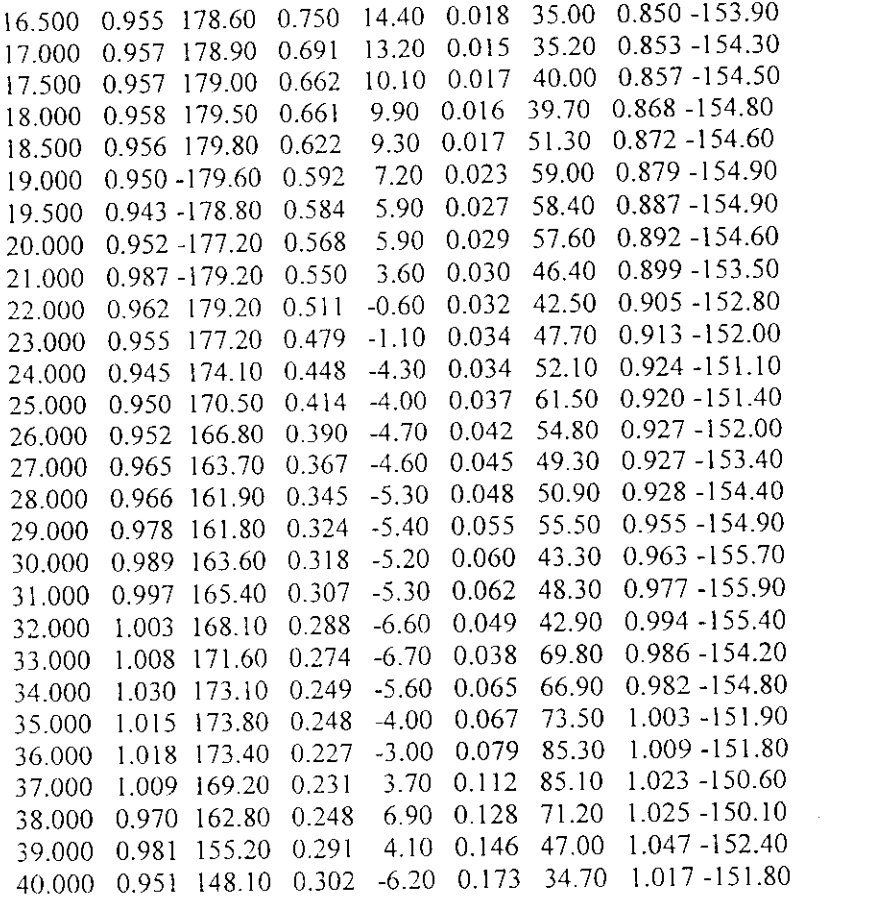

 $\qquad \qquad \blacksquare$ 

J

Ï

 $171$ 

 $\mathcal{L}^{\mathcal{L}}$  ,  $\mathcal{L}^{\mathcal{L}}$ 

 $\sim$